**GUILHERME PAIVA**

**Aplicação de tecnologias de informação e automação em minas subterrâneas: desafios e perspectivas**

São Paulo

2016

## **GUILHERME PAIVA**

# **Aplicação de tecnologias de informação e automação em minas subterrâneas: desafios e perspectivas**

Dissertação apresentada ao Departamento de Engenharia de Minas e de Petróleo da Escola Politécnica da Universidade de São Paulo – EPUSP, para obtenção do título de Mestre em Ciências.

São Paulo

## **GUILHERME PAIVA**

# **Aplicação de tecnologias de informação e automação em minas subterrâneas: desafios e perspectivas**

Dissertação apresentada ao Departamento de Engenharia de Minas e de Petróleo da Escola Politécnica da Universidade de São Paulo – EPUSP, para obtenção do título de Mestre em Ciências.

Área de Concentração: Lavra de Minas

Orientador: Prof. Dr. Giorgio de Tomi

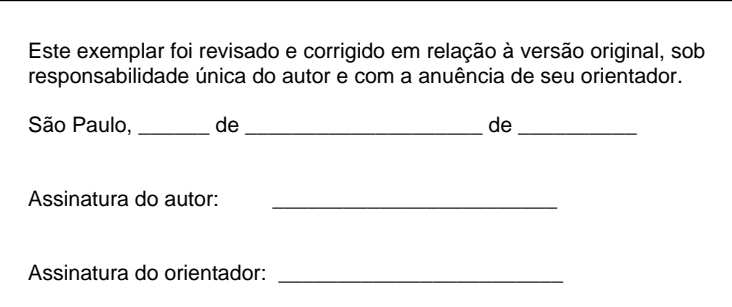

#### Catalogação-na-publicação

Paiva, Guilherme Aplicação de tecnologias de informação e automação em minas subterrâneas: desafios e perspectivas. / G. Paiva -- versão corr. -- São Paulo, 2015. 138 p.

 Dissertação (Mestrado) - Escola Politécnica da Universidade de São Paulo. Departamento de Engenharia de Minas e Petróleo.

 1.Mineração subterrânea 2.Equipamentos de mineração 3.Tecnologia da informação I.Universidade de São Paulo. Escola Politécnica. Departamento de Engenharia de Minas e Petróleo II.t.

#### **RESUMO**

Este trabalho tem o objetivo de discutir conceitos, desafios e perspectivas relacionados à aplicação de tecnologias de automação e informação em minas subterrâneas. Exemplos de aplicação contextualizam técnicas e tecnologias atuais de lavra, suas tendências de evolução para o futuro e a interação com aspectos humanos, operacionais e gerenciais. Dados coletados, referentes a indicadores de produtividade e confiabilidade, são utilizados para um estudo sobre a utilização de um jumbo de perfuração computadorizado nas operações de desenvolvimento e produção de uma mina subterrânea no Brasil. Uma série de desafios devem ser considerados para que sistemas computadorizados embarcados em conjunto com infraestrutura de tecnologia da informação se tornem parte da estratégia operacional. Gestores devem efetivamente adaptar as organizações a novos padrões de segurança, eficiência operacional e gestão integrada da informação. A padronização de interfaces deve ser aceita como premissa básica para a integração de processos.

**Palavras-chave**: Mineração subterrânea. Equipamentos de Mineração. Gestão de Ativos Físicos. Automação de Mina. Tecnologia de Informação.

#### **ABSTRACT**

This study aims to discuss the concepts, challenges and perspectives related to automation and information technologies application in underground mines. Application examples contextualize current mining techniques and technology, future evolution and the interaction with human, operational and management aspects. Productivity and reliability data collected are used to study the utilization of a computerized drilling jumbo for development and production operations in an underground mine in Brazil. A series of challenges must be considered for onboard electronic systems combined with information technology infrastructure become part of the operational strategy. Leaders must effectively manage to adapt organizations to new standards. It is evident the value-added operation with all the benefits related to safety, operational efficiency and integrated information management. Interface standardization must be accepted as a basic premise for process integration.

**Key words**: Underground Mining. Mining Equipment. Physical Asset Management. Mine Automation. Information Technology.

# **SUMÁRIO**

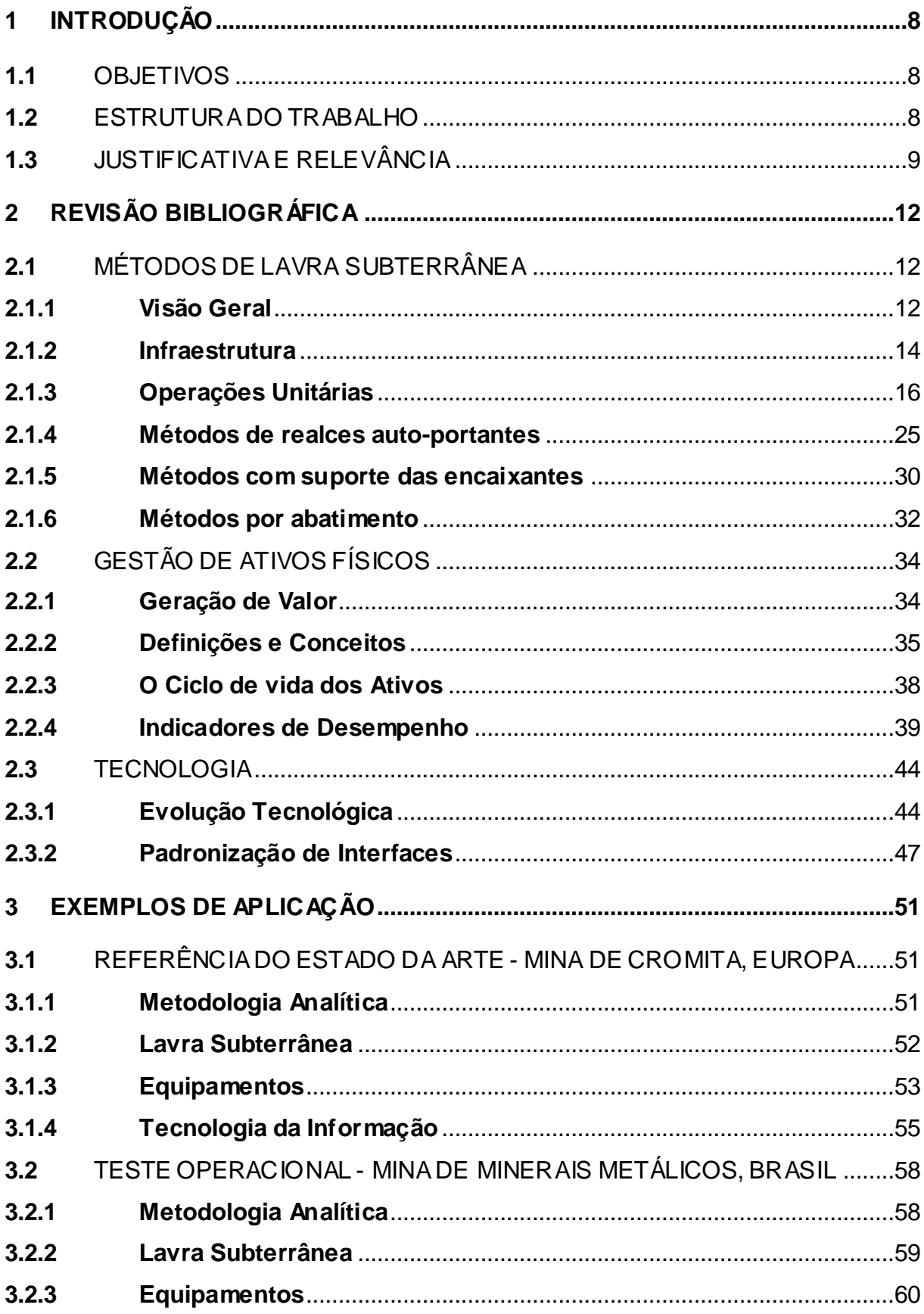

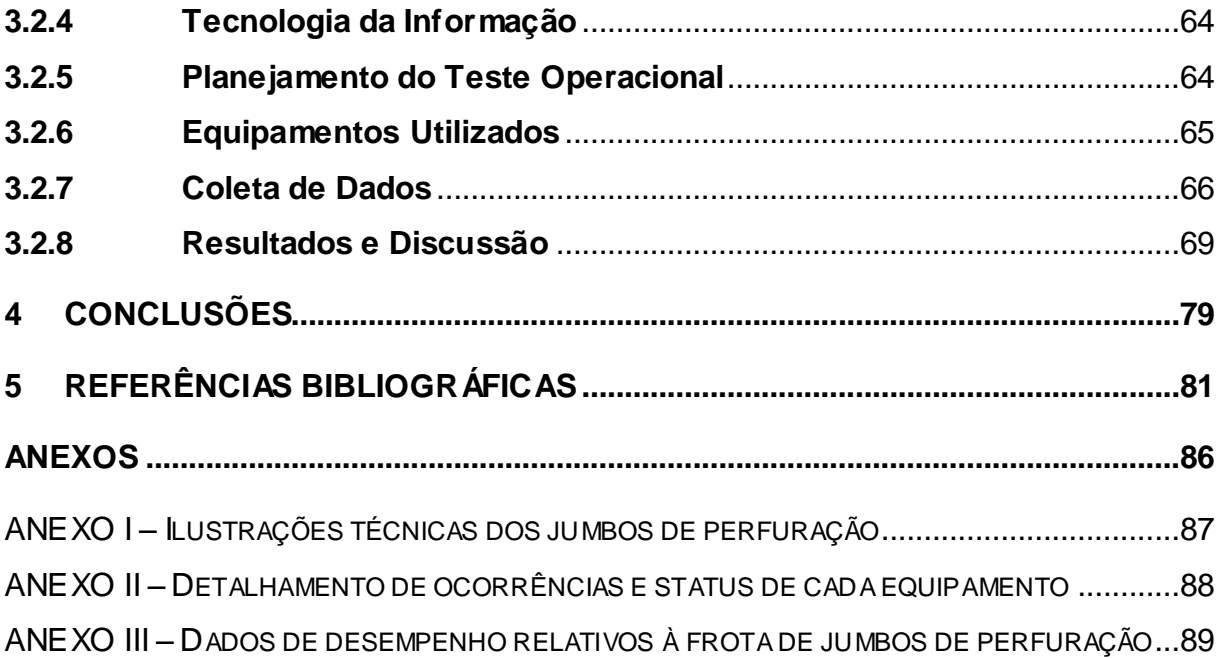

## **1 INTRODUÇÃO**

#### **1.1** OBJETIVOS

Este trabalho tem como objetivo discutir conceitos, desafios e perspectivas relacionados à aplicação de novas tecnologias de informação e automação em minas subterrâneas de forma a avaliar as técnicas atuais de lavra e suas tendências de evolução para o futuro. Portanto, as perguntas de pesquisa mostradas na Tabela 1 devem ser respondidas:

**Tabela 1**: Perguntas de Pesquisa.

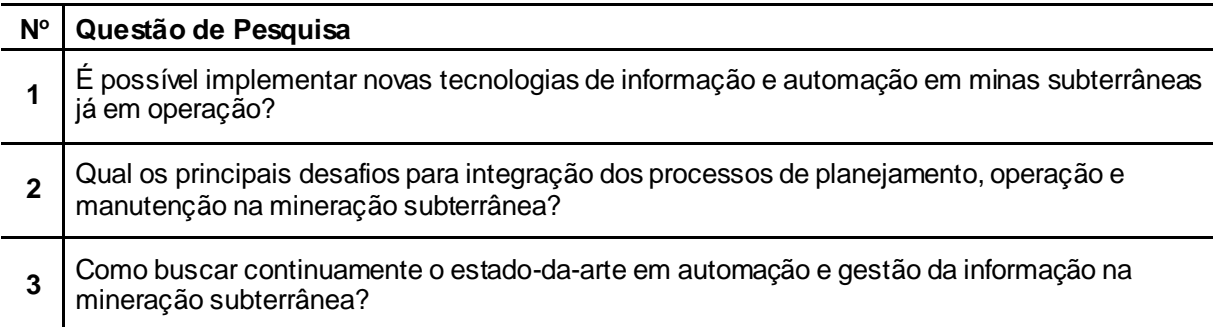

Fonte: Elaborado pelo autor.

## **1.2** ESTRUTURA DO TRABALHO

Este trabalho apresenta conceitos, métodos e técnicas de lavra subterrânea mais utilizados no Brasil e no mundo. Exemplos de aplicação contextualizam a evolução tecnológica e sua interação com aspectos humanos, operacionais e gerenciais.

Os desafios relacionados à infraestrutura necessária para a operação otimizada de uma mina subterrânea são analisados de forma a complementar a visão holística que se faz necessária em qualquer processo de transição tecnológica

Conceitos referentes à gestão de ativos físicos são utilizados como referencial teórico de práticas gerenciais e definição de indicadores de desempenho para o estudo apresentado.

Dados relativos ao desempenho da frota de jumbos de perfuração, utilizados nas operações unitárias de desenvolvimento e produção de uma mina de minerais metálicos no Brasil, foram coletados e analisados. A Figura 1 apresenta a estrutura do método analítico do presente estudo, representado em forma de diagrama de blocos.

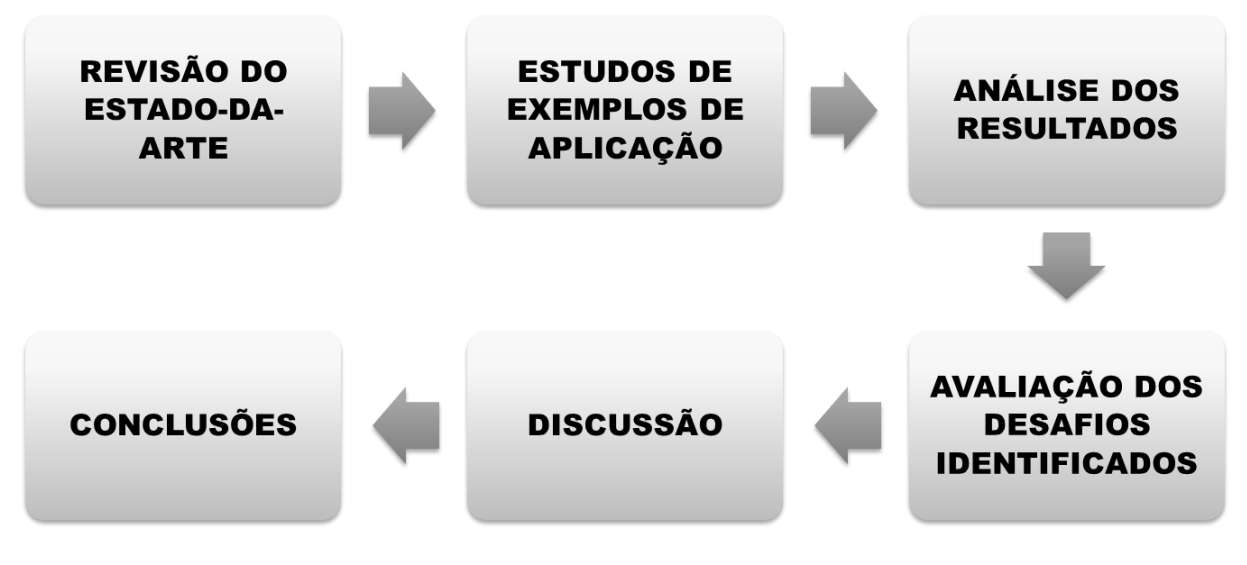

**Figura 1:** Diagrama de blocos do método analítico.

Fonte: Elaborado pelo autor, 2016.

## **1.3** JUSTIFICATIVA E RELEVÂNCIA

O aumento de eficiência nos processos da cadeia de valor mineral tem o potencial de produzir grandes benefícios para as empresas, para os governos e, principalmente, para as comunidades, pois podem gerar economias, ganhos de produtividade e de capital, aumento de arrecadação e redução de emissões ao meio ambiente (NADER et al., 2012; SECCATORE et al., 2014a).

Estratégias e práticas consistentes de gestão de ativos, relacionadas ao processo de inserção de tecnologias de automação e informação, são fundamentais para a superação dos desafios das operações de lavra subterrânea em projetos de mineração (ATLAS COPCO, 2014; HARTMAN; MUTMANSKY, 2002; HEDBERG, 1981; LUTCHMAN, 2006; MUELLER, 2005):

- **i.** Aumento da expectativa de valor do mercado consumidor em relação aos produtos e serviços. Demanda por alta qualidade e baixo custo;
- **ii.** Pressão por redução, no curto prazo, dos custos relacionados à operação e manutenção, decorrente do aumento da competitividade;
- **iii.** Custos relativos às operações de lavra subterrânea normalmente são maiores que minas a céu aberto para qualquer depósito mineral próximo à superfície (HEDBERG, 1981). Alguns pontos justificam o custo relativo menos atrativo:
	- a. Aprofundamento de minas subterrâneas em operação;
	- b. Equipamentos de menor porte (perda em escala de produção)
	- c. Mais equipamentos envolvidos no ciclo operacional
	- d. Maior Complexidade no desenvolvimento da mina
	- e. Alto consumo de energia: Ventilação, bombeamento, equipamentos elétricos e eletrônicos.
	- f. Maior quantidade de operações unitárias auxiliares
	- g. Fatores negativos relacionados a saúde e segurança
- **iv.** Competição por recursos financeiros, em função do alto risco proveniente de um ambiente severo de trabalho, implica em estratégias orçamentárias baseadas em informações confiáveis que demonstrem o *Retorno sobre o Investimento;*
- **v.** Legislação mais restritiva relacionada à segurança, saúde pública e ocupacional, bem estar social e meio ambiente;
	- a. Saneamento: US Government Accounting and Standards Board (GASB 34), Capacity Management Operations & Maintenance (CMOM), Canada (Sustainable Water and Sewage Systems Act and Safe Drinking Water Act)
- b. Geração de energia, ferro e aço: Acordo de Kyoto (limitações referentes à ambiental)
- c. Óleo e Gás: limites de poluição definidos por agencias de proteção ambiental de vários países
- d. Mineração Subterrânea: Controle de subsidência, qualidade do ar e da água, disposição de rejeitos, impacto social,
- **vi.** Escassez e alto custo de mão de obra devido ao nível de especialização necessário. Mudança de perfil decorrente da aposentadoria da geração *Baby Boomer* e risco de perda de conhecimento nas organizações;
- **vii.** Aumento da população implica no crescimento da demanda por recursos naturais, energia e infraestrutura. Necessário aumento de capacidade de oferta através da otimização dos ativos disponíveis;
- **viii.** Envelhecimento da infraestrutura, com vários ativos em operação próximos ou além da vida econômica;
	- **ix.** Obsolescência de ativos e disponibilidade de novas tecnologias;
	- **x.** Necessidade de obtenção de dados operacionais em um formato padrão que permita a integração entre equipamentos e sistemas de tecnologia de informação;

## **2 REVISÃO BIBLIOGRÁFICA**

## **2.1** MÉTODOS DE LAVRA SUBTERRÂNEA

### **2.1.1 Visão Geral**

O processo de decisão pelo método de lavra pode ser considerado primariamente científico, e não necessariamente apenas um método atenderá a todos os requerimentos. Deve ser seguro e produzir condições adequadas para os trabalhadores, enquanto os impactos causados ao meio ambiente devem ser minimizados.

Pode ser definido como tecnicamente adequado para a geometria do corpo de minério e características geológicas, viável economicamente por apresentar menor custo e ambientalmente amigável (SAMIMI NAMIN; SHAHRIAR; BASCETIN, 2011).

Também são necessárias condições de estabilidade durante a vida útil da mina, que assegurem a máxima recuperação de minério com mínima diluição, flexibilidade para adaptação às diversas condições geológicas e à infraestrutura disponível e permitir máxima produtividade reduzindo o custo unitário do minério (NEME et al., 2011)

Métodos subterrâneos são utilizados quando a profundidade do depósito mineral, a razão estéril / minério, ou ambos os fatores se tornam excessivos para lavra a céu aberto. Uma série de fatores qualitativos e quantitativos devem ser considerados para a escolha do método de lavra (HARTMAN; MUTMANSKY, 2002):

- **i.** *Características espaciais do depósito***:** forma, regularidade, espessura e inclinação;
- **ii.** *Condições geológicas e hidrológicas***:** uniformidade de teores, composição química, alterações, zonas temperadas, juntas, fraturas.
- **iii.** *Propriedades geomecânicas***:** Resistência a compressão uniaxial, índice de faturamento;
- **iv.** *Considerações econômicas***:** recursos, reservas, taxa de produção, custos, investimento em bens de capital;
- **v.** *Limitações tecnológicas***:** capacidade de mecanizar ou automatizar, flexibilidade de alteração do método, seletividade, recuperação, diluição;
- **vi.** *Restrições ambientais***:** controle de subsidência, controle da qualidade do ar através de sistema de ventilação, disposição de rejeitos;
- **vii. Restrições sociais:** disponibilidade de mão de obra, regime de trabalho, políticas de saúde e segurança ocupacional, governança corporativa.

Este trabalho contempla conceitos básicos relacionados aos métodos de lavra subterrânea para *hard rock mining* e a interação com tecnologias disponíveis. Ênfase será dada aos principais métodos em operação no Brasil, identificados através de pesquisa bibliográfica e experiência profissional, mostrados a seguir na Tabela 2.

| <b>MÉTODO</b>                        | <b>MINA</b>        | <b>MINÉRIO</b> |
|--------------------------------------|--------------------|----------------|
| Room & Pillar                        | Urucum             | Manganês       |
| Room & Pillar                        | Morro Agudo        | Zinco          |
| Sublevel Caving / Sublevel Stoping   | Ipueira            | Cromita        |
| Sublevel Stoping                     | Córrego do Sitio I | Ouro           |
| <b>Sublevel Stoping</b>              | Jacobina           | Ouro           |
| Sublevel Stoping                     | Fazenda Brasileiro | Ouro           |
| Sublevel Stoping                     | <b>Baltar</b>      | Calcário       |
| Sublevel Stoping / Cut & Fill        | Cuiabá             | Ouro           |
| Sublevel Stoping / Cut & Fill        | Serra Grande       | Ouro           |
| Sublevel Stoping / Cut & Fill        | Turmalina          | Ouro           |
| Vertical Retreat Mining              | Pilar              | Cobre          |
| Vertical Retreat Mining / Cut & Fill | Vazante            | Zinco          |

**Tabela 2**: Métodos de lavra em minas subterrâneas em operação no Brasil.

Fonte: Arquivo pessoal<sup>1</sup>

l

Portanto, este tópico aborda os diversos aspectos operacionais e técnicos relacionados aos métodos de lavra subterrânea mais aplicados no Brasil.

<sup>&</sup>lt;sup>1</sup> Informações registradas a partir de visitas técnicas e entrevistas a profissionais das mineradoras.

#### **2.1.2 Infraestrutura**

De modo a interagir de maneira otimizada com todos os aspectos citados acima, é possível afirmar que uma abordagem holística se faz necessária para que a escolha do método de lavra e o planejamento de toda a infraestrutura necessária. Flexibilidade e mentalidade proativa são fundamentais para sustentabilidade em minas subterrâneas.

Se todos os fatores forem considerados antes do início do desenvolvimento e tecnologias adequadas forem selecionadas, é possível obter minimização significativa de custos (ATLAS COPCO, 2014). A Figura 2 apresenta uma visão geral dos elementos de infraestrutura pertinentes à uma típica operação de lavra subterrânea.

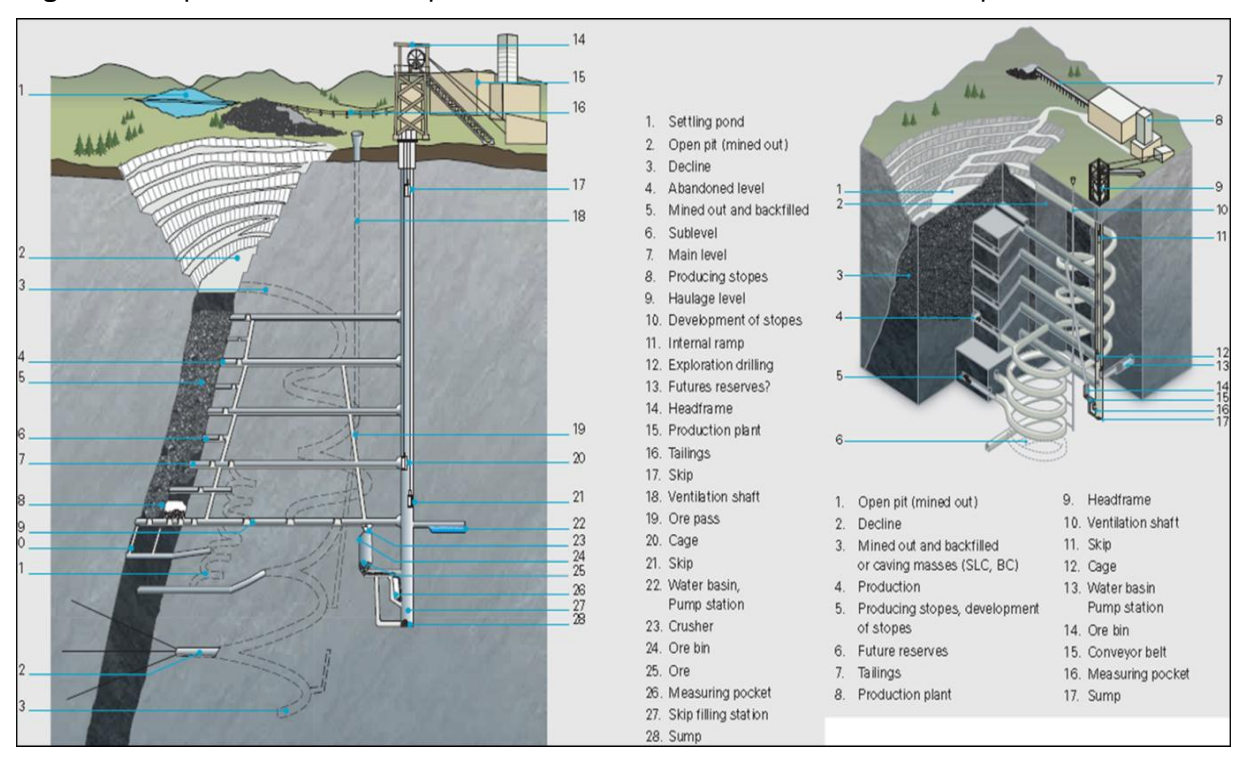

**Figura 2:** Requerimentos básicos para infraestrutura de uma mina subterrânea típica

Fonte: Adaptado de Atlas Copco (2014).

A infraestrutura de uma mina subterrânea contempla todos os elementos necessários para a operação produtiva e segura de equipamentos móveis, funcionamento energeticamente eficiente de sistemas de ventilação, bombeamento e drenagem ,

comunicação eficaz, movimentação de material, insumos e pessoal e integração de processos.

A disponibilidade de todos os elementos que compõem a infraestrutura subterrânea (água, energia, ar, ventilação, sistemas de bombeamento e drenagem, áreas de manutenção, comunicação, pistas de acesso, rotas de fuga, câmaras de refúgio, transporte para funcionários, sistemas de elevação, topografia, peças e consumíveis) deve estar integrada às atividades e sistemas de planejamento e programação.

Estes elementos devem estar estrategicamente dispostos de maneira adequada a otimizar a execução das atividades. A Figura 3 abaixo ilustra alguns exemplos do estado-da-arte em infraestrutura subterrânea.

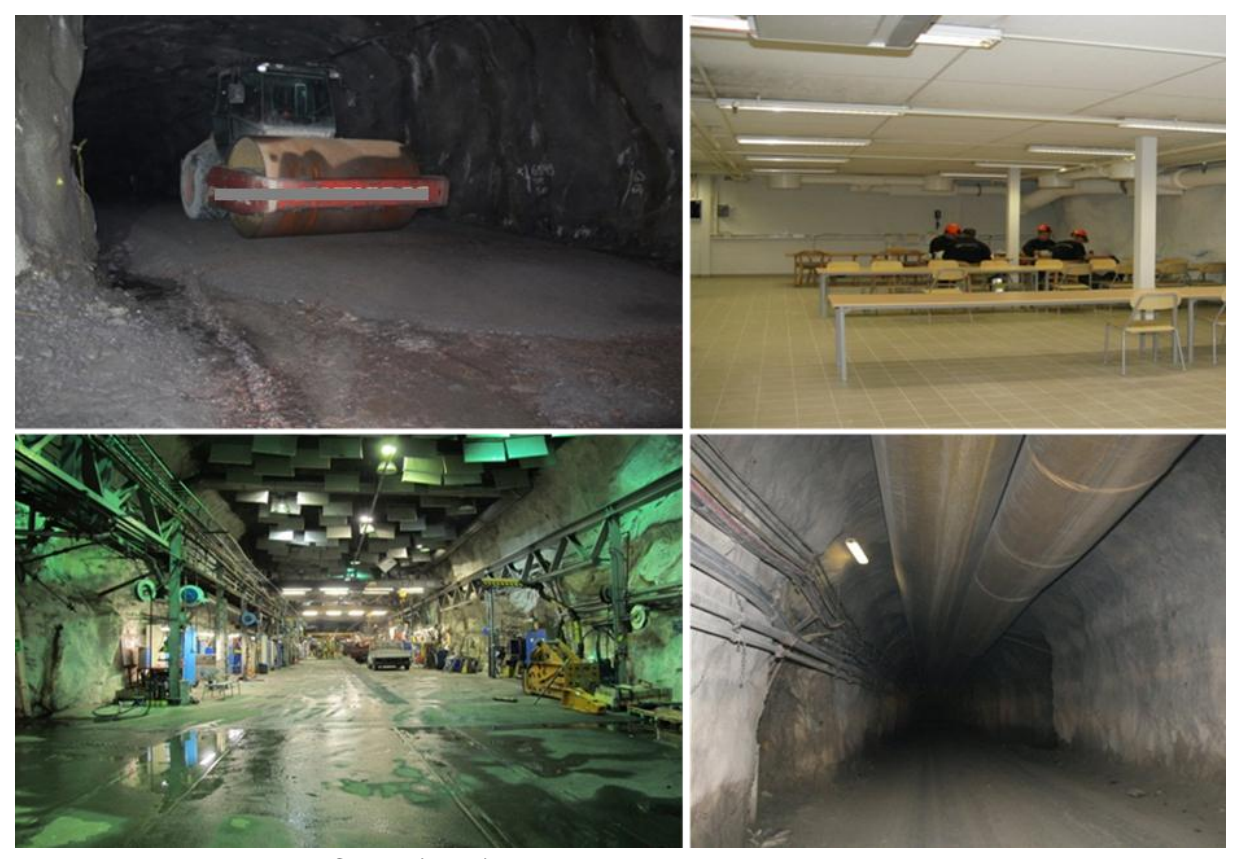

**Figura 3:** Exemplos de qualidade em infraestrutura subterrânea

Fonte: Adaptado de Atlas Copco (2014).

O nivelamento do piso das pistas para locomoção de equipamentos móveis é imprescindível para diminuição do desgaste de pneus, consumo de combustível,

minimização do risco de quebras, acidentes e afastamentos por problemas relacionados a saúde ocupacional.

A qualidade na escavação de galerias facilita a instalação adequada de redes de distribuição de água, energia elétrica, ventiladores e dutos de ventilação. Tal fato minimiza o risco de rupturas em dutos e tubulações, o que pode ocasionar perdas e consumo desnecessário de água e energia.

Refeitórios localizados em áreas estratégicas minimizam o tempo de deslocamento e tornam a logística de pessoas mais eficiente. Da mesma maneira, oficinas subterrâneas para execução de atividades de manutenção minimizam o tempo de deslocamento de equipamentos para a superfície e otimizam a operação.

### **2.1.3 Operações Unitárias**

O desempenho de técnicas de escavação requer a otimização de cada etapa como parte de um sistema de atividades sequenciais e paralelas (GIRMSCHEID; SCHEXNAYDER, 2002). O aumento de produtividade é decorrente da integração dos sistemas de logística e planejamento às operações unitárias empregadas no ciclo de escavação.

De modo geral, o ciclo operacional das etapas de desenvolvimento e produção em uma mina subterrânea de rocha dura, através do método *Drill & Blast,* é composto pelas operações de perfuração, carregamento de explosivos, atirantamento, instalação de telas metálicas, projeção de concreto, *scaling* ou saneamento, carregamento e transporte de material.

Todas estas etapas citadas são representadas pelo ciclo de escavação ilustrado na Figura 4, abaixo.

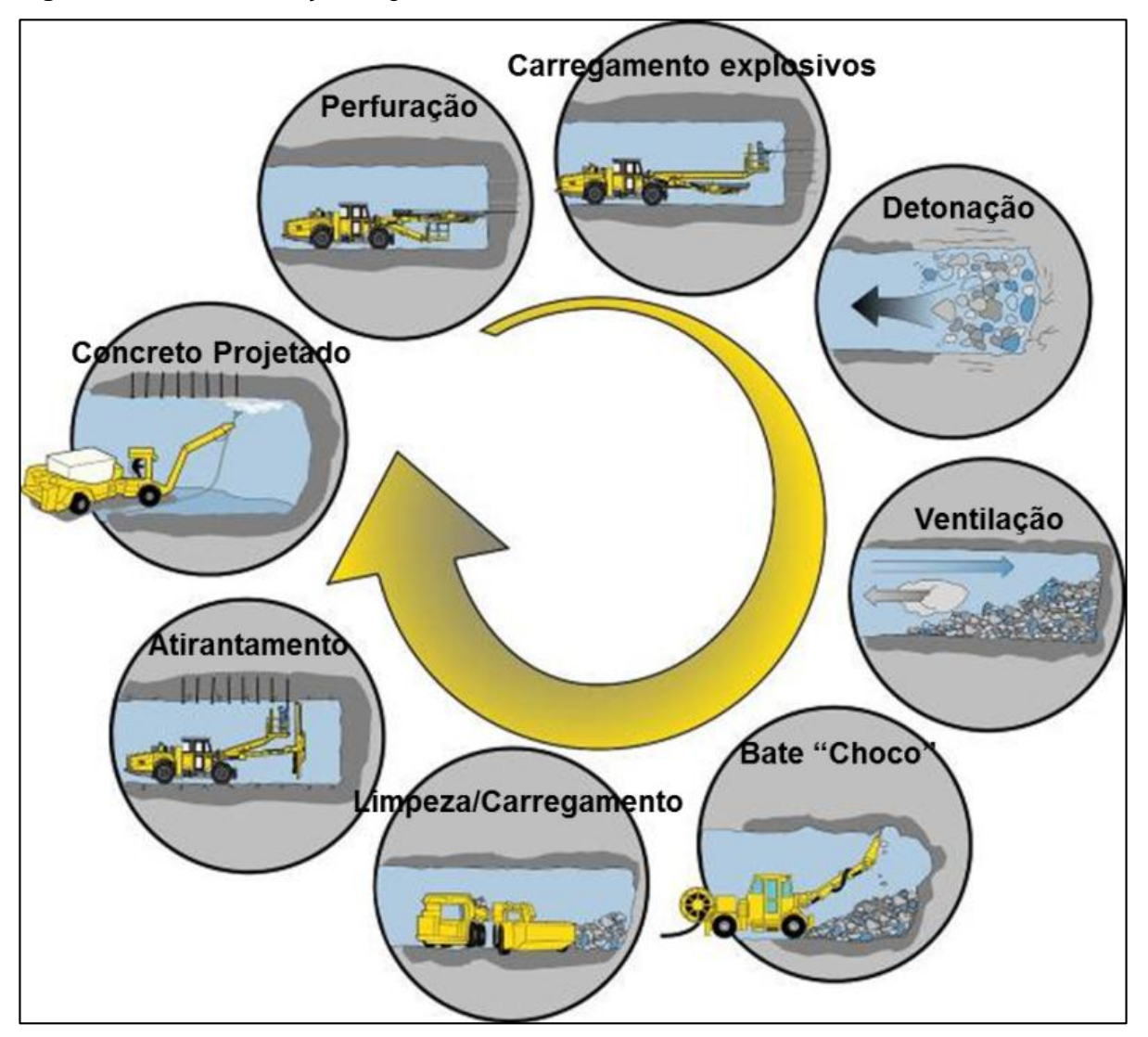

**Figura 4:** Ciclo de escavação de galerias em minas subterrâneas

Fonte: Adaptado de Paiva (2015).

O processo se inicia com a perfuração frontal e/ou radial para desenvolvimento e/ou produção. A operação é executada por equipamentos que utilizam uma ou mais perfuratrizes rotopercussivas montadas sobre lanças e braços hidráulicos para posicionamento.

Estes sistemas são embarcados em chassis auto propelido para locomoção. A Figura 5 abaixo ilustra um jumbo de perfuração de um braço e seus componentes básicos:

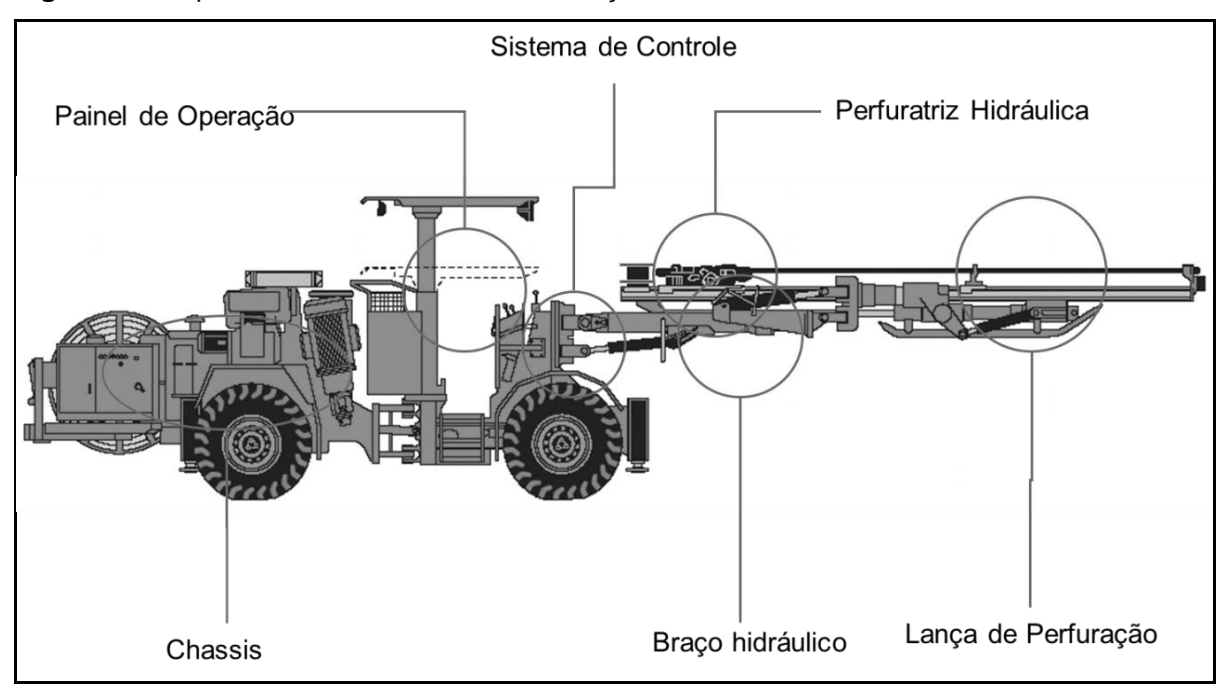

**Figura 5:** Componentes de um Jumbo de Perfuração.

Fonte: Adaptado de Paiva (2015).

Os planos de perfuração são definidos pela equipe de engenharia e/ou planejamento e para que o operador os possa executar de acordo com premissas técnicas, econômicas e de segurança, em concordância com o plano de carregamento de explosivos e detonação. Devem indicar diâmetro, comprimento, ângulos, quantidade furos de face livre para corte, furos de contorno e de piso.

Após a criação do plano é necessária a interação com a equipe de topografia para a marcação dos furos na frente de trabalho. Devem ser levadas em consideração informações sobre a orientação e eixos das galerias.

Uma vez executada a marcação dos furos, o equipamento deve ser deslocado com a utilização do motor a diesel até a frente de escavação e ancorado utilizando as patolas hidráulicas traseiras e dianteiras, que garantem estabilidade durante a perfuração.

Uma representação de um plano de perfuração frontal para desenvolvimento e um exemplo de marcação de frente são mostrados na Figura 6 abaixo.

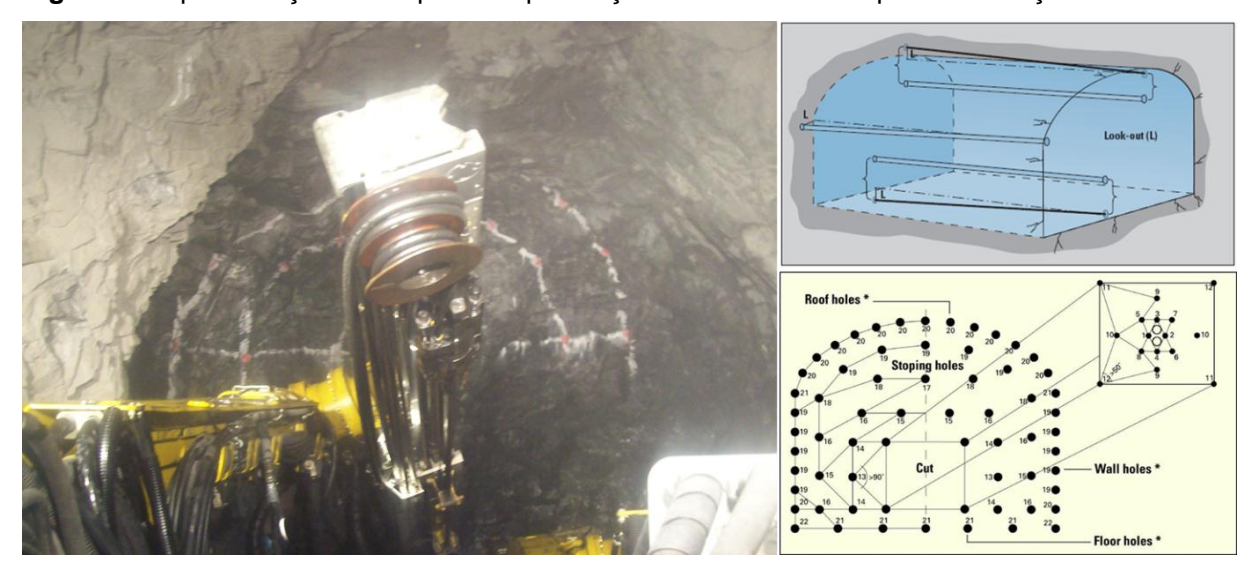

**Figura 6:** Representação de um plano de perfuração frontal e um exemplo de marcação de frente

Fonte: Arquivo pessoal<sup>2</sup>

l

São conectados a mangueira, para suprimento de água como fluido de limpeza dos furos, e o cabo elétrico para acionamento do sistema de posicionamento e perfuração.

Para que a lança seja posicionada de acordo com o plano de perfuração são necessárias técnicas de navegação. Este processo utiliza coordenadas topográficas para localização e orientação do equipamento e da lança de perfuração nas galerias.

Diversas técnicas e instrumentos podem ser utilizados, e exigem a interação com a equipe de planejamento e topografia para garantir precisão e continuidade no processo de escavação.

De acordo com o fabricante, o método denominado *Total Station Navigation* é realizado com precisão de aproximadamente 1 centímetro. Todo o processo pode ser executado em menos de 5 minutos e elimina a necessidade de marcação da frente. Tal fato contribui para otimização do ciclo operacional e minimização do tempo de exposição de trabalhadores às zonas de risco.

A Figura 7 ilustra este método que combina uma estação total eletrônica, que se comunica via *Bluetooth* com o equipamento computadorizado, prismas fixados nas paredes das galerias em pontos georreferenciados e prismas fixados no equipamento.

<sup>2</sup> Imagem registrada em visita à uma mina subterrânea de minerais metálicos no Brasil, 2011.

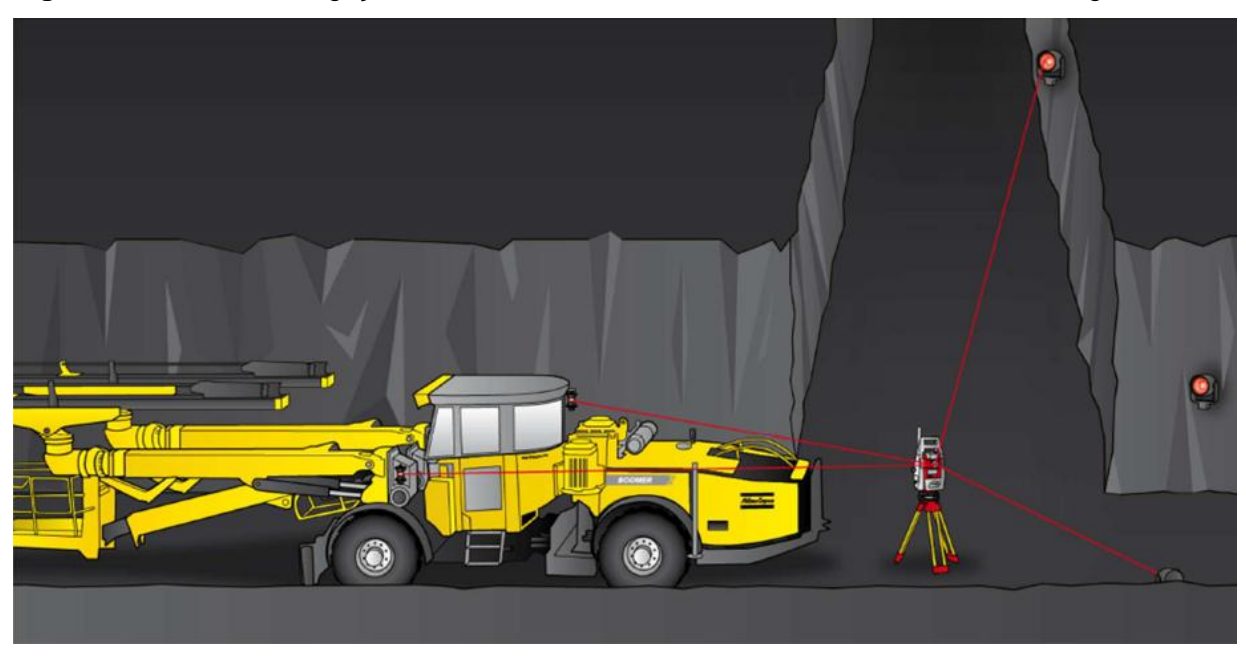

**Figura 7:** Método de navegação automático com sistemas eletrônicos – *Total Station Navigation***.**

Fonte: Adaptado de Atlas Copco (2014).

Após a execução da navegação, inicia-se o processo de perfuração efetiva de acordo com o plano. Jumbos computadorizados possuem *display* que indica pressões de trabalho, taxa de penetração e falhas operacionais, além de auxilio visual e numérico para posicionamento e controle da operação.

Sistemas como o ABC (*Advanced Boom Control),* permitem que diversas funções relacionadas ao posicionamento dos braços e a perfuração sejam executados de maneira automática. Abaixo um resumo de suas funcionalidades em nível intermediário de automação, o ABC Regular:

- (i) Execução de um furo completo de maneira automática
- (ii) Visualização do plano de perfuração no *display*;
- (iii) Auxílio visual e numérico de ângulos e profundidade de cada furo
- (iv) Parada automática no final do furo
- (v) Sistema anti-encravamento
- (vi) RPCF (*Rotation Pressure Controlled Feed*)

No nível mais avançado, o ABC Total, além de todos os atributos acima, existe ainda a possibilidade de programação da sequência dos furos, sistema anti-colisão dos braços e execução de mais de um furo sem a interferência do operador.

Neste caso, um dos fatores que limita a automação é o desgaste do bit decorrente da abrasividade da rocha. Além disso, irregularidades no piso, paredes e tetos das galerias podem dificultar o posicionamento adequado da lança de perfuração.

Todas as informações são registradas e podem ser transferidas via *pen drive* para o software de planejamento para análise de cada frente perfurada. Dessa forma, é possível realizar uma gestão assertiva e transparente sobre a utilização do ativo físico de forma a evidenciar oportunidades de melhoria no processo de capacitação das equipes de planejamento, operação e manutenção.

A Figura 8 mostra um sistema utilizado para treinamentos em sala de aula, composto por *display* e *joystick* iguais aos do equipamento, e *laptop* com software *Underground Manager* para gestão de dados operacionais*.*

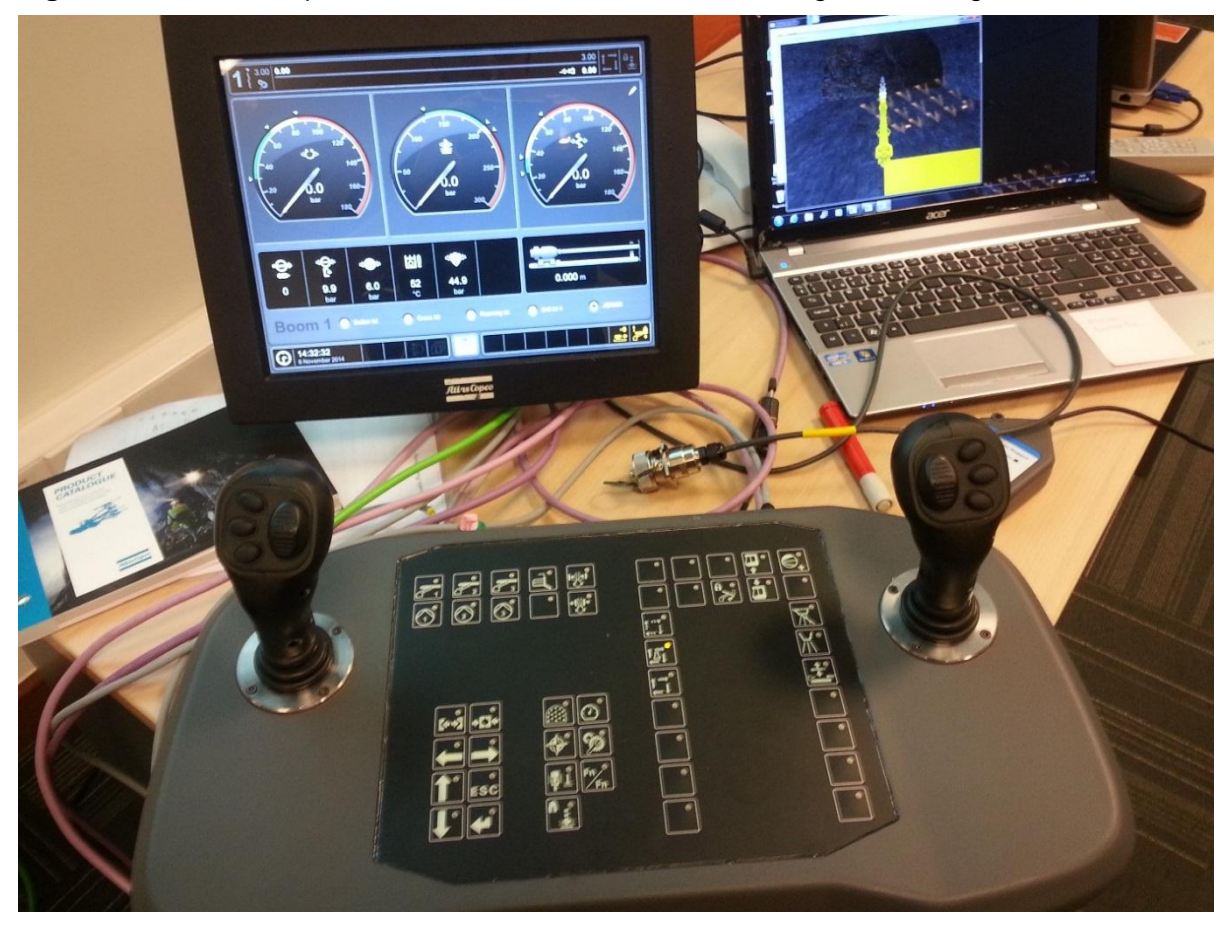

**Figura 8:** Sistema Computadorizado de controle e Software *Underground Manager*.

Fonte: Arquivo pessoal<sup>3</sup>

l

 $^3$  Imagem registrada em treinamento. Atlas Copco Chilena S.A.C, Underground Rock Excavation Division, 2014

O processo de carregamento de explosivos pode ser executado de maneira manual ou mecanizada através de equipamentos móveis tipo *ANFO Loader* ou dotados de sistemas de bombeamento de emulsão.

Diversos tipos de explosivos e iniciadores podem ser utilizados conforme o nível de precisão requerido. Espoletas eletrônicas são exemplos cada vez mais comuns para agregar qualidade e controle sobre o processo de detonação.

Após a etapa de detonação, os gases e material particulado provenientes da detonação devem ser eliminados da frente de trabalho de forma a garantir a qualidade do ar de acordo com regulamentação vigente. Para esta finalidade, são utilizados ventiladores axiais de média e alta pressão. A Figura 9 ilustra diferentes aplicações e arranjos de montagem de ventiladores e exaustores em minas no Brasil.

**Figura 9: 1)** Arranjo horizontal, conectado a dutos para rampa em desenvolvimento; **2)** Inversor de frequência montado em painel de acionamento e proteção; **3)** Arranjo horizontal conectado a cone adaptador para Exaustão via poço; **4)** Instalação em teto de galeria para ventilação auxiliar.

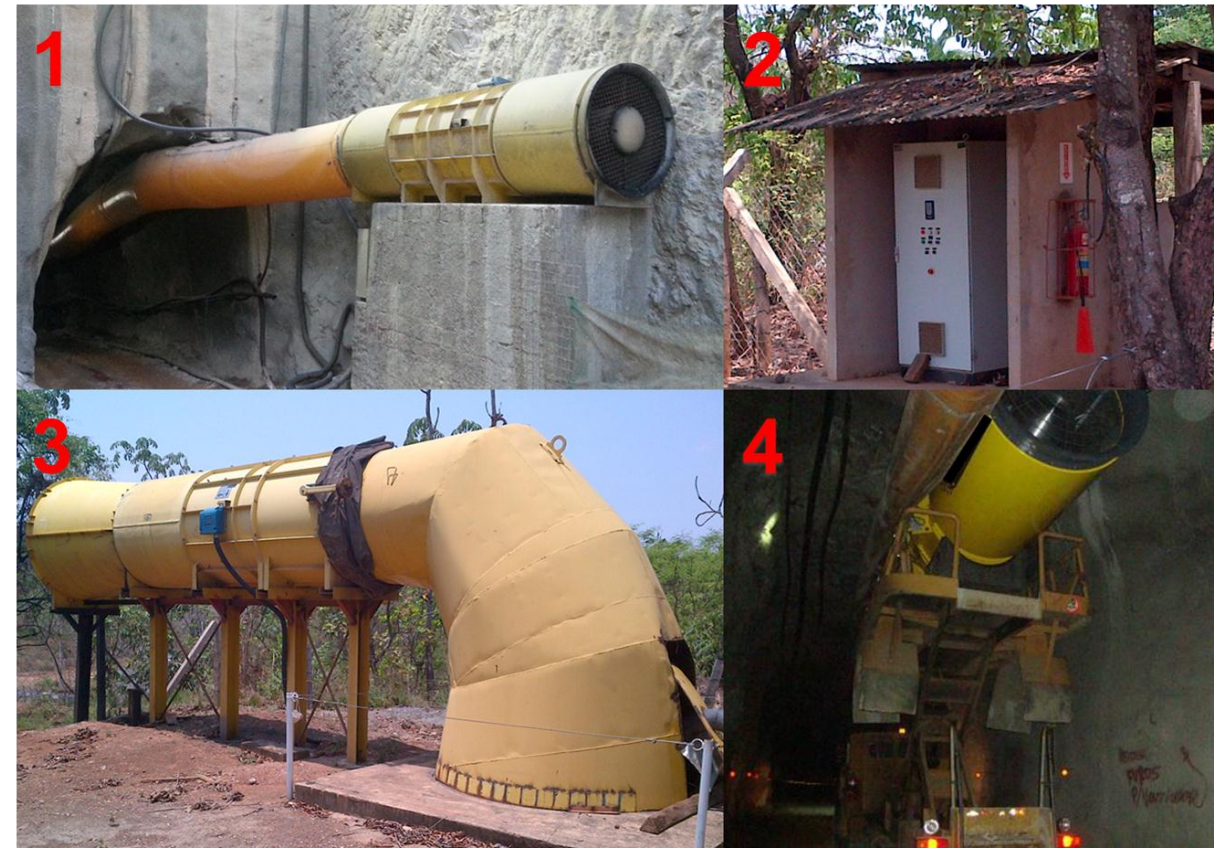

Fonte: Arquivo pessoal<sup>4</sup>

l

<sup>4</sup> Imagens registradas em visitas a minas subterrâneas no Brasil entre 2014 e 2015.

Algumas minas no Brasil e no mundo possuem central de controle para o sistema de ventilação, com a possibilidade acionamento, desligamento e ajuste da rotação do motor. Para tal, conforme ilustrado na Figura 9 (2), se faz necessária a utilização de inversores de frequência montados em painéis de acionamento e proteção, interligados a placas de rede específicas.

Desta maneira, torna-se possível controlar remotamente a vazão e pressão de ar nas frentes de trabalhos e gerir de maneira mais eficiente o consumo de energia de acordo com a necessidade específica de cada etapa do ciclo operacional.

Posteriormente, blocos instáveis de rocha, provenientes da detonação, devem ser abatidos de forma a evitar colapsos que possam danificar equipamentos e causar acidentes.

Conhecidos como *scalers*, os equipamentos com rompedores hidráulicos embarcados são utilizados para realizar o saneamento através de percussão com alta frequência e baixa energia de impacto para evitar escavação desnecessária.

Outra técnica empregada no saneamento utiliza s*crappers*, mais conhecidos como equipamentos tipo *nail* ou unha, que deslocam camadas de rocha com risco de desplacamento.

O material desmontado deve ser removido da frente de escavação com a utilização de equipamentos específicos. De acordo com as características de projeto, produtividade e dimensões das galerias, podem ser utilizados carregadores contínuos ou carregadeiras convencionais tipo *Front End Loaders.*

No Brasil e no mundo, devido as dimensões reduzidas e à necessidade de versatilidade, é mais comum a utilização de carregadeiras rebaixadas tipo LHD (*Load, Haulage and Dump*). Estes equipamentos são dotados de concha com capacidade que pode variar entre 3 e 21 toneladas.

De acordo com as características da aplicação, a carregadeira pode utilizar o movimento de basculamento da concha para descarregar o material em *ore passes* ou em caminhões rebaixados que realizam o transporte através das rampas. Na Figura 10 é possível observar equipamentos do tipo LHD efetuando o carregamento

no ataque à pilha de material desmontado e posteriormente o descarregamento em um caminhão de transporte rebaixado.

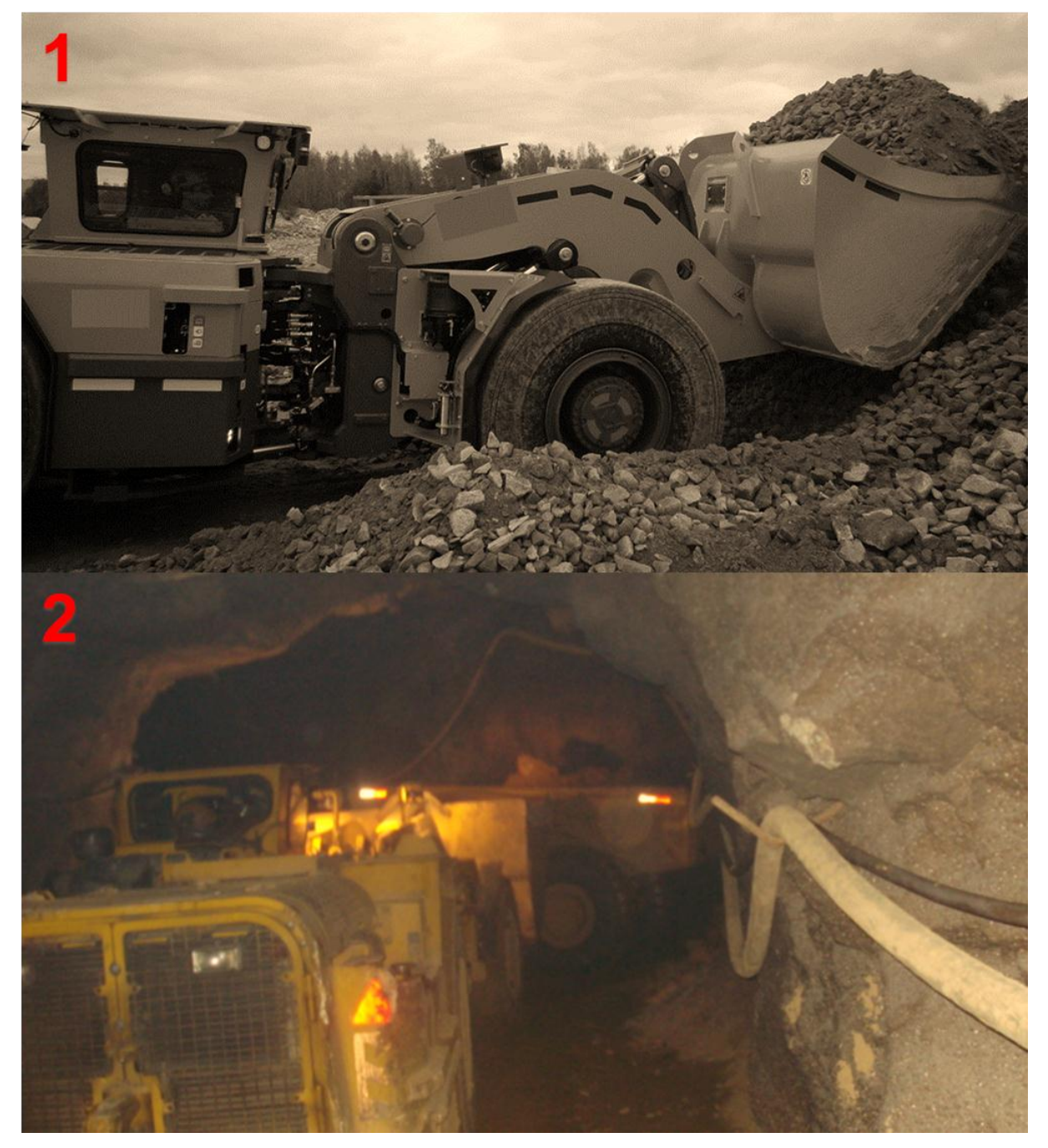

**Figura 10: 1)** LHD em ataque à pilha de material desmontado; **2)** LHD em processo de descarregamento em caminhão rebaixado.

Fonte: Arquivo pessoal<sup>5</sup>

l

<sup>5</sup> Imagens registradas em visitas a minas subterrâneas no Brasil e Europa entre 2009 e 2012. No caso da imagem 1, o autor opera o equipamento.

Controle remoto para operação a distância em linha de visão, tele operação mediante infraestrutura de comunicação de dados e até mesmo operação autônoma são algumas alternativas para agregar segurança, produtividade e controle sobre o processo. Correias transportadoras e poços verticais são outros métodos também empregados para transporte de material, de acordo com as características do projeto.

O reforço de rocha é executado a partir de considerações geomecânicas que definem o sistema a ser utilizado. O atirantamento sistemático é realizado através de perfuração e instalação de tirantes com cartuchos de resina, cavilhas ou tirantes com cartuchos de cimento.

O processo de perfuração longa para cabeamento é empregado em situações específicas e utiliza cabo metálico com calda de cimento, podendo ser plenamente mecanizado mediante a utilização de equipamentos específicos. Após todas as etapas de um ciclo de escavação típico, o processo é reiniciado pela etapa de perfuração para detonação.

Além das operações unitárias principais descritas, equipamentos específicos para operações unitárias auxiliares, como plataformas, veículos comboio, e veículos de transporte de pessoas, garantem a disponibilização de infraestrutura e logística de mina, como equipagem, instalação de painéis elétricos, instalação de ventiladores e abastecimento de equipamentos móveis.

### **2.1.4 Métodos de realces auto-portantes**

Métodos aplicados quando não há necessidade de suporte artificial relevante, como pilares artificiais ou enchimento, para sustentar toda o peso (HARTMAN; MUTMANSKY, 2002).

Tal fato não exclui a necessidade de técnicas de reforço de rocha como tirantes, concreto projetado ou tela. São métodos que costumam exigir, elevada continuidade e homogeneidade da qualidade do minério (GERMANI, 2002).

Um exemplo é o método *Room and Pillar*, ou *câmaras e pilares.* Este é aplicado a depósitos horizontalizados de carvão, manganês e outros minerais. O sistema de lavra por conjuntos mecanizados foi amplamente utilizado entre as décadas de 50 e 60 e no Brasil ainda são utilizados em minas subterrâneas de carvão na região sul de Santa Catarina (PEREIRA et al., 2010). A Figura 11 ilustra o ambiente.

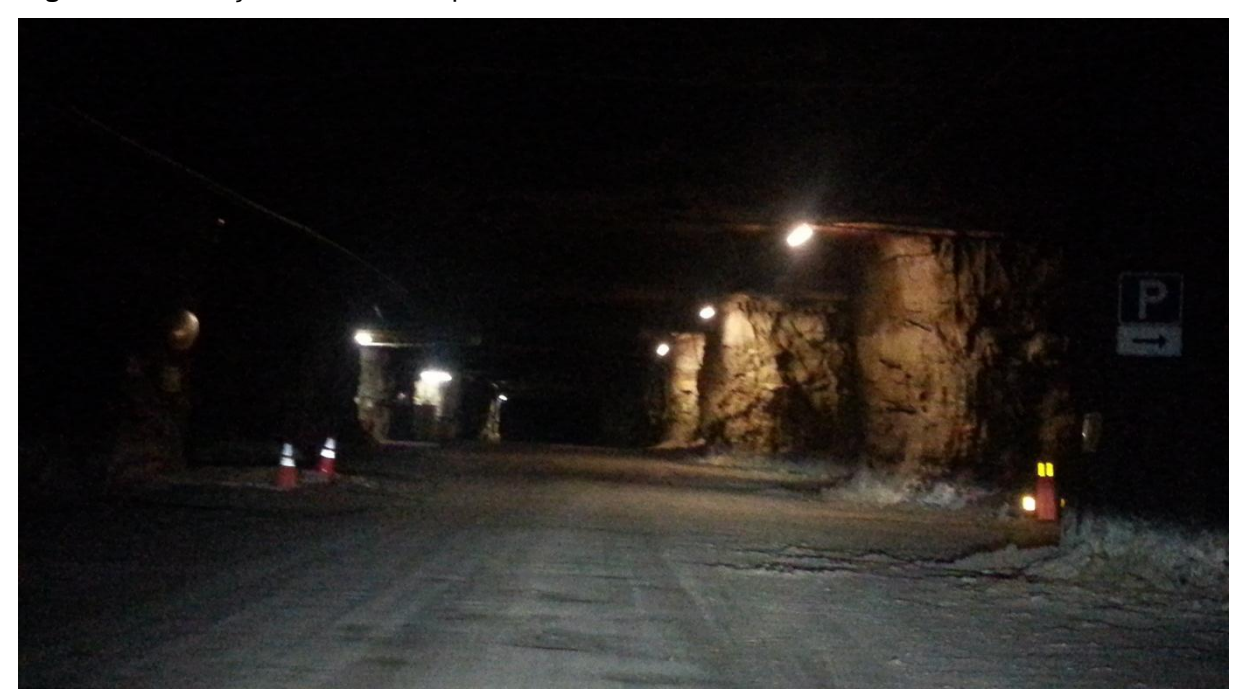

**Figura 11:** Ilustração do ambiente típico de uma mina de Câmaras e Pilares.

l

A recuperação é diretamente ligada ao abandono dos pilares, mediante restrições legais impostas em função do controle de subsidência. O baixo valor agregado do carvão tem impacto direto no perfil tecnológico dos equipamentos e sistemas utilizados.

Nos casos onde o método *drill & blast* é empregado na lavra subterrânea, a perfuração para desenvolvimento e atirantamento pode ser realizada por carretas de perfuração tipo jumbo ou por marteletes pneumáticos manuais.

Como mostra o exemplo da Figura 12, novos sistemas de controle e perfuratriz hidráulica adquiridos separadamente são adaptados aos equipamentos antigos e

Fonte: Arquivo pessoal<sup>6</sup>

 $^{\rm 6}$  Imagem registrada em visita uma mina subterrânea de Câmaras e Pilares situada na Europa, 2015.

utilizados como soluções alternativas para segurança, confiabilidade e eficiência operacional.

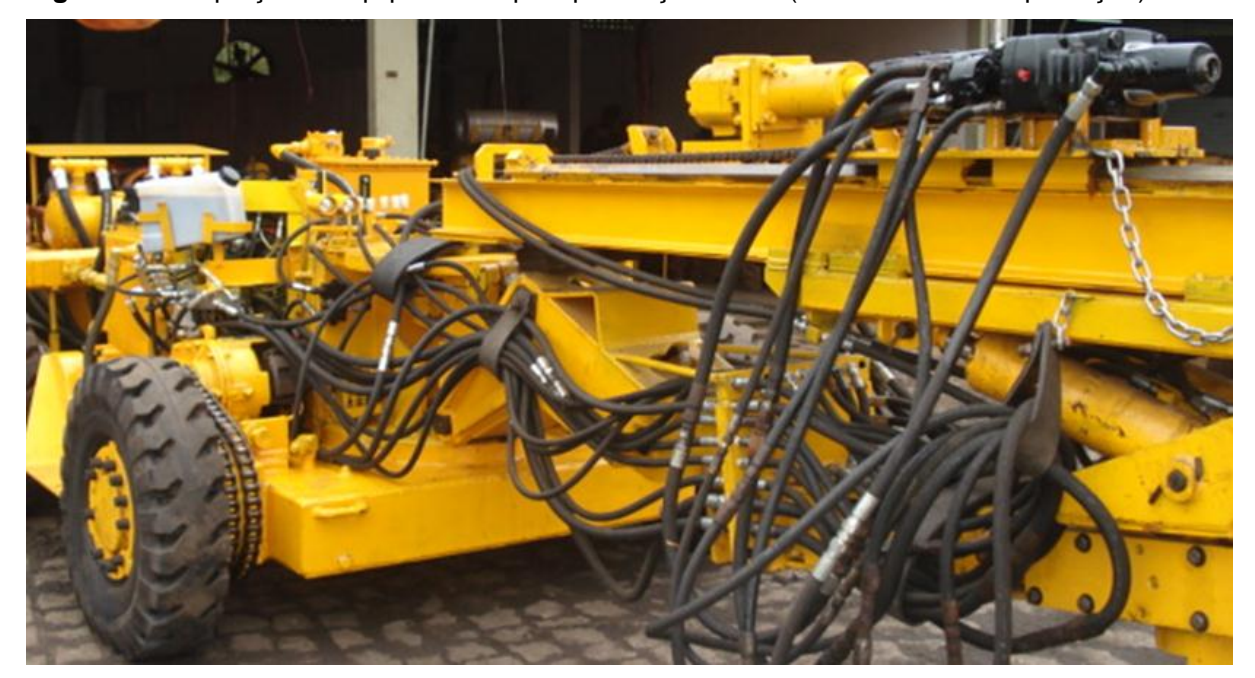

**Figura 12:** Adaptação de equipamentos para perfuração frontal (desenvolvimento e produção).

l

Nas minas mencionadas na Tabela 2, é comum a utilização de Jumbos de médio porte, dotado de um ou dois braços hidráulicos equipados com perfuratrizes rotopercussivas de 18 kW de potência nominal.

Um método produtivo e com diluição controlada, utilizado na presença de corpos verticalizados, o *sublevel stoping,* e suas variações, utiliza perfuração longa para produção executada a partir de subníveis dentro do bloco de minério (HARTMAN; MUTMANSKY, 2002). A recuperação pode ser maximizada perante combinação com enchimento dos pilares.

Uma face livre vertical é criada no final do contato com estéril, dentro do bloco de minério. Leques de perfuração longa radial são criados a partir da utilização de equipamentos de perfuração de alta precisão geralmente com eletrônica embarcada,

Fonte: Arquivo pessoal<sup>7</sup>

 $^7$  Imagem registrada em visita a oficina de montagem de uma mina subterrânea de carvão no Brasil, 2009.

podendo ser automatizados e tele-operados. Na Figura 13 é possível visualizar as características do método citado.

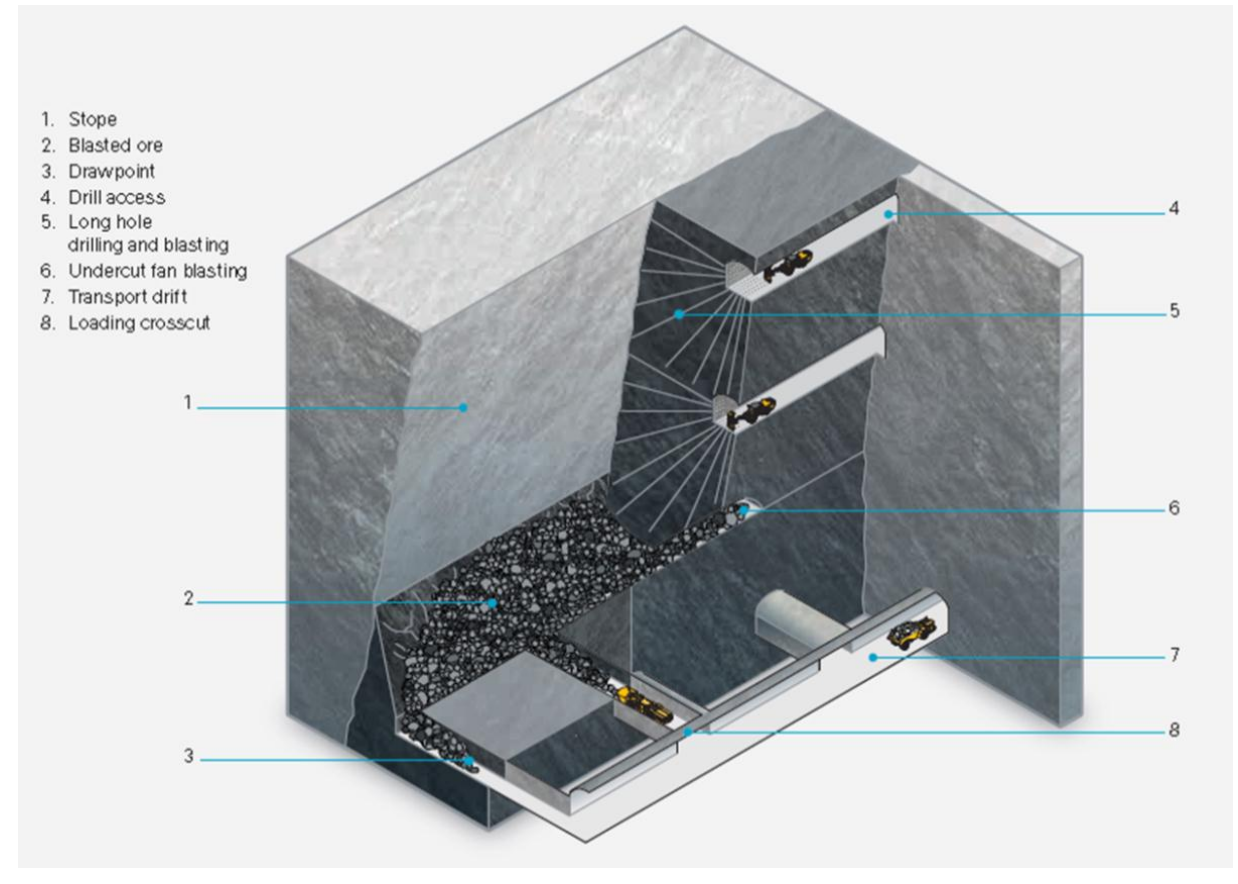

**Figura 13:** Ilustração do método de lavra subterrânea Sublevel Stoping.

Fonte: Adaptado de Atlas Copco (2014).

Os elementos básicos para compreensão do sequenciamento do método *sublevel stoping* são indicados na ilustração e enumerados a seguir:

- 1. Realce: Espaço vazio proveniente da detonação;
- 2. Minério desmontado fragmentado;
- 3. *Draw Points* ou locais de extração do minério desmontado;
- 4. Galerias de produção onde operam equipamentos de perfuração tipo Fandrill;
- 5. Furos longos de produção executados em leque;
- 6. Corte inferior para escavação dos draw points;
- 7. Galeria de transporte com caminhões rebaixados carregados pelas LHD's;
- 8. Galerias transversais para carregamento com LHD's;

De acordo com o sequenciamento descrito acima, fica evidente a relevância da consistência do processo de escolha e configuração do equipamento de perfuração adequado à especificidade do método.

A Figura 14 abaixo mostra um equipamento tipo Fandrill utilizado para perfuração longa em produção e abertura de face livre no método sublevel stoping e suas variações.

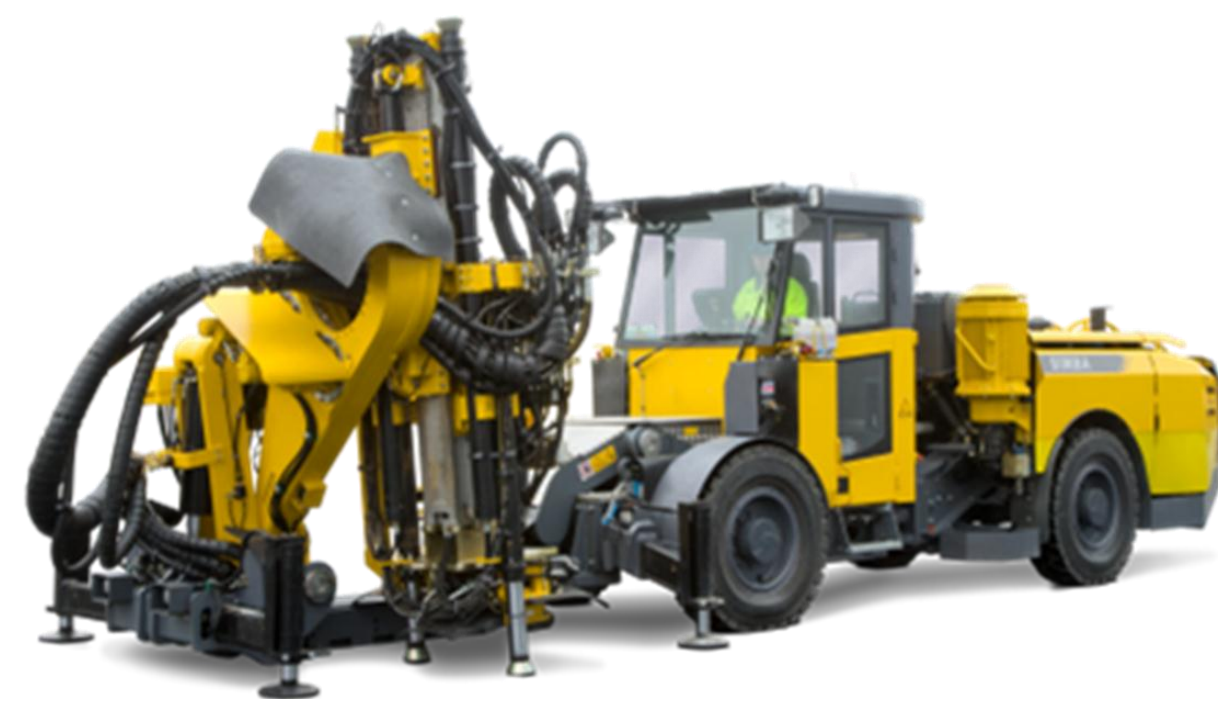

**Figura 14:** Simba M6C - Fandrill de perfuração computadorizado.

Fonte: Atlas Copco Brasil. Disponível em[: http://www.atlascopco.com.br](http://www.atlascopco.com.br/). Acesso em: 04 jan. 2016.

A extensão frontal do chassis permite que o sistema de perfuração seja visualizado de dentro da cabine para operação segura e ergonômica, sem exposição a zonas de risco. Inclinação frontal, rotação e pêndulo para execução de furos paralelos complementam o sistema de posicionamento. A Figura 15 ilustra o sistema e seus limites de atuação:

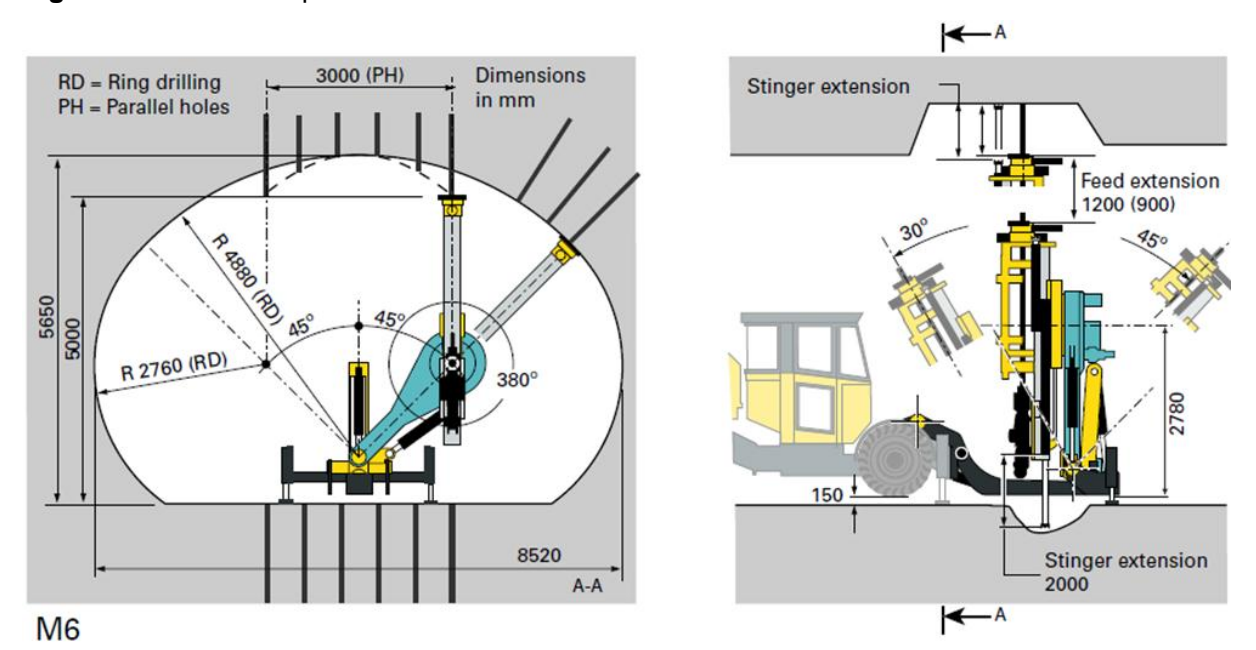

**Figura 15:** Sistema de posicionamento e área de cobertura de um Fandrill.

Fonte: Adaptado de Atlas Copco Brasil. Disponível em: [http://www.atlascopco.com.br](http://www.atlascopco.com.br/). Acesso em: 04 jan. 2016.

É possível visualizar a área de cobertura máxima para posicionamento utilizando hastes ou tubos de 1,8 metros de comprimento. Todas as características descritas agregam versatilidade para lidar com a incerteza geológica e variações dos planos de perfuração durante processo de lavra subterrânea. São portanto fundamentais para que um equipamento de perfuração longa opere com segurança, eficiência e eficácia.

#### **2.1.5 Métodos com suporte das encaixantes**

Podem ser descritos como métodos que necessitam algum tipo de preenchimento de espaços vazios para prover quantidade significativa de suporte artificial que garanta estabilidade nas galerias e um ambiente produtivo (HARTMAN; MUTMANSKY, 2002).

O método *Corte e Aterro* permite lidar com variações quanto à continuidade e homogeneidade da qualidade do minério, provendo diluição e recuperação aceitáveis.

É um método que permite bom grau de mecanização e é geralmente utilizado para inclinações moderadas do corpo mineralizado que restringem a utilização de métodos que dependem da ação da gravidade para movimentar o minério desmontado. A Figura 16 apresenta uma ilustração da sequência de corte e enchimento.

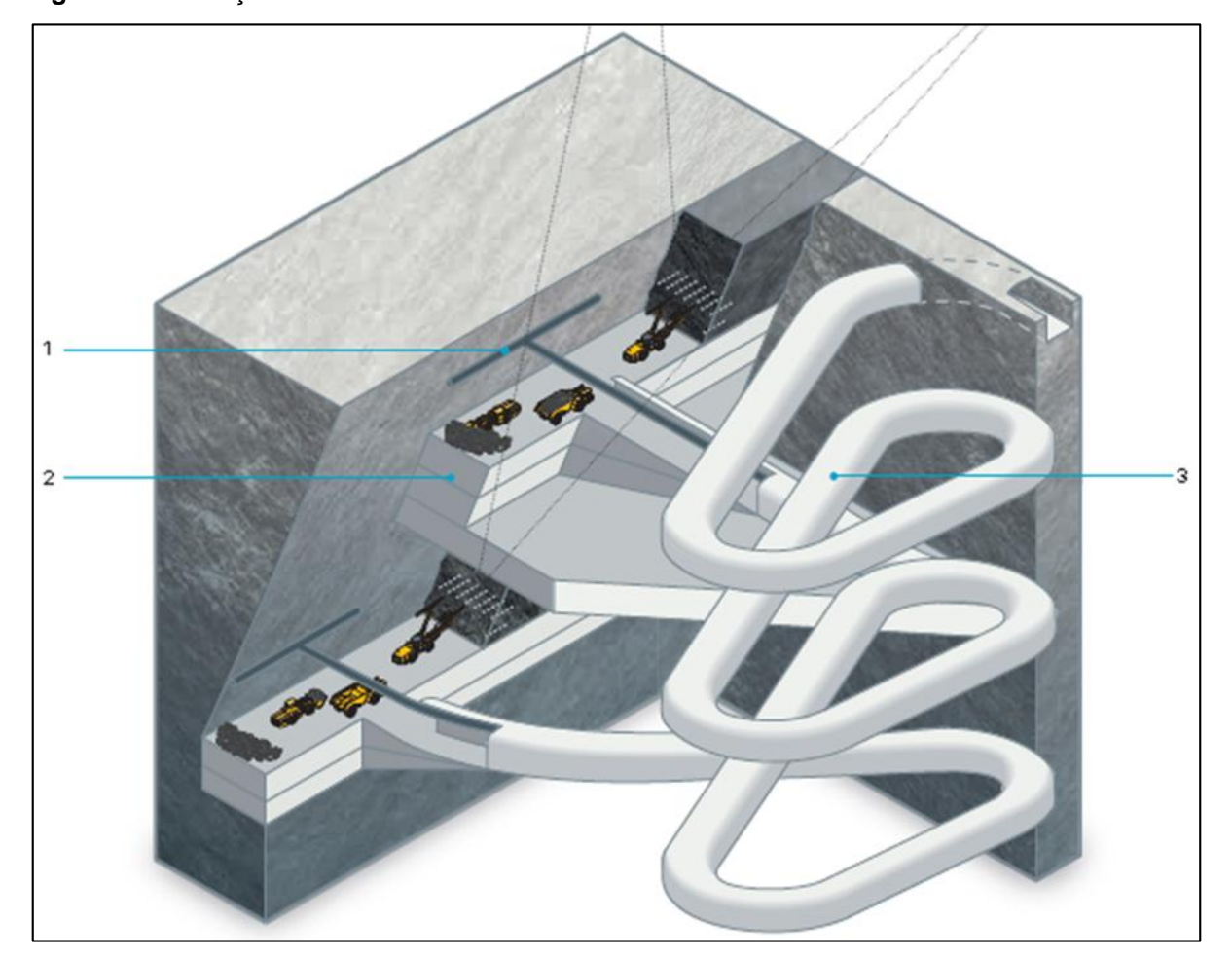

**Figura 16:** Ilustração do método de lavra subterrânea *Cut & Fill.*

Fonte: Adaptado de Atlas Copco (2014).

Neste método, a complexidade e custo estão relacionadas ao processo de enchimento, que pode ser realizado com a utilização de estéril, misturado com calda de cimento e/ou bombeamento do rejeito proveniente do beneficiamento.

Elementos fundamentais da infraestrutura necessária para a execução são indicados na Figura 16 e enumerados a seguir:

- 1. Dutos de Ventilação;
- 2. Camadas de enchimento hidráulico;

3. Rampa para transporte de minério através de caminhões rebaixados.

No caso das minas mencionadas na Tabela 1, alto nível de mecanização é empregado nas operações de perfuração, carga e transporte. Jumbos de um ou dois braços são utilizados para desenvolvimento e produção de acordo com as dimensões das galerias.

#### **2.1.6 Métodos por abatimento**

Os tópicos detalhados anteriormente, mencionavam métodos baseados em manter aberturas essencialmente intactas ao longo do processo, autoportantes ou com suporte das encaixantes. No caso dos métodos por abatimento, a lavra é operacionalizada através da fragmentação induzida e controlada de grande quantidade de minério e estéril (HARTMAN; MUTMANSKY, 2002).

Exigem, continuidade e homogeneidade do minério e que a rocha encaixante seja sempre suficientemente instável para o processo de abatimento, preenchendo o espaço do minério desmontado.

São considerados métodos de alta produtividade, simplicidade das operações e geralmente são empregados em minérios de menor valor unitário, pois a diluição costuma ser alta. A recuperação é frequentemente comprometida pelo abandono de parte do minério onde a diluição é maior.

Método por abatimento empregado em uma mina no Brasil, conforme indicado na Tabela 1, o *Sublevel Caving* é empregado em corpos de grande potência e verticalizados. Conforme a perfuração é realizada para desmontar o minério, o estéril também é desmontado em função do corte inferior realizado, onde se faz necessária especial atenção a diluição.

Grandes esforços são empregados no desenvolvimento de galerias de transporte horizontais, rampas de acesso e aberturas verticalizadas para transporte de minério por gravidade, conhecidos como *orepasses.*

Para a escavação horizontal de galerias e rampas, jumbos de 1 ou dois braços são utilizados. Podem ou não utilizar eletrônica embarcada, dependendo da estratégia de lavra adotada. No caso de perfuração para os leques de produção, a perfuração é ascendente, feita, em geral, com furos de diâmetro mais largo, entre 76 e 102 mm que podem chegar a 40 metros.

Para abertura de faces livre, sistemas de perfuração tipo in the hole ou martelo fundo de furo são embarcados no Fandrill para garantir maior precisão e controle sobre desvio. A Figura 17 ilustra o sequenciamento do método:

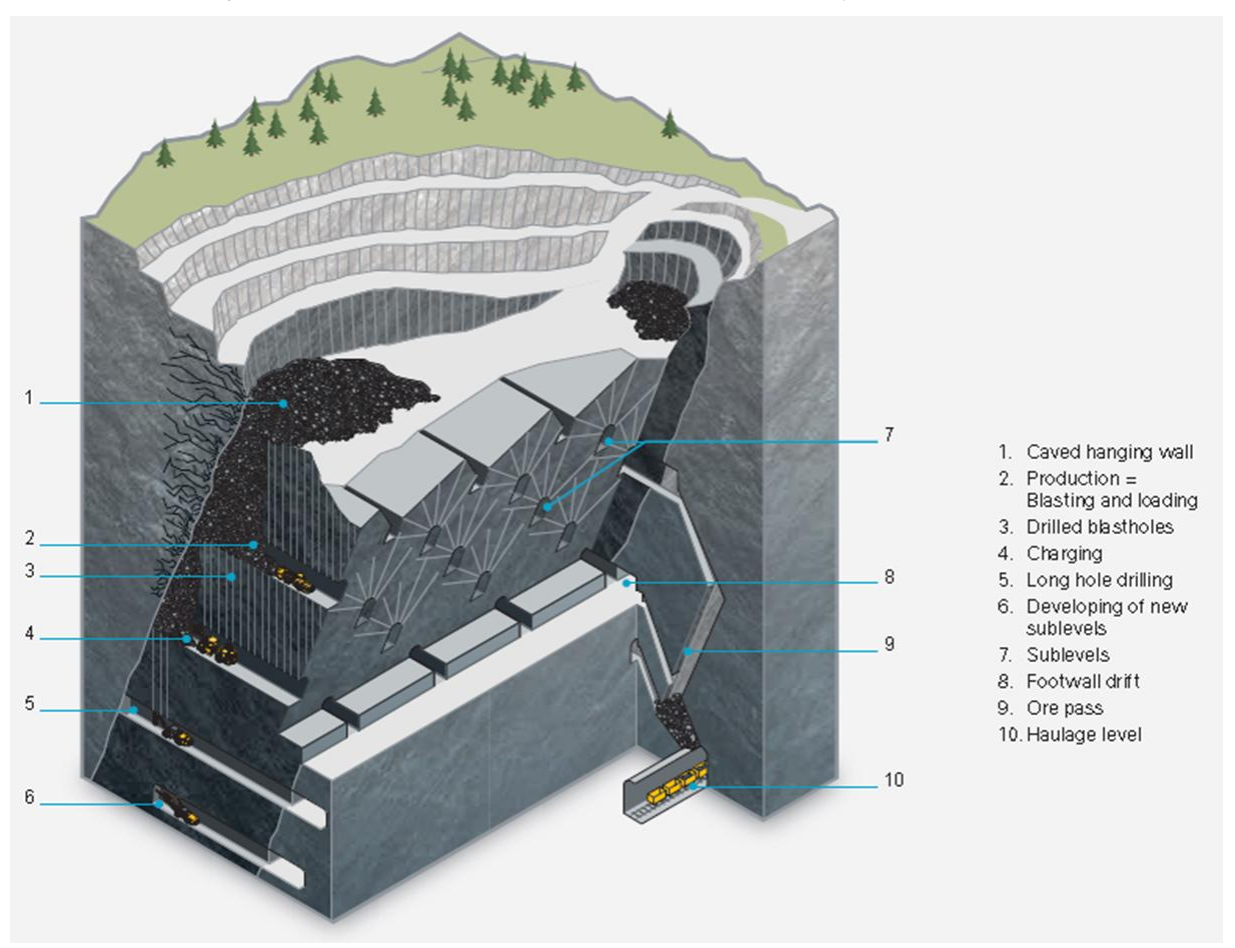

**Figura 17:** Ilustração do método de lavra subterrânea *Sublevel Caving*.

Fonte: Adaptado de Atlas Copco (2014).

Alguns elementos do sequenciamento do método *sublevel caving* são indicados na Figura 17 e detalhados a seguir:

- 1. *Hanging wall* ou capa após processo de abatimento;
- 2. Produção: detonação, desmonte do minério e carregadeira rebaixada tipo LHD para carga e transporte;
- 3. Leques de produção perfurados;
- 4. Carregamento de explosivos para os leques perfurados com Fandrill;
- 5. Perfuração longa para leques de produção;
- 6. Novos subníveis em desenvolvimento;
- 7. Subníveis de galerias de produção;
- 8. Galeria com acesso aos orepasses desenvolvidos no *footwall* ou lapa;
- 9. *Ore pass*: abertura vertical ou sub-vertical para transporte de minério por gravidade;
- 10.Nível de transporte de minério. Podem ser empregados Caminhões de mina ou sistemas menos flexíveis como locomotivas e shuttle cars sobre trilhos;

## **2.2** GESTÃO DE ATIVOS FÍSICOS

### **2.2.1 Geração de Valor**

De acordo com Kaplan e Norton apud Too (2010), organizações podem gerar valor de maneira sustentável através de uma estratégia baseada em produtividade, com metas referentes à melhoria da estrutura de custos e aumento da utilização dos ativos.

Outra estratégia a ser adotada é baseada no crescimento. Neste caso, as metas do negócio devem considerar elevação do valor do cliente e aumento da receita.

Sob uma perspectiva estratégica, os princípios e metas do gerenciamento de ativos devem estar alinhados aos recursos e objetivos da organização e metas do negócio específico para atender as necessidades do cliente no ambiente competitivo com o intuito de maximizar o retorno e a geração de valor no longo prazo (TOO, 2010). A Figura 18 ilustra esta definição:

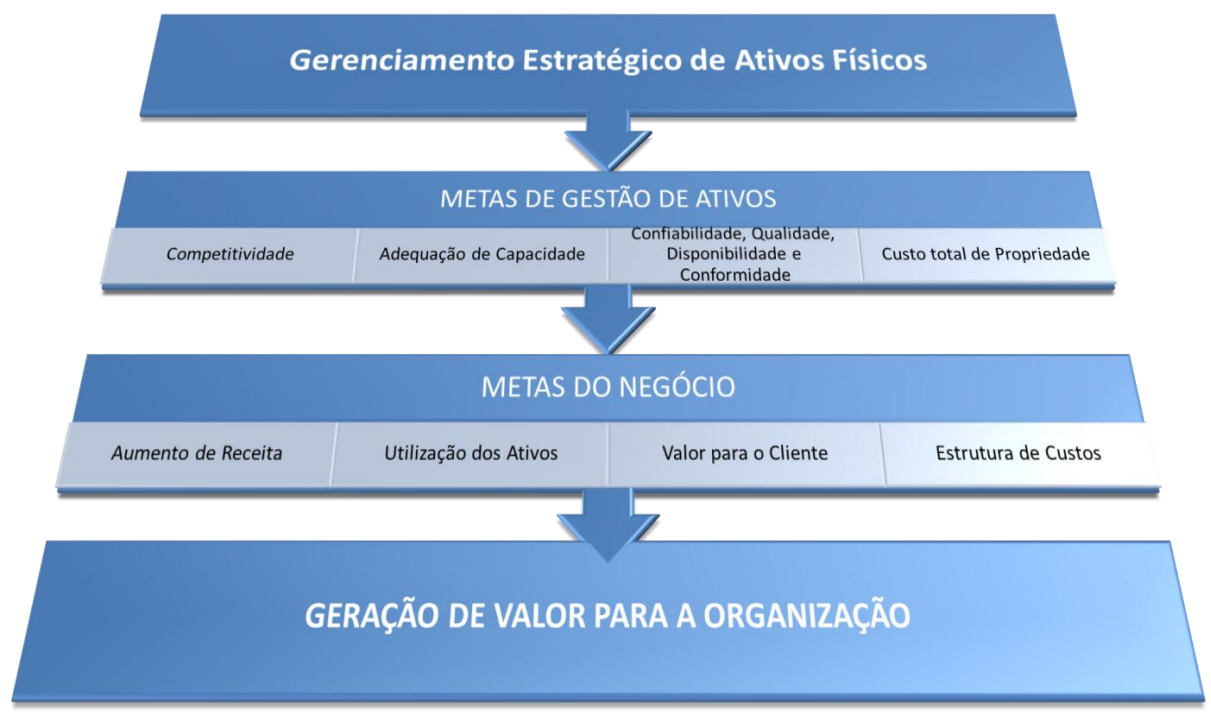

#### **Figura 18:** Representação do Gerenciamento Estratégico de Ativos Físicos

Fonte: Adaptado de AMADI – ECHENDU et al., 2010.

Fatores tecnológicos em linha com a estratégia operacional estão diretamente ligados à competitividade da organização, pois criam possibilidades, modificam o ambiente e a capacidade de entrega.

Confiabilidade, qualidade e conformidade dependem da integração entre tecnologia, processos e pessoas para que os ativos físicos efetivamente gerem valor ao negócio, desde que seu custo total de propriedade seja minimizado.

## **2.2.2 Definições e Conceitos**

De acordo com Lutchman (2006), um *ativo* é algo que pode ser utilizado para produzir um produto ou serviço para atender às necessidades de um cliente. O termo Gestão de Ativos de Engenharia é utilizado com finalidades similares, porém distintas, em qualquer organização do setor industrial que busque uma estratégia de otimização do ciclo de vida de seus ativos físicos.
Incorpora ao processo de tomada de decisão conceitos e práticas, relacionados à minimização de custos e riscos, maximização de desempenho e confiabilidade, a partir de infraestrutura de tecnologia de informação e comunicação para gerenciamento de dados e integração com os sistemas de gestão (AMADI – ECHENDU et al., 2010; FROLOV et al., 2010; LUTCHMAN, 2006; TOO, 2010).

A seguir são apresentadas definições de Gestão de Ativos provenientes de diferentes órgãos que regulamentam suas práticas:

- **i. The American Public Works Association Asset management Task Force (US):** "Uma metodologia necessária àqueles que são responsáveis por eficientemente alocar recursos financeiros geralmente insuficientes em necessidades válidas e conflitantes" (DANYLO & LEMER, 1998 apud TOO 2010);
- **ii. New York State Department of Transportation (US):** "Um processo sistemático de operar, manter e aprimorar ativos de transporte economicamente". Combina engenharia e análises matemáticas com práticas de gestão e teoria econômica. O conceito de Gerenciamento Total de Ativos amplia o escopo de sistemas convencionais de gerenciamento de infraestrutura, abordando o elemento humano e outros ativos de suporte da mesma forma que os ativos físicos." (NYDOT, 1998 apud TOO 2010);
- **iii. Institute of Asset Management (UK):**"O conjunto de disciplinas, métodos, procedimentos e ferramentas para otimizar o impacto dos custos, desempenho e exposição a riscos (associados à disponibilidade, eficiência, qualidade, longevidade e concordância frente a normas de segurança e ambientais) durante a toda a vida dos ativos físicos das empresas." (IAM, 2008a apud TOO 2010);
- **iv. British Standard, PAS 55 (UK):** "Atividades e procedimentos sistemáticos e coordenados através dos quais uma organização gerencia de maneira otimizada o desempenho, despesas e riscos seus ativos físicos ao longo de todo o ciclo de vida com o objetivo de cumprir o plano estratégico da empresa" (IAM, 2004 apud TOO 2010);
- **v. International Infrastructure Management Manual 2006 Edition (Australia, NZ and UK):** "A combinação de práticas gerenciais, financeiras, econômicas e de engenharia aplicadas a ativos físicos com o objetivo de prover um determinado nível de serviço de maneira mais econômica possível para clientes atuais e futuros" (IPWEA, 2006 apud TOO 2010);
- **vi. AUSTROADS (Australia):** "Uma abordagem estruturada e compreensível para o gerenciamento de longo de ativos como ferramenta para a entrega eficiente e eficaz de benefícios comunitários." (AUSTROADS, 1997 apud TOO 2010);
- **vii. The National Public Works Council (Austrália):** "Provê uma abordagem de entrega de serviços flexível, guiada por necessidades atuais e futuras..." (NPWC, 1996 apud TOO 2010);
- **viii. Asset Management Council (Australia):** "Gerenciamento do ciclo de vida de ativos físicos para alcançar os resultados definidos pela empresa." (KENNEDY, 2007 apud TOO 2010);
- **ix. NSW Total Asset Management (Australia):** "Provê uma abordagem estruturada e sistemática de alocação de recursos, para gerenciamento de ativos de infraestrutura e físicos, alinhada com os objetivos de serviço das agências." (NSW TREASURY, 2004 apud TOO 2010);
- **x. Victorian Government Asset Management Series (Australia):** "O processo de conduzir a aquisição, utilização e inutilização de ativos para extrair o máximo do seu potencial e gerir os riscos e custos relacionados ao longo de toda sua vida" (Victorian Government, 1995 apud TOO 2010);
- **xi. Australian National Audit Office, 1995 Auditor General's Report N<sup>o</sup> 27:** "Visa prover um abordagem de gerenciamento de ativos, incorporando os princípios de planejamento integrado, planejamento de ativos, *asset accountability*, descarte de ativos e estrutura interna de controle" (AUSTRALIAN NATIONAL AUDIT OFFICE, 1995 apud TOO 2010);
- **xii. CRC for Integrated Engineering Asset Management (Australia):** "O processo de organizar, planejar e controlar a aquisição, utilização, manutenção, reforma e/ou descarte dos ativos físicos de uma organização para otimizar seus potenciais de entrega de serviço e minimizar os riscos e custos relativos ao longo de toda sua vida" (CIEAM, 2008 apud TOO 2010)

São considerados *Ativos Físicos* ou *Ativos de Engenharia* todos os equipamentos móveis, estacionários e infraestrutura de TI utilizados nas operações unitárias de exploração, lavra e beneficiamento de uma mina subterrânea.

No caso deste trabalho, o termo ativos físicos refere-se especificamente aos *Equipamentos de Perfuração*, sistemas de tecnologia de automação e de informação disponíveis. Estes equipamentos são utilizados nas operações de escavação de rocha para o desenvolvimento de galerias e produção de minérios metálicos, não-metálicos e carvão, (HARTMAN; MUTMANSKY, 2002).

#### **2.2.3 O Ciclo de vida dos Ativos**

De acordo com Amadi–Echendu et al. (2010), Frolov et al. (2010) e Lutchman (2006), a estratégia de gerenciamento de ativos físicos baseia-se em uma abordagem que considere todo o ciclo de vida e proporcione a integração entre Estratégia, Planejamento, Criação, Operação e Manutenção. A Figura 19 ilustra esse conceito.

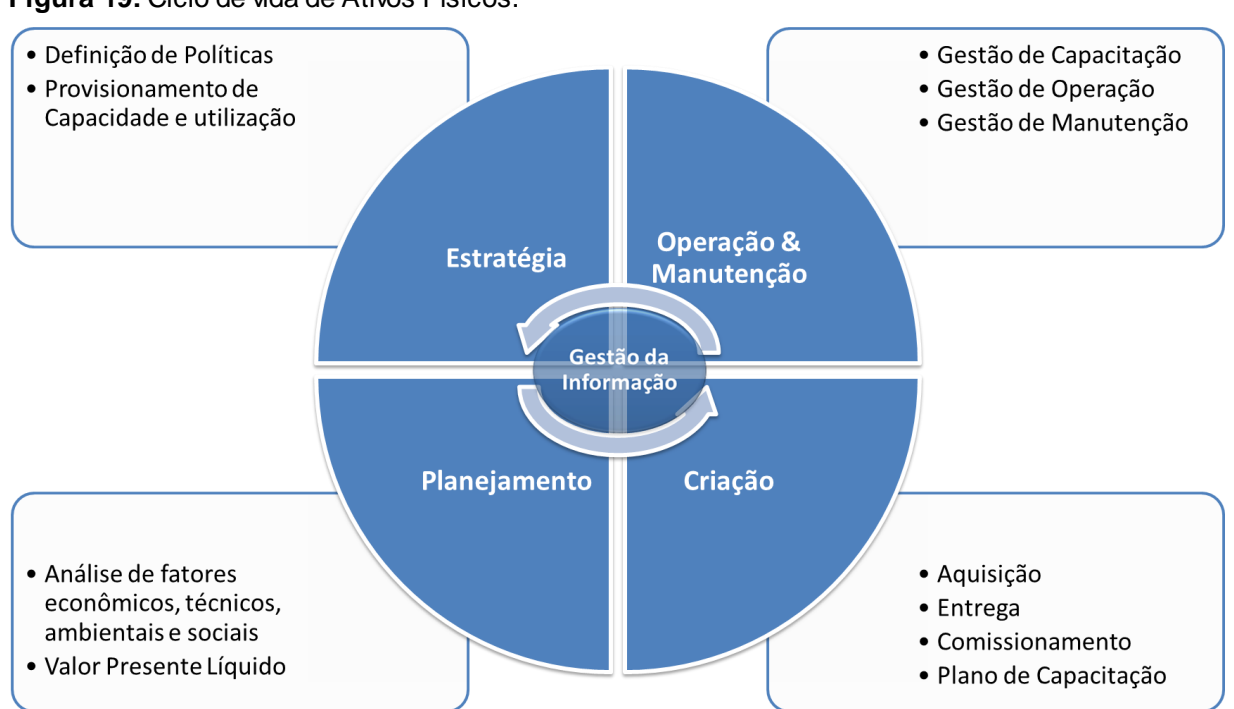

**Figura 19:** Ciclo de vida de Ativos Físicos.

Fonte: Modificado de Amadi–Echendu et al. (2010), Frolov et al. (2010) e Lutchman, (2006).

Em uma determinada condição inicial de um projeto, sua estratégia é definida e são estabelecidas políticas e diretrizes de condução de práticas de gestão de ativos. Nesta etapa é essencial a definição de capacidade e nível de utilização necessários para atender às expectativas da organização.

Na etapa de planejamento, são levantadas todas as alternativas possíveis para atender às necessidades estabelecidas no item anterior. Fatores econômicos, técnicos, ambientais e sociais devem ser analisados de modo que a tomada de decisão seja consistente.

Os processos de aquisição, entrega e comissionamento compõem a etapa de criação do ativo. Tratativas comerciais, avaliação de investimento, prazos de entrega, burocracia decorrente dos processos de produção e entrega do produto devem ser geridos de forma adequada às premissas estratégicas táticas e operacionais.

Nesta etapa também ocorre a definição do plano de capacitação para garantir a utilização adequada dos recursos tecnológicos dos ativos. Profissionais capacitados implicam em melhorias nas operações mineiras, nas condições de segurança e no ambiente de trabalho, de acordo com Koppe (2007).

A operação é a etapa mais longa de todo o ciclo, dependendo do ativo a ser estudado. Jumbos de perfuração têm vida econômica estimada de 5 a 10 anos. Entretanto, há casos de equipamentos que passam por processos de reforma e substituição de componentes e permanecem em operação por mais de 10 anos<sup>8</sup>.

O processo de otimização de um ativo é altamente dependente de práticas de gestão de manutenção em total coordenação com a operação, que incorporem análises de risco, confiabilidade e custo total de propriedade.

Alguns conceitos como *Reliability Centered Maintenance, Condition-Based Maintenance e Manutenção Preditiva,* aliados a uma infraestrutura de tecnologia da informação e automação devem operar de forma integrada para que seja estabelecido um ambiente de trabalho pró-ativo e otimizado.

### **2.2.4 Indicadores de Desempenho**

l

Laurindo et al. (2001), afirma que o impacto organizacional da TI deve ser avaliado com foco na sua eficácia, relacionada com os objetivos, metas e requisitos das organizações, e que deve ser mantida ao longo do tempo a partir do alinhamento estratégico entre a TI e o negócio.

<sup>8</sup> Conforme informações obtidas a partir de reuniões e discussões com especialistas de empresas fornecedoras de equipamentos para lavra subterrânea.

A integração efetiva da cadeia de valor mineral suportada por sistemas automatizados, somente poderá ser realizada, de forma eficaz e conhecendo-se seus reais benefícios, através da determinação dos *Key Performance Indicators* (KPI's) dos processos das empresas de mineração e do trabalho sistemático de mensuração de suas variações (NADER et al., 2012).

A possibilidade de quantificação dos impactos dos indicadores de desempenho sobre a produtividade permite uma ordenação das ações e visam corrigir esses desvios e maximizar a produtividade pela eliminação das perdas do processo produtivo (BRANDÃO; DE TOMI, 2009).

Se esses KPI's forem devidamente mapeados de forma sistemática, poderão ser o elemento-chave para a medição dos resultados, positivos ou não, da aplicação de determinadas tecnologias e, até mesmo, da integração de processos.

A seguir são definidos indicadores de desempenho relevantes à gestão de equipamentos de perfuração, de acordo com pesquisa bibliográfica e contato com profissionais do setor.

#### *2.2.4.1 Disponibilidade Física*

De acordo com Pinto & Xavier (2001), a disponibilidade física pode ser descrita como a razão entre as Horas Possíveis de Trabalho e as Horas Calendário (Equação 1).

**Disponibilidade Física** = 
$$
\frac{Horas Possíveis de Trabalho}{Horas Calendário}
$$
 (1)

Este indicador permite uma análise do tempo em que o equipamento encontra-se disponível para operação. O termo numerador da equação "Horas possíveis de trabalho" se refere ao tempo total ou "Horas Calendário", porém subtraído do tempo relativo às ações de manutenção preventiva e corretiva realizadas. Paradas

relacionadas a fatores administrativos, operacionais ou logísticos não são consideradas.

### *2.2.4.2 Utilização*

De acordo com Veloso (2009) a utilização pode ser definida como a razão entre as horas trabalhadas e as horas possíveis de trabalho, conforme a Equação 2 a seguir:

**Utiliza**ção = 
$$
\frac{Horas Trabalhadas}{Horas Possíveis de Trabalho}
$$
 (2)

Para o caso do presente estudo, o termo da equação "Horas trabalhadas" se refere ao tempo de posicionamento da lança, emboque do furo, perfuração e recolhimento de hastes. Não considera o tempo de deslocamento de equipamentos. Este indicador está diretamente relacionado às atividades de planejamento, programação, fatores administrativos, operacionais e logísticos.

### *2.2.4.3 Tempo Médio para Reparo*

O MTTR (*Mean Time to Repair*), ou Tempo Médio para Reparo, reflete a habilidade das equipes de manutenção em efetuar uma ação corretiva ou reparo propriamente dito (PINTO & XAVIER, 2001). Pode ser expresso como a razão entre o tempo para a execução dos reparos (em horas) e o número de reparos durante o período, de acordo com a Equação 3 abaixo:

**Tempo Médio Para Reparo** = 
$$
\frac{Horas em Reparo}{N^{\circ} de Paradas para Reparo}
$$
 (3)

#### *2.2.4.4 Tempo Médio entre Falhas*

*C*onforme estudos realizados por Veloso (2009), o TMEF é uma medida de confiabilidade que evidencia a frequência de falhas ao longo de um período. É definido como a razão entre o tempo de operação (em horas) e o número de falhas durante o período (Equação 4).

**Tempo Médio Entre Falhas** = 
$$
\frac{Horas Trabalhadas}{N^{\circ} de Falhas}
$$
 (4)

#### *2.2.4.5 Metros Perfurados*

Corresponde ao total de metros perfurados por cada equipamento num período específico. A perfurabilidade se correlaciona à potência nominal da perfuratriz utilizada e propriedades do maciço rochoso (KAHRAMAN, S. et al., 2003). A taxa de penetração efetiva é um parâmetro necessário para a previsão de custos e planejamento de um projeto.

Características do plano de perfuração, como comprimento e quantidade de furos, horas trabalhadas e condição do equipamento, estão ligadas às atividades de planejamento e programação.

#### *2.2.4.6 Taxa de Avanço (Arranque)*

No caso específico de jumbos de perfuração, utilizados no desenvolvimento de galerias e produção em minas subterrâneas, o arranque ou taxa de avanço é um indicador que reflete a distância avançada após cada detonação.

É medido utilizando instrumentação topográfica e tem como finalidade o acompanhamento da eficiência do processo de desmonte. A Figura 20 representa o ganho de qualidade e produtividade no desmonte a partir da utilização de automação na perfuração da frente de escavação.

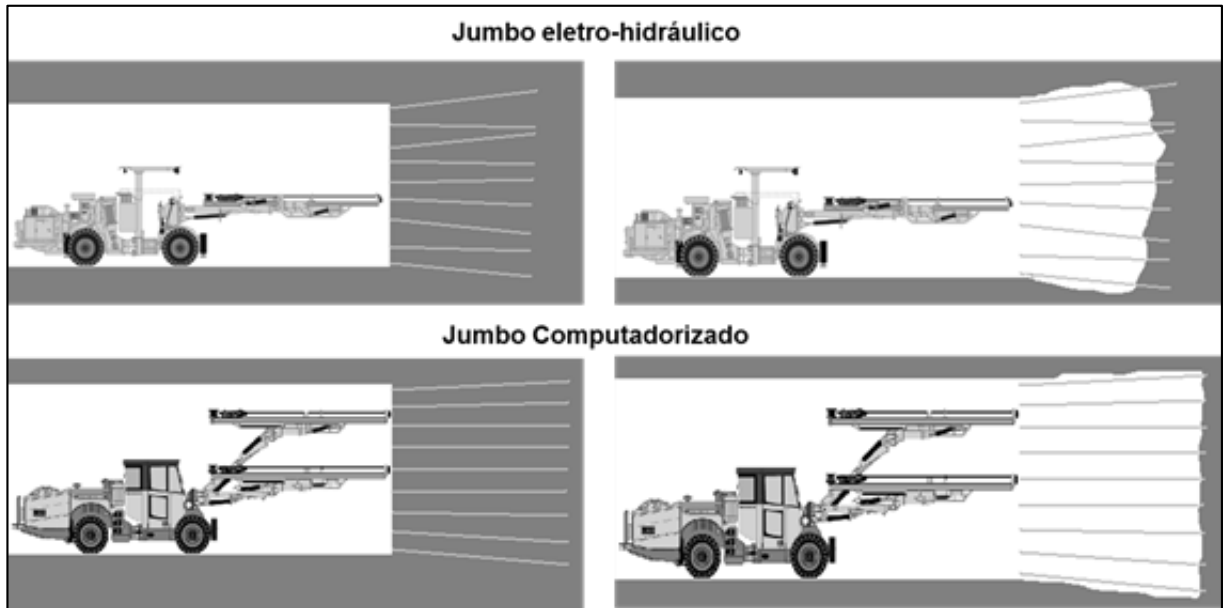

**Figura 20**: Representação comparativa da qualidade da perfuração e arranque para diferentes sistemas de controle.

Fonte: Adaptado de Paiva (2015).

A qualidade da perfuração é essencial. No caso da execução dos furos não respeitar o paralelismo previsto nos planos de perfuração, a distribuição de energia dos explosivos no desmonte não será como planejado. O resultado será a fragmentação heterogênea, sobre-escavação e arranque percentual reduzido.

# *2.2.4.7 Custo Total de Propriedade*

O processo de tomada de decisão para aquisição de bens de capital em um projeto de mineração deve ser suportado por uma análise criteriosa de informações técnicas, comerciais e operacionais de diferentes fornecedores e soluções.

A credibilidade da decisão está diretamente ligada a considerações referentes a todo o ciclo de vida do equipamento, desde sua aquisição, utilização, manutenção até sua reforma, descarte e reposição.

O processo de aquisição de equipamentos determina uma parte importante da posição competitiva da mineradora. Além disso, conduz a relacionamentos de longo prazo e influencia atividades em toda a cadeia de valor da organização (DEGRAEVE; LABRO; ROODHOOFT, 2005).

Nesse contexto, a utilização do conceito de TCO (*Total Cost of Ownership*), ou Custo Total de Propriedade, representa uma ferramenta estratégica de suporte ao gerenciamento de ativos em uma mina. Está inserido no contexto da gestão de custos associados à aquisição, utilização e manutenção de um ativo de forma a avaliar não apenas o preço de compra. (ELLRAM & SIFARD, 1993).

De acordo com Dahut (2008), TCO é o custo de possuir e operar um ativo existente com foco em mensurar os custos relacionados a todo o ciclo de vida de forma que fornecedores e clientes possam utilizar as informações para a tomada de decisões.

A partir da criação de um modelo de TCO, faz-se necessário procedimentos consistentes para obtenção e tratamento de dados operacionais, técnicos e econômicos. O motivo é obter métricas claras de desempenho, a fim de criar um ambiente estruturado para resolução de problemas que suporte a tomada de decisão orientada ao longo prazo.

### **2.3** TECNOLOGIA

### **2.3.1 Evolução Tecnológica**

A evolução tecnológica dos equipamentos e sistemas utilizados em minerações subterrâneas representa oportunidades para o gerenciamento sustentável de um projeto.

Eficiência, segurança, confiabilidade e flexibilidade são aspectos fundamentais que podem ser incorporados a partir da utilização de equipamentos automatizados que trabalhem de forma integrada aos sistemas de tecnologia de informação disponíveis (KOPPE, 2007; SACHS, 2009).

Exemplos de soluções implementadas ao longo do tempo para atender às necessidades técnicas e operacionais da lavra subterrânea e superar os desafios descritos acima, podem ser visualizados na Figura 21 abaixo:

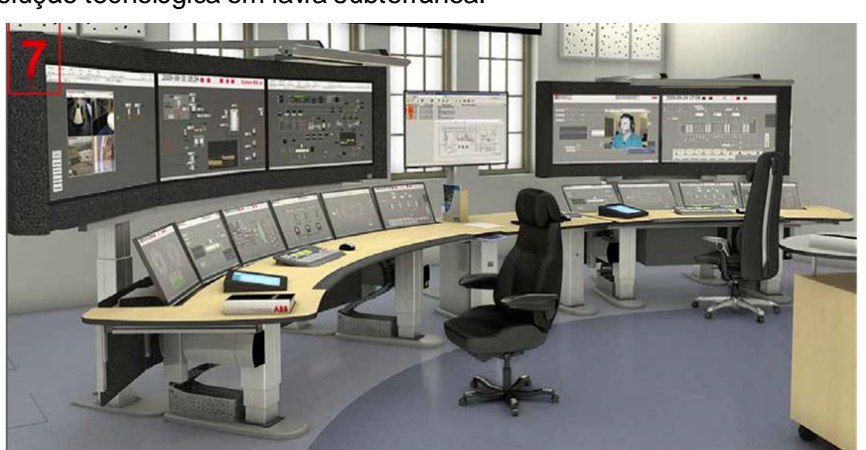

**Figura 21:** Evolução tecnológica em lavra subterrânea.

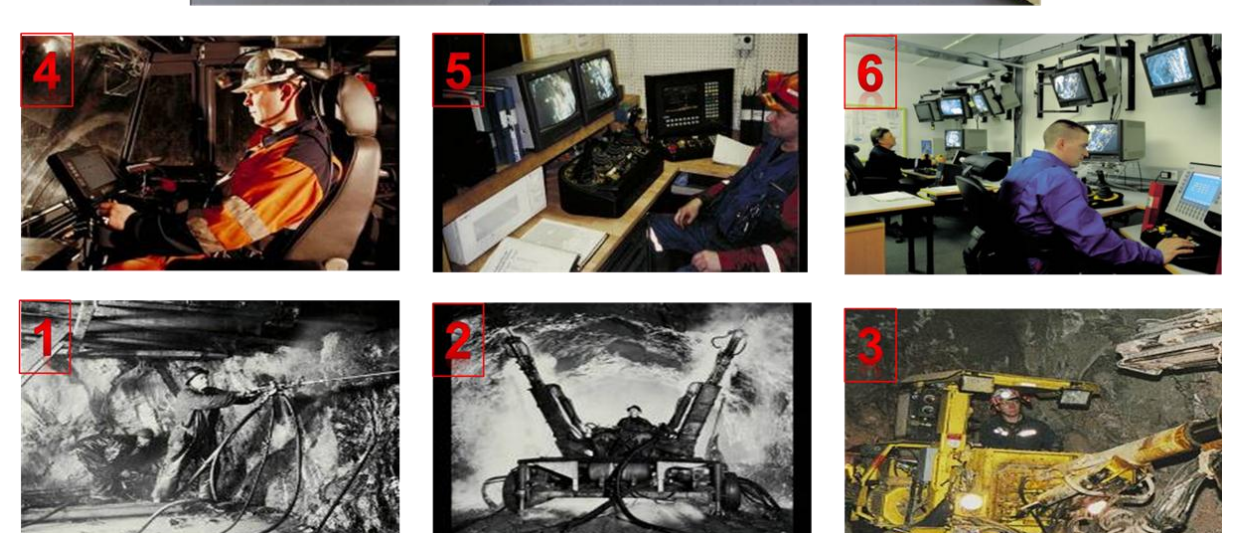

Fonte: Adaptado de Paiva (2015).

A sequência numérica da Figura 21 descreve etapas relevantes ao processo de evolução tecnológica de acordo com o fabricante:

**1.** Equipamento de perfuração de rocha manual, pneumático, com potência de 8kW, utilizado a partir da década de 1940, cuja inovação para a época foi a utilização de suporte para operação ergonômica. Alta exposição à severidade do ambiente (poeira, ruído, altas temperaturas e colapso de material);

- **2.** A partir da década de 1970, houve um ganho de produtividade através da mecanização, utilização de duas lanças simultaneamente equipadas com perfuratrizes hidráulicas de 10kW. Alta exposição às condições severas do ambiente subterrâneo;
- **3.** Equipamento mecanizado de perfuração de rocha, equipado com uma lança com perfuratriz hidráulica de até 18kW, com teto de proteção retrátil com certificação ISO FOPS (*Falling Over Protection System*) para proteção contra colapso de material, porém ainda exposto a outros elementos de severidade do ambiente.
- **4.** A partir dos anos 80, equipamentos mecanizados de perfuração de rocha, equipados com uma ou mais lanças com perfuratrizes hidráulicas de 18 a 40 kW, com cabine fechada com ar condicionado com certificação ISO FOPS e ROPS (*Roll Over Protection System*) contra queda de objetos e capotamento respectivamente. Ambiente do operador com atributos de segurança, mas também de ergonomia, com a utilização de joysticks multifuncionais e assento ajustável para deslocamento e operação ergonômica, segura e livre de exposição aos riscos do ambiente;
- **5.** Operação via controle remoto *line of sight -* em linha de visão com distância limitada de 100 a 200 metros, com operador em container ou sala de controle, livre de exposição a condições severas;
- **6.** Tele operação efetuada de uma sala de controle localizada em níveis estrategicamente dispostos, na superfície, mediante a disponibilidade de infraestrutura de internet sem fio WLAN, que possibilita o monitoramento, operação e coleta de informações de um ou mais equipamentos para a mesma aplicação. Equipe operacional livre de exposição a altas temperaturas, ruído, poeira e zonas de risco;
- **7.** Visão do estado da arte em termos de realidade operacional: Tele operação efetuada de uma sala de controle em localidade distante do ambiente operacional, mediante a disponibilidade de infraestrutura de internet sem fio WLAN, que possibilita o monitoramento, operação e coleta de informações de um ou mais equipamentos de diferentes operações unitárias, aplicações e

fornecedores. Equipe operacional totalmente livre de exposição à severidade do ambiente e com acesso total a dados e informações em tempo real;

### **2.3.2 Padronização de Interfaces**

A capacidade de registro, processamento, disponibilização e análise de dados é fundamental para a otimização dos processos de tomada de decisão e alinhamento às diretrizes relacionadas à governança corporativa. Informação tem significado estratégico, modifica a estrutura de um setor econômico, cria oportunidades de novos nichos de mercado e gera vantagem competitiva (PORTER; MILLAR, 1985).

Um desafio tecnológico a ser vencido é a capacidade de obtenção de dados operacionais em um formato padrão para possibilitar a integração entre todos os equipamentos utilizados e os diversos sistemas de tecnologia de informação que suportam os processos.

Isso significa a utilização de uma única linguagem que possa ser reconhecida por equipamentos e sistemas, ligados a diversas atividades de planejamento e aplicações, como perfuração, carregamento e transporte.

Alinhada a essa necessidade, perante o desafio de padronização, uma organização global, não lucrativa, denominada IREDES <sup>9</sup> (*International Rock Excavation Data Exchange Standards*), com o suporte de empresas globais do setor, atua de forma a desenvolver e implementar práticas que possam contribuir para a otimização dos processos em minerações subterrâneas através da comunicação eficiente de dados operacionais. Os objetivos que orientam sua atuação consistem em prover alguns atributos à operação, como:

- Definições únicas de parâmetros para cada aplicação;
- Capacidade de trabalhar com diferentes unidades de medida;
- Flexibilidade para se adaptar a necessidades específicas de cada mina através de uma interface única para coordenar sistemas;

I

<sup>&</sup>lt;sup>9</sup> Disponível em: http://www.iredes.orgAcesso em Maio de 2011.

 Minimizar a necessidade de adaptações na infraestrutura de IT já em funcionamento.

No caso de equipamentos de perfuração, haverá um ganho significativo de agilidade, qualidade e confiabilidade na gestão de melhoria contínua dos processos se informações como planos de perfuração, indicadores de desempenho, alarmes de falhas e dados MWD (*Measure While Drilling*), puderem ser transferidas entre os sistemas de planejamento e o sistema de operações da máquina sem a necessidade de retrabalho.

O formato padrão proposto pela organização IREDES simplifica o processo de aquisição de informações e abre caminho para a utilização de ferramentas de análise, simulação e modelagem baseadas em processamento de dados em tempo real.

A possibilidade de concentrar recursos para o uso inteligente da informação sem se preocupar com o desenvolvimento de novas interfaces e a simplificação dos processos relacionados à automação podem significar redução de custos no desenvolvimento e manutenção de sistemas.

Num cenário como este são criadas inúmeras possibilidades para o gerenciamento operacional e estratégico de uma mina subterrânea, uma vez que grande quantidade de informações e dados operacionais relativos à manutenção e desempenho passam a ser registrados e processados continuamente em tempo real.

O benefício é oferecer aos gestores das áreas de lavra, manutenção e planejamento de mina grande capacidade analítica, agregando velocidade, qualidade, confiabilidade e segurança na tomada de decisões.

O estado da arte é atingido com a máxima integração possível entre sistemas, equipamentos, e processos, tendo o IREDES como a futura linguagem a ser utilizada para padronizar interfaces e criar inúmeras possibilidades referentes ao gerenciamento do projeto.

Abaixo, são citados alguns exemplos de *stakeholders* e respectivos benefícios adquiridos a partir dessa prática, segundo Mueller (2005):

**i. Operador:** trabalhar em um centro de controle de produção supervisionando um grupo de máquinas em um único sistema ao invés de diferentes interfaces na presença de diferentes aplicações e/ou fornecedores;

**ii. Engenheiro de Planejamento:** ser capaz de utilizar um mesmo software para gerir planos de perfuração e carregamento de explosivos mesmo que envolvendo equipamentos de diferentes fabricantes, auferindo flexibilidade à operação;

**iii. Gerente de Lavra:** receber estatísticas e relatórios de alta qualidade gerados automaticamente pelo processamento de dados padronizados provenientes de equipamentos de perfuração, carregamento e transporte de diferentes fabricantes;

**iv. Gerente da Mina:** ter acesso instantâneo e ilimitado a qualquer dado operacional necessário para tomada de decisões, tendo suporte de modelos e simulações baseados em informações atualizadas continuamente;

**v. CEO da Empresa de Mineração:** ter o seu papel de decisão suportado por informações reais. Menor necessidade de tempo e recursos para atividades relacionadas ao desenvolvimento de estrutura de IT permite foco na eficiência dos fatores da competitividade individual da organização;

**vi. Fornecedor de Equipamentos:** estar apto a concentrar esforços nos reais fatores de competitividade sem se preocupar em desenvolver interfaces personalizadas;

**vii. Fornecedor de Sistemas e Softwares:** aumentará o número de clientes por não haver limitação quanto à mina ou fornecedor do equipamento.

Entretanto, dados e informação são relevantes a partir do momento em que passam efetivamente fazer parte dos processos de gestão e tomada de decisão. O nível de integração com sistema administrativo ERP (*Enterprise Resource Planning*) e a capacidade de interagir com o plano de operacional são aspectos que devem ser inseridos no contexto.

Flexibilidade dos sistemas utilizados, para se adaptarem a diferentes aplicações, fornecedores e cenários, suporta o gerenciamento de riscos e incertezas internos e externos ao projeto (Mayer & Kasakidis, 2007).

De acordo com Freitas et. al. (2014), softwares de planejamento e programação de mina, com *inputs* de algoritmos convencionais de otimização ou modelos de simulação condicional, podem ser empregados como estratégias de lavra resilientes ao risco e incerteza geológicos.

# **3 EXEMPLOS DE APLICAÇÃO**

# **3.1** REFERÊNCIA DO ESTADO DA ARTE - MINA DE CROMITA, EUROPA

# **3.1.1 Metodologia Analítica**

Através de estudo bibliográfico e contato com profissionais do setor, foi selecionada uma mina como referência do estado-da-arte em práticas, técnicas, tecnologia e infraestrutura para lavra subterrânea. A Figura 22 ilustra o diagrama de blocos do método empregado para análise deste exemplo de aplicação:

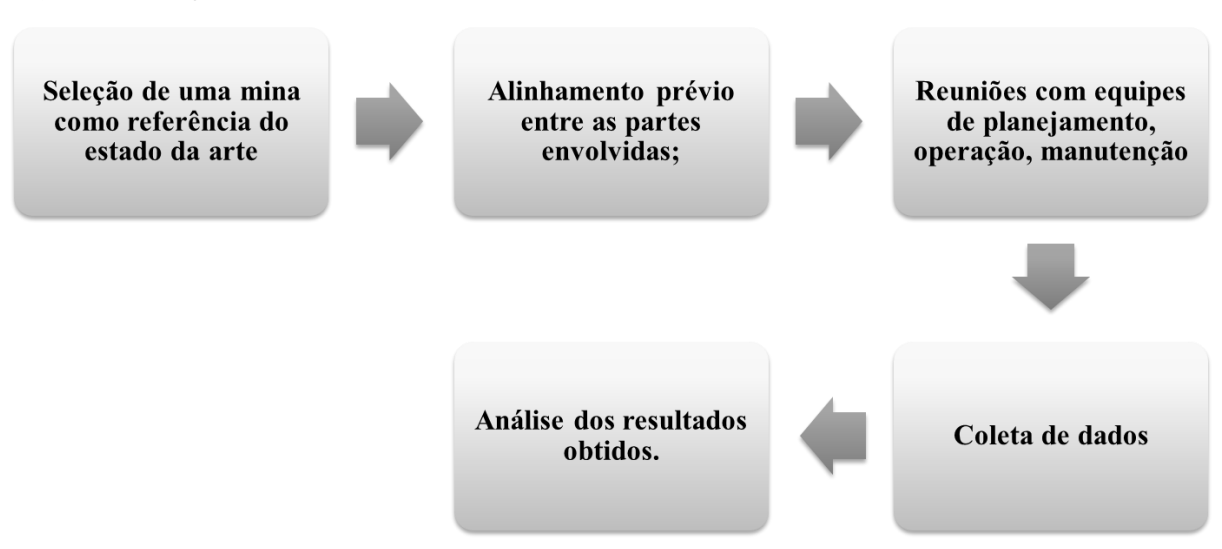

**Figura 22:** Diagrama de blocos do método analítico do estudo referente à mina de cromita.

Fonte: Elaborado pelo autor, 2016.

Profissionais da mineradora selecionada foram contatados para alinhamento prévio de expectativas e objetivos do estudo. Dessa forma foi planejada uma visita técnica à operação.

Em 02/06/2010, foram realizadas reuniões com equipes de planejamento, operação e manutenção, além de visita a campo para observação de equipamentos em operação e infraestrutura disponível. Dados e informações foram coletadas para elaboração de um relatório de visita e são apresentados a seguir.

### **3.1.2 Lavra Subterrânea**

A empresa selecionada extrai cromita de uma mina situada no norte da Europa e é reconhecida como uma referência mundial em utilização de tecnologia para automação e comunicação operacional, gerenciada com altos padrões de segurança e produtividade.

O método de lavra adotado na mina é o *Sublevel Bench Cut and Fill*, de lavra ascendente; projeto de pilar de coroamento com 70 m de espessura, e previsão de recuperação na fase final; transporte do minério para britagem no nível inferior; detonações de produção realizadas a partir da abertura superior.

Este método de lavra com corte e aterro em bancadas (*Bench Cut and Fill*), adotado atualmente na mina, é muito eficaz na eliminação de subsidência, proporcionando ainda elevada recuperação das reservas minerais.

O sequenciamento da lavra ocorre com o avanço em desenvolvimento da lapa (*foot wall*) até atingir a capa (*hanging wall*), abertura da face livre no contato com a lapa. A Lavra é conduzida em recuo.

Os Realces primários são preenchidos com uma mistura de estéril, pasta e rocha proveniente de pilhas na superfície ou desenvolvimento no subsolo. Para isto é utilizada uma pasta com 6kg/m<sup>3</sup> de cimento, 80 kg/m<sup>3</sup> de micro sílica, 25 kg/m<sup>3</sup> de escória misturada na superfície e bombeada para caídas de estéril.

No caso dos Realces secundários, o preenchimento é feito com estéril e rocha proveniente dos rejeitos de *lump*, de desenvolvimento e de depósitos de estéril na superfície. Uma visão em três dimensões da mina pode ser obtida através da Figura

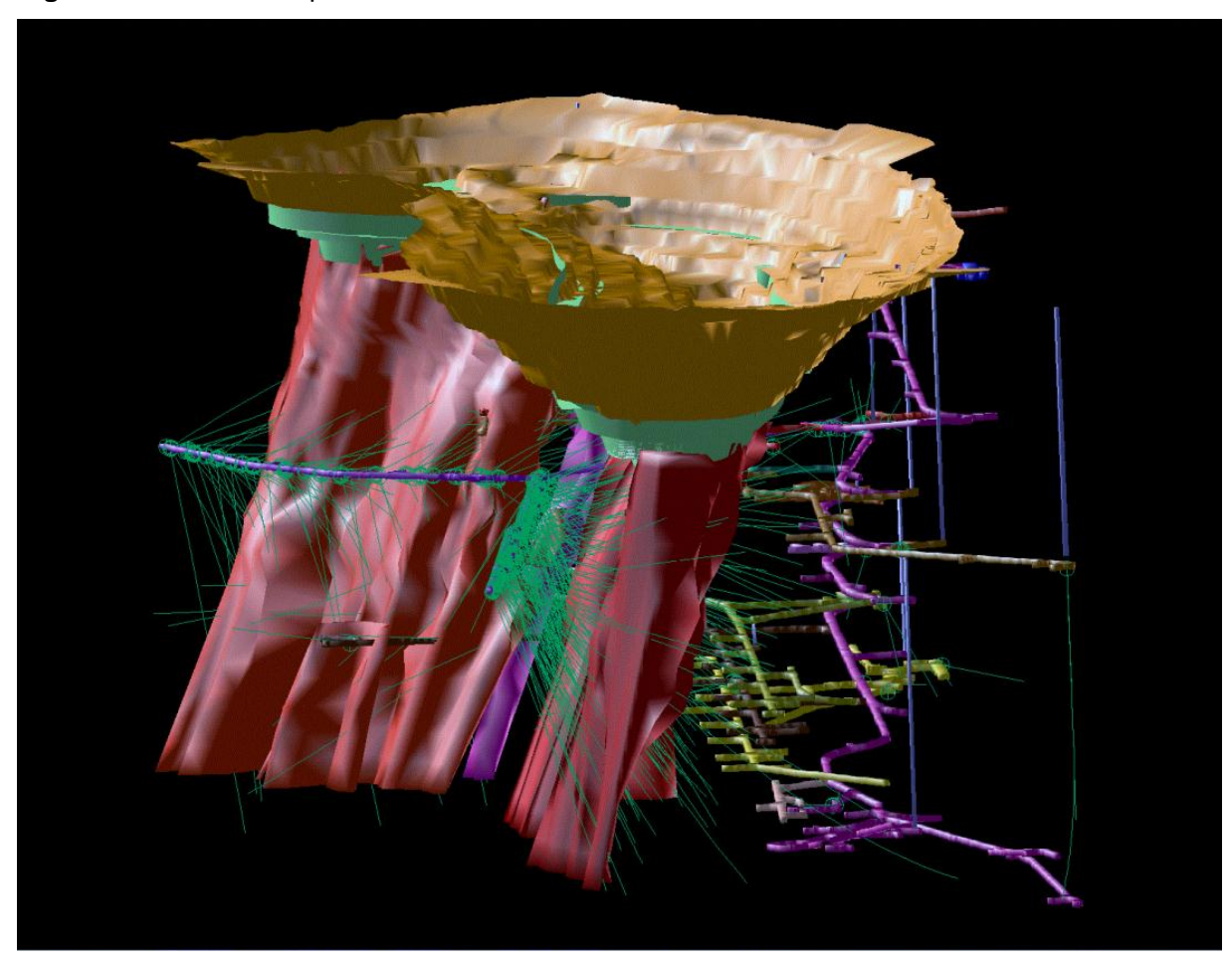

**Figura 23:** Desenho esquemático 3D da mina subterrânea de cromo.

Fonte: Informações restritas obtidas de arquivo da Mineradora, 2011<sup>10</sup>

# **3.1.3 Equipamentos**

I

Nos países do norte da Europa, o elevado custo de mão-de-obra, quando comparado ao Brasil, torna os processos de mecanização e automação fundamentais para viabilização dos projetos. Apenas um operador por equipamento é necessário, uma vez que o maior nível de tecnologia embarcada reduz sua carga de trabalho.

A frota de equipamentos utilizados nos processos de lavra subterrânea opera com alto nível de eletrônica embarcada. São dotados de sistemas computadorizados capazes de prover vários níveis de automação e gerenciamento de informações aos diversos

 $10$  Arquivo disponibilizado pela Mineradora de cromo durante reuniões e visitas técnicas realizadas.

*stakeholders* envolvidos na gestão da mina. A Figura 24 mostra alguns equipamentos em operação na mina.

**Figura 24: 1)** Sonda hidráulica computadorizada para perfuração e coleta de testemunhos; **2)** Robô de atirantamento, com sistema computadorizado e braço hidráulico para instalação de telas; **3)** Vista longitudinal da galeria. Instalação computadorizada de tirantes e tela metálica; **4)** Fandrill computadorizado executando para perfuração longa ascendente.

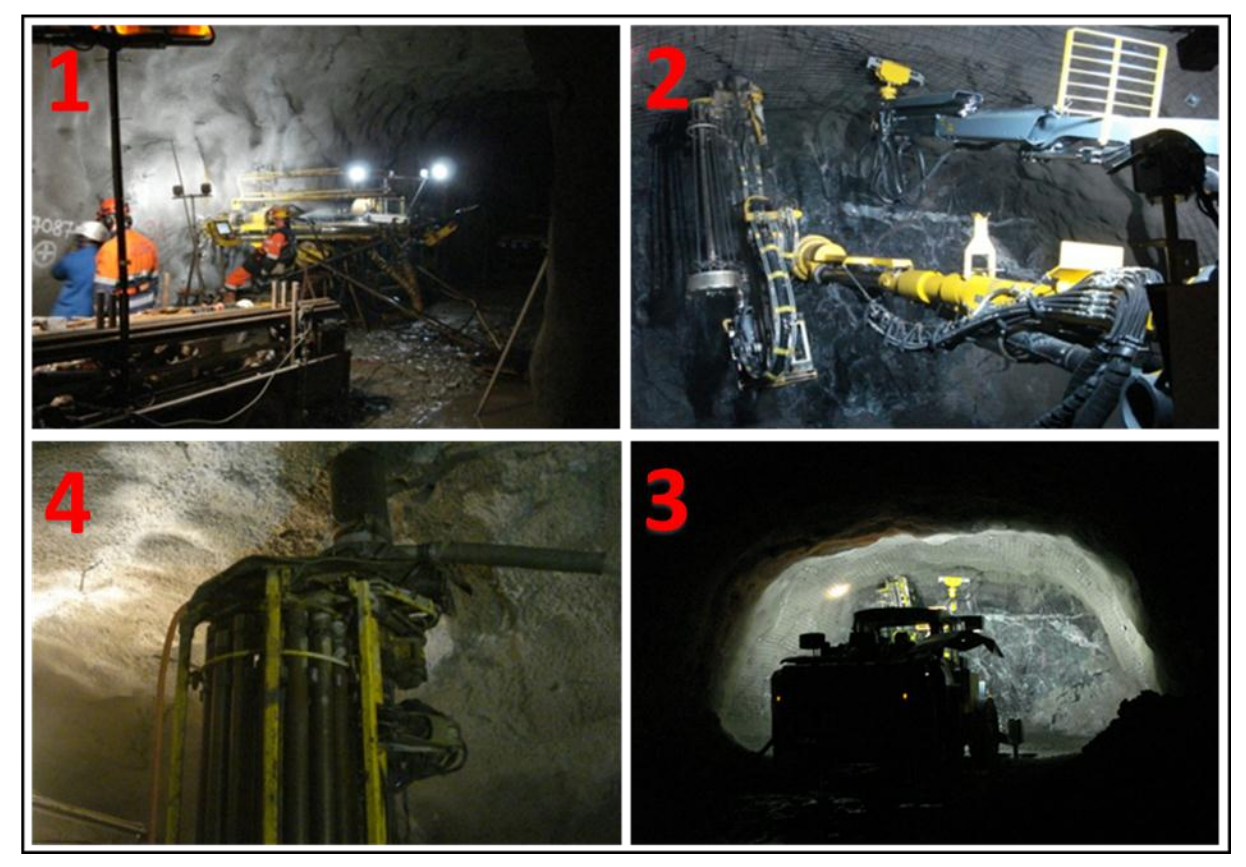

Fonte: Arquivo Pessoal<sup>11</sup>

I

Jumbos computadorizados para perfuração de faces, equipamentos de atirantamento mecanizado, carregadeiras tipo LHD controladas por controle remoto e sondas de perfuração para coleta de testemunho, combinadas com monitoramento remoto de indicadores de desempenho e de manutenção, fazem parte da realidade da operação.

<sup>&</sup>lt;sup>11</sup> Imagens registradas em visita à mina subterrânea de cromo na Europa, 2010.

É utilizada infraestrutura de internet sem fio WLAN para intercâmbio de dados em tempo real, como planos de perfuração, pressões de impacto, rotação e avanço entre outros parâmetros que suportam a condução dos processos.

# **3.1.4 Tecnologia da Informação**

A mineradora finlandesa tem como política a busca pelo estado da arte em eficiência operacional baseada em automação e comunicação via internet sem fio. A infraestrutura de tecnologia de informação utiliza uma série de sistemas trabalhando em conjunto para maximizar a eficiência operacional.

O objetivo é uma rede de transmissão que suporte diferentes tipos de informação, com alta capacidade e velocidade e que trabalhe da forma mais integrada possível com todas as fontes de dados, sejam telefones móveis, câmeras de vídeo ou equipamentos de perfuração.

A partir deste conceito, foi implementada uma infraestrutura de comunicação de dados via internet sem fio utilizando WLAN para prover agilidade e confiabilidade às rotinas de planejamento de lavra, programação de manutenção, localização de pessoal e ordens de trabalho. Os componentes e quantidades aproximadas deste sistema são listadas a seguir:

- Roteadores:
- 106 Ethernet-switches;
- 190 Pontos de acesso WLAN;
- 270 telefones tipo *VoIP-phones*;
- 40 Web-IO control boxes;
- 6 Equipamentos Computadorizados Atlas Copco;
- 40 Câmeras de vídeo interligadas ao sistema KaTTi.

A Figura 25 mostra alguns dos elementos do sistema de comunicação utilizados na mina subterrânea.

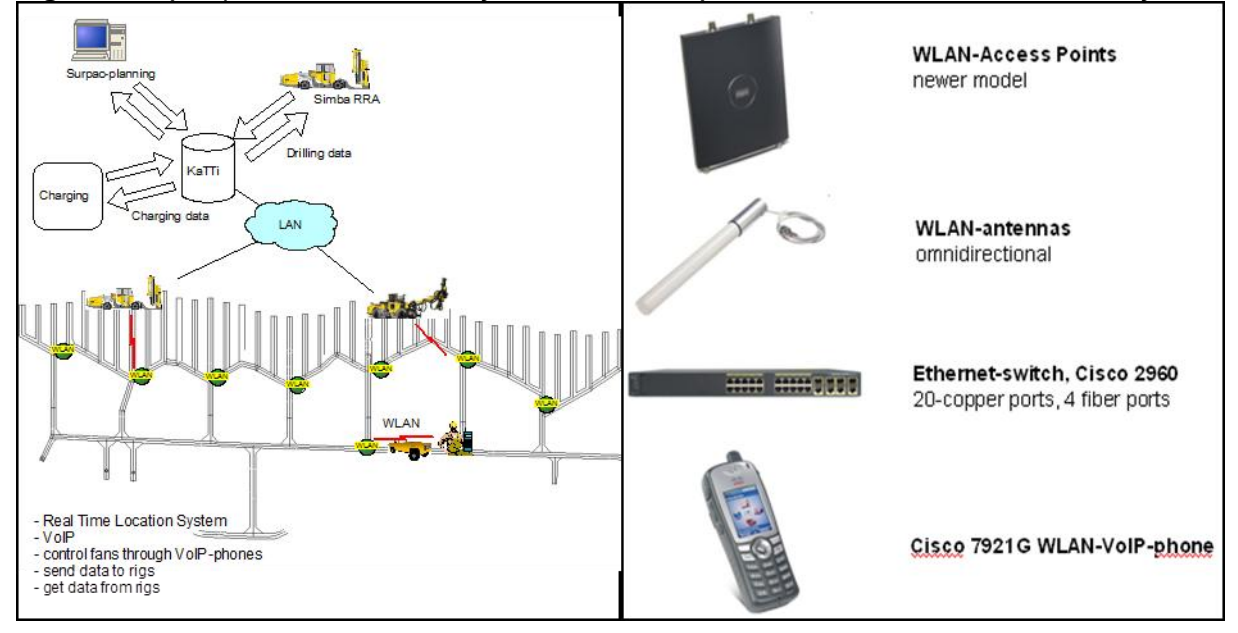

**Figura 25: 1)** Arquitetura de comunicação subterrânea; **2)** Elementos do sistema de comunicação

Fonte: Informações restritas obtidas de arquivo da Mineradora de cromo, 2010<sup>12</sup>

O Sistema ERP utilizado como plataforma gerencial, denominado *KaTTi*, é parte central da rede integrada que envolve sistemas de planejamento, produção, manutenção, usina de beneficiamento, visualização 3D da mina, geologia e administração geral.

Construído com base em softwares padrão disponíveis no mercado, como *Visual Basic* e base de dados *Oracle*, opera em ambiente Windows e é capaz de prover relatórios analíticos em formato Excel e documentação para melhor gestão relacionada à governança corporativa. Permite edições e atualizações para adequação a novas necessidades para maior flexibilidade no gerenciamento da mina.

Uma etapa fundamental do caminho rumo ao conceito de *Mina Inteligente* é a capacidade de monitoramento em tempo real de toda a operação, incluindo frota de equipamentos e seus parâmetros de desempenho. A Figura 26 mostra ilustra uma sala de controle de processos.

I

 $12$  Arquivo disponibilizado pela Mineradora durante reuniões realizadas com a equipe técnica.

**Figura 26:** Sala de Controle de Processos

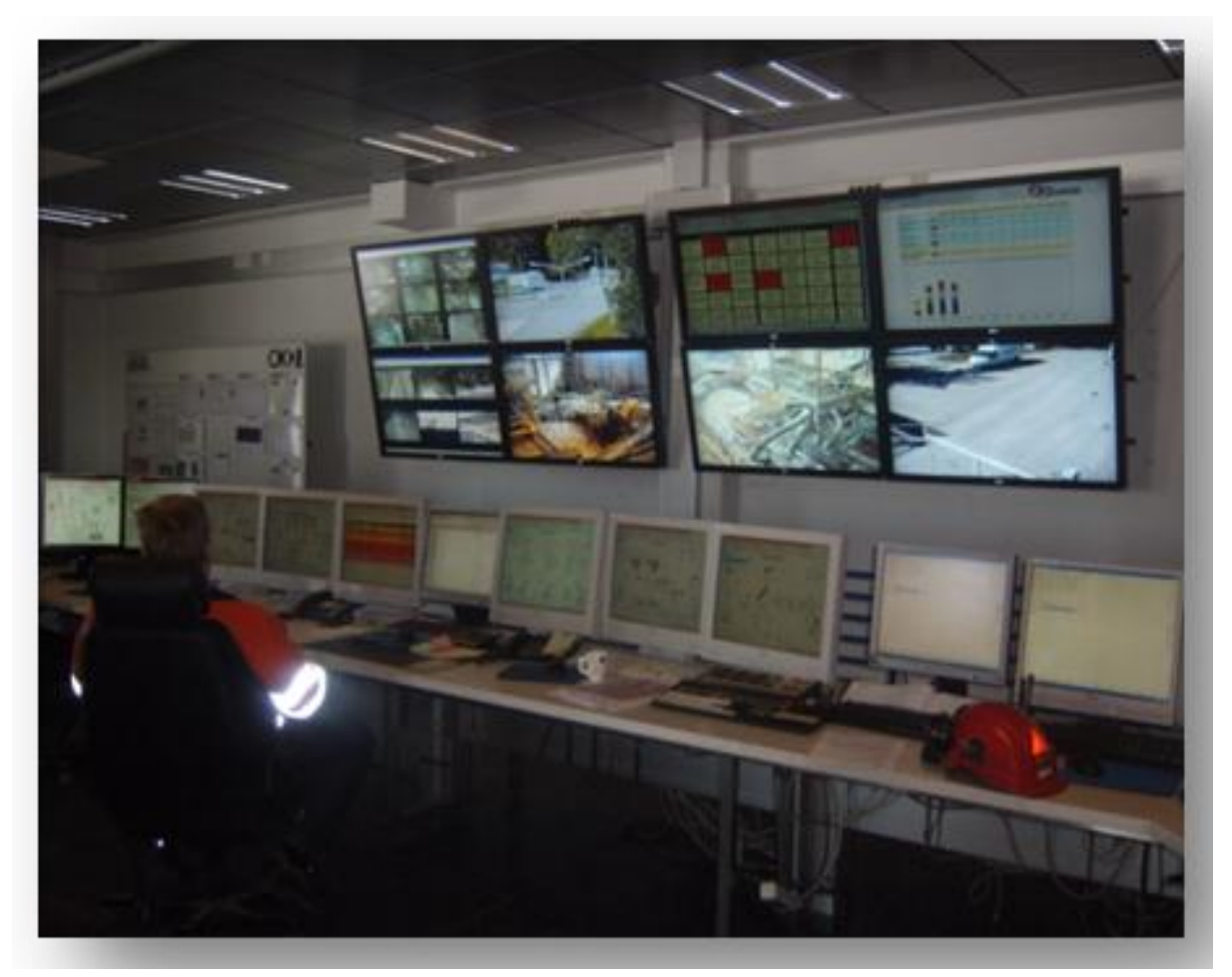

Fonte: Arquivo pessoal<sup>13</sup>

I

De uma sala de controle de processos na superfície ou em algum nível estratégico da mina, é possível monitorar diversos parâmetros e eventualmente intervir em algumas operações unitárias da mina subterrânea, como ventilação, ou britagem.

Desta forma é possível verificar maior relevância de atividades analíticas para suportar a estratégia operacional proativa.

<sup>13</sup> Imagem registrada em visita à mina subterrânea de cromo na Europa, 2010

# **3.2** TESTE OPERACIONAL - MINA DE MINERAIS METÁLICOS, BRASIL

### **3.2.1 Metodologia Analítica**

Da mesma maneira que no exemplo de aplicação anterior, a seleção foi realizada através de estudo bibliográfico e contato com profissionais do setor. O objetivo era definir uma mina para teste de novas tecnologias que estivesse em busca de melhorias em segurança, saúde ocupacional e produtividade.

A Figura 27 ilustra o diagrama de blocos do método empregado para análise deste exemplo de aplicação:

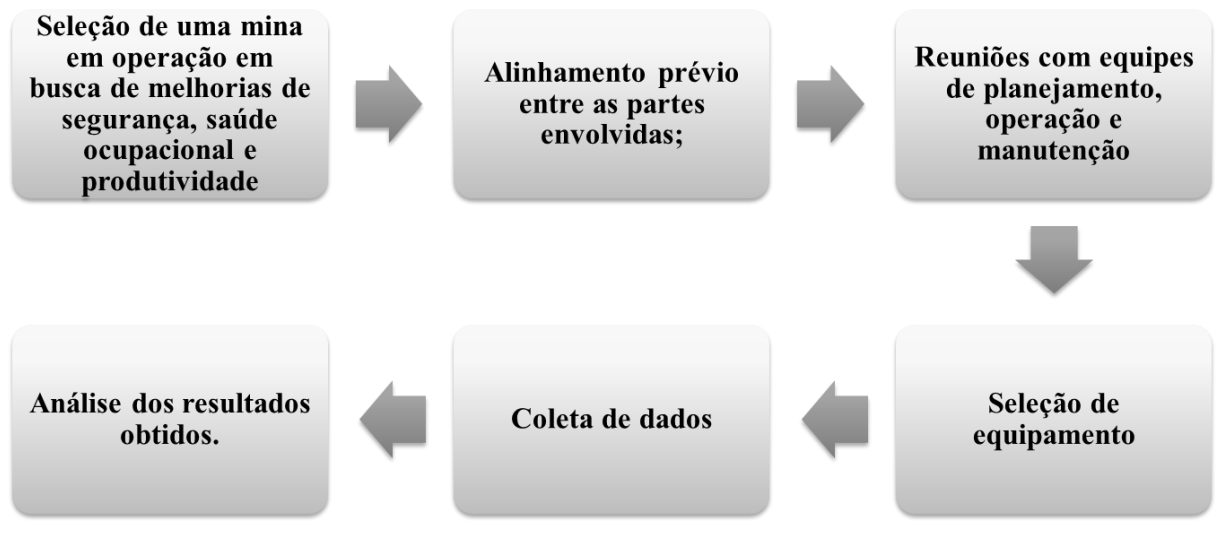

**Figura 27:** Diagrama de blocos do método analítico do estudo referente à mina de minerais metálicos.

Fonte: Elaborado pelo autor.

O alinhamento prévio com as partes envolvidas foi realizado por contato telefônico, emails e reuniões com profissionais da mineradora realizados durante o primeiro semestre de 2011.

A justificativa e relevância do teste operacional era o aprofundamento da mina e a consequente demanda por maior produtividade no desenvolvimento da rampa

principal e de galerias. A etapa de perfuração apresentava oportunidades de melhoria e foi definida como foco para o trabalho.

Desta forma, em setembro de 2010, foram realizadas reuniões com o intuito de estruturar o teste de um jumbo de perfuração frontal computadorizado que pudesse oferecer ganhos de segurança, saúde ocupacional e eficiência.

Os Dados e as informações coletadas para elaboração de um relatório de visita são apresentados a seguir.

### **3.2.2 Lavra Subterrânea**

A lavra atualmente é realizada em mina subterrânea e em minas a céu aberto. Na mina subterrânea são desenvolvidos poços, rampas e galerias para extração do minério.

Utiliza-se uma variação do método VCR (*Vertical Crater Retreat),* que teve uma grande importância na mineração por ter permitido lavrar os pilares para aumento das recuperação através do enchimento de realces com rocha e/ou pasta com cimento (ATLAS COPCO, 2014).

Nessa variação do método VCR, denominada VRM (*Vertical Retreat Mining),* a face livre é aberta através de *crater blasting*, ao longo de toda a extensão vertical do realce e os demais furos são detonados por inteiro.

De acordo com Germani (2002), o método VRM oferece vantagens relacionadas controle de subsidência, otimização da reserva lavrável e melhor controle da diluição. A Figura 28 evidencia o método e sequenciamento de lavra descritos:

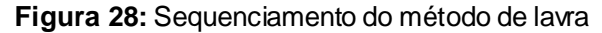

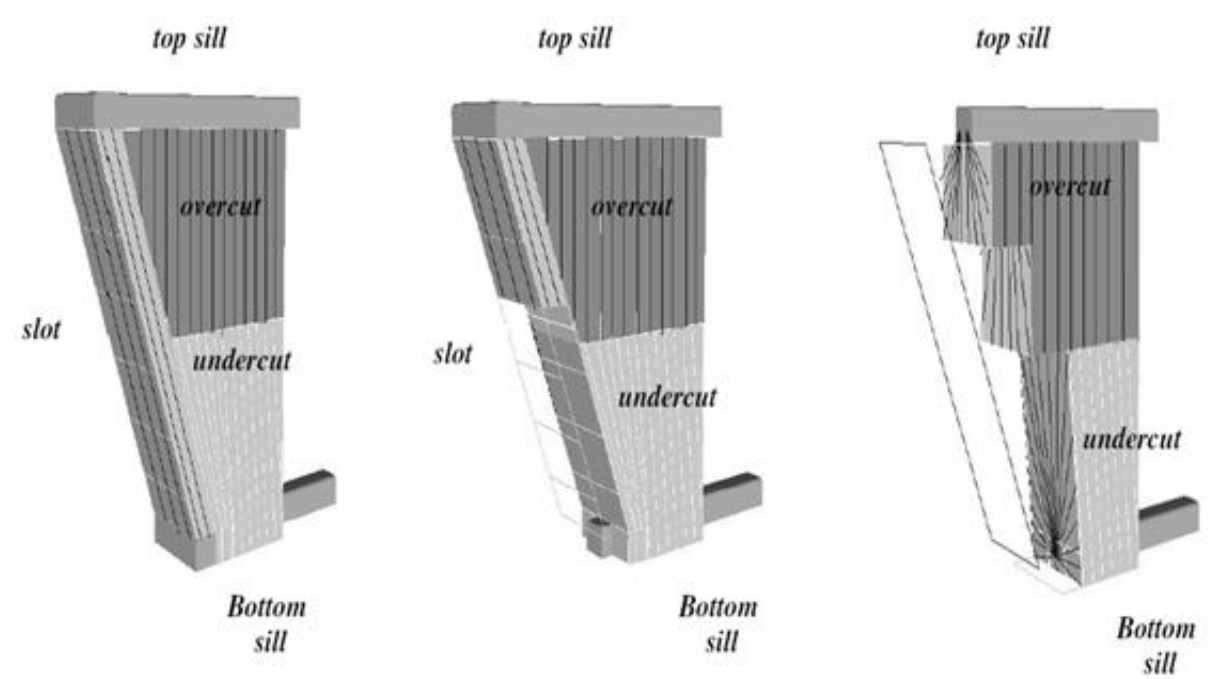

Fonte: Informações restritas obtidas de arquivo da Mineradora de minerais metálicos, 2011<sup>14</sup>

Os realces são preenchidos com *paste fill* após a sua lavra. A maximização da recuperação de reservas representa uma grande oportunidade para tornar as operações mais sustentáveis (GOMES et. al., 2014).

### **3.2.3 Equipamentos**

I

Os equipamentos utilizados possuem nível de tecnologia embarcada predominantemente mecânica, hidráulica e sistemas elétricos de posicionamento e perfuração.

Jumbos eletro-hidráulicos são utilizados para perfuração frontal no desenvolvimento de rampas e galerias de produção, com alguns casos de utilização de dispositivos baseados em tecnologia *PLC (Programmable Logic Control)* para auxilio no posicionamento das lanças de perfuração.

<sup>14</sup> Arquivo disponibilizado pela Mineradora durante reuniões e visitas técnicas realizadas, 2011.

Nestes casos, o posicionamento da lança de perfuração depende de marcação manual da frente de escavação de acordo com coordenadas topográficas. A Figura 29 ilustra uma lança de perfuração posicionada na frente de escavação marcada.

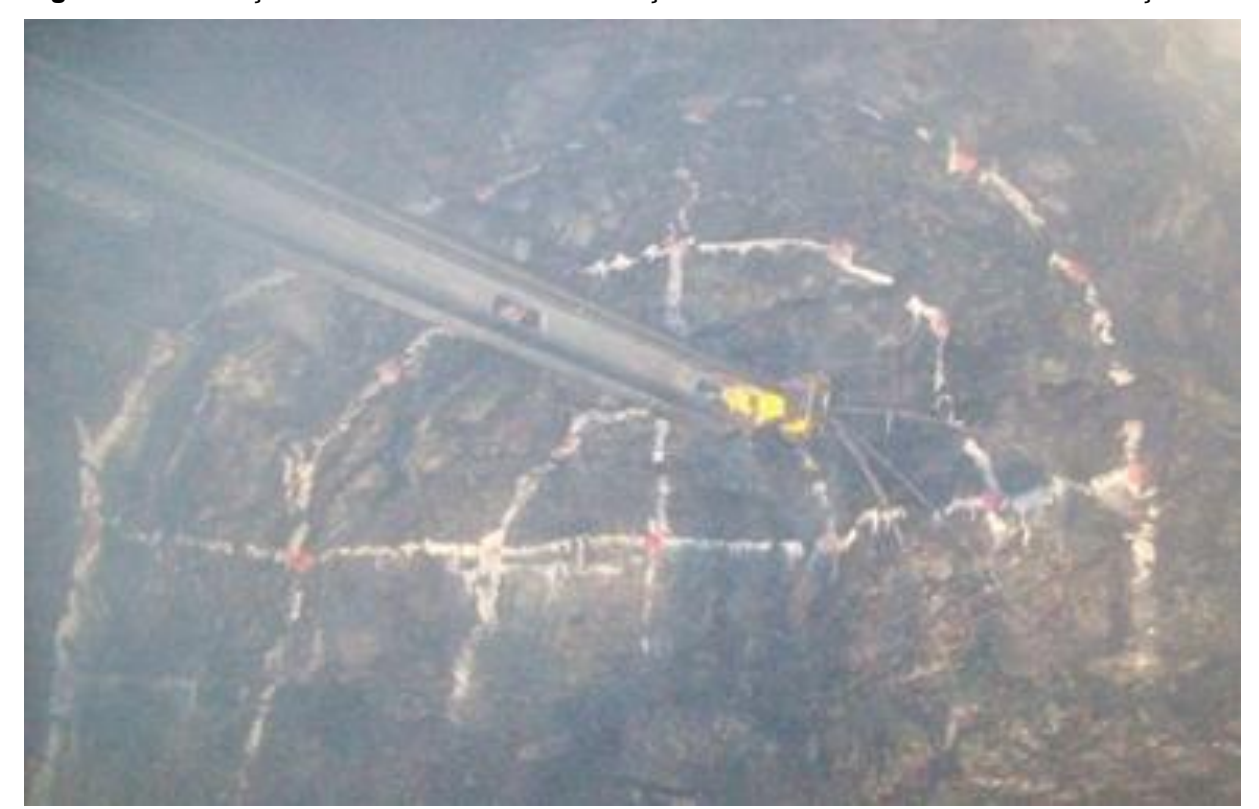

**Figura 29:** Perfuração frontal executada com marcação manual dos furos na frente de escavação.

I

Os equipamentos de perfuração longa para produção e cabeamento são do tipo *Fandrill*, dotados de perfuratriz hidráulica rotopercussiva, similar às utilizadas para perfuração frontal com o jumbo. No caso de perfuração para cabeamento, o diâmetro é de 2,0 polegadas. Para produção, são executados furos entre 2,5 e 3,5 polegadas.

Os furos longos para *slot drilling,* ou abertura de face livre, quererem equipamentos do tipo *In The Hole* com sistema hidráulico de rotação independente do martelo de fundo pneumático para percussão. Esta escolha é devido ao diâmetro de perfuração dos furos não carregados que podem chegar a 6 polegadas.

Fonte: Arquivo pessoal<sup>15</sup>

<sup>15</sup> Imagem registrada em visita à mina de minerais metálicos, 2011

Para ambos os casos acima, na ocasião da realização dos testes, não havia nenhum tipo de sistema eletrônico embarcado para auxílio operacional, diagnóstico de falhas ou registro de dados para interface com sistemas de informação.

Devido à necessidade de aumentar a velocidade no processo de desenvolvimento das rampas, galerias de acesso e produção, foi proposto um estudo sobre a utilização de um jumbo computadorizado para avaliar indicadores de desempenho relevantes à gestão operacional da mina.

O Jumbo computadorizado utiliza o protocolo de comunicação de dados CAN-bus, desenvolvido nos anos 80 pela Bosch para aplicações na indústria automobilística.

Este sistema é modular, composto por sensores, cabos, processadores, display indicativo, *joysticks* e software para gerenciamento de informações dos processos de perfuração. A Figura 30 ilustra os componentes integrantes do sistema de automação Atlas Copco RCS (*Rig Control System*).

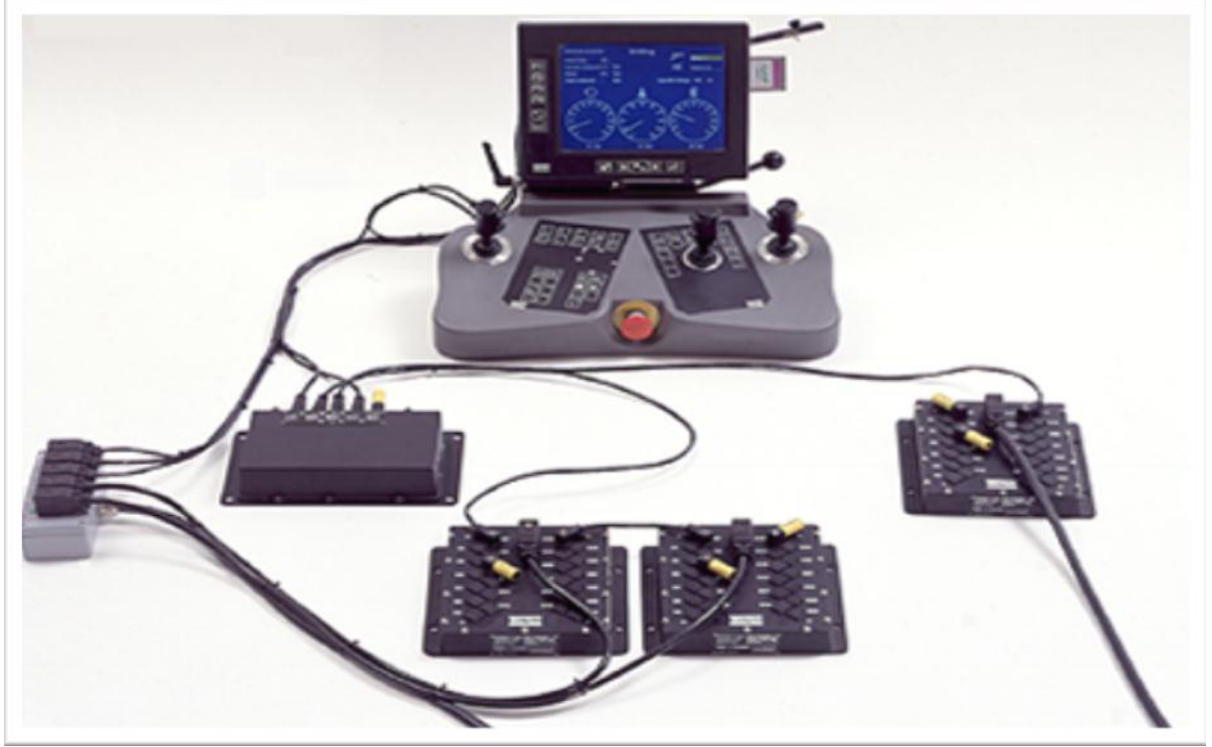

**Figura 30:** Componentes do hardware do Sistema de automação Atlas Copco RCS.

Fonte: Adaptado de Atlas Copco (2015).

Foi utilizado o sistema de automação nível intermediário denominado *Advanced Boom Control Regular*, disponível no jumbo eletrônico *Boomer E2C.* A utilização deste sistema em conjunto com o software *Underground Manager*, possibilita a criação de planos de perfuração em qualquer computador, sendo posteriormente transferidos ao equipamento utilizando um pen drive.

Os parâmetros de posição e inclinação de cada furo são mostrados no display e é possível a transferência de dados operacionais através de *pen drive* ou infraestrutura *WLAN*, algo raro em minas subterrâneas e não disponíveis neste exemplo de aplicação. A Figura 31 ilustra o sistema descrito em funcionamento na mina subterrânea:

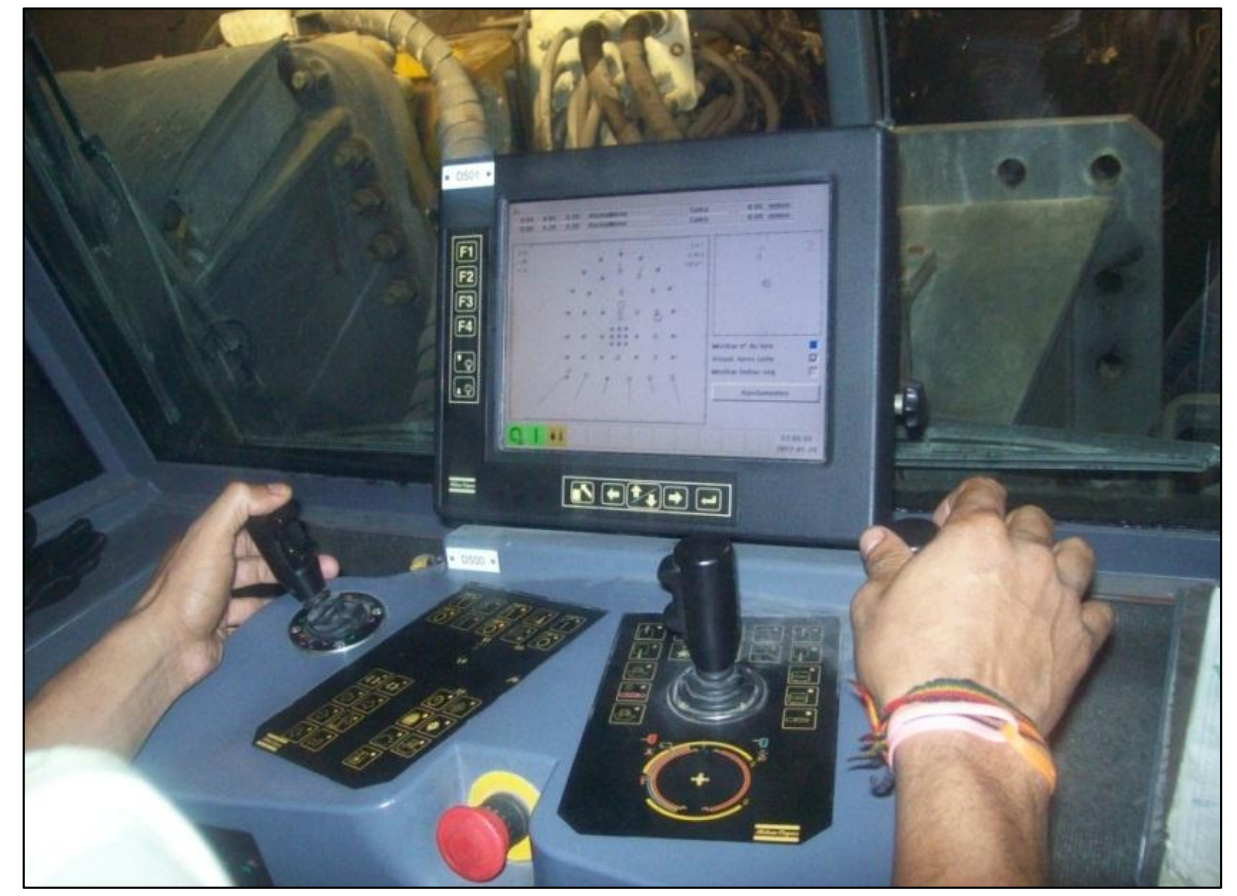

**Figura 31:** Cabine de operação do Jumbo Rig#6 com sistema de controle computadorizado.

Fonte: Arquivo pessoal. 16

I

<sup>16</sup> Imagem registrada em visita à mina de minerais metálicos em operação, 2011.

Na Figura 31, é possível verificar a visualização do plano de perfuração e parâmetros operacionais no display localizado dentro da cabine do Boomer E2C. Uma vez inserido no equipamento, o plano de perfuração é reconhecido pelo equipamento e o operador executa os furos de acordo com os planos previamente definidos em conjunto com as equipes de planejamento e topografia.

No caso dos jumbos eletro-hidráulicos, alavancas são utilizadas para realizar as funções de posicionamento e perfuração. Todos os modelos de equipamentos utilizados no estudo são ilustrados no Anexo I deste trabalho.

### **3.2.4 Tecnologia da Informação**

Sob a perspectiva da gestão de equipamentos utilizados nas operações de lavra subterrânea, a infraestrutura de tecnologia da informação disponível é restrita. Existem dois procedimentos definidos para transferência de dados operacionais:

**(i)** Formulários impressos são preenchidos pelos operadores ao longo de cada turno e entregues ao supervisores. Cada supervisor de turno os coleta e entrega ao planejamento da mina, responsável por inserir os dados no sistema.

**(ii)** Informações são transmitidas através do rádio comunicador individual aos controladores de produção responsáveis por gerir o despacho de equipamentos.

### **3.2.5 Planejamento do Teste Operacional**

Como forma de organizar as atividades relacionadas à mobilização do equipamento computadorizado a ser testado, treinamento das equipes de operação, coleta de dados e análise de desempenho, antes da chegada do equipamento à mina, foi proposto um cronograma específico.

A Figura 32 contempla as atividades mencionadas de organizadas em forma de Diagrama de Gantt:

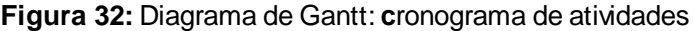

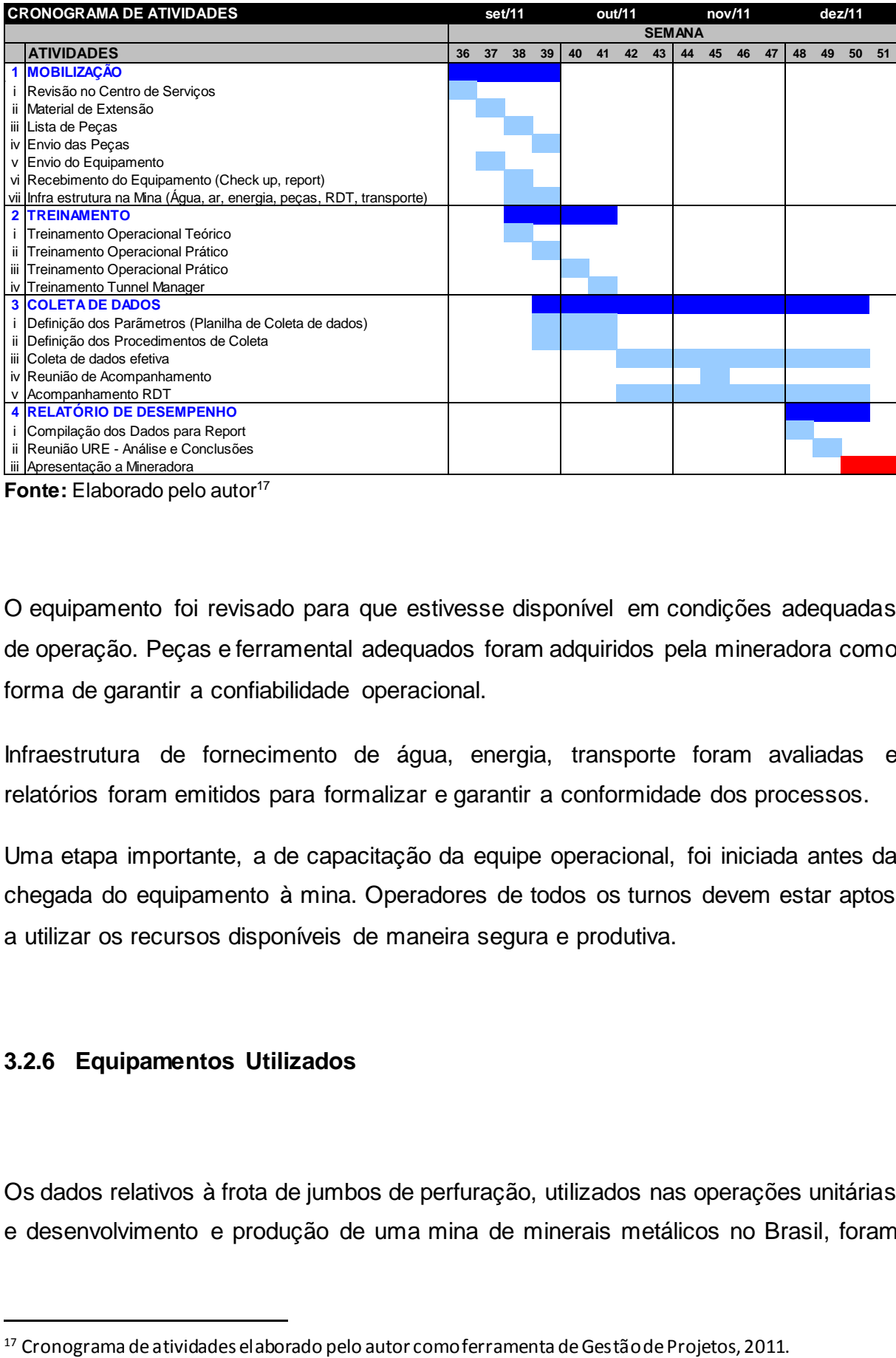

**Fonte:** Elaborado pelo autor<sup>17</sup>

O equipamento foi revisado para que estivesse disponível em condições adequadas de operação. Peças e ferramental adequados foram adquiridos pela mineradora como forma de garantir a confiabilidade operacional.

Infraestrutura de fornecimento de água, energia, transporte foram avaliadas e relatórios foram emitidos para formalizar e garantir a conformidade dos processos.

Uma etapa importante, a de capacitação da equipe operacional, foi iniciada antes da chegada do equipamento à mina. Operadores de todos os turnos devem estar aptos a utilizar os recursos disponíveis de maneira segura e produtiva.

# **3.2.6 Equipamentos Utilizados**

I

Os dados relativos à frota de jumbos de perfuração, utilizados nas operações unitárias e desenvolvimento e produção de uma mina de minerais metálicos no Brasil, foram

coletados e analisados. A Tabela 2 resume as características técnicas de todos os equipamentos utilizados neste estudo.

|                                         | Rig#1                 | Rig#2                 | Rig#3                 | Rig#4                 | Rig#5                 | Rig#6           |
|-----------------------------------------|-----------------------|-----------------------|-----------------------|-----------------------|-----------------------|-----------------|
| Sistema de<br><b>Controle</b>           | Eletro-<br>hidráulico | Eletro-<br>hidráulico | Eletro-<br>hidráulico | Eletro-<br>hidráulico | Eletro-<br>hidráulico | Computadorizado |
| Número de Braços                        | $\mathcal{P}$         | 2                     | $\mathcal{P}$         | 2                     | 2                     | 2               |
| Potência Nominal<br>da Perfuratriz (kW) | 20                    | 20                    | 20                    | 20                    | 20                    | 18              |
| Comprimento do<br>Furo Efetivo (m)      | 3,70                  | 3,70                  | 3,70                  | 3,70                  | 3,70                  | 5,20            |
| Altura (mm)                             | 2.980                 | 2.980                 | 2.980                 | 2.980                 | 2.980                 | 3.179           |
| Largura (mm)                            | 1.900                 | 1.900                 | 1.900                 | 1.900                 | 1.900                 | 2.550           |
| Raio de Curvatura<br>Interno (mm)       | 3.575                 | 3.575                 | 3.575                 | 3.575                 | 3.575                 | 4.800           |
| Raio de Curvatura<br>Externo (mm)       | 3.700                 | 3.700                 | 3.700                 | 3.700                 | 3.700                 | 8.600           |

**Tabela 2:** Especificações técnicas referentes à frota de Jumbos de perfuração para desenvolvimento.

**Fonte:** Elaborado pelo autor<sup>18</sup>

O comprimento do furo efetivo maior para o Jumbo Rig#6 sugere possíveis impactos no tempo de perfuração e no avanço por detonação. A largura, altura e raio de curvatura maiores interferem na capacidade de manobra durante o deslocamento entre frentes de serviço. Todos os modelos de equipamentos utilizados no estudo são ilustrados no Anexo I deste trabalho.

### **3.2.7 Coleta de Dados**

I

Durante o período compreendido entre 28/09/2011 a 01/12/2011, dados foram coletados do software de despacho e planejamento, em fase de implementação, para a obtenção de indicadores de desempenho mencionados anteriormente.

<sup>18</sup> Informações disponibilizado pela Mineradora durante reuniões e visitas técnicas realizadas, 2011.

Para complementar a análise de produtividade e eficiência, a utilização de ferramentas de perfuração (Bits, Hastes, Luvas, Punhos), rotinas de afiação e medições de arranque após detonação também foram avaliadas.

Os dados foram divididos em 10 semanas de trabalho para facilitar a análise e discussão. A Tabela 3 ilustra a forma como as informações são disponibilizadas pelo software de planejamento.

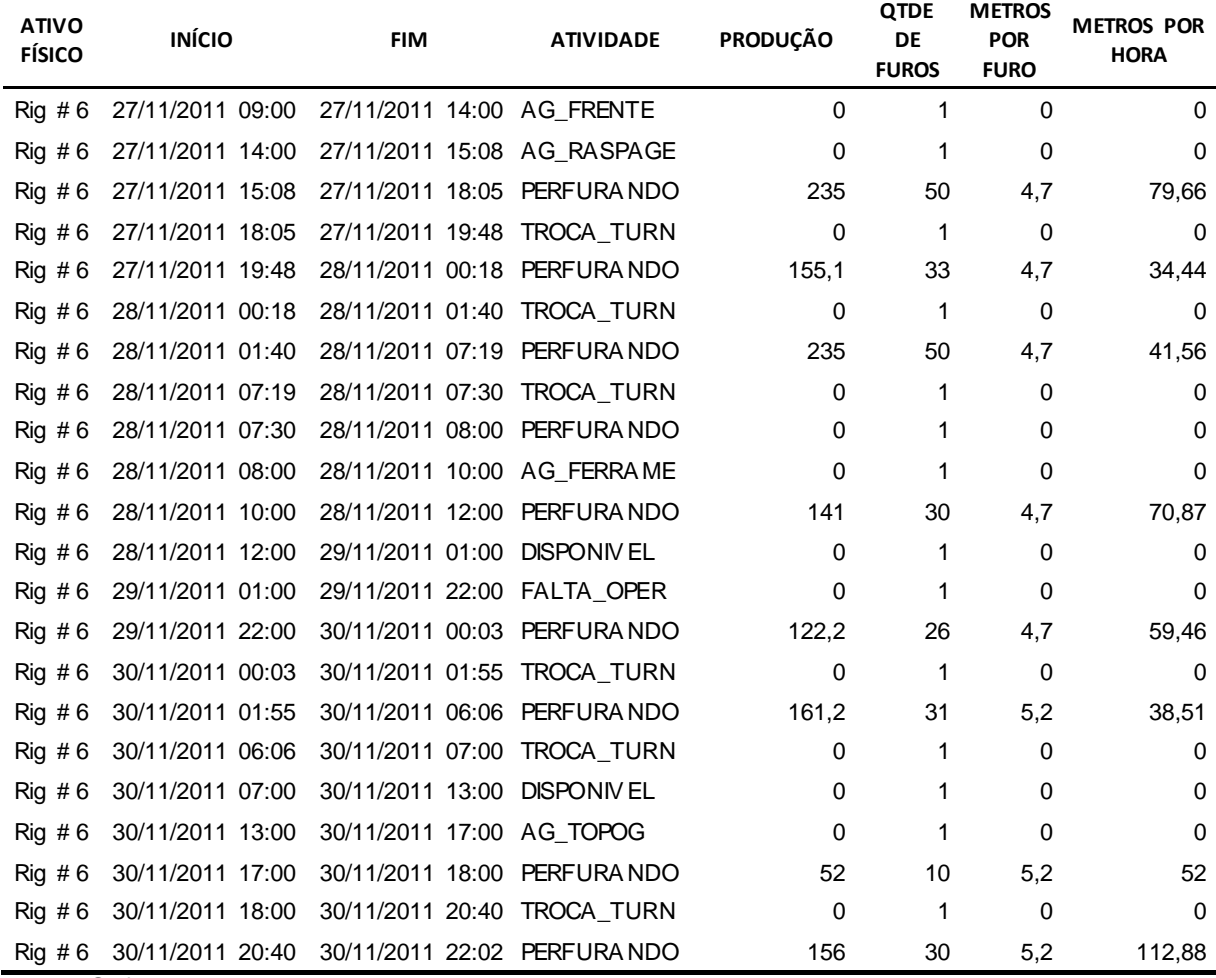

#### **Tabela 3:** Amostragem de dados referentes ao Jumbo eletrônico Rig#6.

Fonte: Software de planejamento da Mineradora, 2011

Os dados que descrevem todas as ocorrências relativas à frota de equipamentos em operação durante o período total podem ser encontrados no ANEXO III do presente trabalho.

Com o objetivo de facilitar a compreensão e análise dos dados, a Tabela 4 foi elaborada e contempla o detalhamento da descrição das atividades.

| <b>Status</b>         | <b>Atividade</b>    | Descrição                                                          |  |  |  |
|-----------------------|---------------------|--------------------------------------------------------------------|--|--|--|
| Manutenção Corretiva  | <b>CORRETIVA</b>    | Manutenção Corretiva                                               |  |  |  |
| Perfurando            | <b>PERFURANDO</b>   | Perfurando (Posicionamento, emboque, recolhimento<br>de hastes)    |  |  |  |
| Parado                | <b>ABASTECER</b>    | Abastecimento                                                      |  |  |  |
| Parado                | <b>ACIDENTE</b>     | Acidente                                                           |  |  |  |
| Parado                | AG BOMBEAM          | Bombeamento de água                                                |  |  |  |
| Parado                | AG_ELETRIC          | Aguardando equipe de elétrica                                      |  |  |  |
| Parado                | AG_EQP_AUX          | Aguardando equipamento auxiliar                                    |  |  |  |
| Parado                | <b>AG EXAUST</b>    | Aguardando ventilação para exaustão de gases e<br>poeira           |  |  |  |
| Parado                | <b>AG FERRAME</b>   | Aguardando ferramentas de perfuração                               |  |  |  |
| Parado                | <b>AG FRENTE</b>    | Aguardando frente de escavação disponível                          |  |  |  |
| Parado                | AG_MANGUEI          | Aguardando mangueira d'água                                        |  |  |  |
| Parado                | <b>AG MANUTEN</b>   | Aguardando técnico de manutenção                                   |  |  |  |
| Parado                | AG RASPAGE          | Aguardando limpeza da frente de trabalho                           |  |  |  |
| Parado                | AG_TOPOG            | Aguardando equipe de topografia                                    |  |  |  |
| Parado                | <b>DETONACAO</b>    | Detonação                                                          |  |  |  |
| Parado                | <b>DISPONIVEL</b>   | Disponível                                                         |  |  |  |
| Parado                | <b>EQUIPANDO</b>    | Equipamento em preparação na frente de trabalho                    |  |  |  |
| Parado                | F_INFORMAC          | Falta de informações operacionais para prosseguir                  |  |  |  |
| Parado                | <b>FALT ENERG</b>   | Aguardando fornecimento de energia                                 |  |  |  |
| Parado                | FALTA_AGUA          | Falta de água                                                      |  |  |  |
| Parado                | FALTA AR            | Falta de ar para operações específicas                             |  |  |  |
| Parado                | FALTA_OPER          | Aguardando operador                                                |  |  |  |
| Parado                | TROCA_TURN          | Troca de Turnos                                                    |  |  |  |
| Manutenção Preventiva | <b>PREVENTIVA</b>   | Manutenção Preventiva                                              |  |  |  |
| Posicionamento        | <b>POSICIONANDO</b> | Posicionando e/ou navegando o equipamento na<br>frente de trabalho |  |  |  |
| Deslocamento          | <b>DESLOCANDO</b>   | Em Deslocamento                                                    |  |  |  |

**Tabela 4:** Descrição das atividades e estratificação do status do equipamento.

**Fonte:** Elaborada pelo Autor.

Nela estão descritas as atividades de forma mais detalhada e o status do equipamento é estratificado em *"*Manutenção Preventiva"*, "*Manutenção Corretiva"*, "*Parado"*, "*Deslocamento"*, "*Posicionamento" e "Perfurando".

#### **3.2.8 Resultados e Discussão**

### *3.2.8.1 Disponibilidade Física*

Algumas observações foram feitas sobre o estudo realizado a partir dos dados coletados e foi possível gerar uma curva comparativa para suportar a análise do desempenho da frota de jumbos de perfuração, conforme mostra a Figura 33:

**Figura 33:** Comparativo entre os jumbos eletro-hidráulicos (Rig#1 – Rig#5) e o jumbo com sistema computadorizado (Rig #6). Período: 28/09/2011 a 30/11/2011.

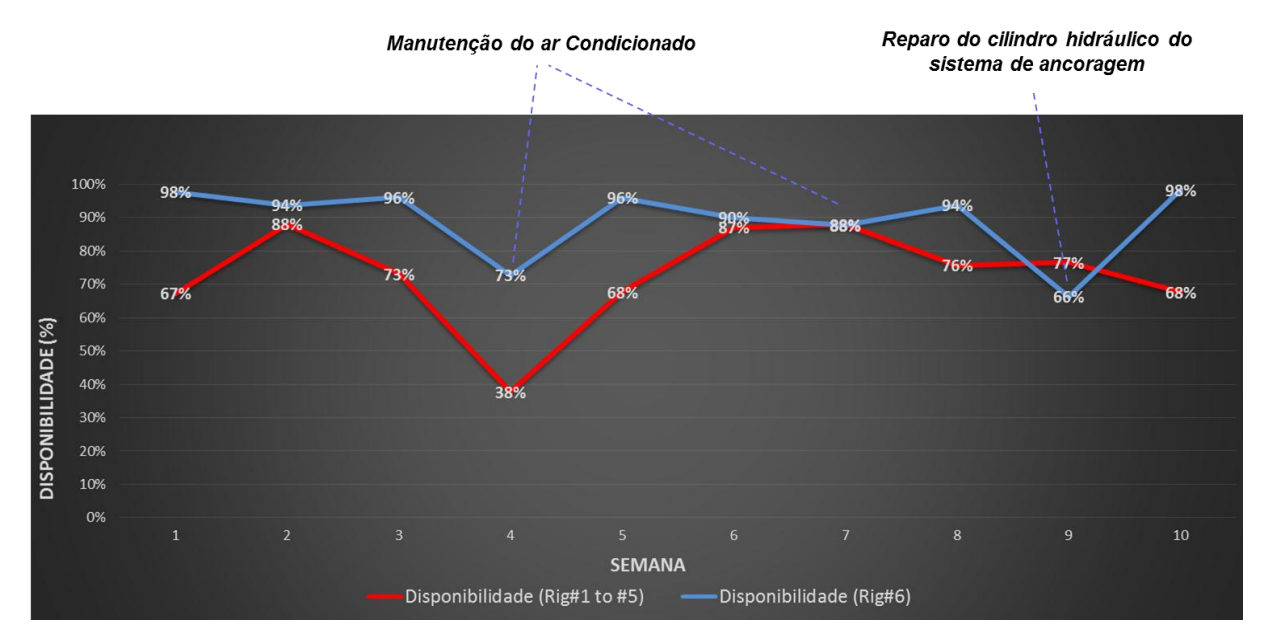

Fonte: Análise dos dados do software de planejamento da Empresa.

Ocorrências relacionadas ao sistema de ar condicionado da cabine do operador e a uma quebra do cilindro hidráulico do sistema de ancoragem do equipamento eletrônico contribuíram negativamente para a sua Disponibilidade Física na quarta semana de testes.

Mesmo trabalhando sob condições severas de umidade e temperatura, o sistema computadorizado de controle do equipamento não apresentou nenhuma falha.

#### *3.2.8.2 Utilização*

Através da utilização da Equação 2 e dos dados coletados, uma curva comparativa foi gerada com o intuito de facilitar análise do indicador de desempenho, como mostra a Figura 34:

**Figura 34:** Comparativo entre os jumbos eletro-hidráulicos (RIG#1 – RIG#5) e o jumbo com sistema computadorizado (RIG#6). Período: 28/09/2011 a 30/11/2011.

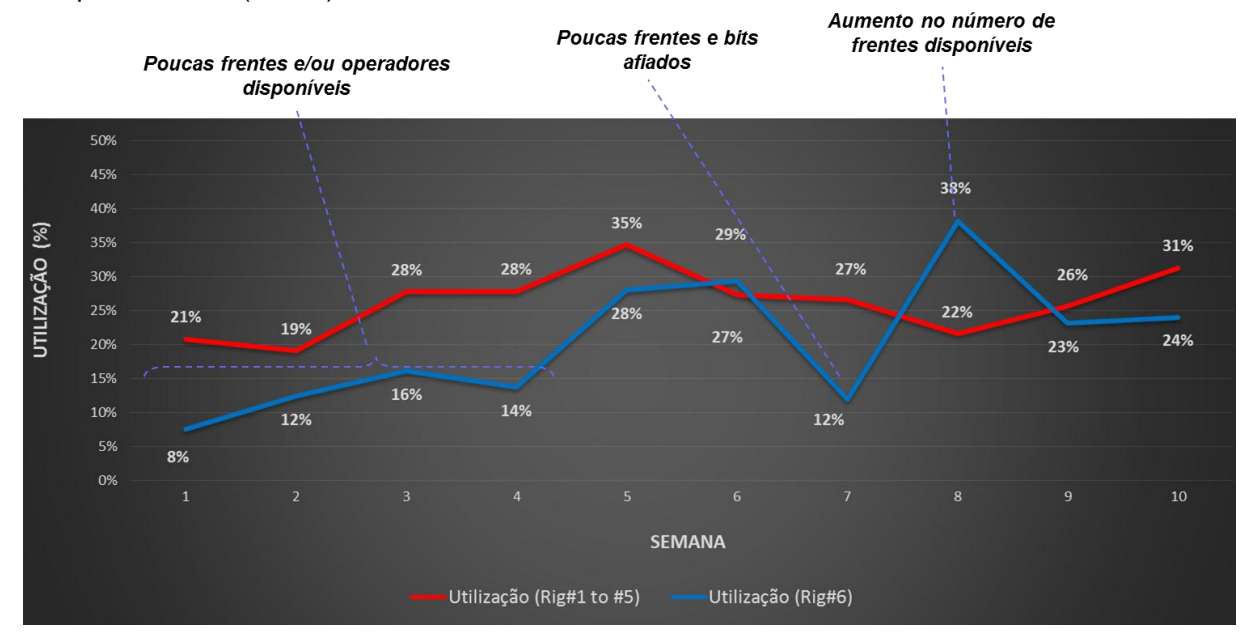

Fonte: Análise dos dados do software de planejamento da Empresa.

Os operadores inicialmente não demonstravam confiança em trabalhar com um sistema diferente. Nas semanas de 1 a 4 a baixa utilização do jumbo eletrônico analisado pode ser justificada pelo período de adaptação da equipe de planejamento e operação para realizar a alocação do equipamento, de operadores e frentes de trabalho.

Falta de painéis elétricos adequados à maior potência instalada do equipamento é outro aspecto que contribuiu para a baixa utilização do jumbo nesse período inicial. A utilização está diretamente ligada às práticas de gestão de despacho e decisões tomadas relativas ao planejamento e programação de produção da mina.

# *3.2.8.3 MTBF, MTTR e Número de Falhas*

Através da utilização da Equação 2 e dos dados coletados, uma curva comparativa foi gerada ao longo do período em semanas, conforme ilustra a Figura 35:

**Figura 35:** Comparativo entre o **MTBF, MTTR e Número de Falhas** referentes aos jumbos eletrohidráulicos (RIG#1 – RIG#5) e ao jumbo com sistema eletrônico (RIG#6). Período: 28/09/2011 a 30/11/2011.

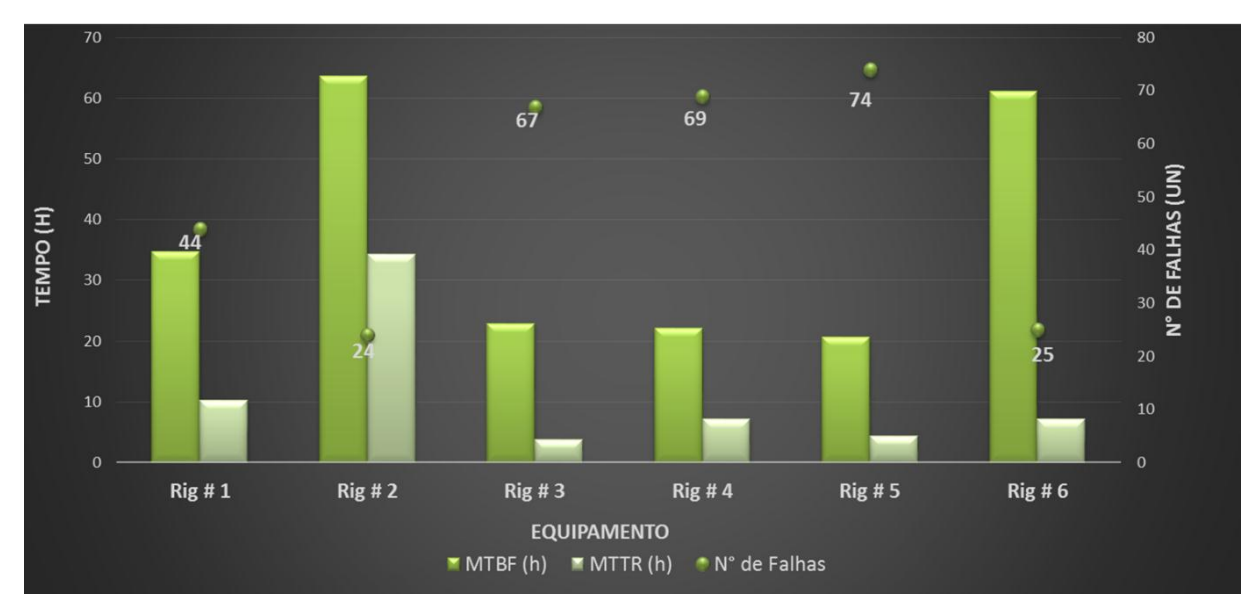

Fonte: Análise dos dados do software de planejamento da Empresa.

Com relação ao indicador MTTR, é possível observar que não houve diferença significativa entre os jumbos, exceto os Jumbos convencionais Rig#1 e Rig#2, que apresentaram os valores mais elevados.

O jumbo Rig#6 testado apresentou MTBF superior a todos os outros equipamentos, exceto o Rig#2, cujo valor foi o menor, porém com tempo de perfuração 66% menor. Menor utilização minimiza o risco de ocorrências de manutenção.

É importante levar em consideração que o jumbo testado foi revisado e portanto estava em boas condições operacionais. Não foi possível precisar o histórico de manutenção dos outros equipamentos mais antigos e há mais tempo em operação.
Mesmo trabalhando sob condições severas de temperatura e umidade dentro da mina, nenhum componente do sistema computadorizado Jumbo RIG #6 apresentou falha durante o período de testes.

#### *3.2.8.4 Produtividade dos equipamentos*

Indicadores de desempenho referentes à quantidade de metros perfurados, frentes escavadas e tempos de utilização serviram como base para uma análise de produtividade dos equipamentos, como mostra a Tabela 5, a seguir.

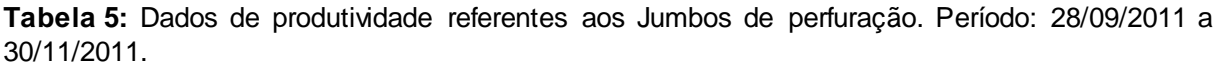

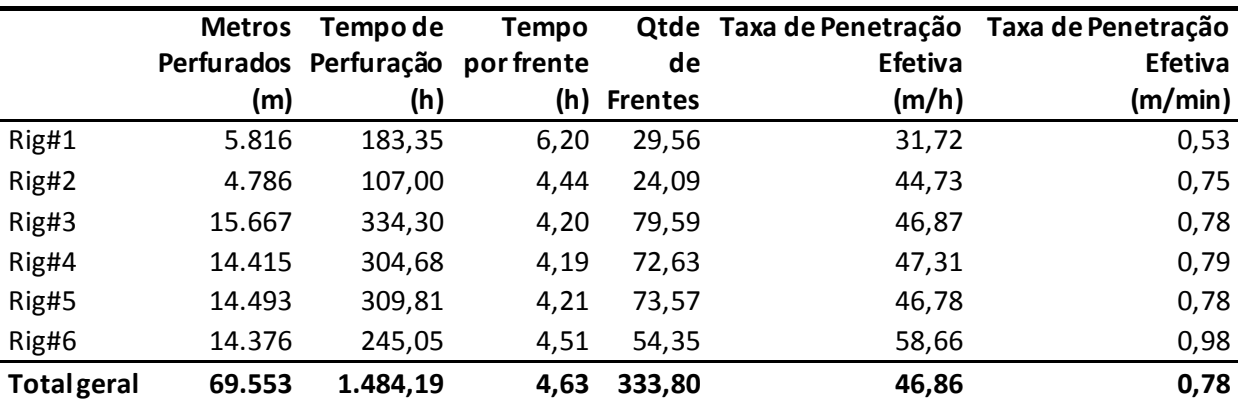

Fonte: Software de planejamento da Mineradora.

l

É possível observar que o Jumbo Rig#6 apresentou taxa de penetração nominal igual a 0,98 metros por minuto, o maior índice dentre todos os equipamentos. Uma perfuratriz de 18 kW de potência utilizada para executar um furo de 51mm, apresenta uma de taxa de penetração nominal de aproximadamente 2,3 m/min em rocha com resistência a compressão uniaxial de 200 MPa19.

Deve ser levado em consideração que a frota de Jumbos eletro-hidráulicos utilizados já se encontrava em operação por um tempo maior que o Jumbo eletrônico, portanto provavelmente em condições inferiores de desempenho.

<sup>&</sup>lt;sup>19</sup> Valores nominais aproximados informados pelo fabricante, obtidos a partir de testes de laboratório. Podem variar de acordo com as condições do equipamento, tipo de drill bit, litologia e condições operacionais.

De acordo com Kahraman et al. (2003), resistência a compressão uniaxial é uma das propriedades geológicas dominantes que tem relação direta com a taxa de penetração de uma equipamento de perfuração. Os valores médios de resistência a compressão uniaxial, para as diferentes litologias, estão compreendidos entre 162 e 180 MPa<sup>20</sup>.

A taxa de penetração nominal é a razão entre metros perfurados e tempo de perfuração, ambos mostrados na Tabela 5. Considera não somente percussão efetiva, mas também posicionamento dos braços e lanças. Dessa forma, a comparação com a curva nominal das perfuratrizes do fabricante é uma análise insuficiente para avaliar produtividade.

Para complementar a análise, o tempo total, atividades e status para cada equipamento foram organizados de forma a evidenciar as principais fontes de ineficiência operacional e consequentemente oportunidades de melhoria. A soma do tempo total de cada equipamento foi estratificado entre os diferentes status e são mostrados na Figura 36 abaixo:

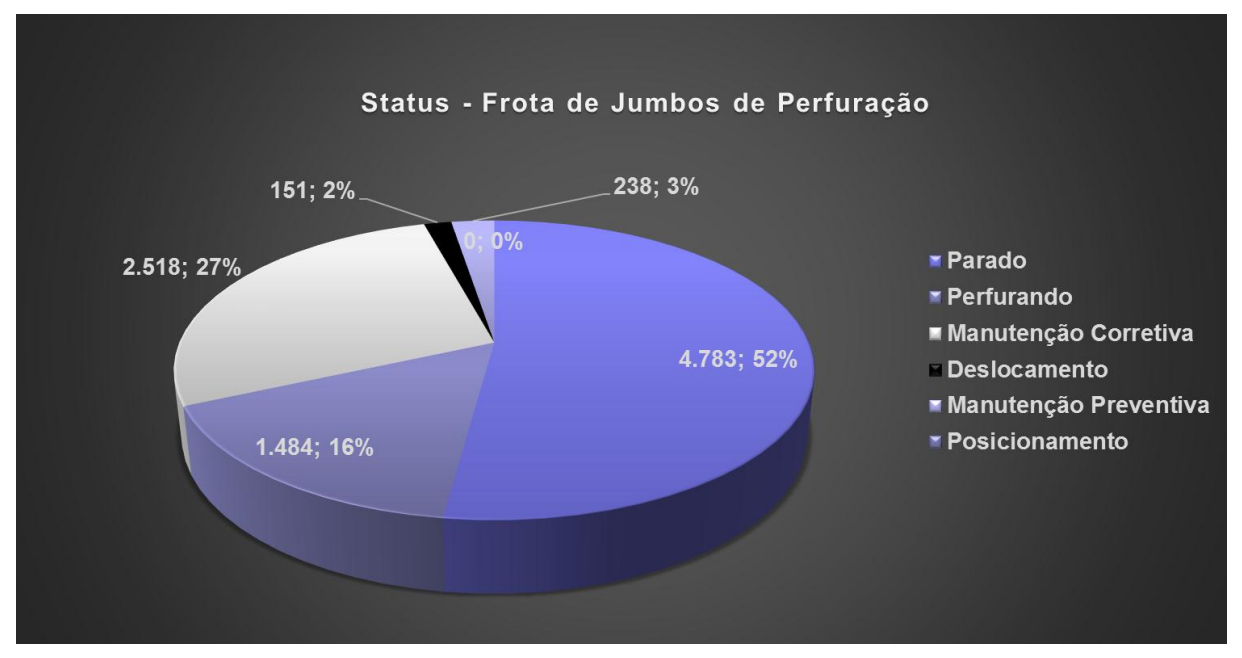

**Figura 36:** Status e Tempo total de toda a frota de jumbos de perfuração. Período: 28/09/2011 a 30/11/2011.

**Fonte:** Análise dos dados do software de planejamento da Empresa.

l

<sup>20</sup> De acordo com o Departamento de Geotecnia da Empresa.

É possível observar que os equipamentos efetivamente são utilizados para perfuração em 16% do tempo total. Outro aspecto crítico é que em 52% do tempo total os jumbos estão disponíveis porém não são utilizados. Estes dados sugerem ineficiências operacionais, entretanto não são suficientes conclusivas.

Com relação à manutenção, em 27% do tempo total os equipamentos são submetidos a intervenções corretivas e em 3% do tempo alocados em manutenções preventivas. Pode-se dizer que há inferências de utilização de uma estratégia de manutenção diferente da proposta por fornecedores de equipamentos, cujo foco é agir preventivamente, preditivamente e de maneira planejada para garantir confiabilidade e máxima utilização.

Outro ponto que chama a atenção é o fato de o status "Deslocamento" corresponder a apenas 2% do tempo total, o que sugere inconsistências de apontamento e consequentemente maior nível de incerteza relacionada à amostragem de dados.

Uma análise mais detalhada da correlação entre ocorrências, status e tempos de cada jumbo de perfuração é possível a partir da análise das informações mostradas na Figura 37.

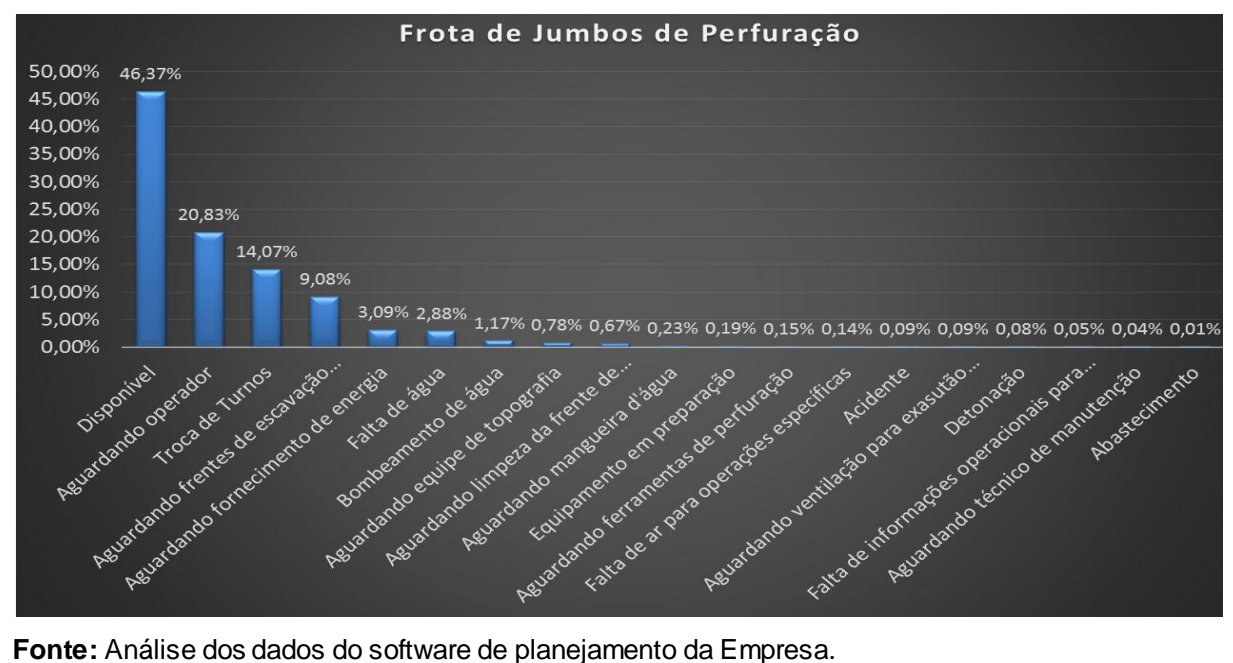

**Figura 37:** Status e Tempo total de toda a frota de jumbos de perfuração. Período: 28/09/2011 a 30/11/2011.

Percebe-se que as principais causas para a não utilização do jumbo estão relacionadas à espera por operador, troca de turnos, espera por frentes de escavação disponíveis, falta de água e energia para perfuração. Somadas essas causas correspondem a aproximadamente 50% do tempo relativo ao status "Parado".

Outro aspecto relevante, é que a descrição "Disponível" corresponde a 46,37% do tempo relativo ao status "Parado". Esta informação sugere que não há nenhuma restrição técnica ou operacional para sua utilização, entretanto o equipamento não realiza a perfuração.

Ao analisarmos os dados do ANEXO II referentes ao jumbo computadorizado Rig#6, é possível verificar que as principais causas para o ativo não ser utilizado estão relacionadas à espera por operador, troca de turnos, espera por frentes de escavação disponíveis, falta de água e energia para perfuração e espera pela equipe de topografia.

Para estes casos específicos, a soma dos tempos corresponde a 34% do tempo relativo ao status "Parado", enquanto a descrição "Disponível" corresponde a 63%.

Uma outra maneira de avaliar as informações disponíveis, é por exemplo a descrição "Abastecimento", correspondente a apenas uma hora e apontada apenas uma vez relacionada ao equipamento Rig#4. Tal fato sugere inconsistências nos critérios de apontamentos e/ou na comunicação de ocorrências.

Outro fator restritivo observado e que representa uma oportunidade de melhoria é o processo de afiação de drill bits. Com pouca protusão dos botões, a vida útil do bit será bem menor e a taxa de penetração mais baixa.

No caso do jumbo testado, a utilização de uma mesma caixa de bits, compartilhada por mais de um operador, contribuiu para a dificuldade de atribuição das responsabilidades para que os processos de afiação fossem seguidos.

A Figura 38 apresenta algumas fotos registradas em visita à mina que mostram os bits desgastados e comprovam que em alguns casos o procedimento não foi realizado de maneira adequada.

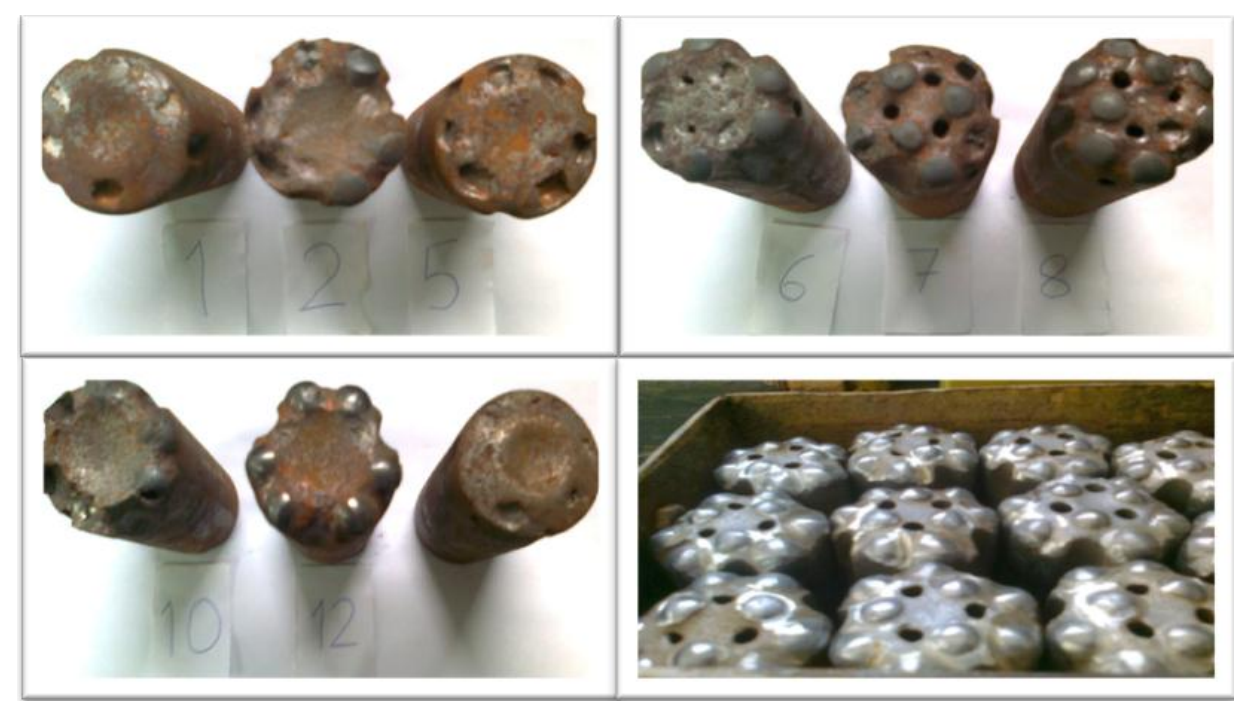

**Figura 38:** Drill bits utilizados para perfuração no Jumbo RIG #6.

Fonte: Arquivo pessoal.<sup>21</sup>

l

Para os outros equipamentos, caixas individuais foram utilizadas. Entretanto não foram registradas fotos dos bits utilizados para comparação.

Foram observadas dificuldades na obtenção dos parâmetros topográficos para que fosse realizada a navegação do equipamento de maneira adequada. Dessa forma, a funcionalidade de gestão de planos de perfuração e capacitação operacional não foi utilizada de maneira plena e sistemática.

## *3.2.8.5 Taxa de avanço (Arranque)*

Com o intuito de avaliar a precisão da perfuração controlada eletronicamente, a taxa de avanço, ou arranque, foi utilizada como parâmetro de qualidade na execução do desmonte. A Tabela 6 mostra os resultados coletados.

<sup>21</sup> Fotos registradas em visita à mina subterrânea durante o perído dos testes, 2011

| Data              | <b>Frente</b>         | Furo efetivo (m) | Arranque (m) | Arranque (%) |
|-------------------|-----------------------|------------------|--------------|--------------|
| 26/out/11         | 574_Shaft             | 4,70             | 3,61         | 77%          |
| 28/out/11         | 574 Shaft             | 4,70             | 3,61         | 77%          |
| 29/out/11         | 574_EAdução           | 4,70             | 4,54         | 97%          |
| 31/out/11         | 574_Shaft             | 4,70             | 3,61         | 77%          |
| 3/nov/11          | 537 RW08              | 4,70             | 3,49         | 74%          |
| 6/nov/11          | 572 EW02              | 4,70             | 4,23         | 90%          |
| 2/nov/11          | 572_PE05              | 5,20             | 5,10         | 98%          |
| 4/nov/11          | 476_01                | 5,20             | 4,84         | 93%          |
| 7/nov/11          | 537_RW08              | 5,20             | 3,87         | 74%          |
| 7/nov/11          | 574_Shaft             | 5,20             | 4,00         | 77%          |
| 8/nov/11          | 476_01                | 5,20             | 4,62         | 89%          |
| 15/nov/11         | 574 Shaft             | 5,20             | 4,60         | 88%          |
| $1/\text{dez}/11$ | Rampa                 | 5,20             | 5,10         | 98%          |
|                   | Total "Rig#6"         | 64,60            | 55,22        | 85%          |
|                   | Média "Rig#1 - Rig#5" |                  |              | 84%          |

**Tabela 6:** Medições dos arranques das frentes perfuradas pelo **jumbo computadorizado "Rig#6".**

**Fonte**: Planejamento da mina subterrânea, 2011.

A partir dos dados da Tabela 6, é possível verificar que, mesmo sem ter havido nenhum trabalho específico para adaptar os parâmetros do plano de fogo dimensionados para um comprimento efetivo de furo de 4,70 metros, menor que os 5,20 metros provenientes da lança de perfuração mais longa do jumbo computadorizado, o resultado percentual médio dos arranques foi 1% maior.

Entretanto problemas recorrentes com a instrumentação utilizada e planejamento de alocação das atividades da equipe de topografia comprometeram por muitas vezes a navegação adequada do equipamento.

É possível visualizar o impacto negativo através da análise da Figura 39, que evidencia a divergência entre o caminho planejado e o executado:

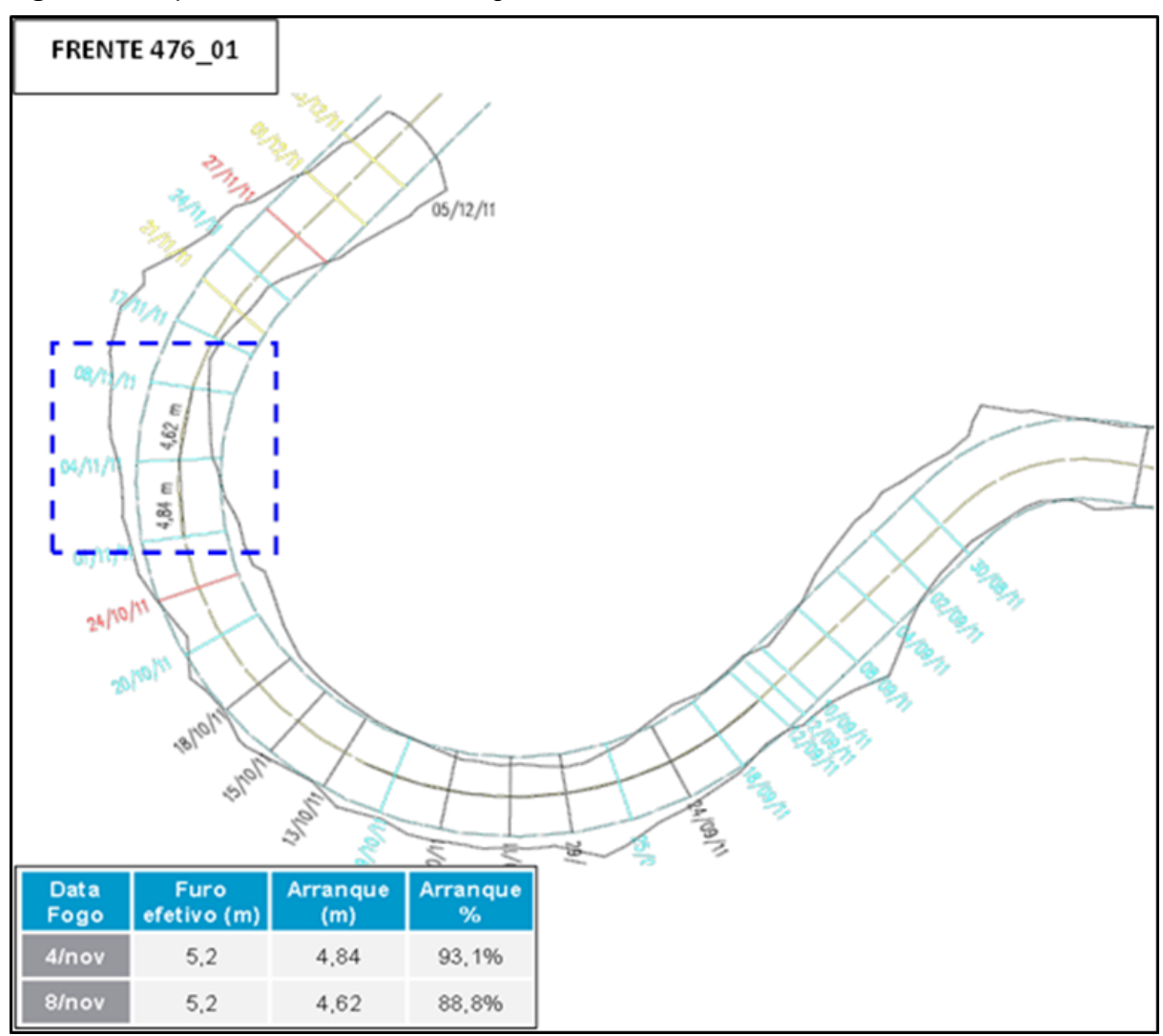

**Figura 39:** Mapa de desenvolvimento das galerias. **Frente 476\_01**.

Fonte: Planejamento da Mina Subterrânea, 2011

Embora os arranques percentuais apresentados na Figura 32 estejam acima da média dos valores apresentados na Tabela 6, é possível verificar que a direção da escavação não está em conformidade com o planejado. Este fato evidencia oportunidades de melhoria nos processos de interação com a equipe de topografia.

A partir dos dados da Tabela 1 é possível verificar a diferença nas dimensões entre os jumbos com sistema eletro-hidráulico e o jumbo eletrônico. Características como altura, largura, raio de curvatura interno e raio de curvatura externo geram maior dificuldade na movimentação do equipamento eletrônico entre as frentes de trabalho e nas manobras de posicionamento nas galerias.

### **4 CONCLUSÕES**

Foi possível concluir que o processo de aplicação de novas tecnologias depende da sincronização de diversos aspectos relacionados à infraestrutura subterrânea, atividades de topografia, operação, manutenção e logística de peças e consumíveis.

Sistemas eletrônicos embarcados são confiáveis operando em condições severas de temperatura e umidade. Representam uma oportunidade para níveis mais elevados de gestão de ativos e governança corporativa. A confiabilidade dos dados mostrados no presente estudo poderia ser maior caso a mina tivesse disponível uma infraestrutura de comunicação via internet sem fio.

Informações antes reportadas com papel e caneta podem ser automaticamente registradas, processadas e disponibilizadas com maior agilidade e confiabilidade, o que permite práticas mais assertivas de governança corporativa e, consequentemente, uma gestão mais transparente dos interesses de todas as partes envolvidas em um projeto.

O nível de integração com sistema administrativo ERP e a capacidade de interagir com o plano de lavra são aspectos que devem ser inseridos no contexto do gerenciamento do projeto.

Capacitação é um fator-chave para integrar sistemas computadorizados aos processos de planejamento, operação e manutenção. Um período mais longo de testes e consequentemente uma maior quantidade de dados, em conjunto com um estudo de risco e variabilidade operacional podem resultar em conclusões mais consistentes;

Portanto, a busca pelo estado-da-arte em automação e gestão da informação demanda mudança cultural organizacional, seguida de uma redefinição de processos e responsabilidades das pessoas envolvidas para que a tecnologia proporcione plena integração e seja utilizada como plataforma gerencial no processo de tomada de decisões

A Tabela 7 apresenta as respostas às perguntas de pesquisa mostradas anteriormente neste trabalho:

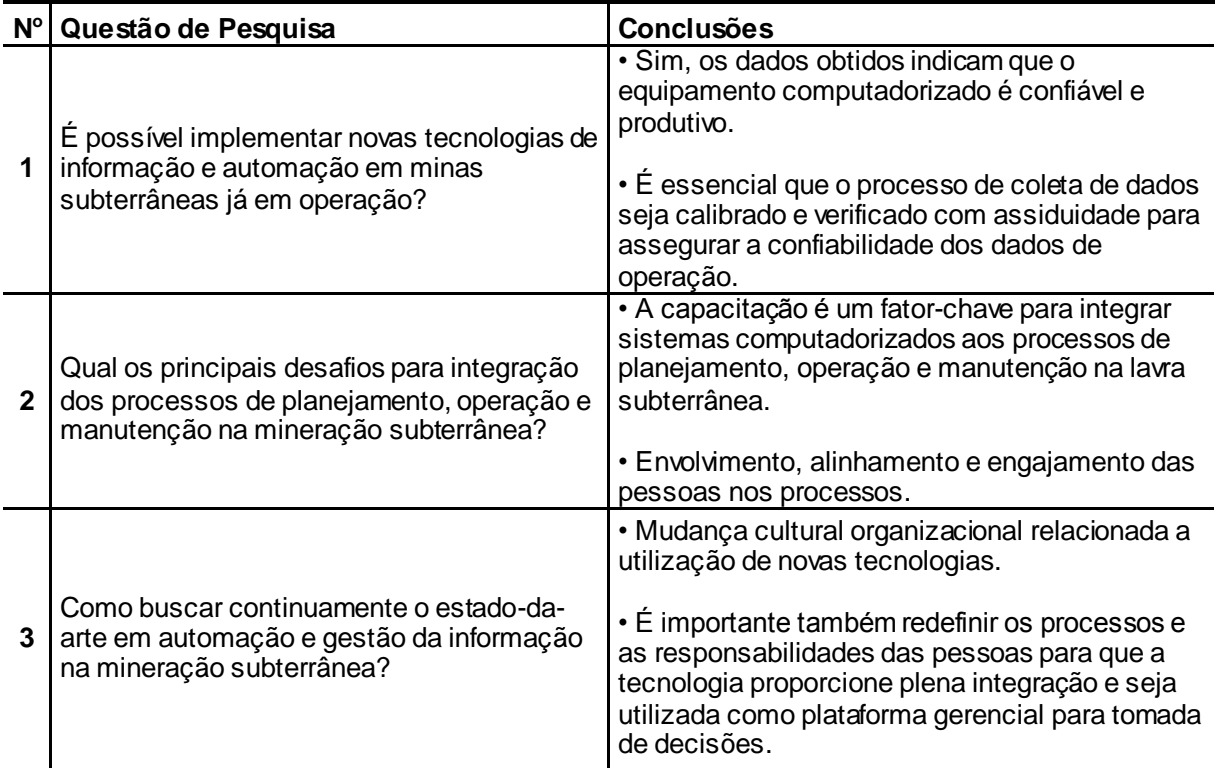

**Tabela 7:** Respostas às perguntas de pesquisa.

Fonte: Elaborado pelo autor.

#### **5 REFERÊNCIAS BIBLIOGRÁFICAS**

AMADI–ECHENDU, J. E. et al. What is engineering asset management? In: AMADI– ECHENDU, J. E. et al. **Definitions, Concepts and Scope of Engineering Asset Management.** Engineering Asset Management Review, 2010, Volume 1, Part I, p. 3- 16, DOI: 10.1007/978-1-84996-178-3\_1

ATLAS COPCO. **Underground Mining: a global review of methods and practices**. First edition, Örebro, Suécia, Atlas Copco Rock Drills AB, 2014.

ATLAS COPCO BRASIL. Barueri, SP. Disponível em: [http://www.atlascopco.com.br](http://www.atlascopco.com.br/) Acesso em: 04 jan. 2016.

AUSTRALIAN NATIONAL AUDIT OFFICE. **Audit Report No 27, Asset Management**. Australian Government Publishing Services, 1995.

AUSTROADS. **Strategy for improving asset management practices.** Austroads Incorporated. Sydney, Australia, 1997.

BRANDÃO, R; DE TOMI, G. Metodologia para estimativa e gestão da produtividade de lavra. **REM**: Revista Escola de Minas, Ouro Preto, v.64, p. 77 - 83, 2009.

CIEAM. **CRC for Integrated Engineering Asset Management**. CRC CIEAM. Brisbane, Australia, 2008.

CREMONESE, D. T. **Gestão dos Indicadores de Perfuração para Aumento de Produtividade de Minas Subterrâneas.** São Paulo, 2010. Trabalho de Graduação - Escola Politécnica da Universidade de São Paulo, Departamento de Engenharia de Minas e de Petróleo, São Paulo, 2010.

DAHUT, K. Total Cost of Ownership Analysis – Bridging the Operations and Aquisition Gap CNA Help Strengthen Defense Programs and their Budget Justifications. In: **Armed Forces Comptroller**, 2008.

DANYLO, N.H.; LEMER, A. **Asset Management for the Public Works Manager: Challenges and Strategies.** Findings of the APWA Task Force on Asset Management. American Public Works Association. Kansas City, United States, 1998.

DEGRAEVE, Z; LABRO, E.; ROODHOOFT, F. Constructing a Total Cost of Ownership supplier selection methodology based on Activity-Based Costing and mathematical programming. Accounting and Business Research, Vol. 35. No. 1. p. 3-27, 2005.

ELLRAM, L. M; SIFERD, S. P. Purchasing: The Cornerstone of the Total Cost of Ownership Concept. **JOURNAL OF BUSINESS LOGISTICS**. Vol.14. No. 1. 1993

ELLRAM, L. M; SIFERD, S. P. Total Cost of Ownership: A Key Concept in Strategic Cost Management Decisions. **JOURNAL OF BUSINESS LOGISTICS**. Vol.19. No. 1. 1998.

FREITAS, S., AIRES, B., DE TOMI, G., AGRA, R. V. Risk Management Incorporated to Life-of-Mine Planning at Sossego Copper Mine, Carajas, Brazil. **Materials Science Forum**, v. 805, p. 263 - 271, 2014.

FROLOV, V. et al. Identifying core functions of asset management In: AMADI– ECHENDU, J. E. et al. **Definitions, Concepts and Scope of Engineering Asset Management.** Engineering Asset Management Review, 2010, Volume 1, Part II, p. 19- 29, DOI: 10.1007/978-1-84996-178-3\_1

GERMANI, D. J. A mineração no Brasil. Relatório final. Centro de Gestão e Estudos Estratégicos (CGEE) (2002). Disponível em: [http://www.cgee.org.br/arquivos/estudo007\\_02.pdf.](http://www.cgee.org.br/arquivos/estudo007_02.pdf) Acesso em: 2015-05-03.

GIRMSCHEID, G.; SCHEXNAYDER, C. Drill and Blast tunneling Practices. Practice Periodical on Structural Design and Construction, Vol. 7, No. 3, August 1, 2002. DOI: 10.1061/(ASCE)1084-0680(2002)7:3(125)

GOMES, R. B., DE TOMI, G., ASSIS, P. S. Impact of quality of iron ore lumps on sustainability of mining operations in the Quadrilatero Ferrifero Area. Minerals Engineering. , v.70, p.201 - 206, 2014.

HARTMAN, H.L.; MUTMANSKY, J M. **Introductory Mining Engineering** Wiley, Hoboken, New Jersey, 570 p. (2002)

HEDBERG, B. 1981 Large-scale underground mining: An alternative to open cast mining. Mining Magazine (London) 148(9): 177-183.

IAM. **PAS55-1 Asset Management**. Standards Institution. London, British, 2004.

IAM. **Institute of Asset Management**. Institute of Asset Management. London, 2008.

IPEWA. **International Infrastructure Management Manual**. Institute of Public Works Engineering of Australia. Australia, 2006.

IREDES – International Rock Excavation Data Exchange Standards. [http://www.iredes.org.](http://www.iredes.org/) Acesso em Maio de 2011.

KAHRAMAN, S.; BILGIN, N.; FERIDUNOGLU, C. Dominant rock properties affecting the penetration rate of percussive drills. International Journal of Rock Mechanics & Mining Sciences 40 (2003) 711–723.

KAPLAN, R.S. & NORTON, D. P. (2004) Strategy Maps: Converting Intangible assets into tangible outcomes. Harvard Business School Publishing Corporation.

KENNEDY, J. **Asset Management Council: Model and Definition**. ICOMS Asset Management Conference 2007: Total Asset Management. Asset Management Council. Sydney, Australia, 2007.

KOPPE, J. C. A Lavra e a Indústria Mineral no Brasil – Estado da Arte e Tendências Tecnológicas. In: FERNANDES, F.; CASTILHOS, Z.; LUZ, A. B.; MATOS, G.(eds.), **Tendências Tecnológicas - Brasil 2015: Geociências e Tecnologia Mineral**, CETEM-Centro de Tecnologia Mineral, Rio de Janeiro. 2007.

LAURINDO, F. J. B., SHIMIZU, T., DE CARVALHO, M. M., RABECHINI, R. **O papel da tecnologia da informação (TI) na estratégia das organizações**. Gestão & Produção, v. 8, n. 2, p. 160-179, 2001.

LEVY, F. (2010), How Technology Changes Demands for Human Skills, OECD Education Working Papers, No. 45, OECD Publishing. <http://dx.doi.org/10.1787/5kmhds6czqzq-en>

LUTCHMAN, R. Sustainable Asset Management: Linking assets, people and processes for results. DEStech Publications, Inc, 2006. ISBN 1932078479, 9781932078473, Canada.

MAYER, Z.; KAZAKIDIS, 2007 V. Decision Making in Flexible Mine Production System Design using Real Option. Journal Of Construction Engineering & Management, 133(2), 169-180. doi:10.1061/(ASCE)0733-9364(2007)133:2(169)

MUELLER, C. Standardized Integration of Equipment into Corporate IT Infra Structure. In: 32nd International Symposium on the Application of Computers and Operations Research in the Mineral Industry (APCOM), 2005.

NADER, B; DE TOMI, G; PASSOS, A. O. Indicadores-chave de desempenho e a gestão integrada da mineração. **REM**. Revista Escola de Minas, Ouro Preto, v.65, p. 537 - 542, 2012.

NEME, M.B; CURI, A; DA SILVA, J. M; CARNEIRO, A. C. B. Realização de projeto de lavra de mina subterrânea com utilização de aplicativos específicos. **REM**: Revista Escola de Minas, Ouro Preto, v.64, p. 519 - 524, 2011.

NPWC. **Total Asset Management**. Deakin, ACT, National Public Works Council Inc. Australia, 1996

NSW TREASURY. **Total Asset Management**. TAM 2004, Sydney, Australia, 2004.

NYDOT (1998). **Blueprint for developing an asset management system.** Asset Management task Force - New York Department of Transportation. New York, 1998.

PAIVA, G. **Novas tecnologias para escavação de rocha Subterrânea.** São Paulo, Universidade de São Paulo, 25 mai. 2015. Palestra proferida pelo autor por ocasião de Aula de Disciplina de Graduação em Engenharia Mineral, São Paulo, 2015

PEREIRA, S.P; COSTA, J.F.C.L; SALVADORETTI, P; KOPPE, L.C. Simulação de produção em mina subterrânea de carvão com uso de conjuntos mecanizados. **REM**: Revista Escola de Minas, Ouro Preto, v.63, p. 581 - 589, 2010.

PINTO, A.K.; XAVIER, J.A.N. "Manutenção: função estratégica". Rio de Janeiro, Qualitymark Editora, 2001.

PORTER, M.E. & NORTON, V. E. (1985) How Information Gives You Competitive Advantage. Harvard Business Review.

SACHS, P. F. T.; **Cadeia de valor mineral e tecnologia da informação: alinhamento estratégico como gerador de eficácia em empresas de mineração**. São Paulo, 2009. Tese (Doutorado em Engenharia Mineral) - Escola Politécnica, Universidade de São Paulo, São Paulo, 2009. Disponível em: <http://www.teses.usp.br/teses/disponiveis/3/3134/tde-11082010-154822>. Acesso em: 2013-05-07

SAMIMI NAMIN, F; SHAHRIAR, K; BASCETIN, A. Environmental impact assessment of mining activities. A new approach for mining methods selection. **Gospodarka Surowcami Mineralnymi**, v. 27, p. 113 - 143, 2011.

SANDVIK MINING. SWEDEN. Disponível em: [http://mining.sandvik.com.](http://mining.sandvik.com/) Acesso em: 25 ago. 2014.

SECCATORE, J; DE TOMI, G; VEIGA, M. Efficiency as a road to sustainability in small scale mining. **Materials Science Forum**, v. 805, p. 395 - 402, 2014a.

SECCATORE, J; MAGNY, L; DE TOMI, G. Technical and operational aspects of tunnel rounds in artisanal underground mining. **REM**: Revista Escola de Minas, Ouro Preto, v.67, p. 303 - 310, 2014b.

TOO, E.G. A Framework for Strategic Infrastructure Asset Management. In: AMADI– ECHENDU, J. E. et al. **Definitions, Concepts and Scope of Engineering Asset Management.** Engineering Asset Management Review, 2010, Volume 1, Part II, p. 31- 60, DOI: 10.1007/978-1-84996-178-3\_1

VELOSO, N. **Gerenciamento e manutenção de equipamentos móveis**. São Paulo: Sobratema, 2009. 284 p.

**ANEXOS**

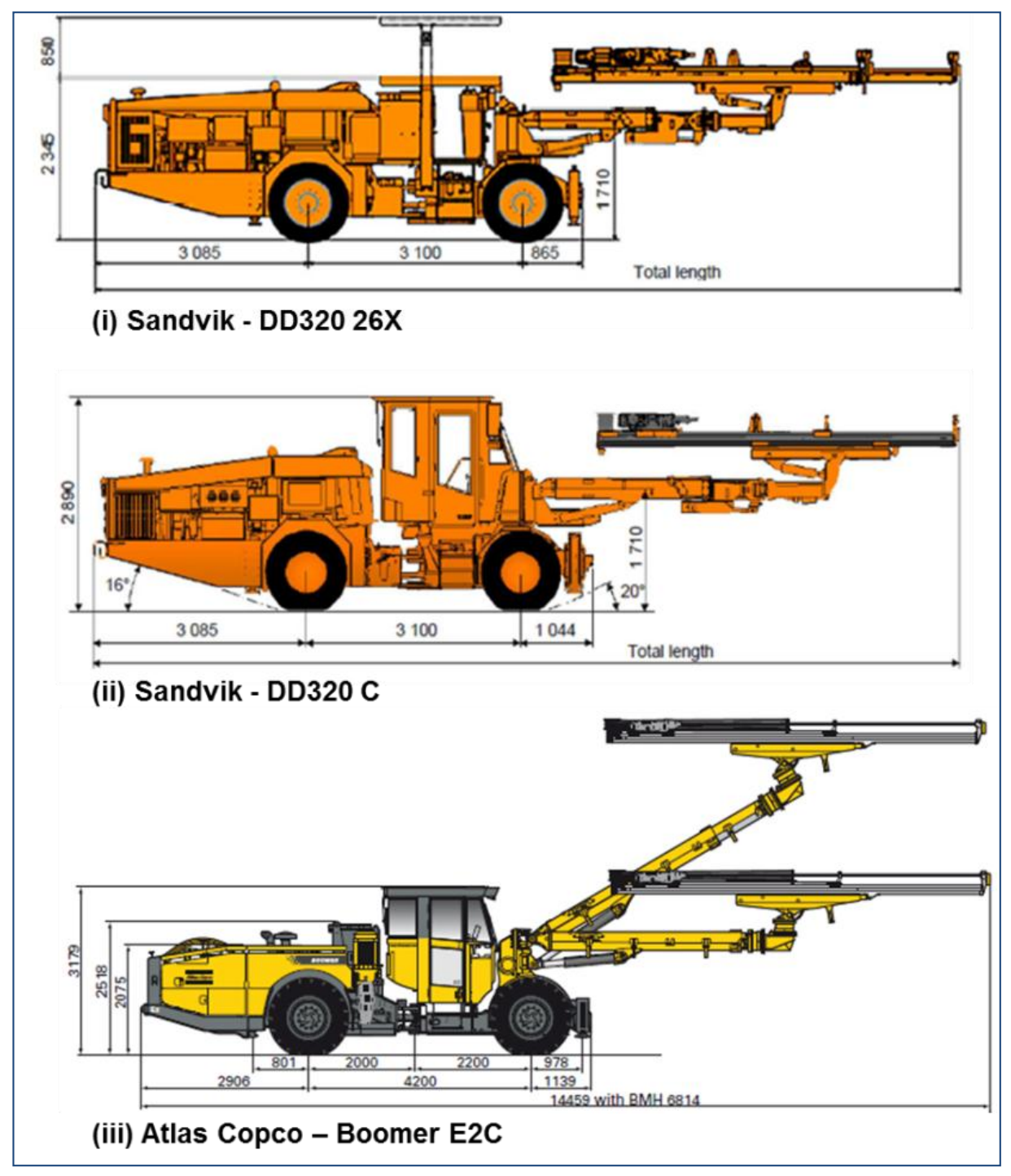

**ANEXO I – Ilustrações técnicas dos jumbos de perfuração**

Fonte: Adaptado de Atlas Copco Brasil. Disponível em: [http://www.atlascopco.com.br](http://www.atlascopco.com.br/). Acesso em: 04 jan. 2016; Adaptado de Sandvik Mining. Disponível em: [http://mining.sandvik.com.](http://mining.sandvik.com/) Acesso em: 25 ago. 2014.

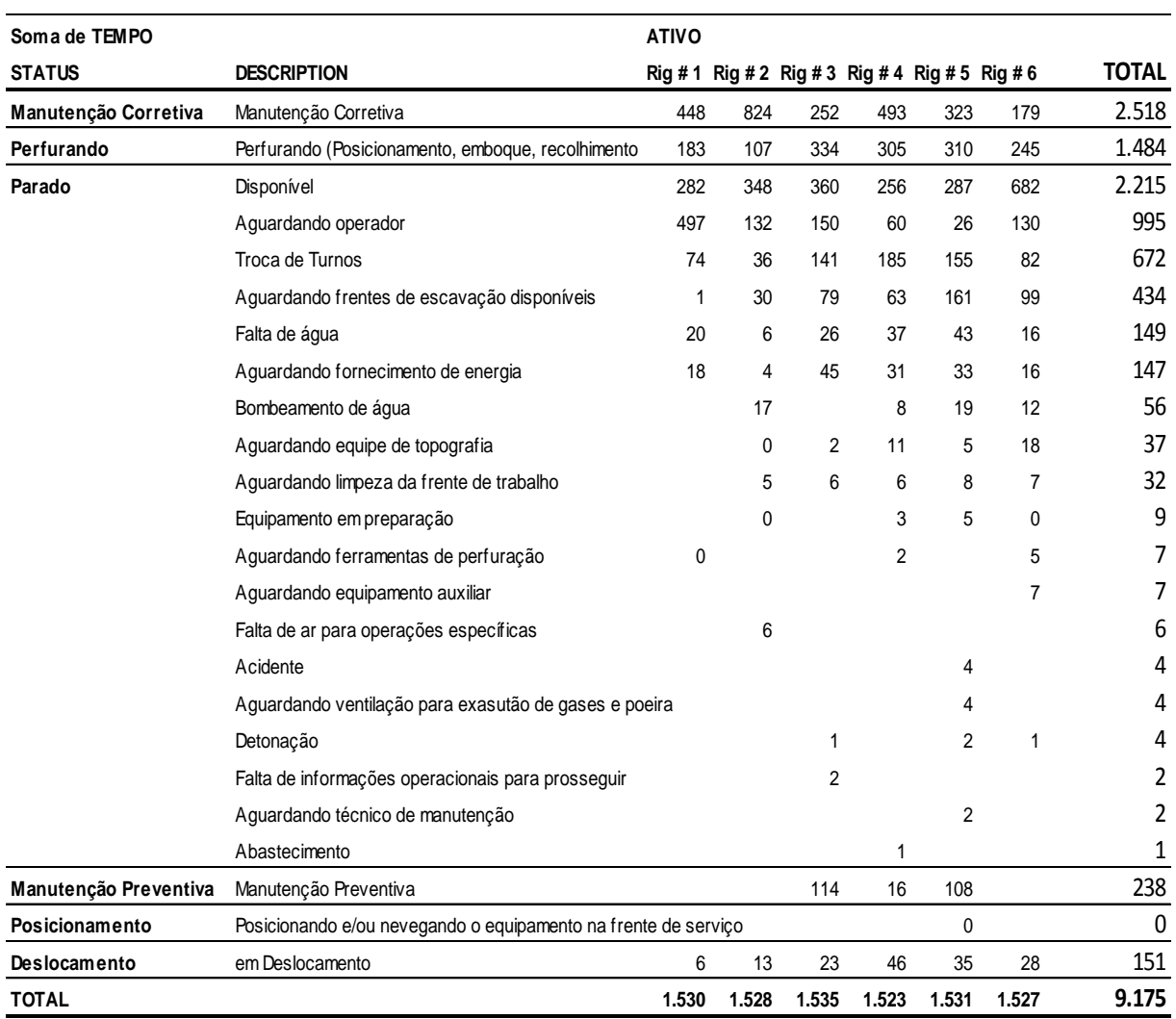

# **ANEXO II – Detalhamento de ocorrências e status de cada equipamento**

**Fonte:** Análise dos dados do software de planejamento da Empresa.

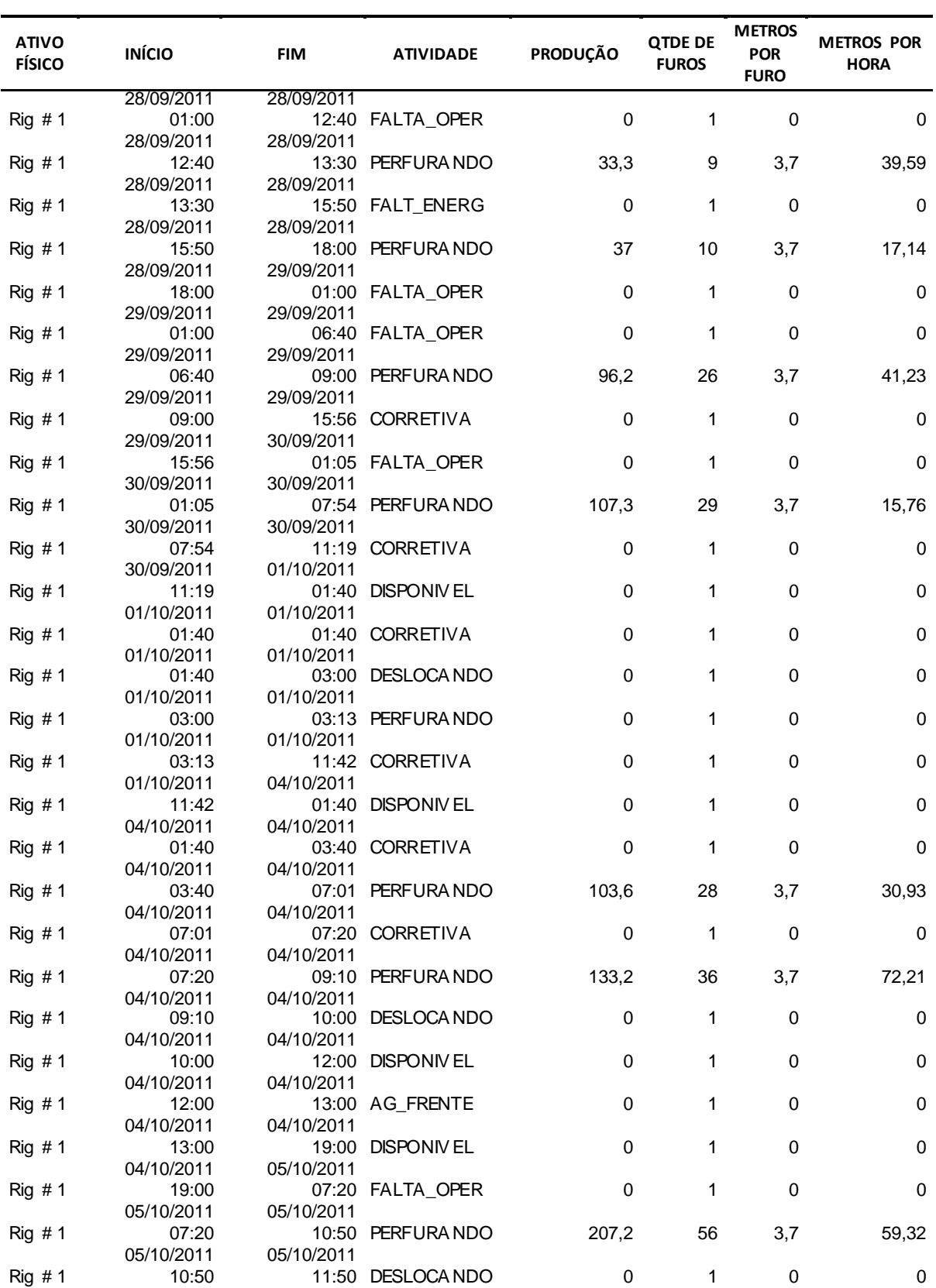

# **ANEXO III – Dados de desempenho relativos à frota de jumbos de perfuração**

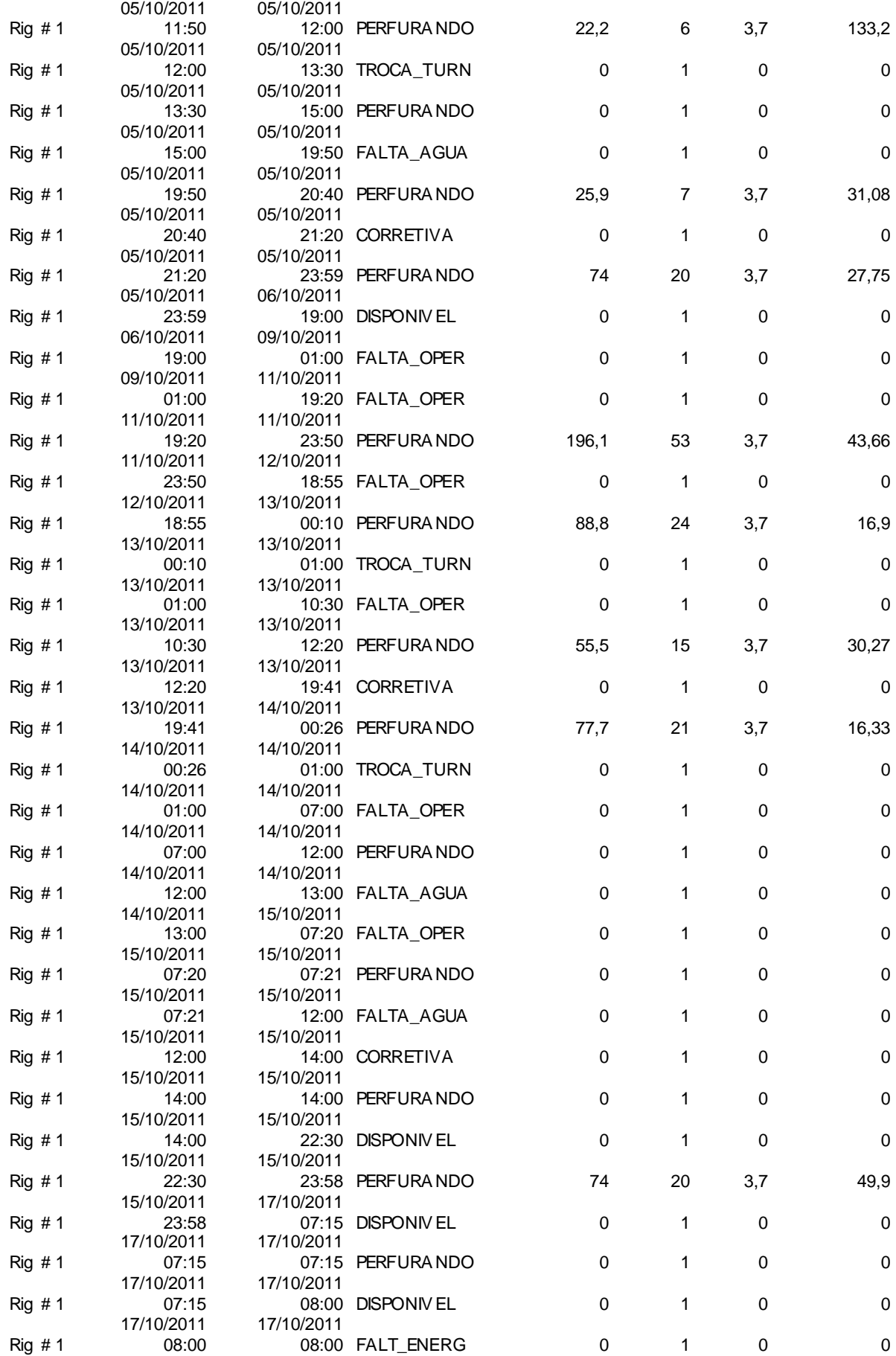

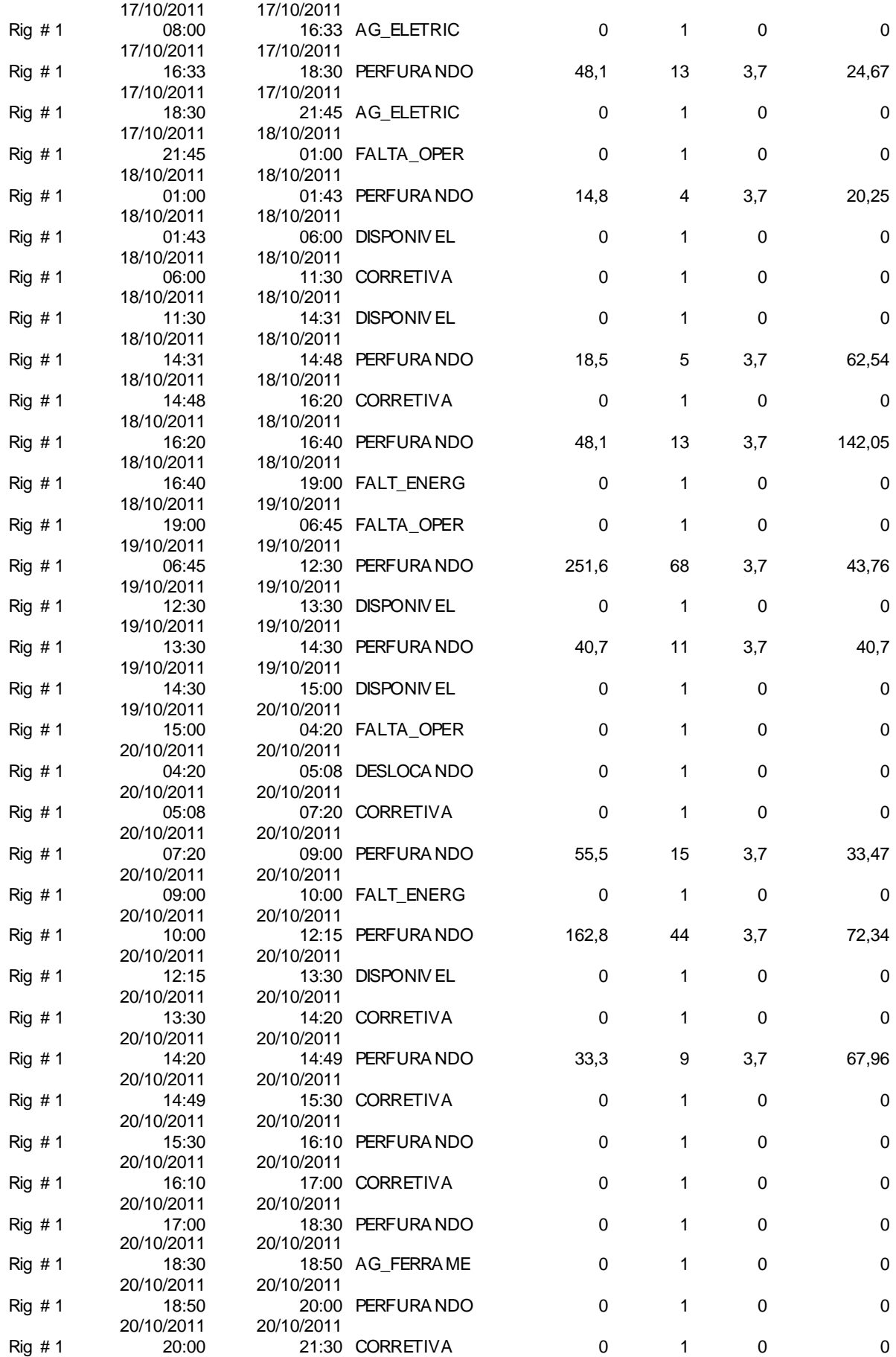

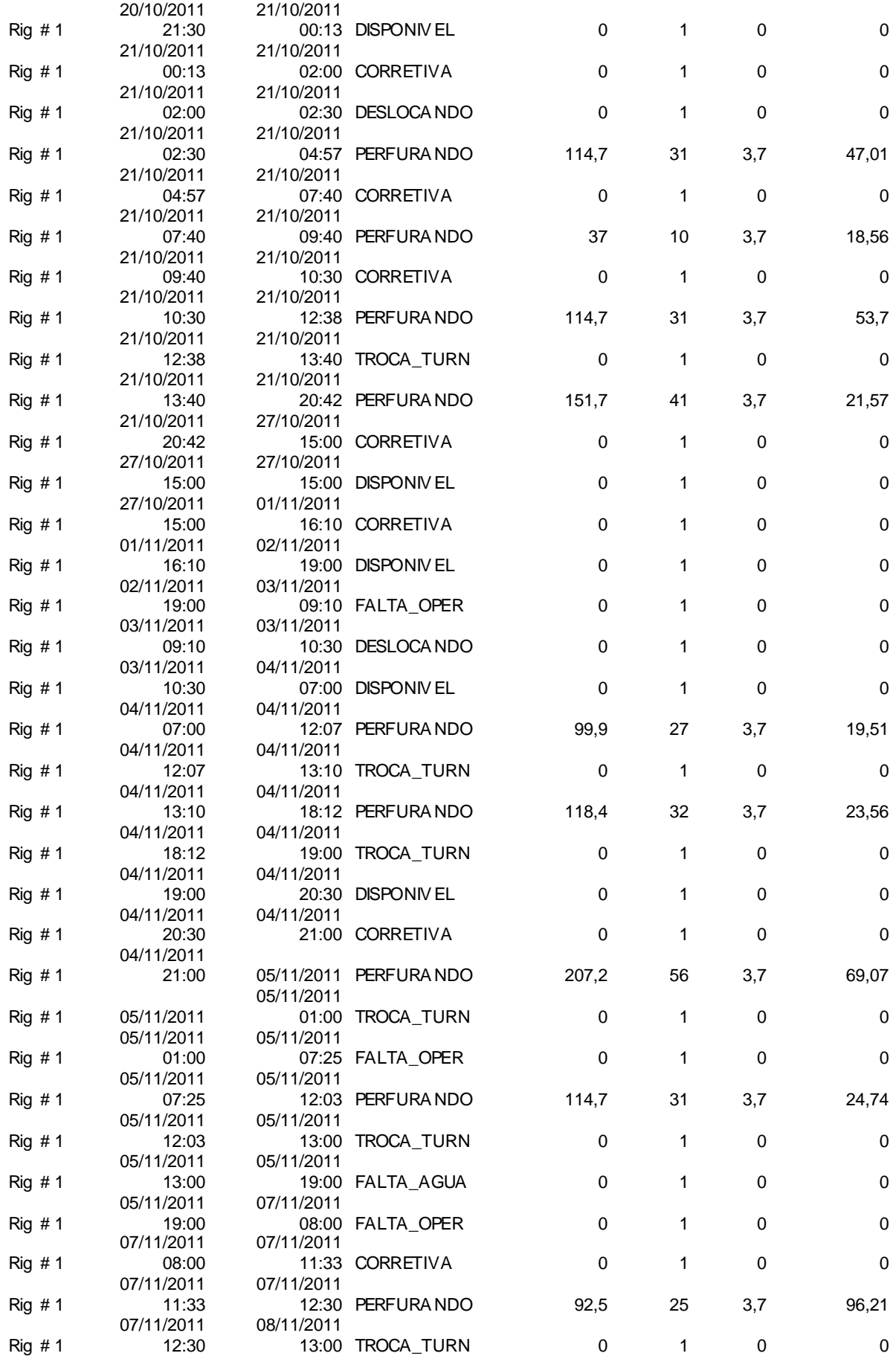

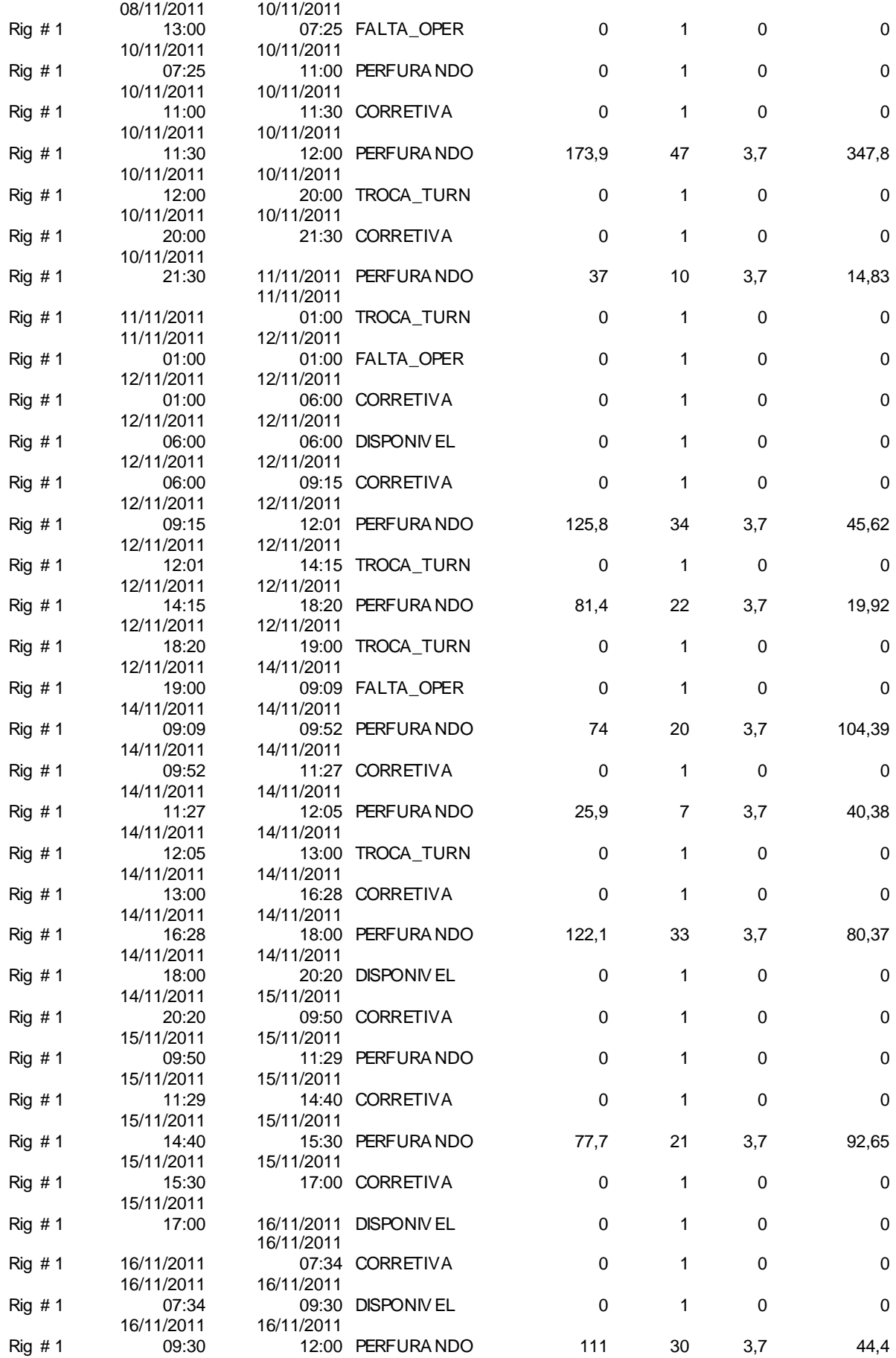

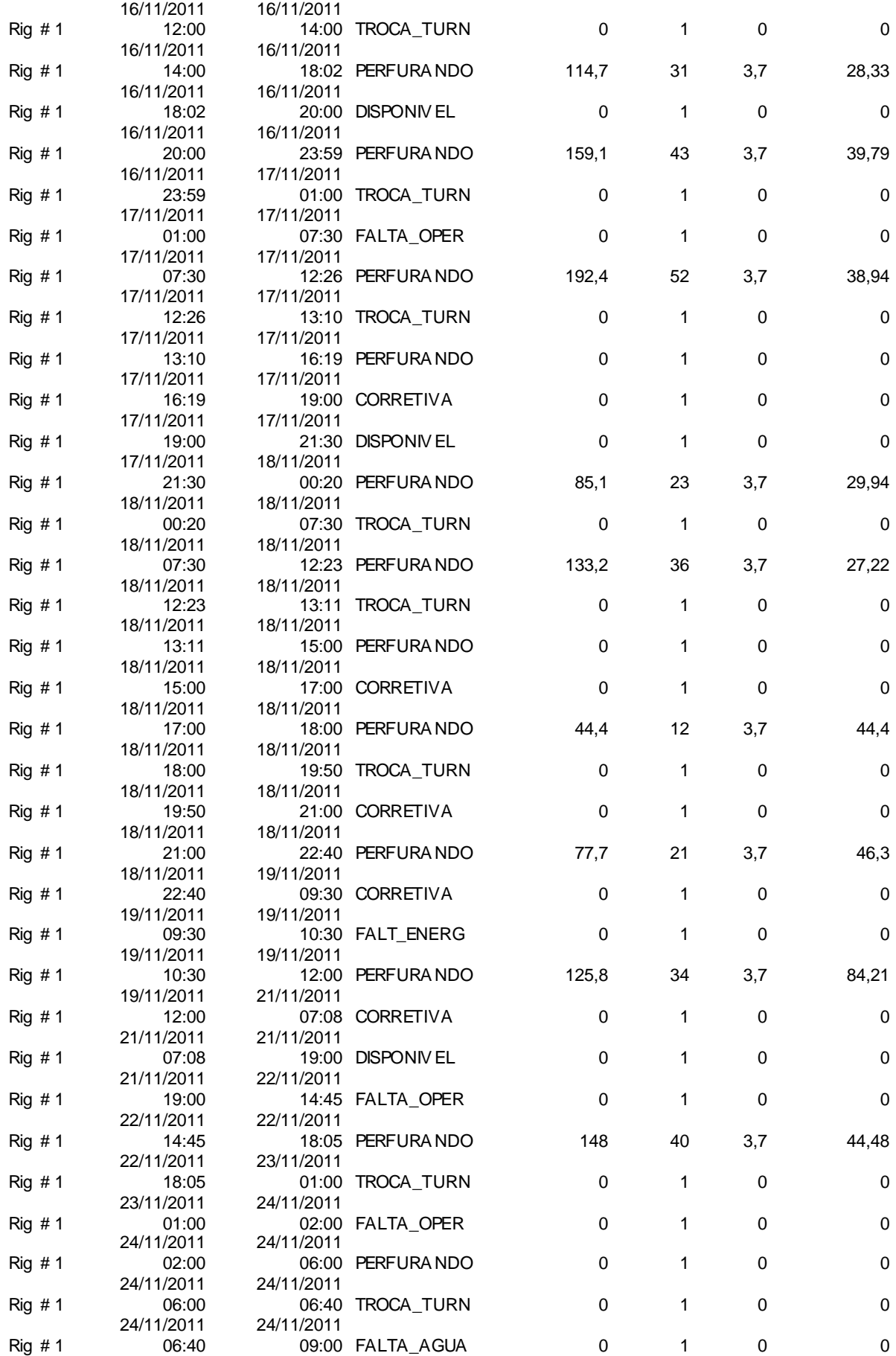

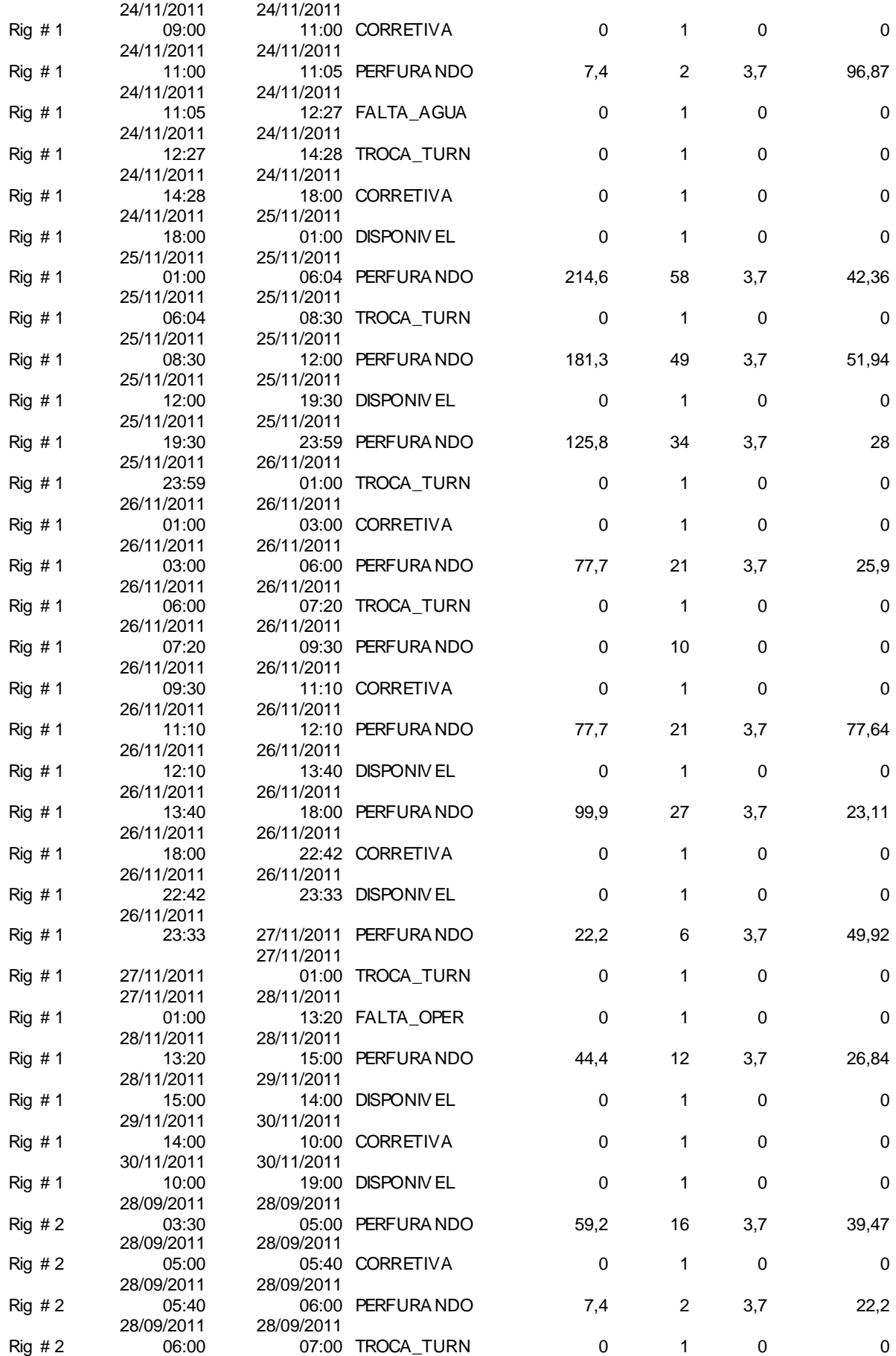

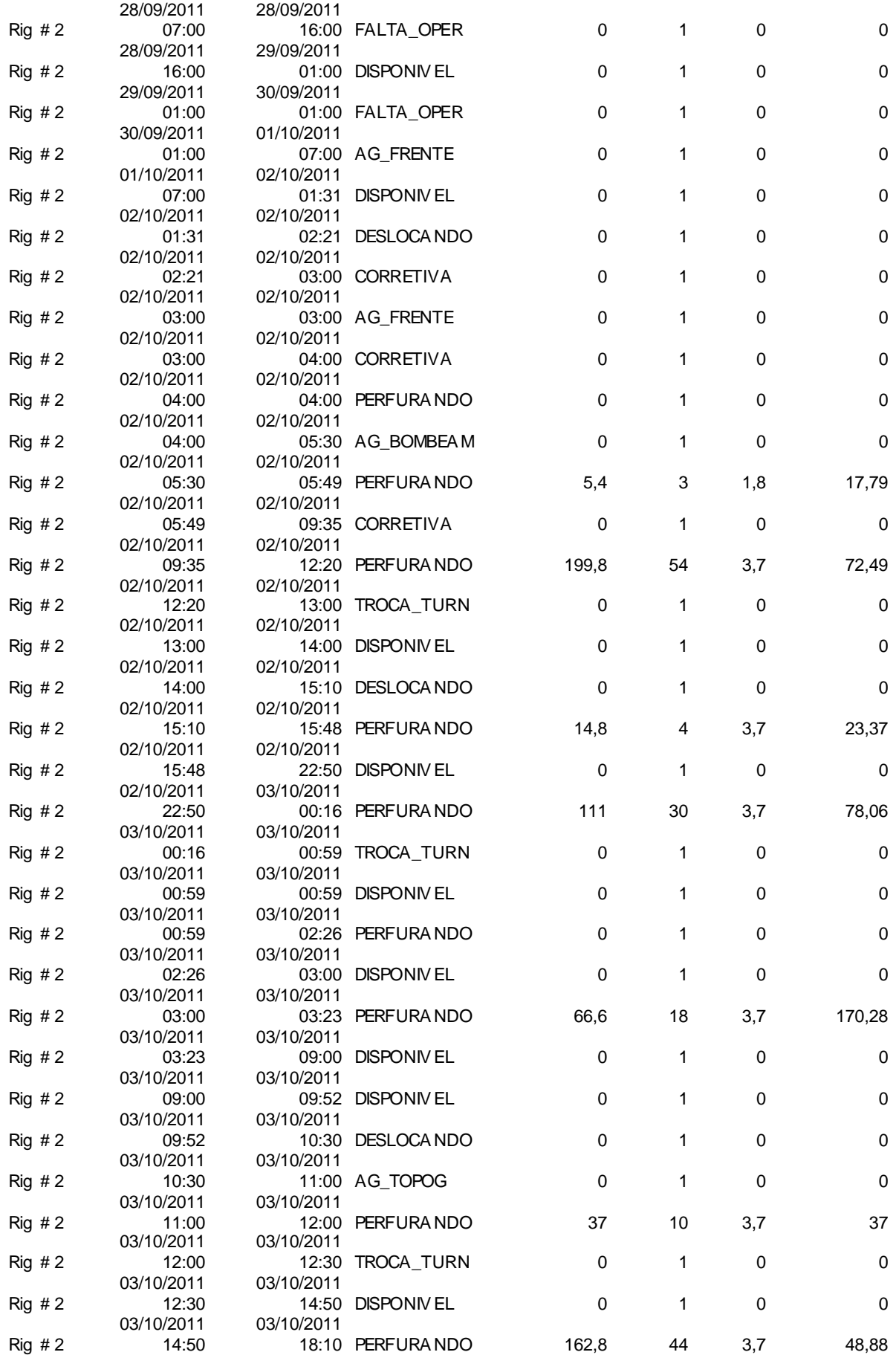

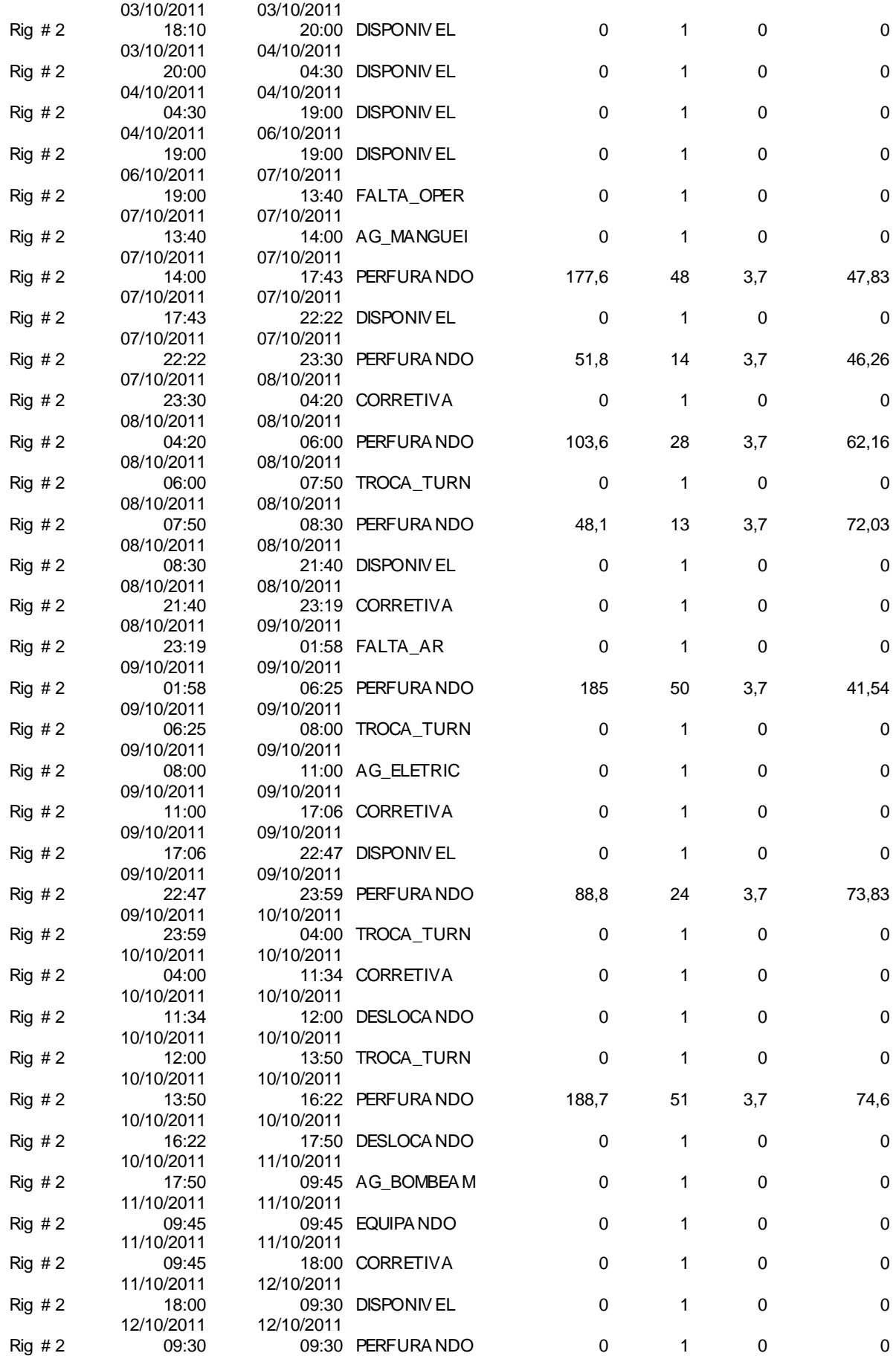

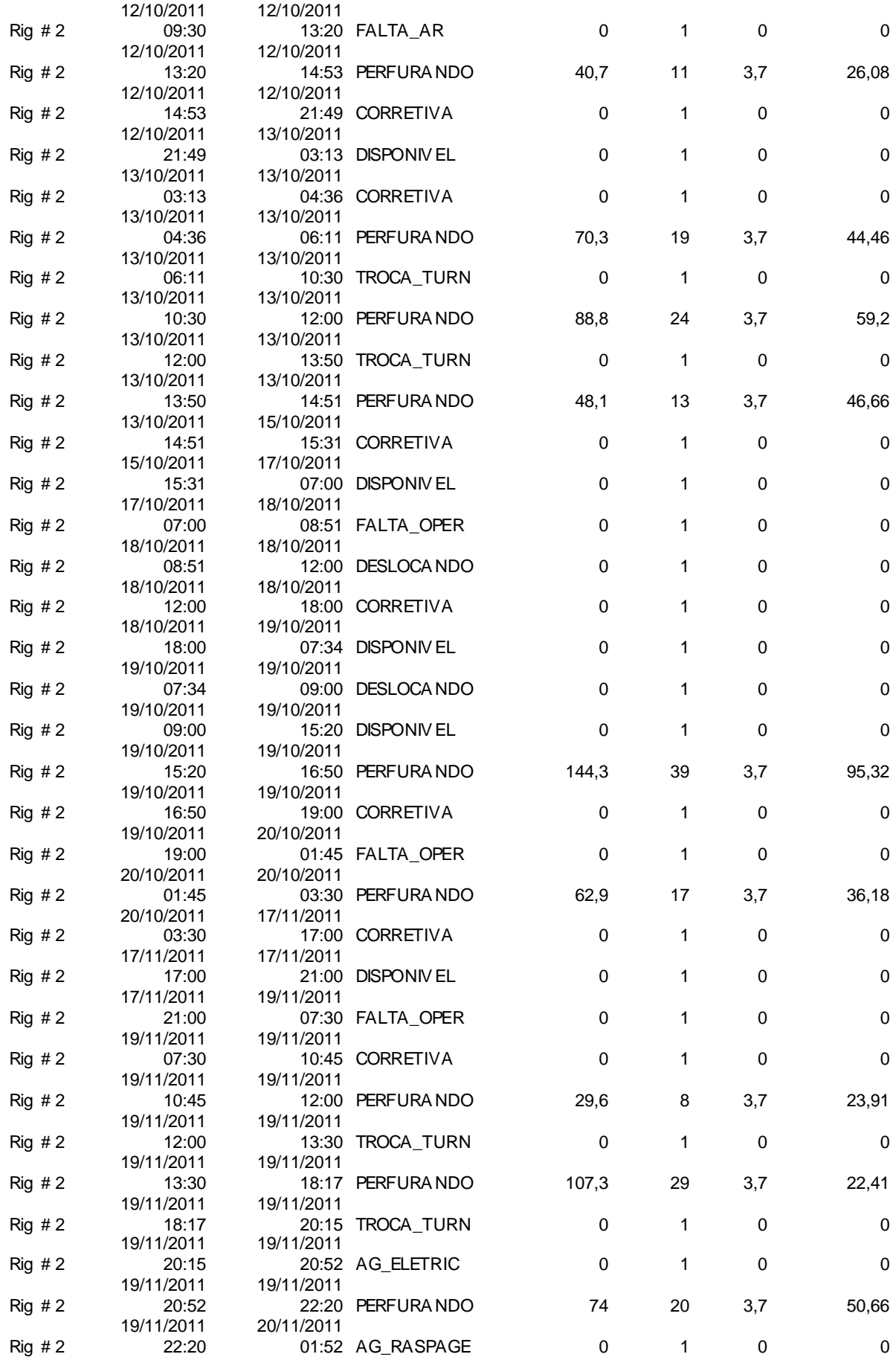

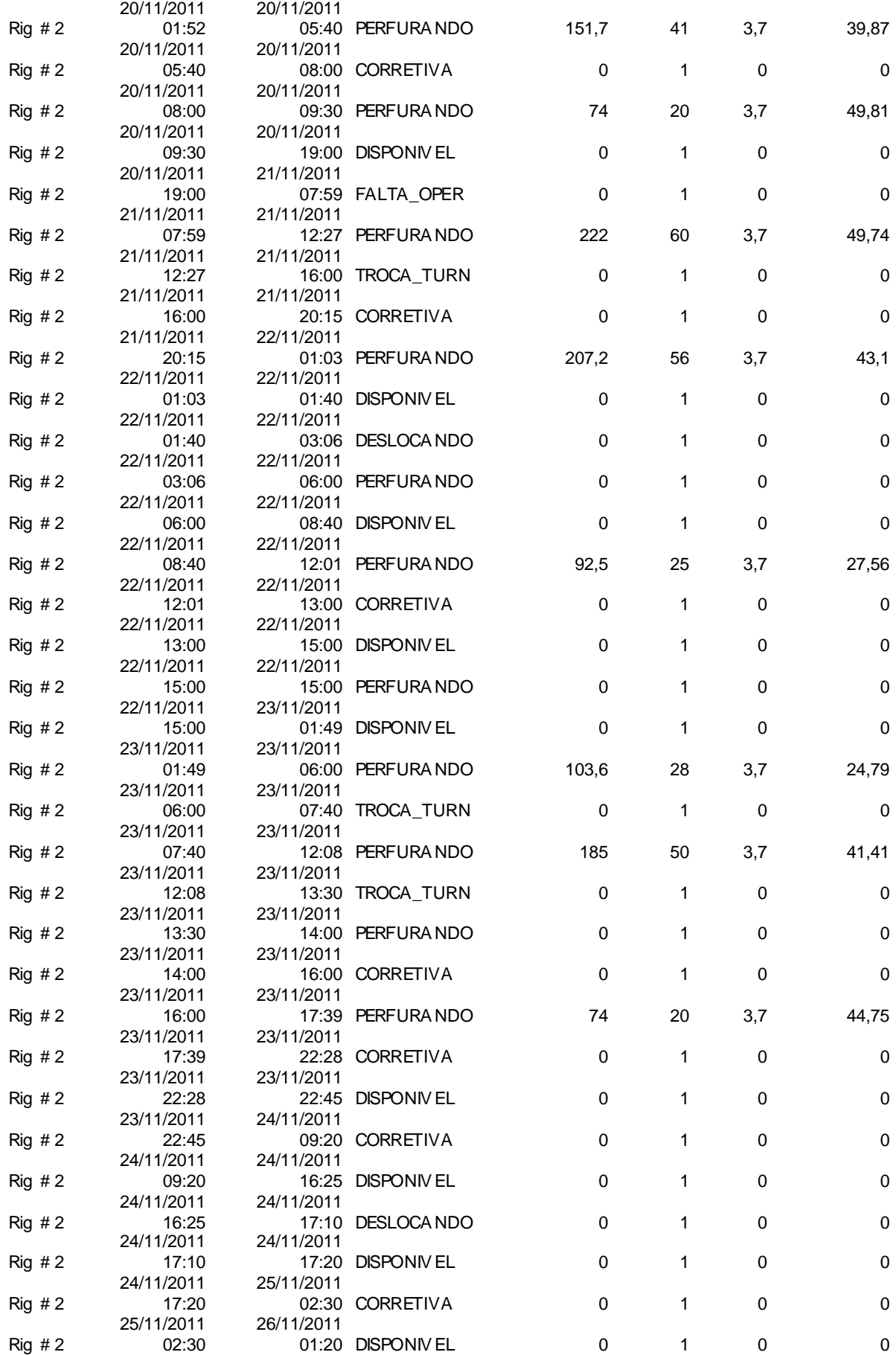

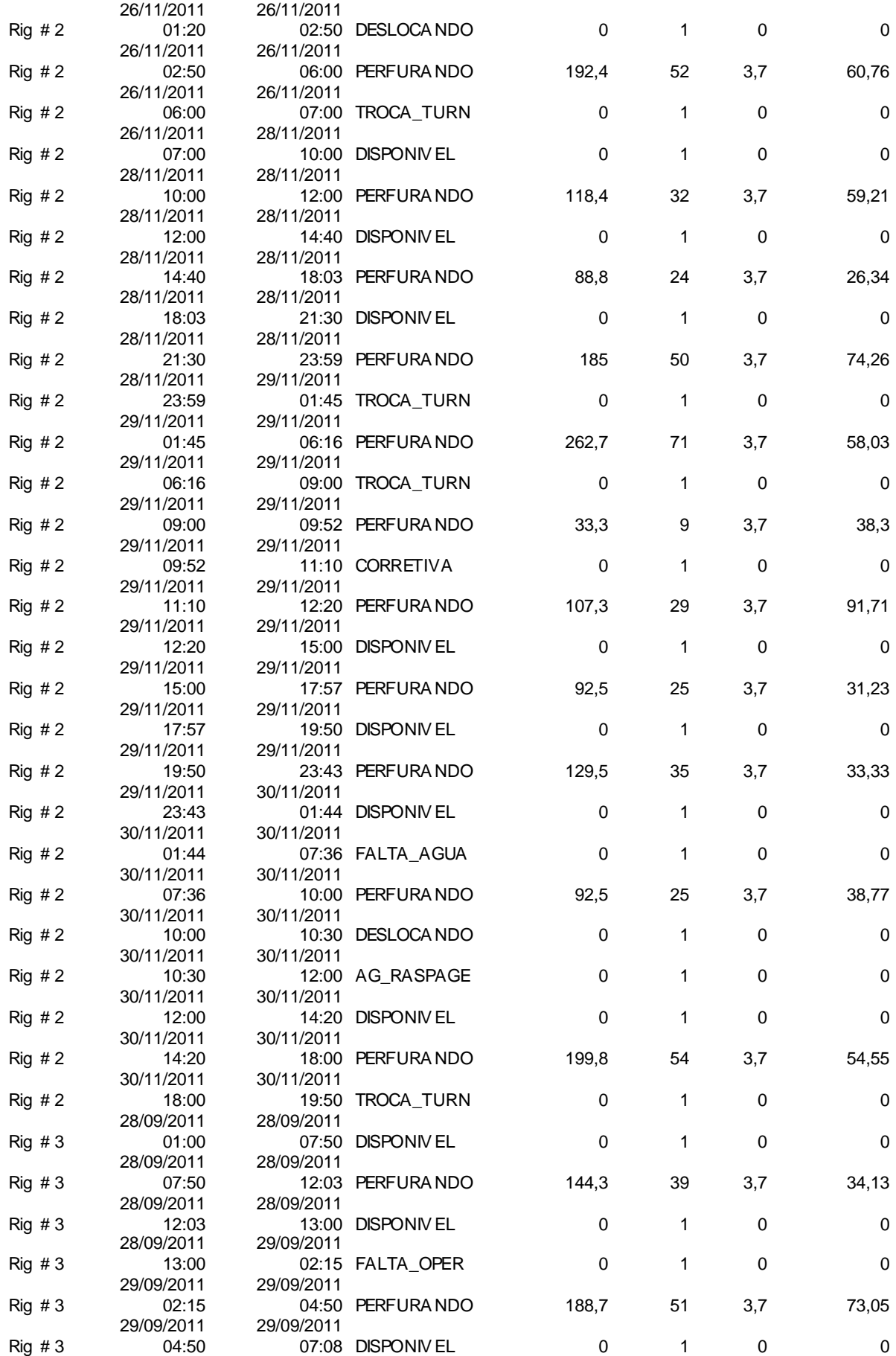

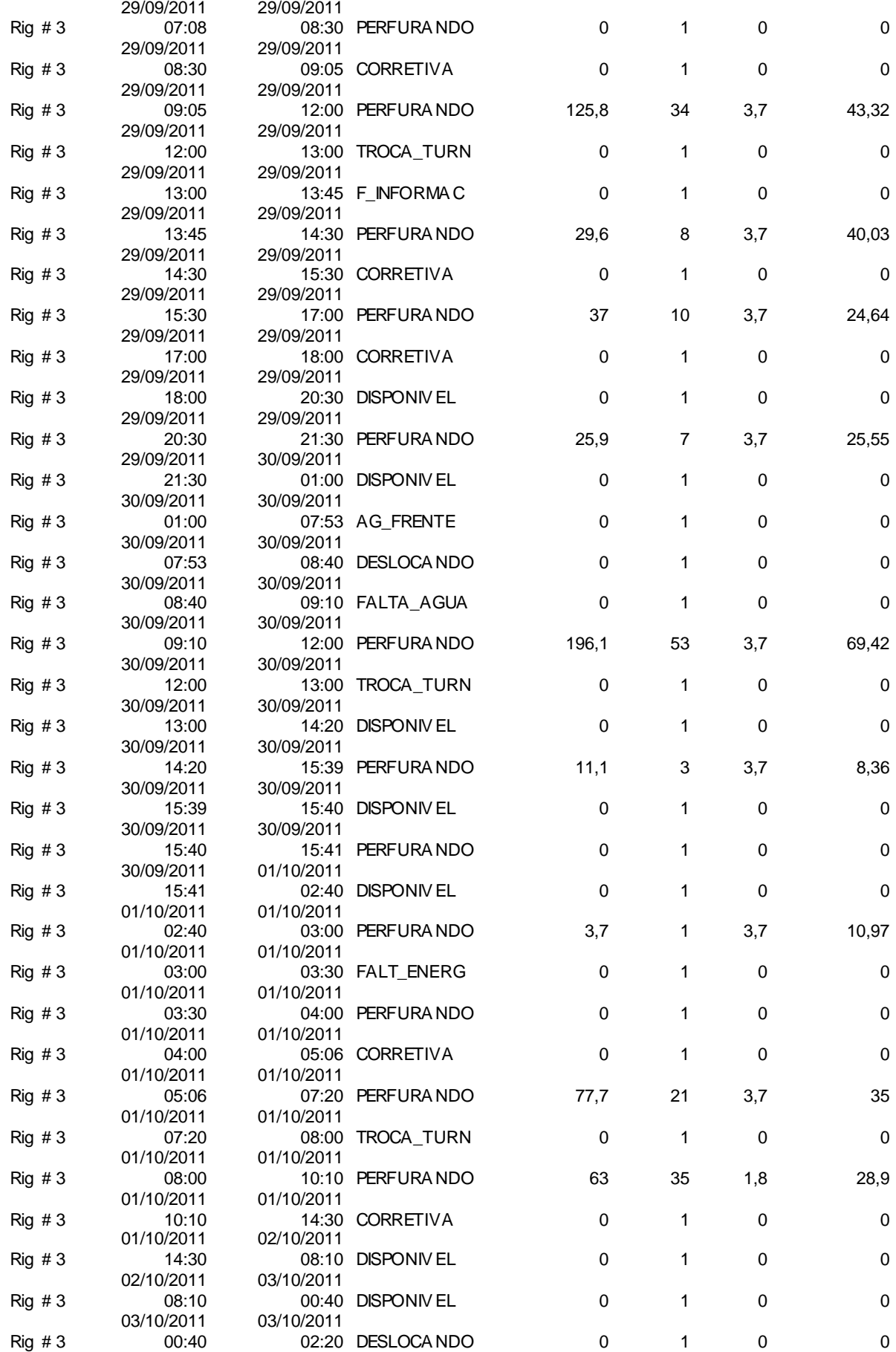

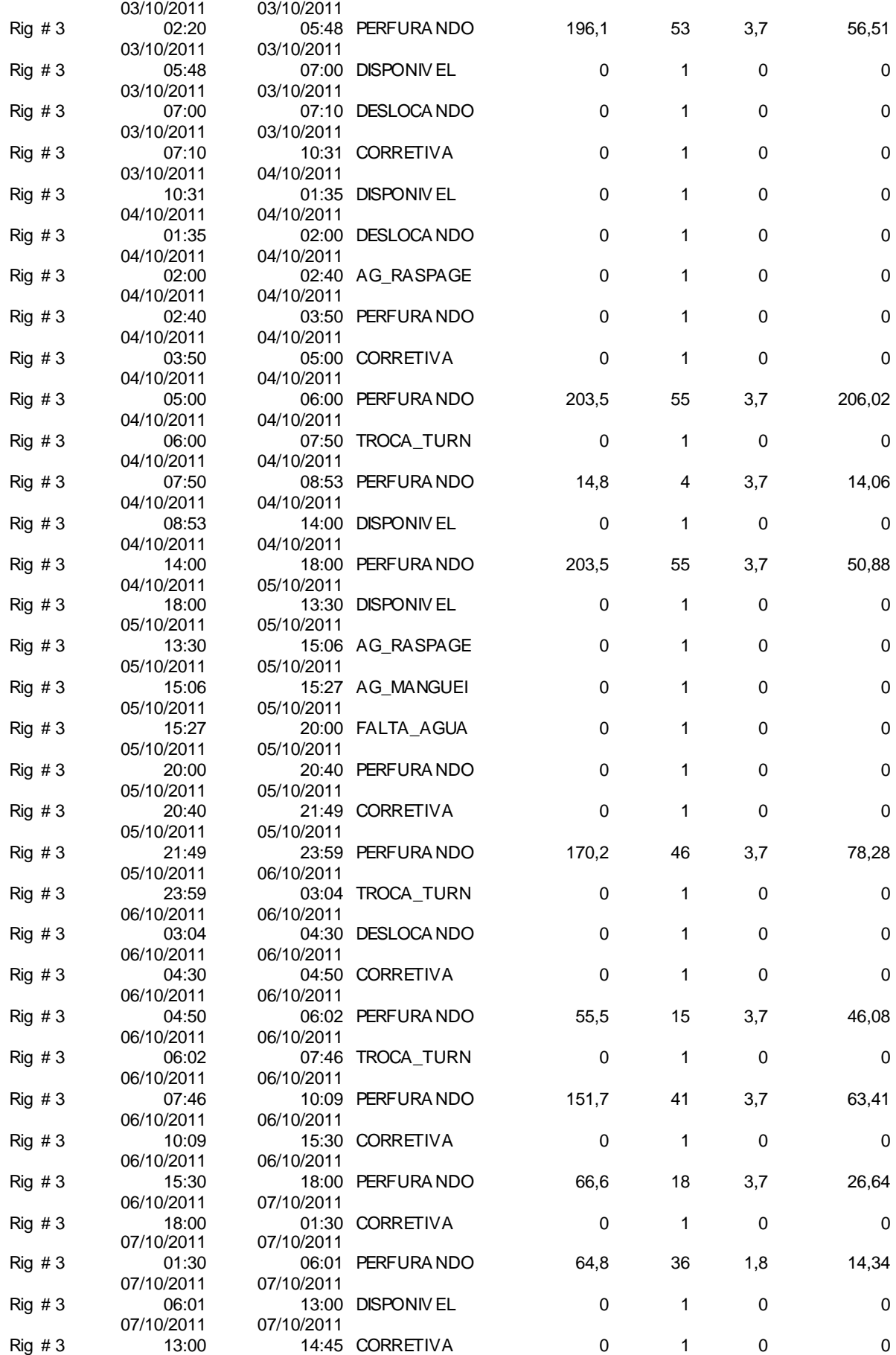

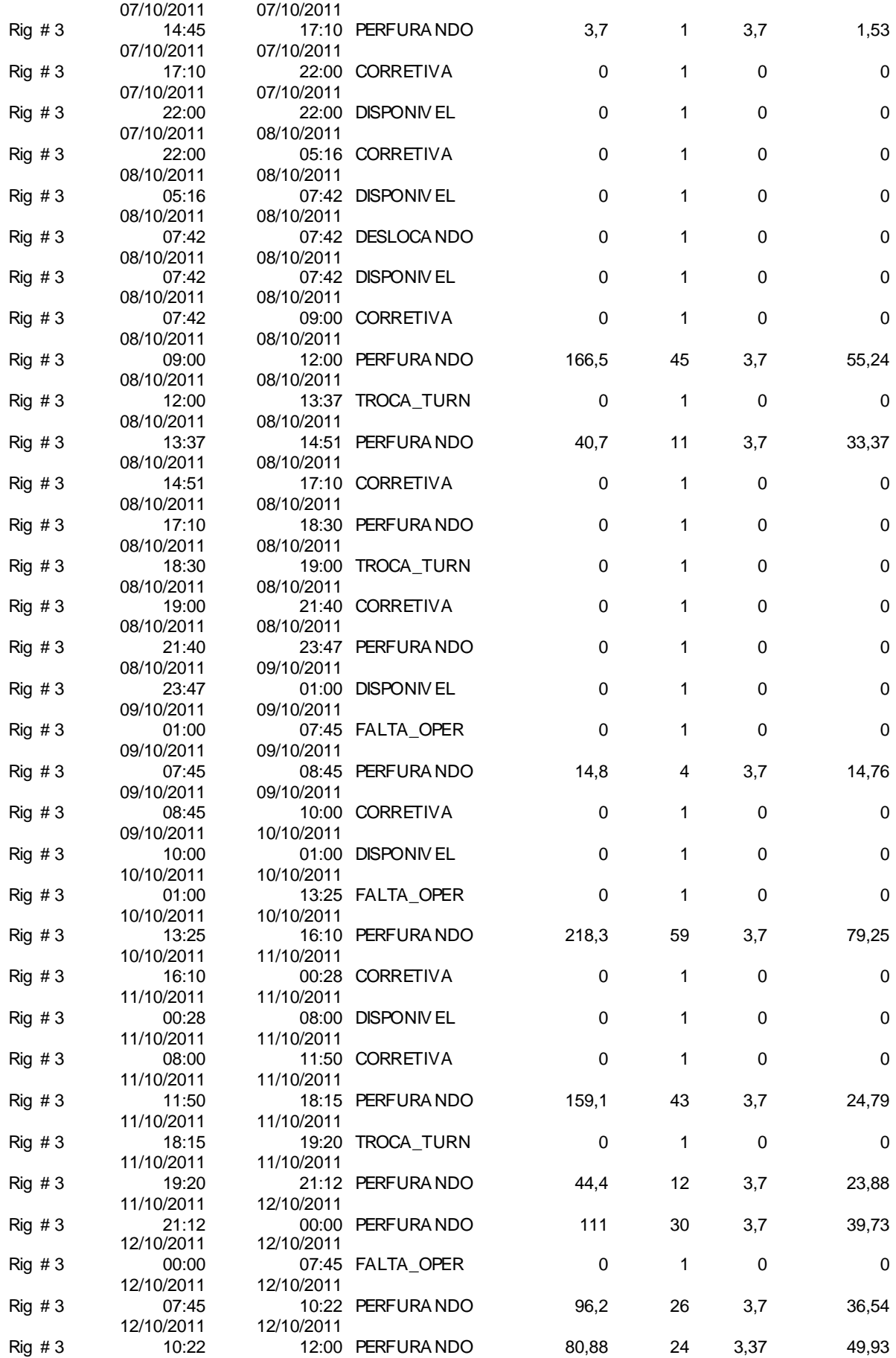

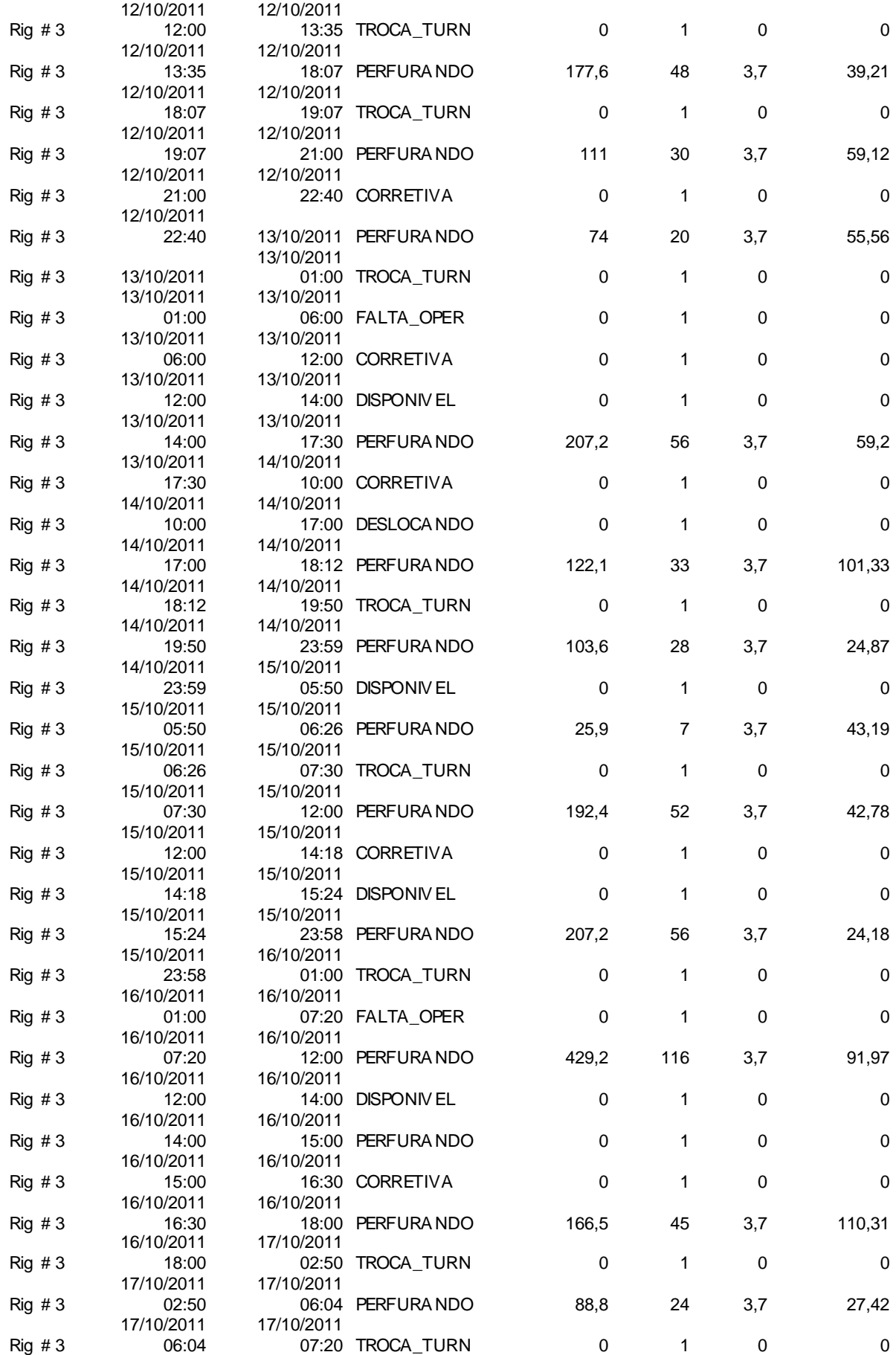

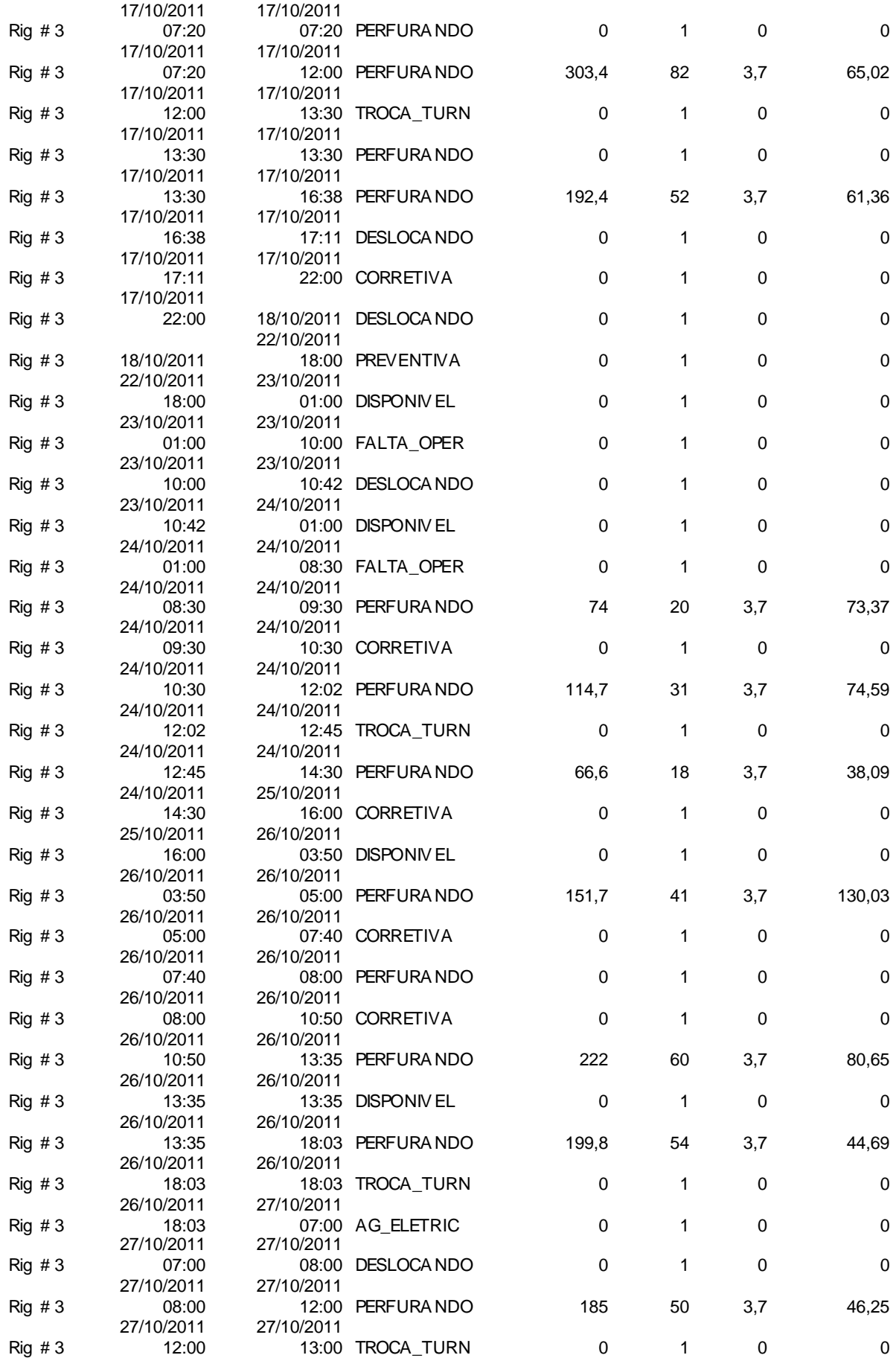

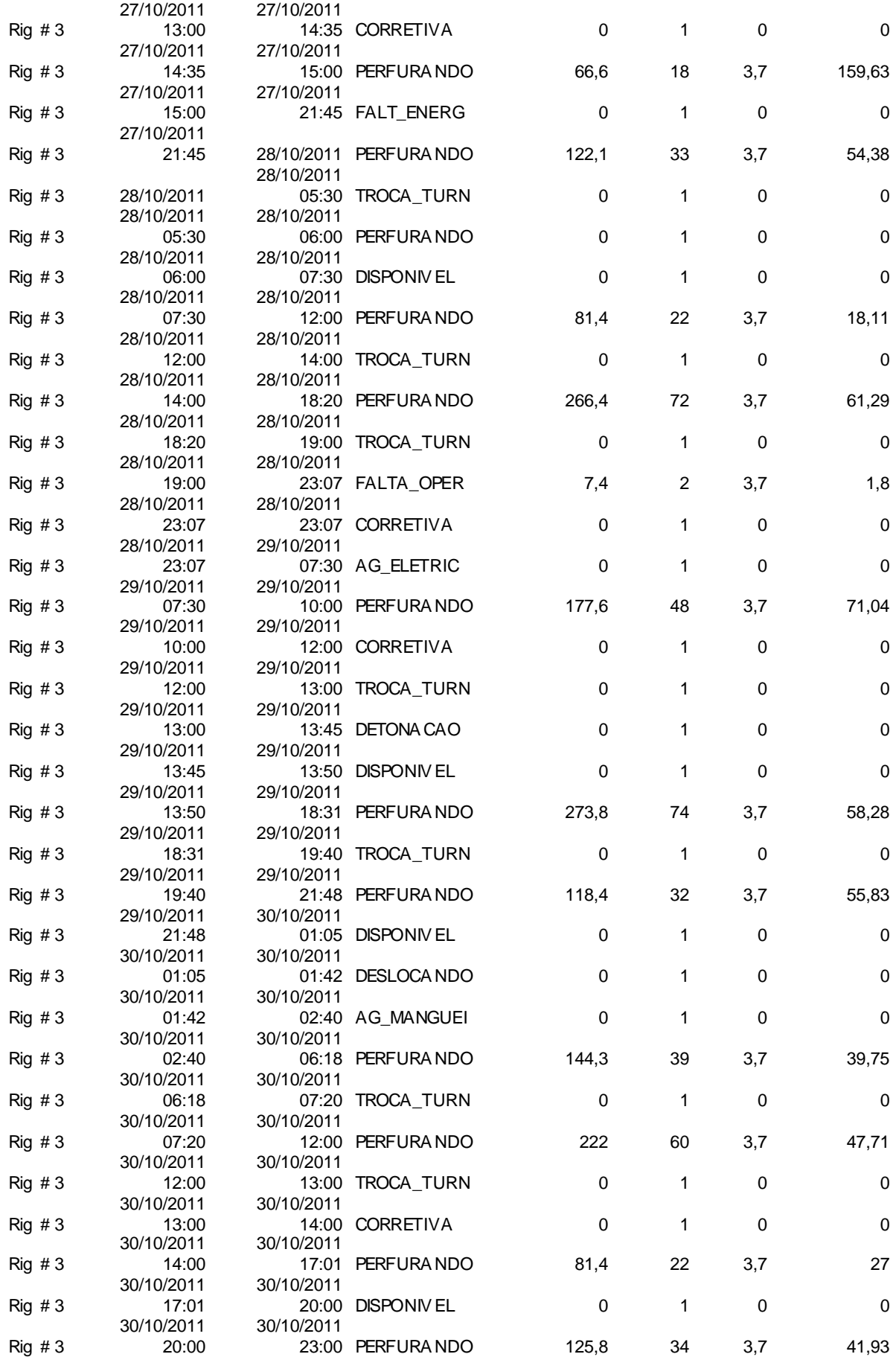

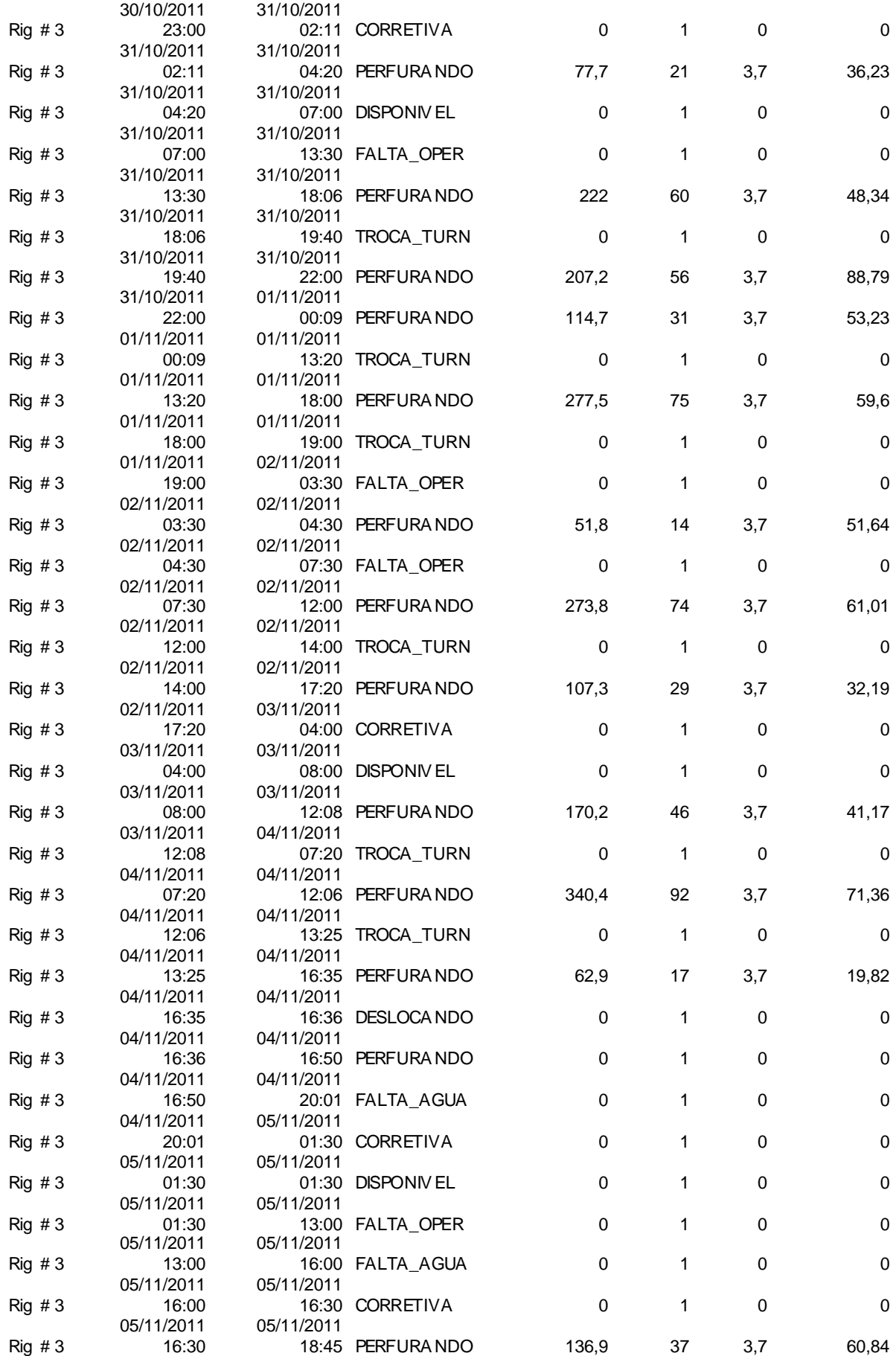
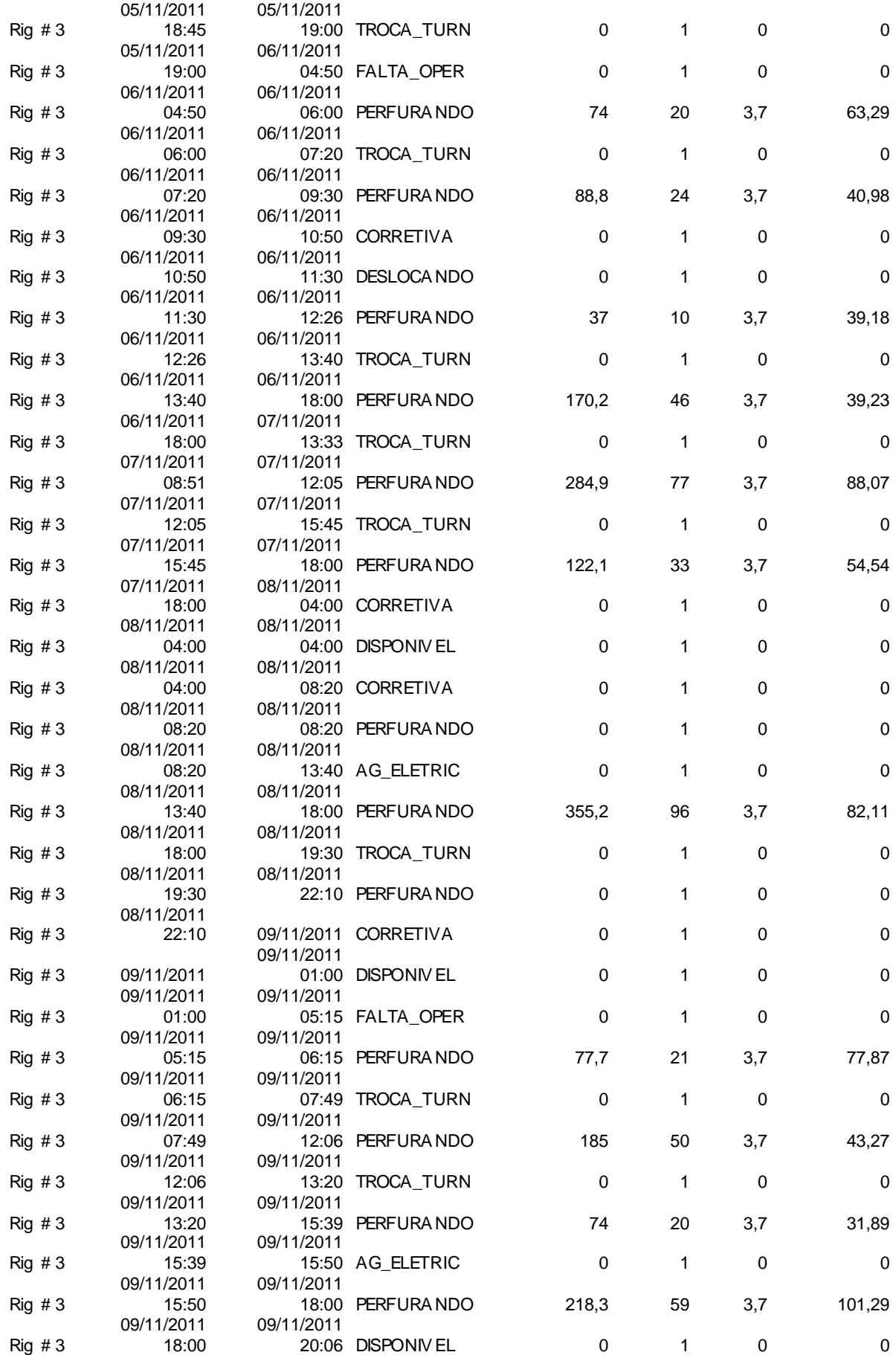

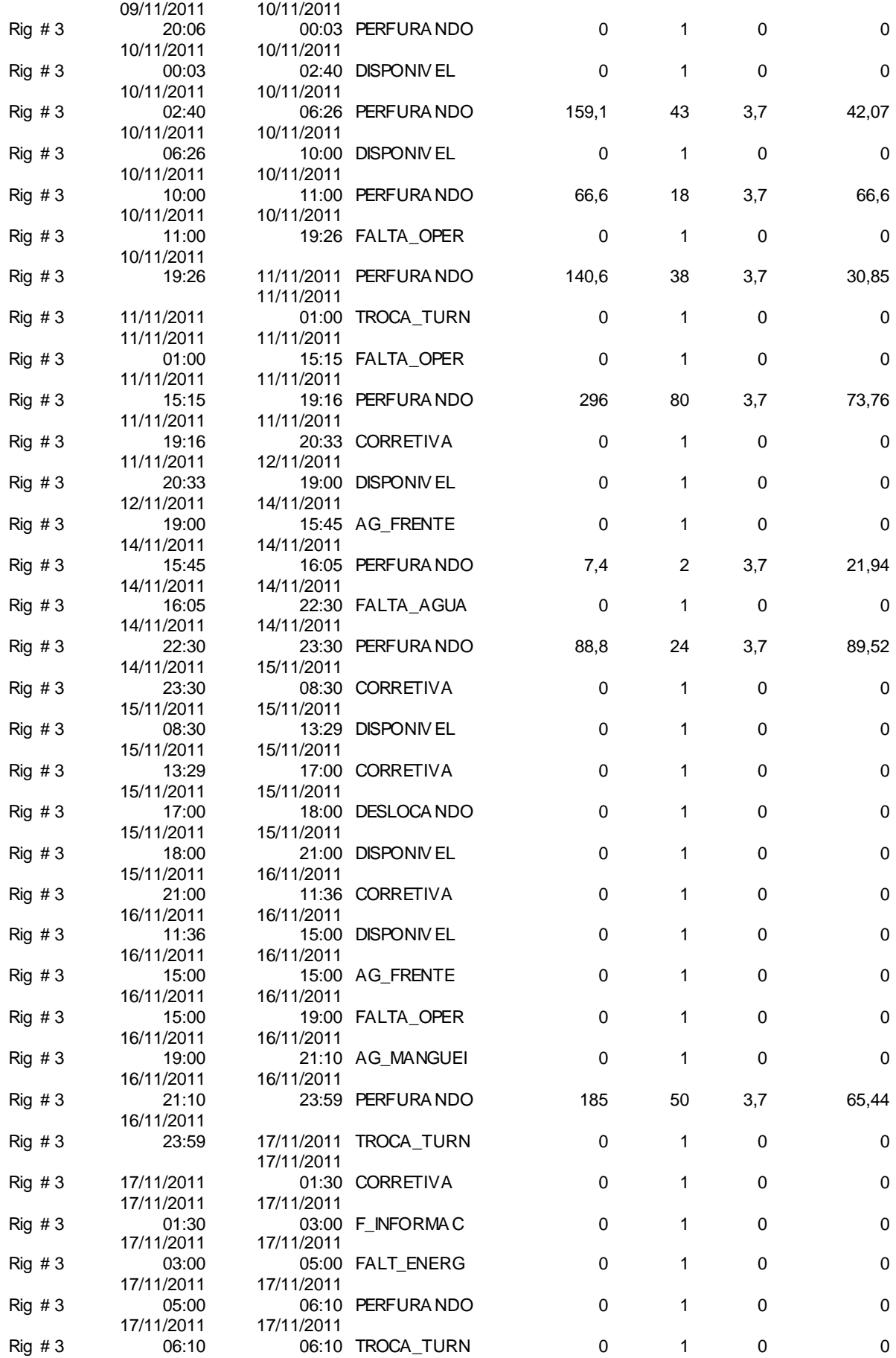

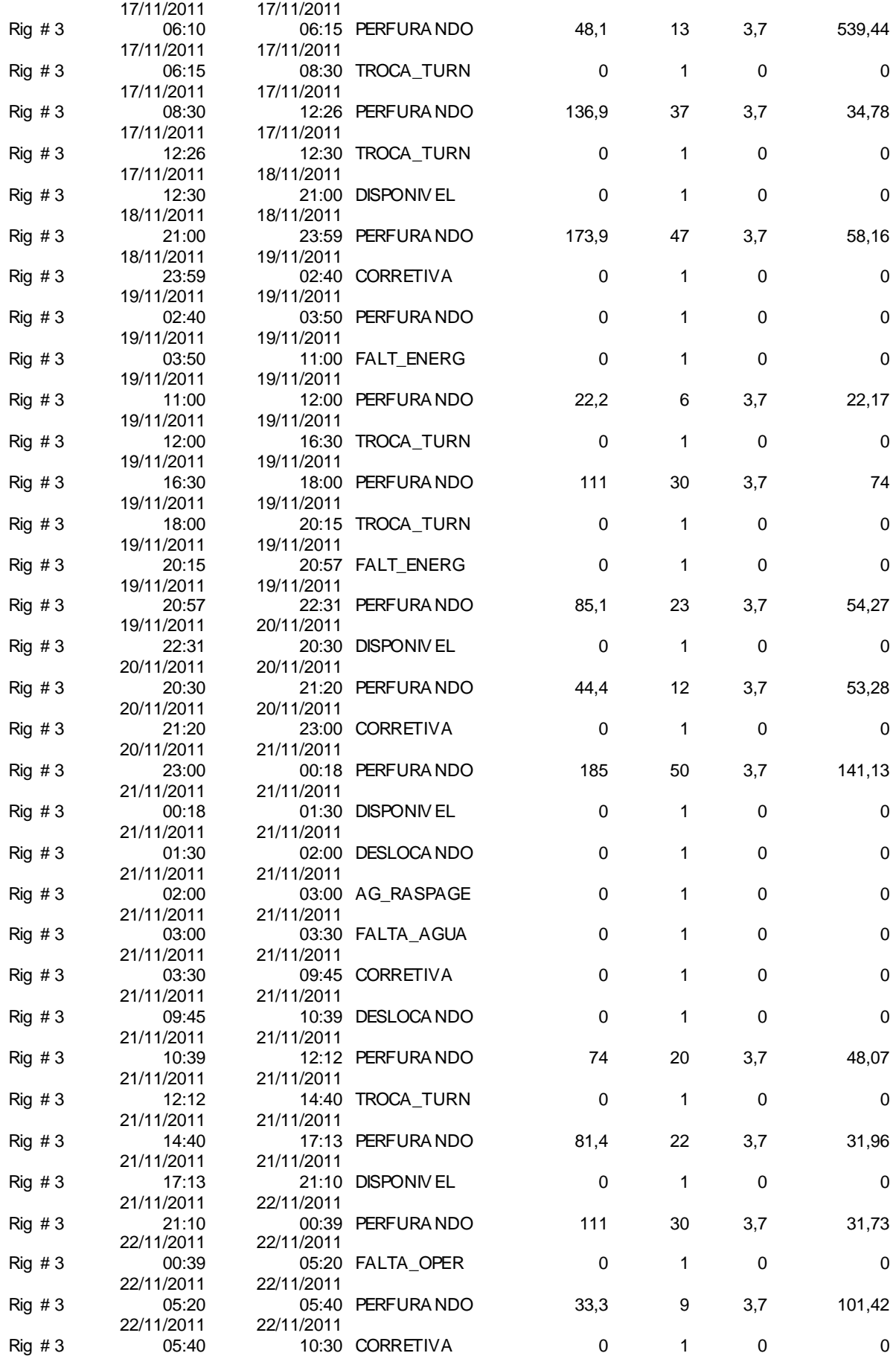

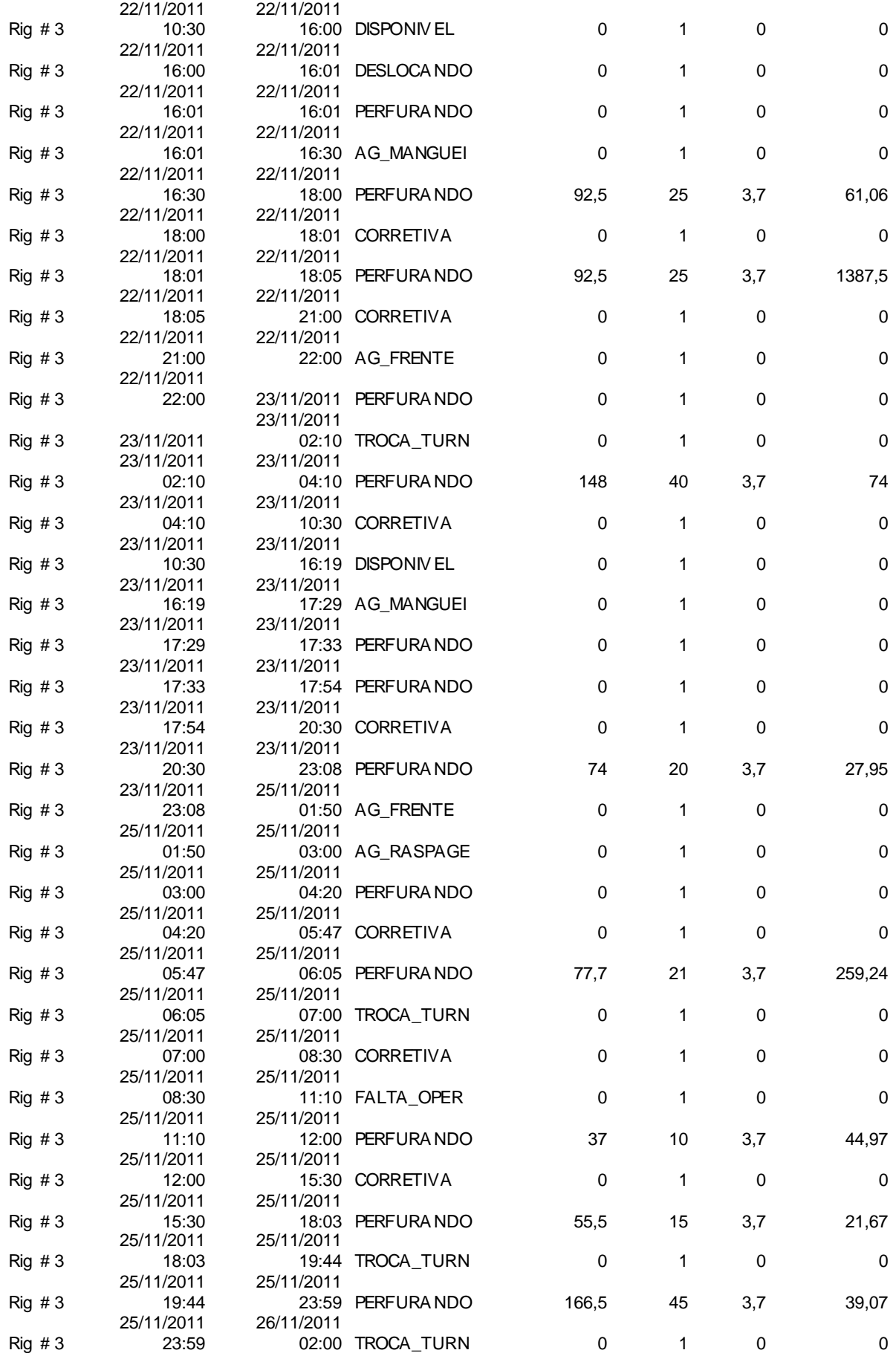

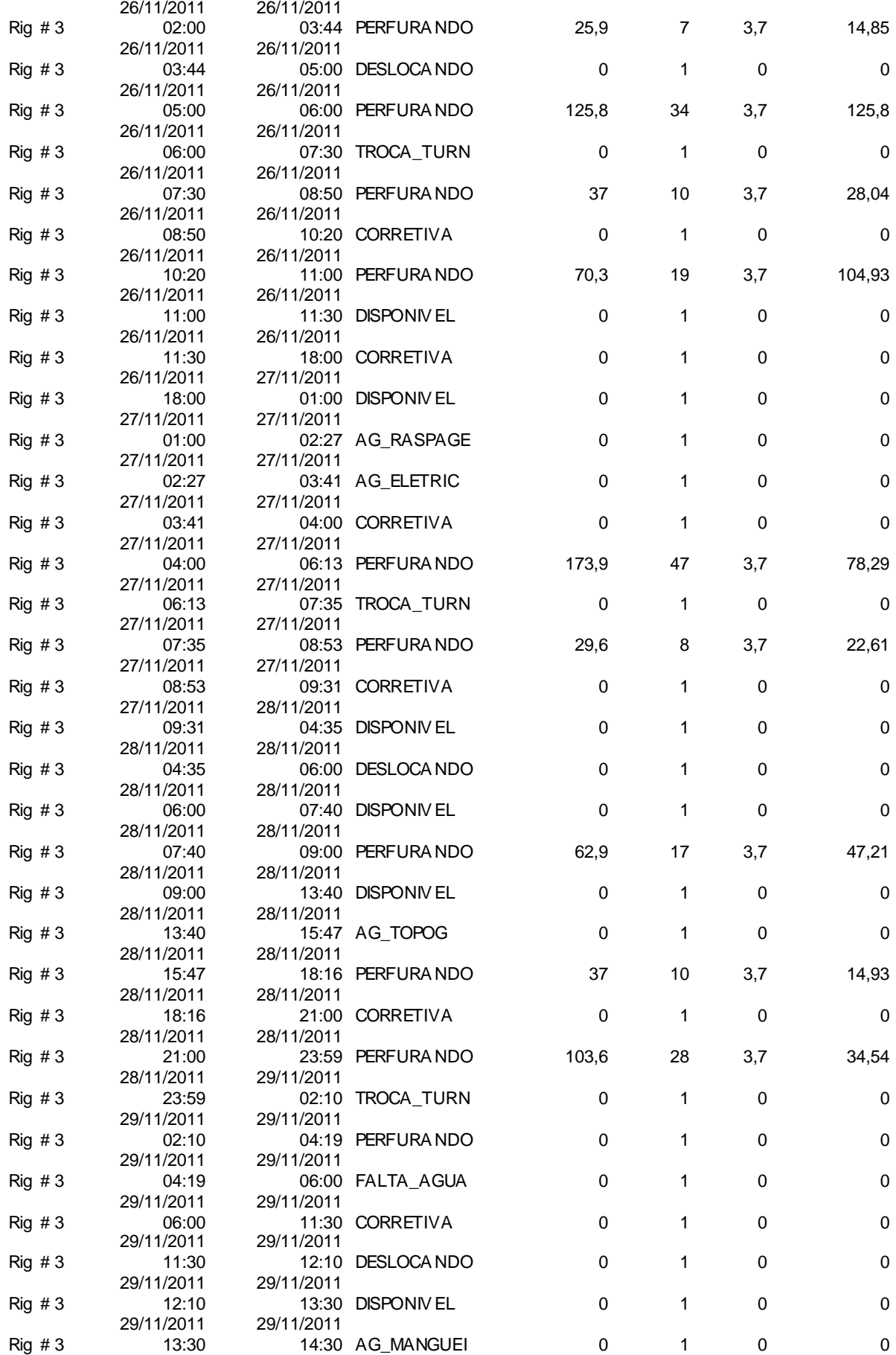

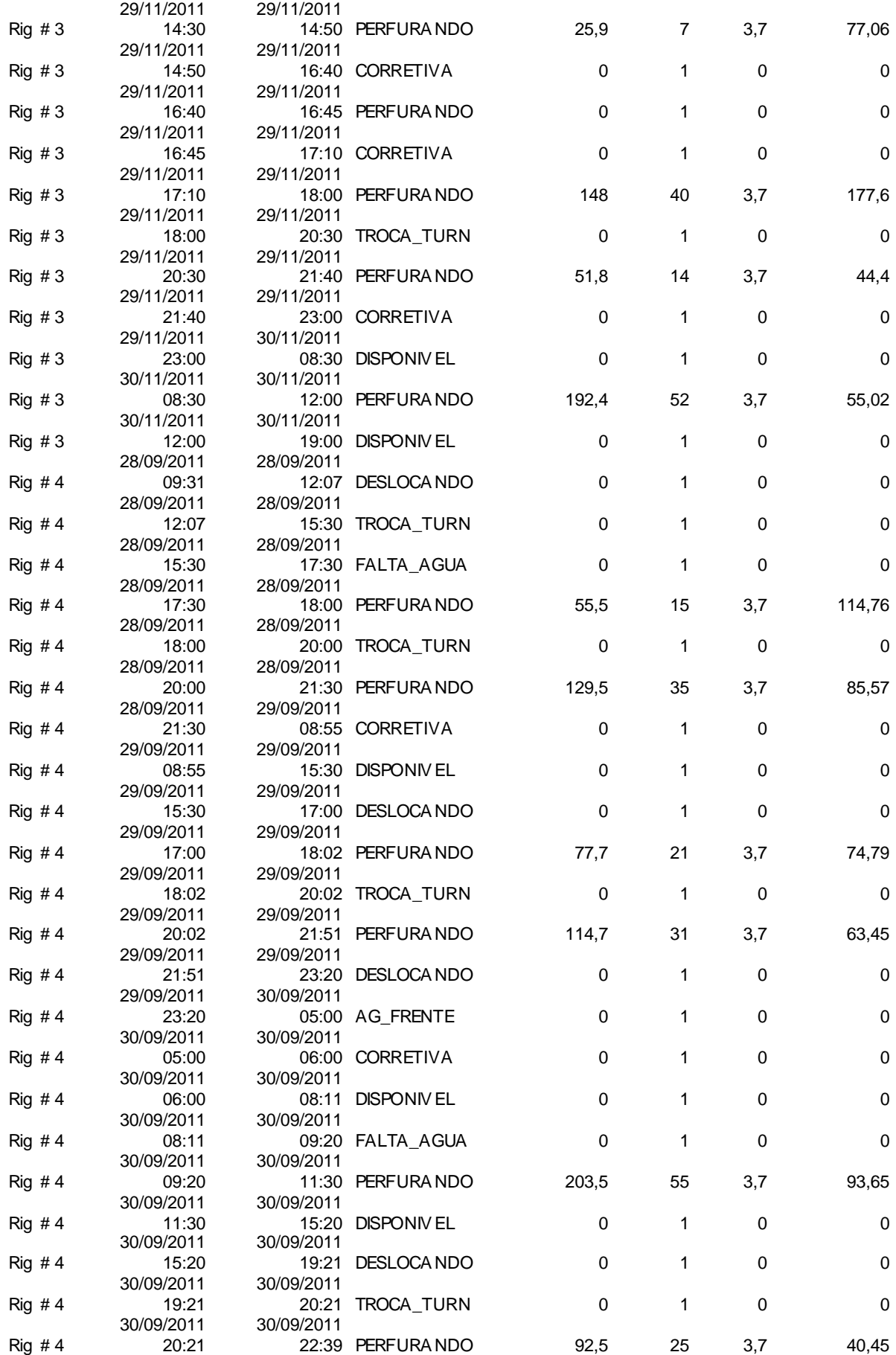

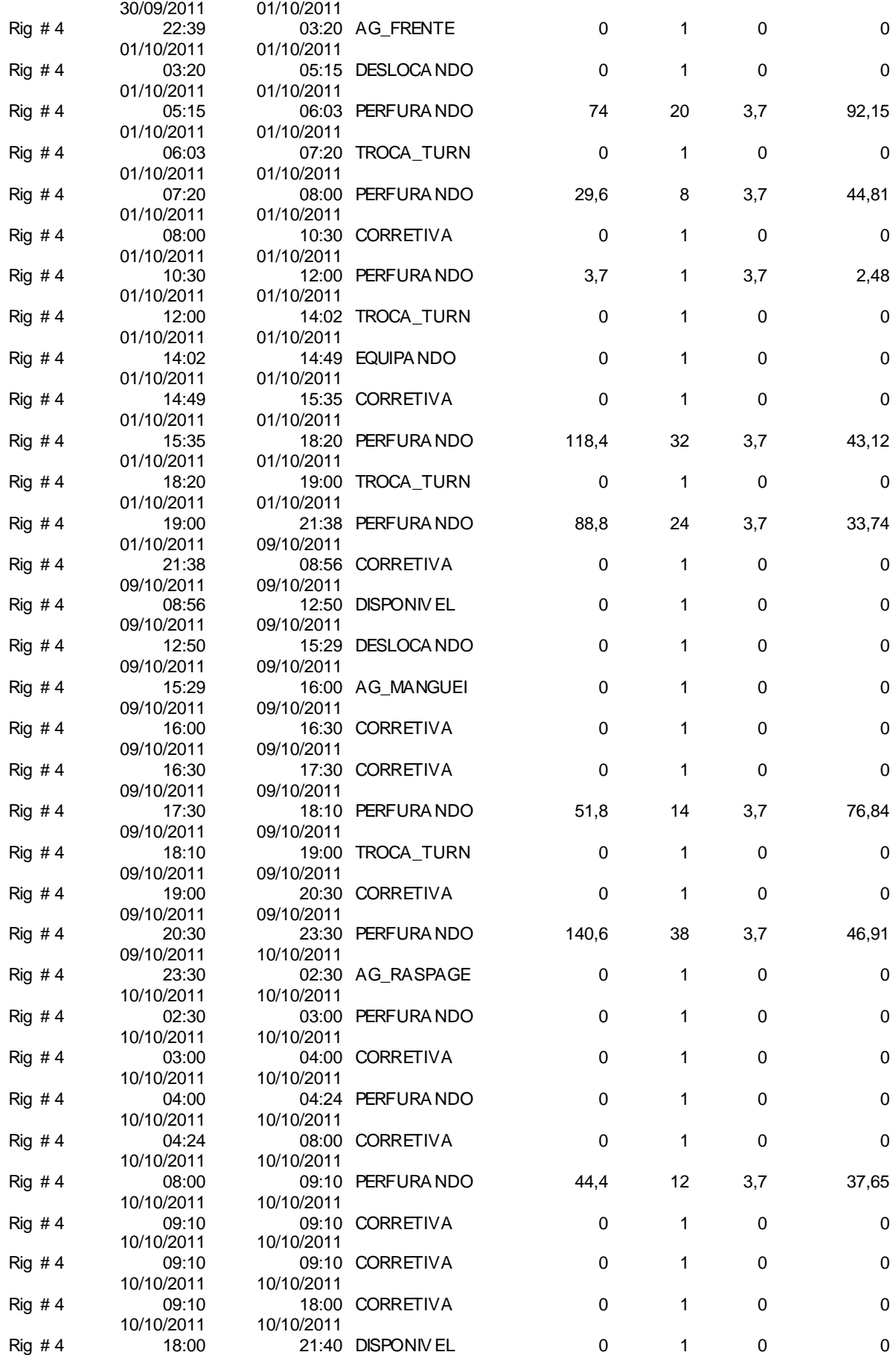

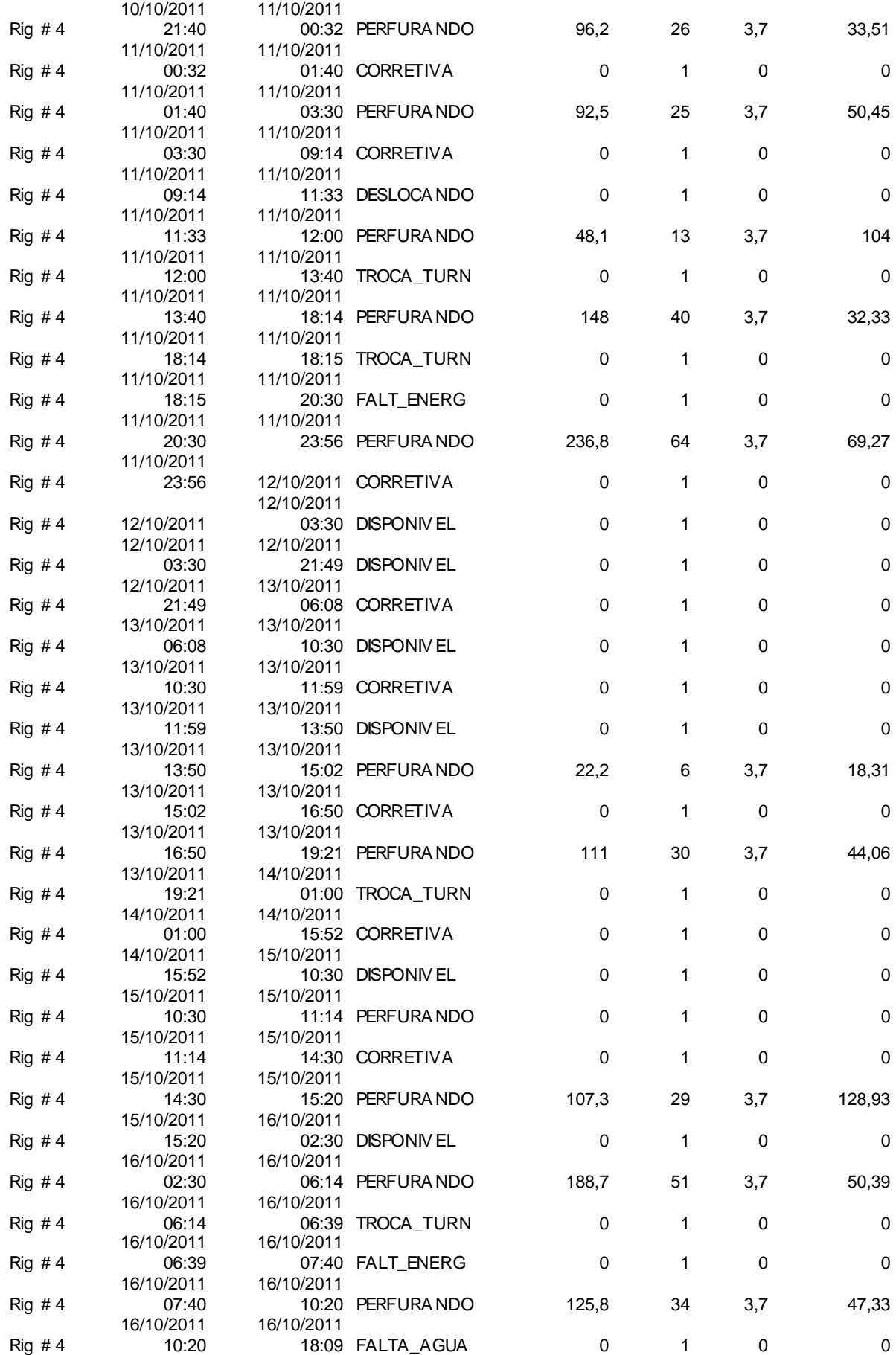

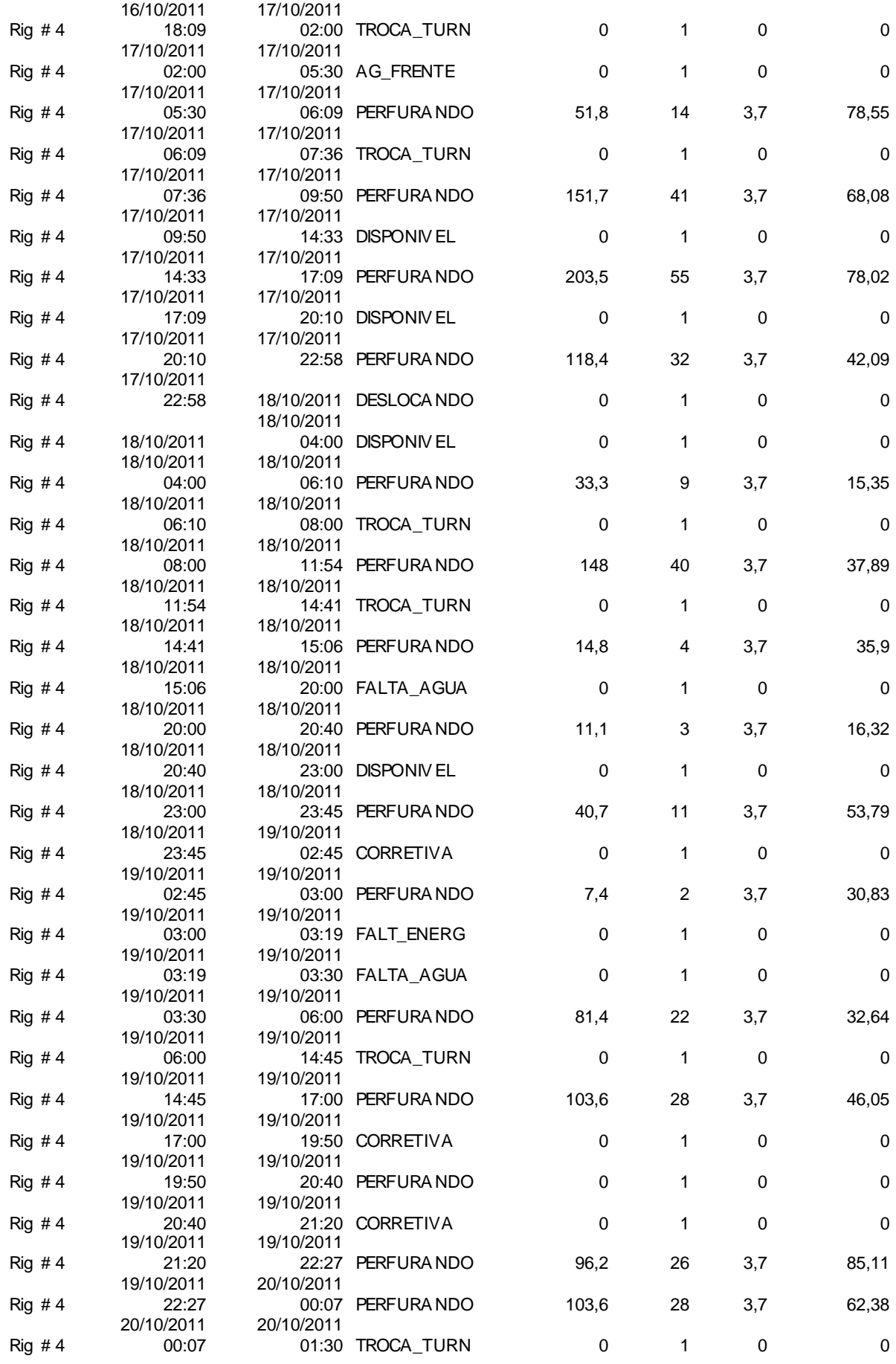

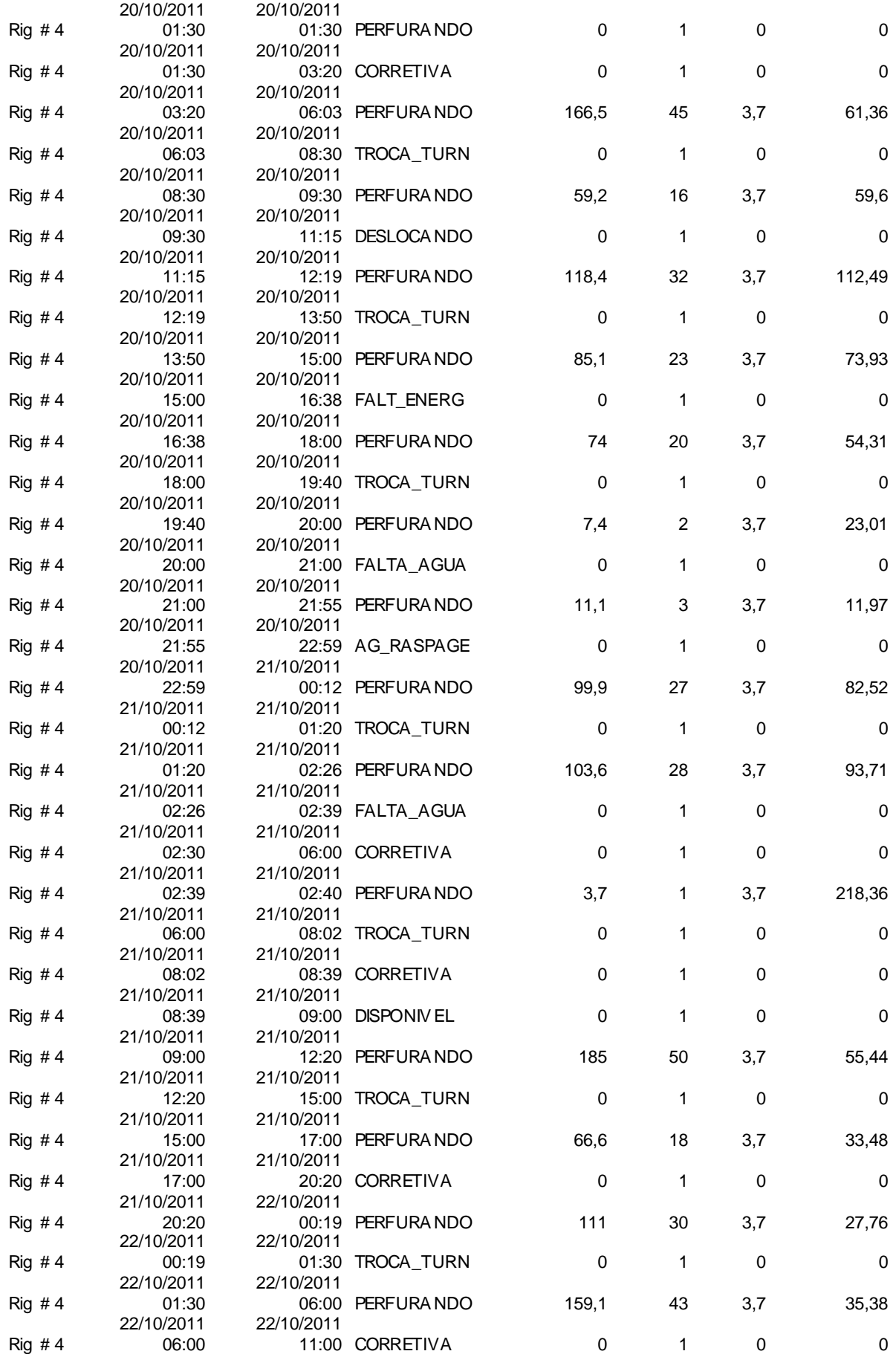

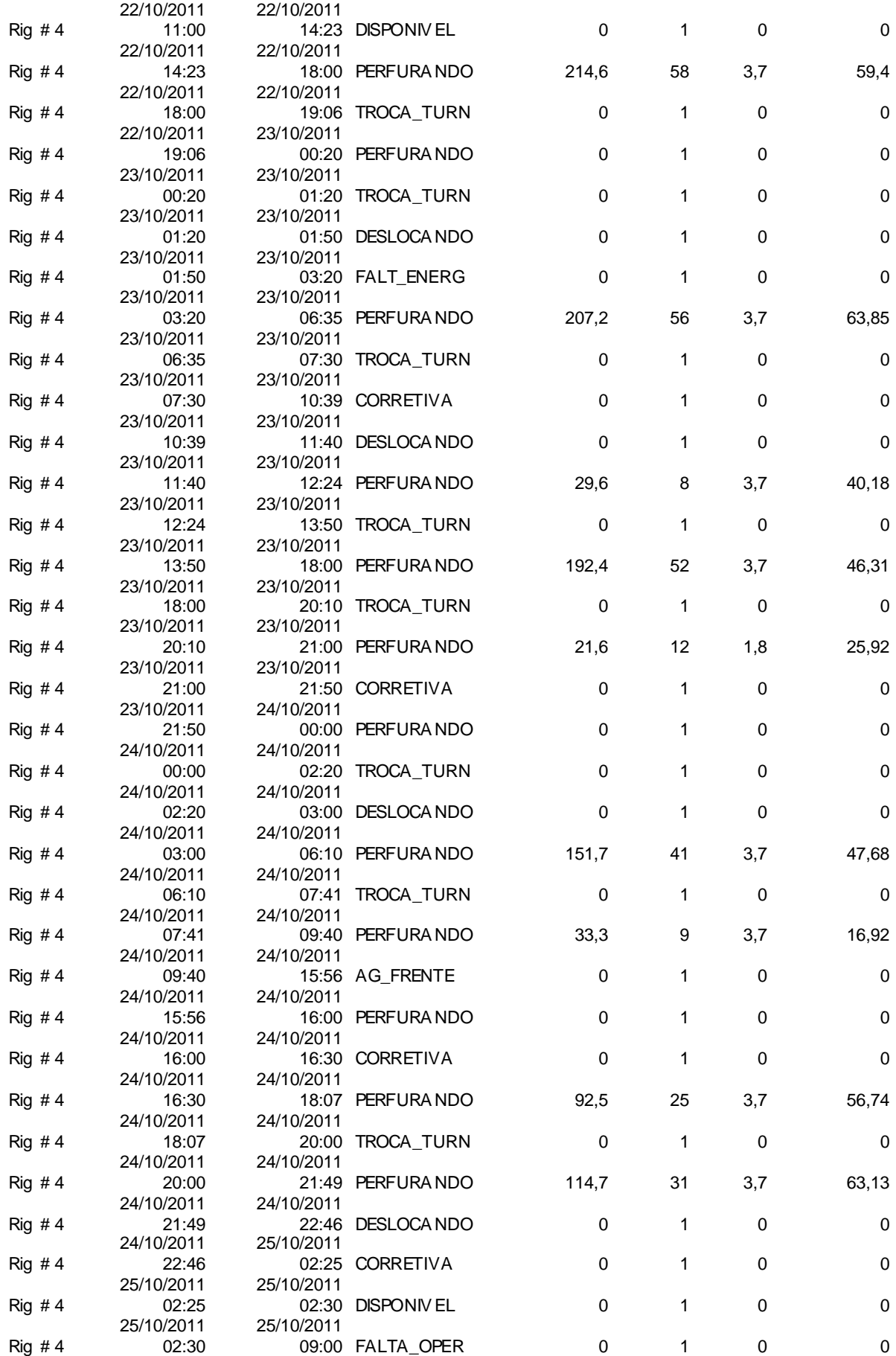

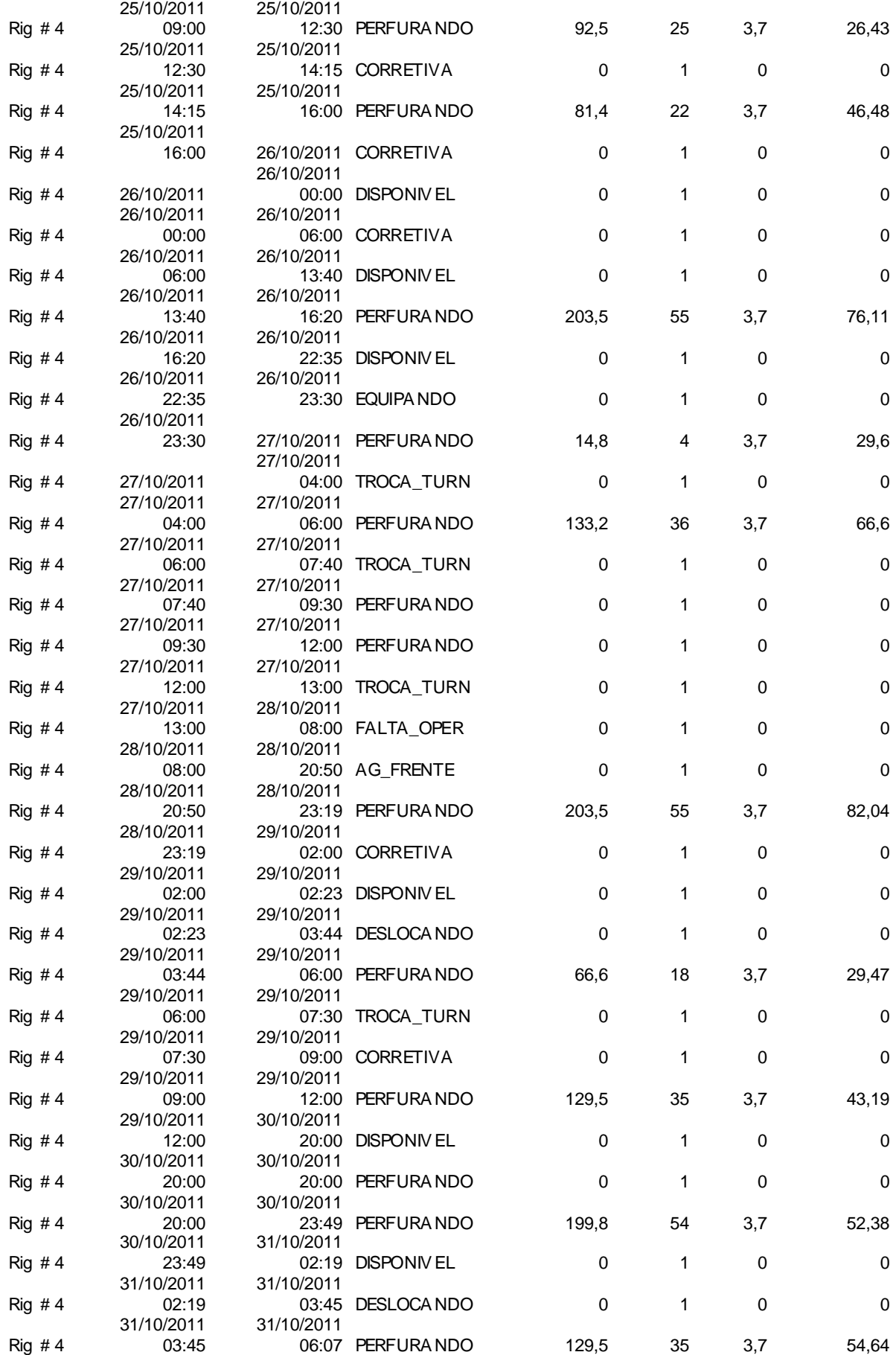

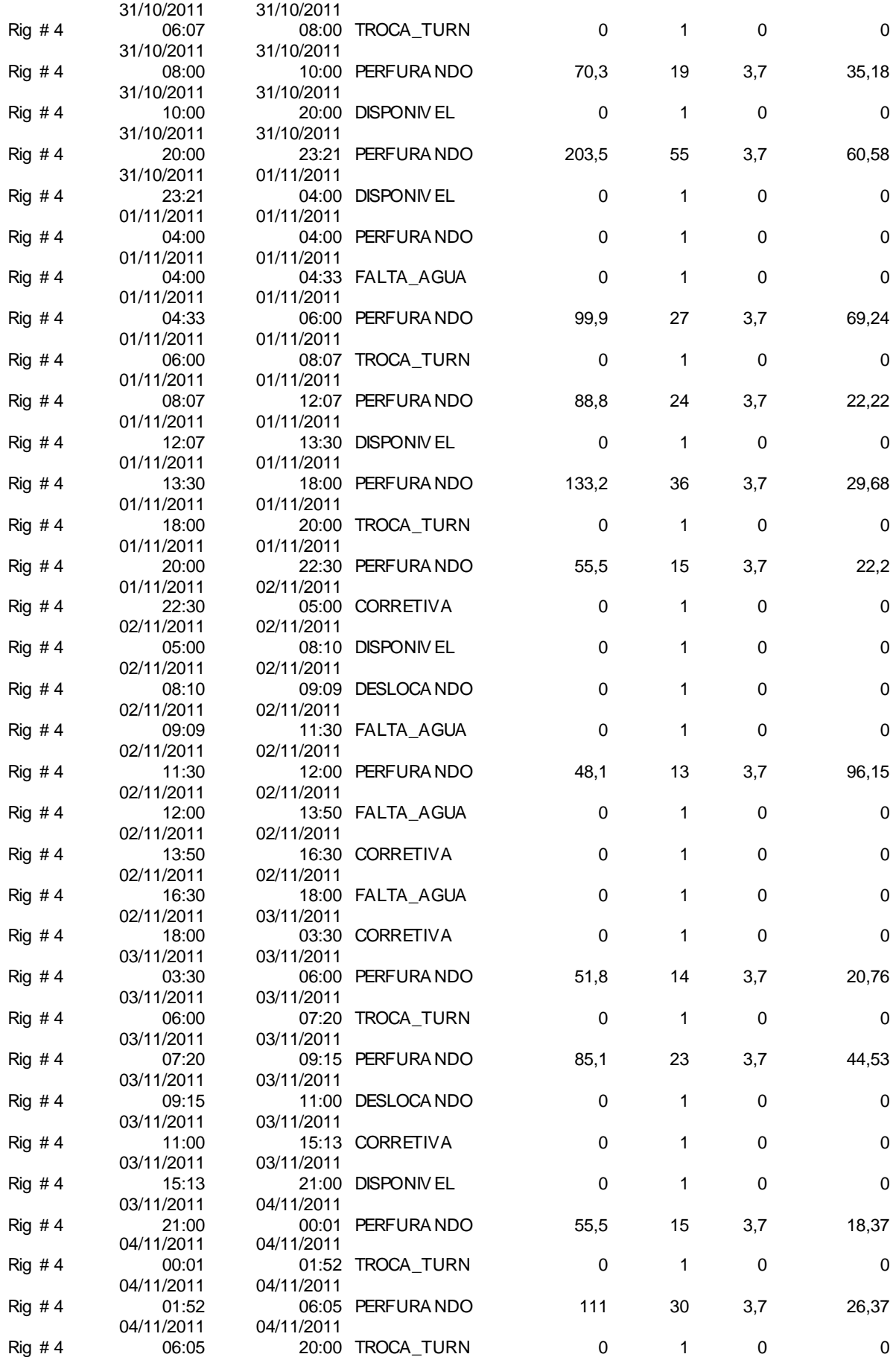

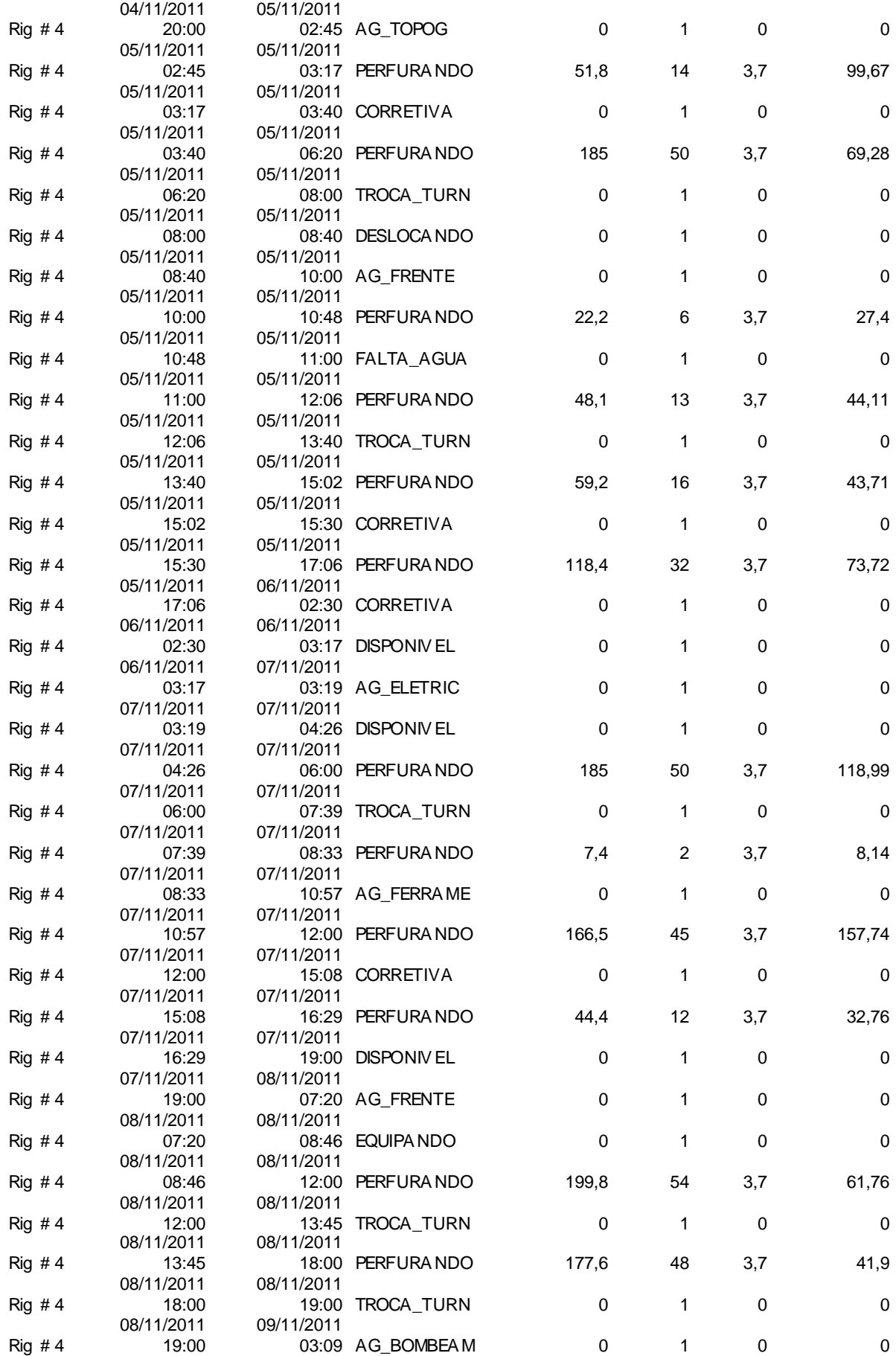

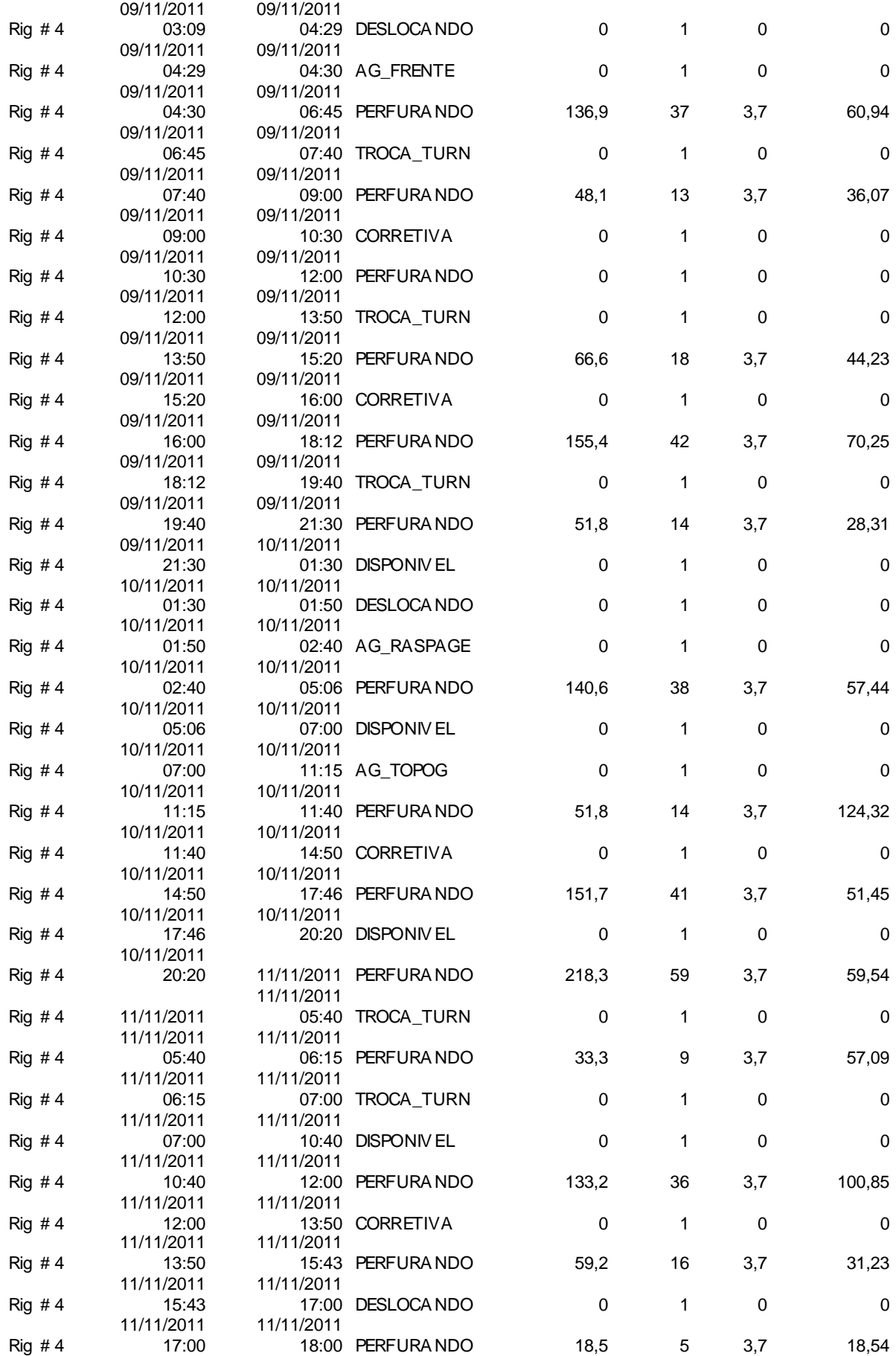

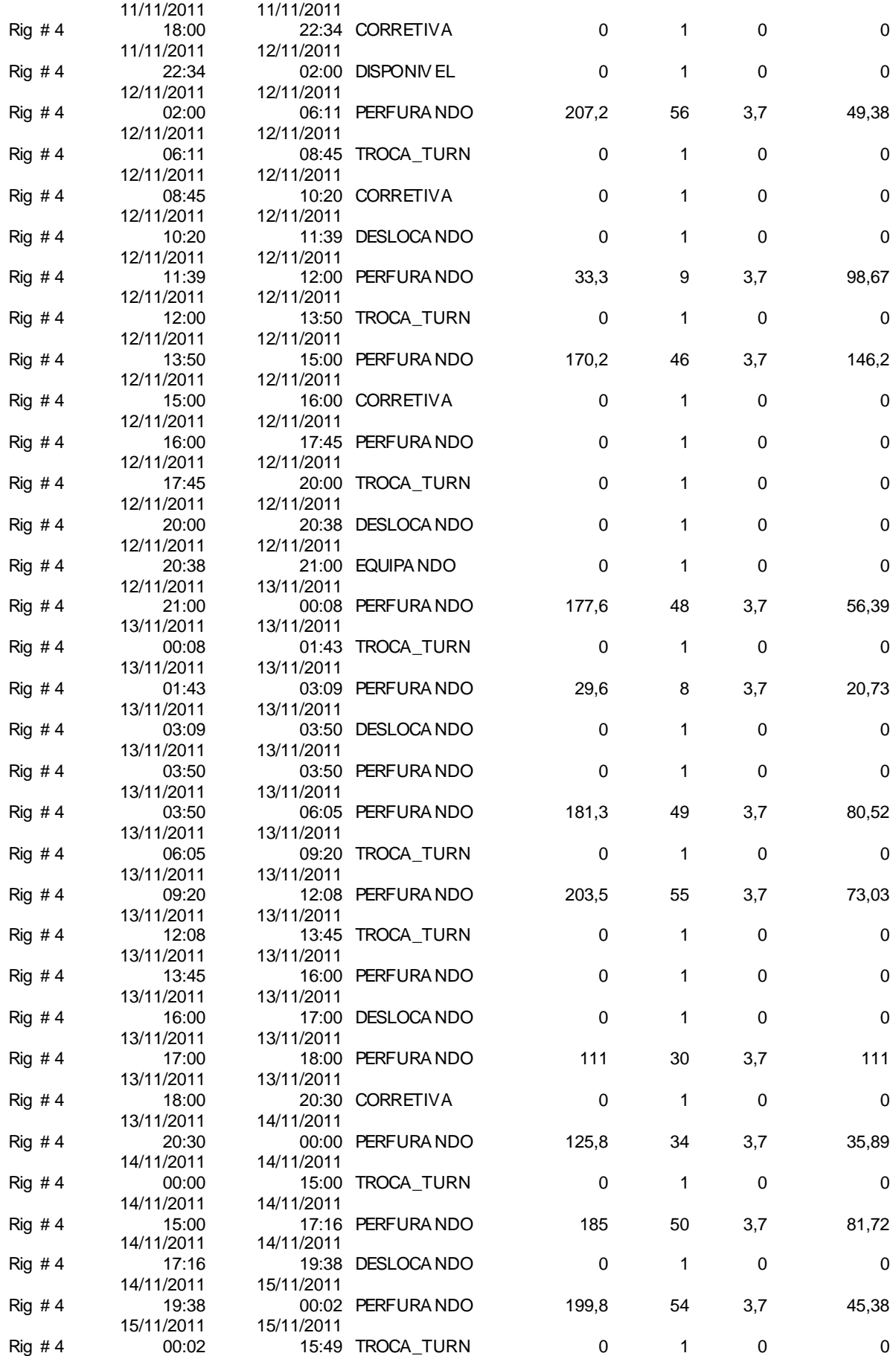

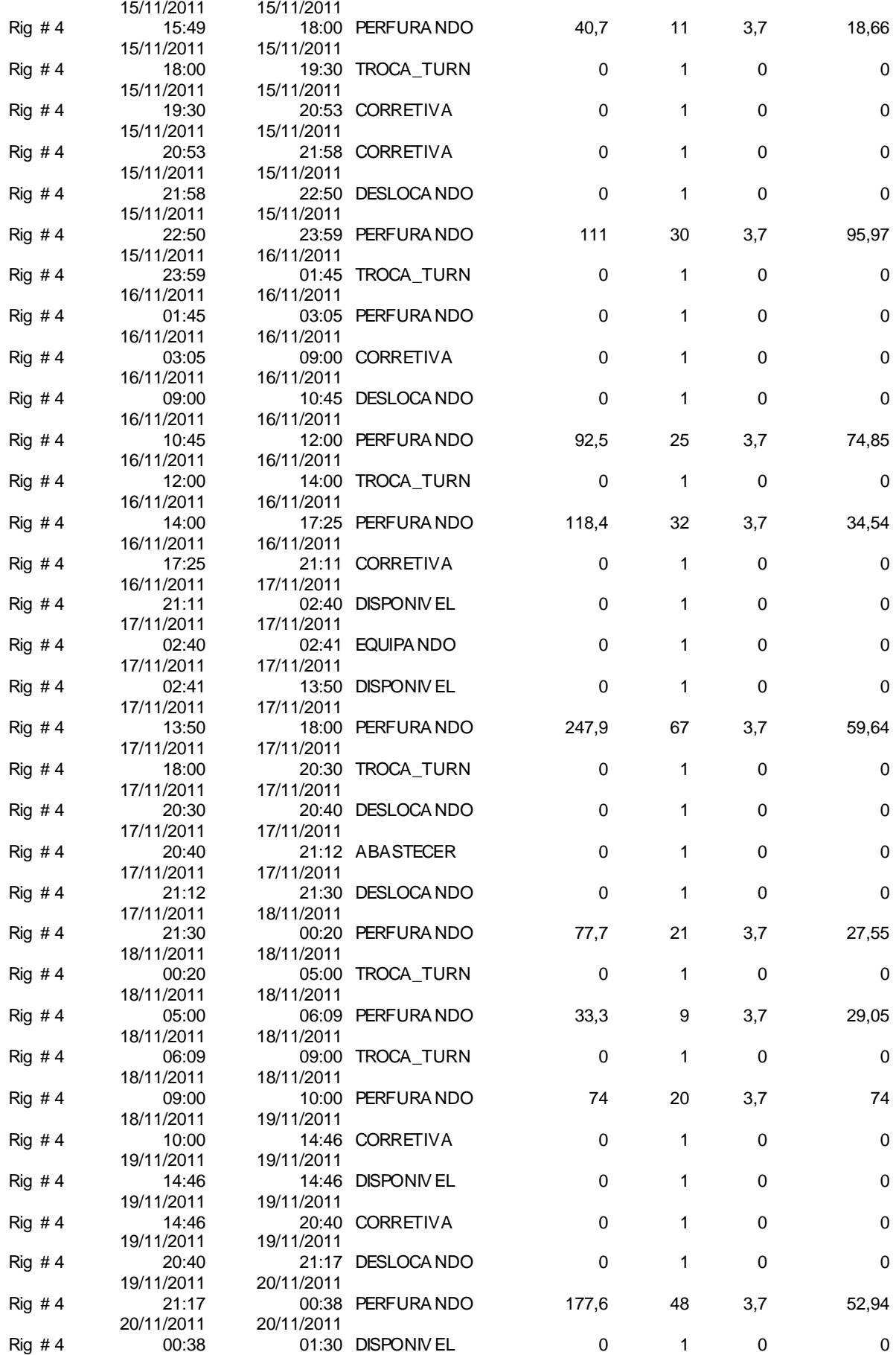

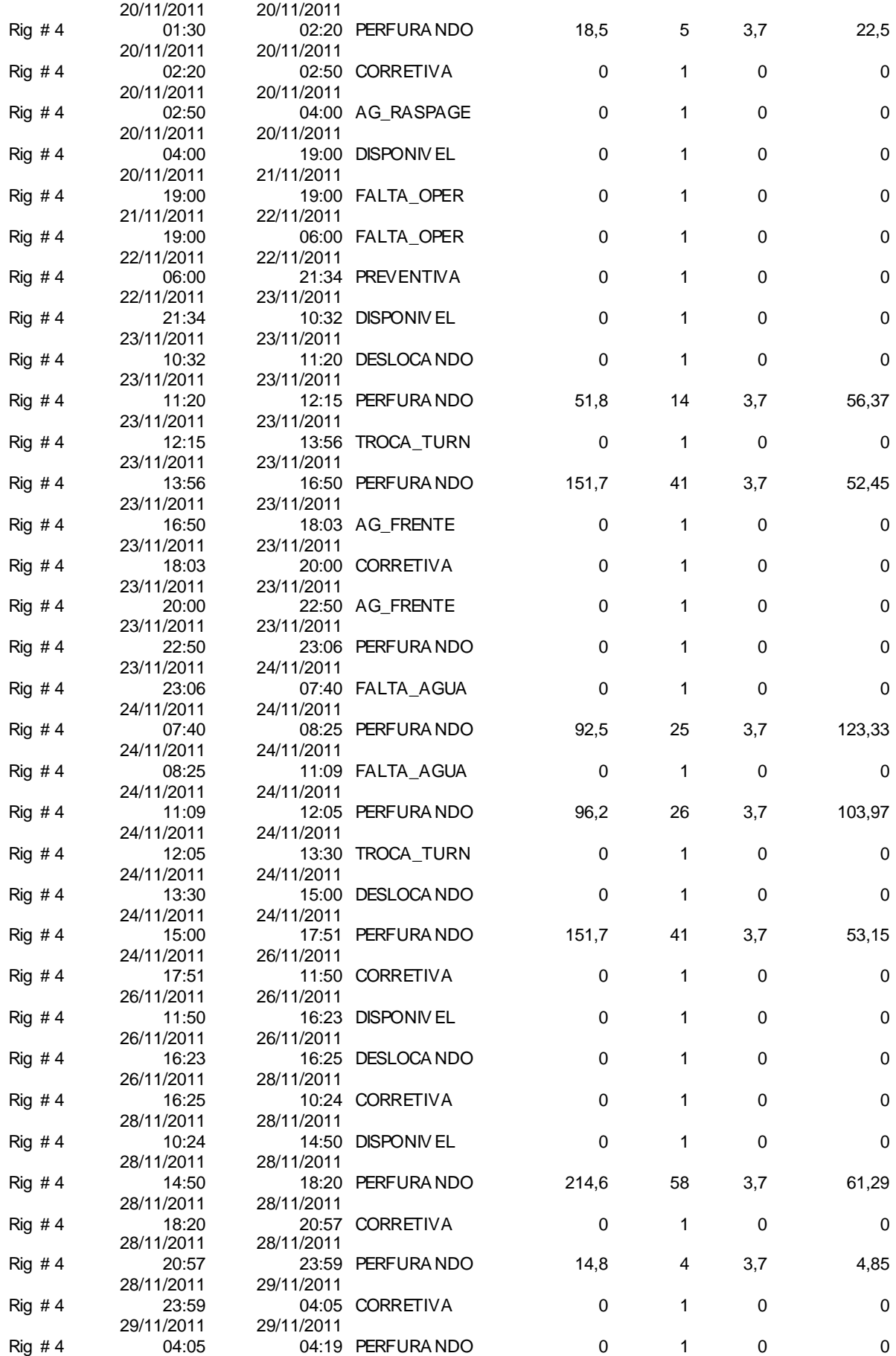

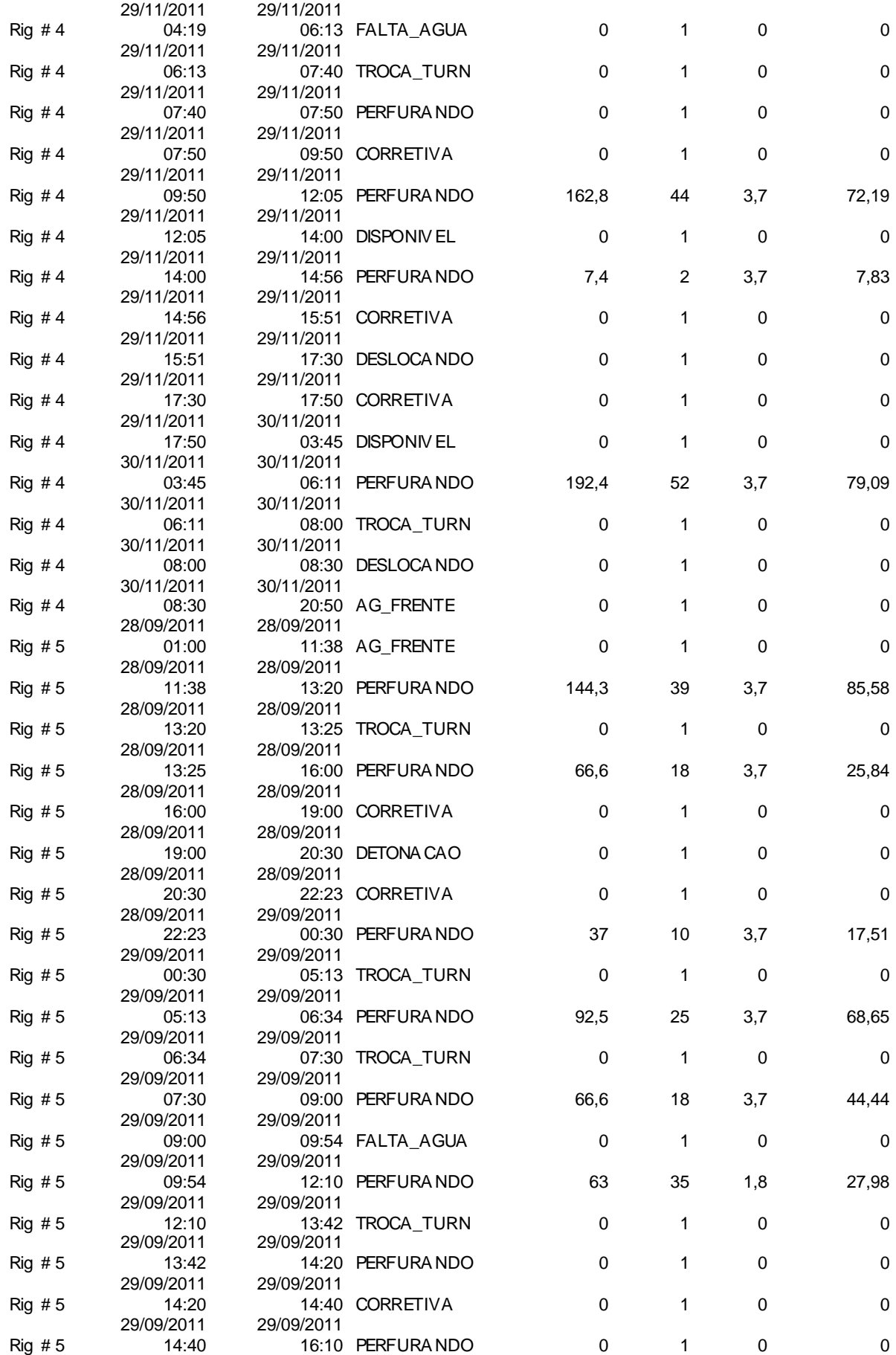

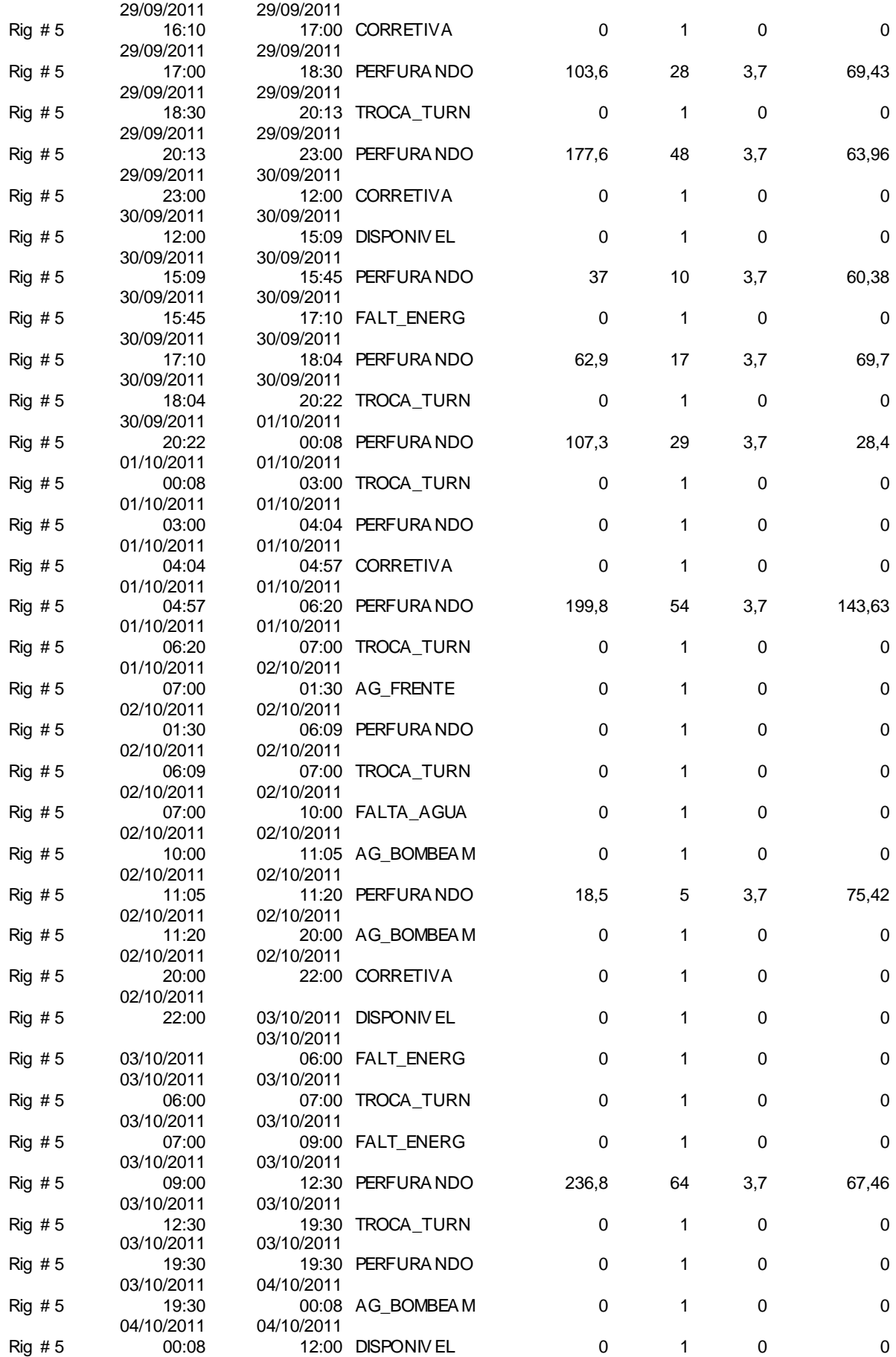

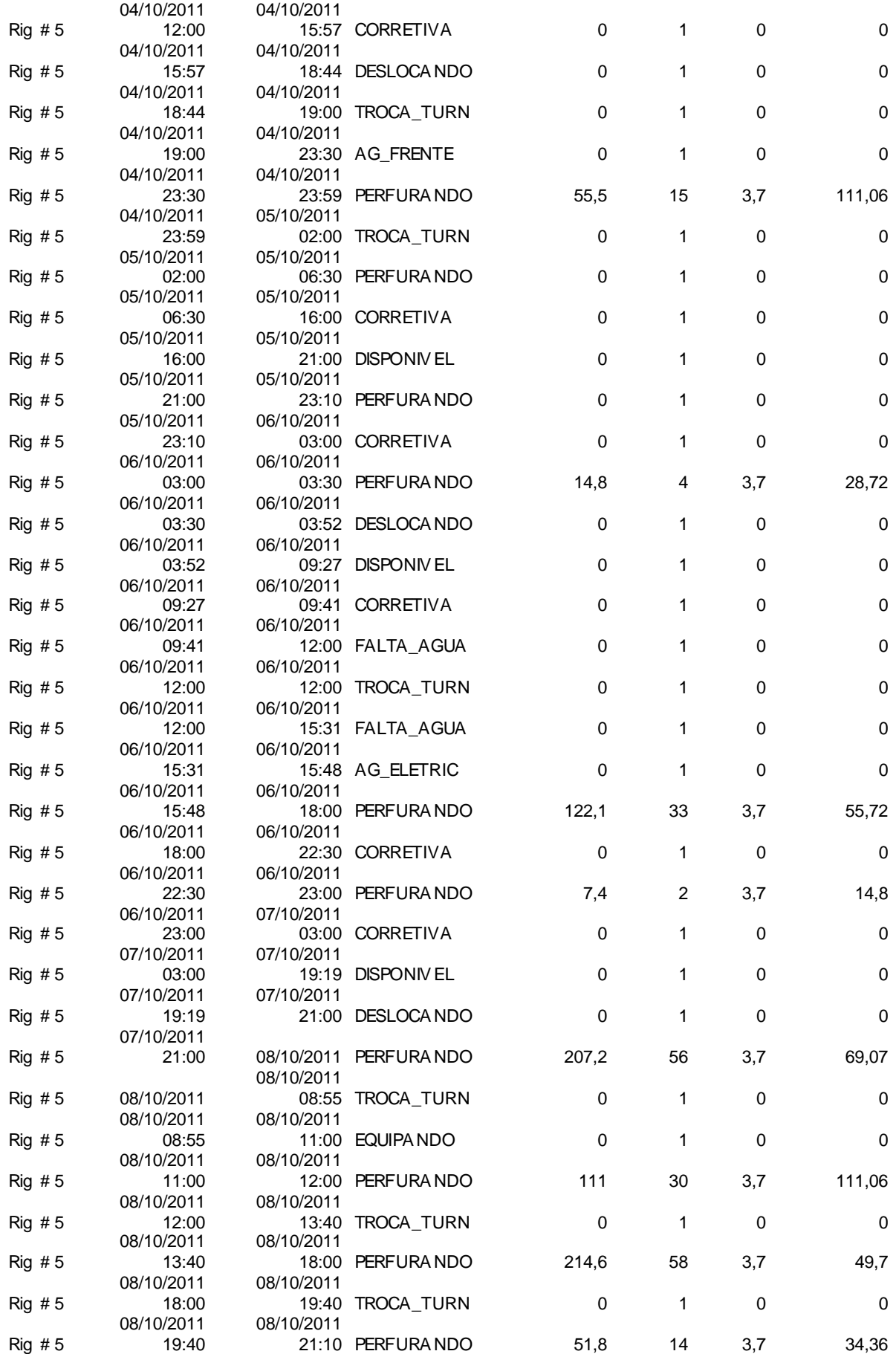

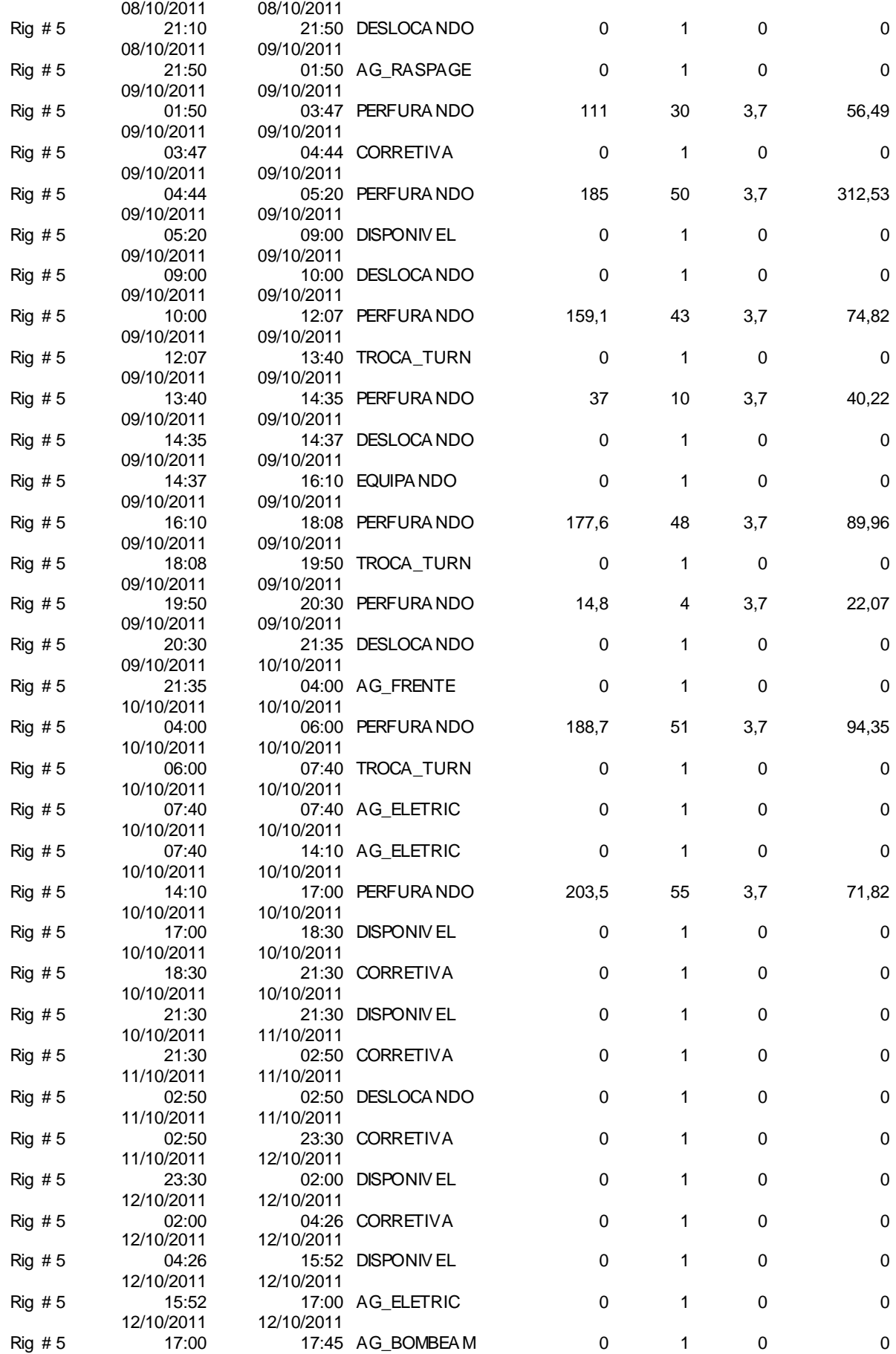

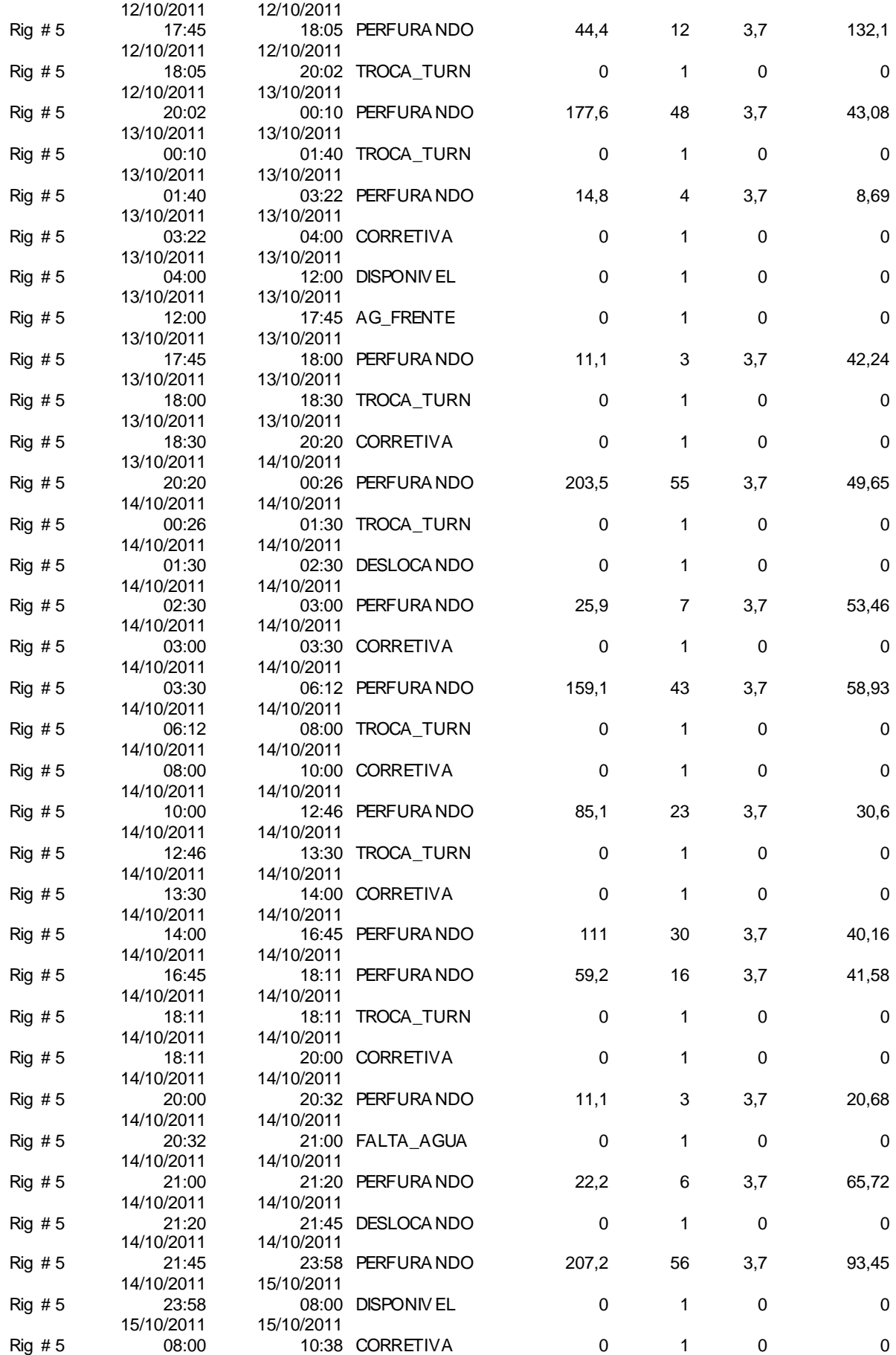

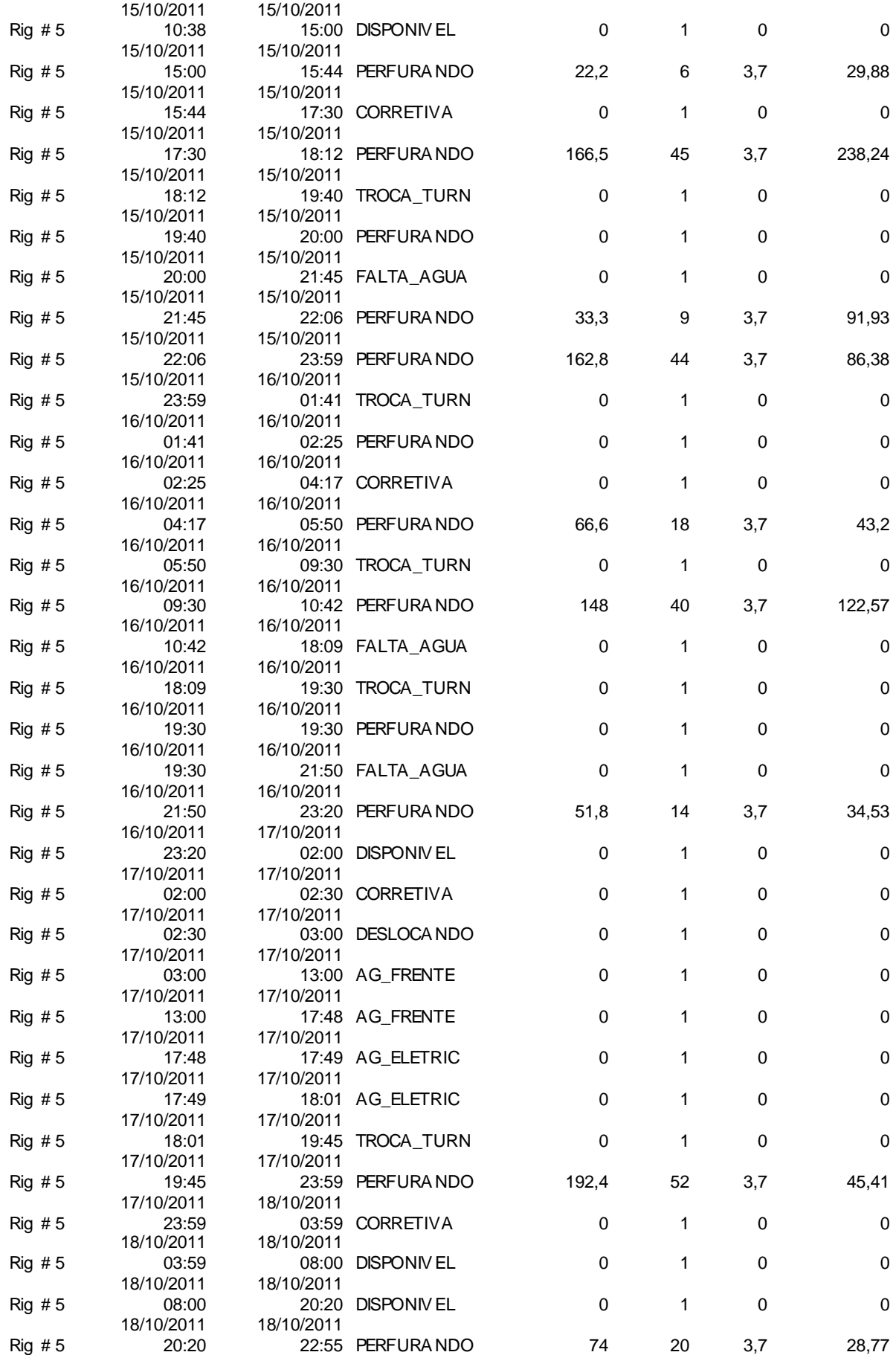

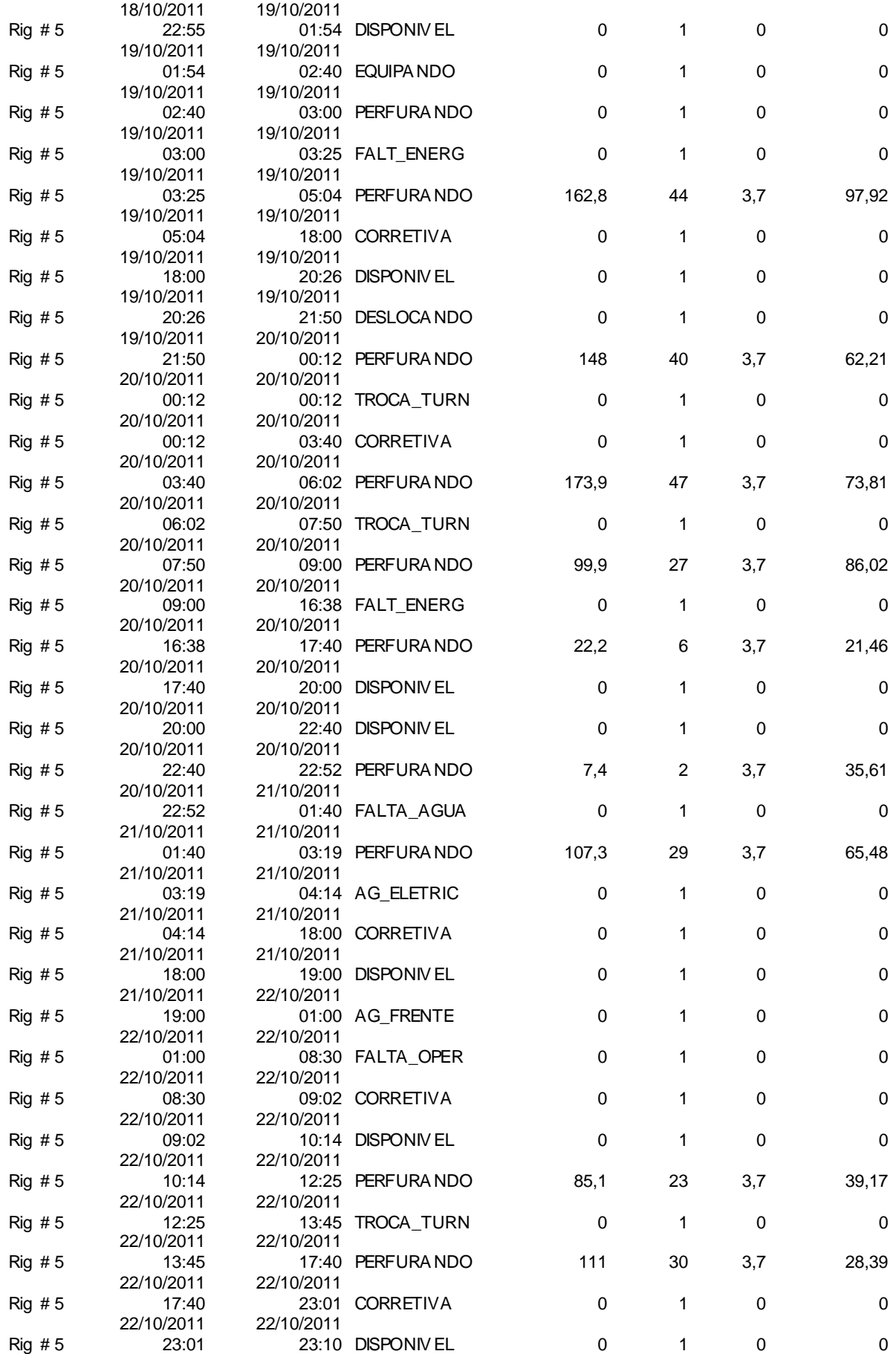

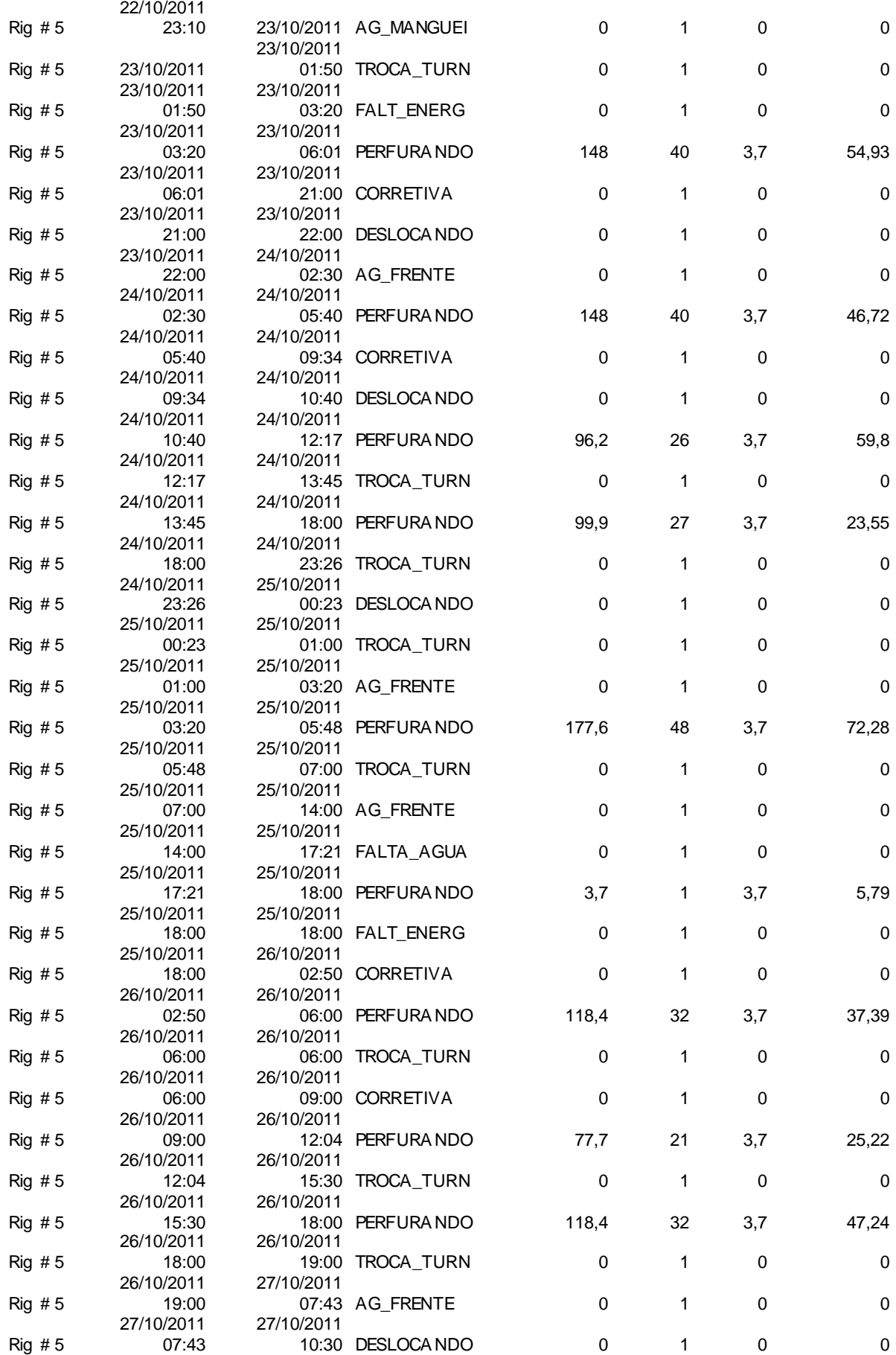

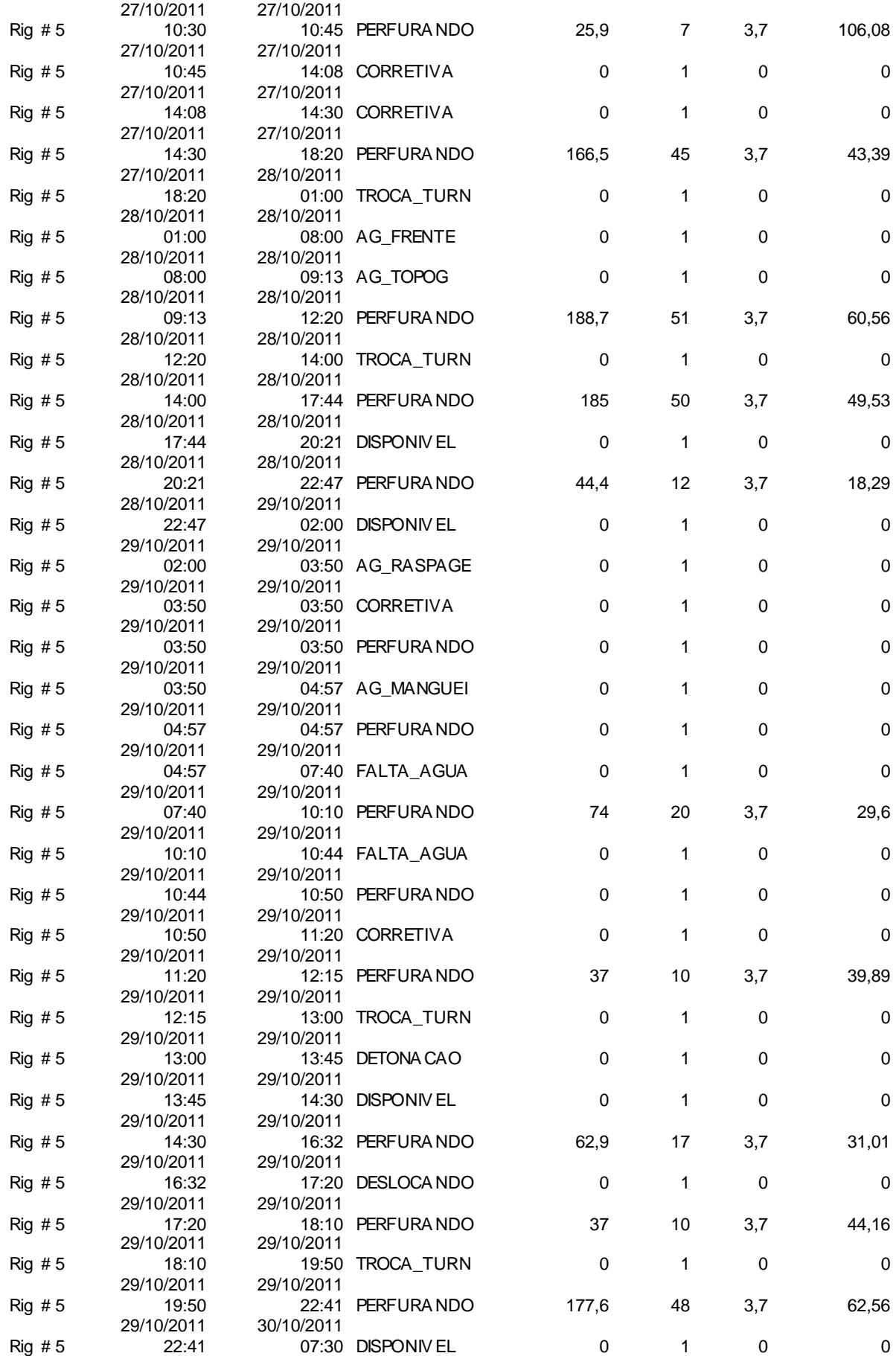

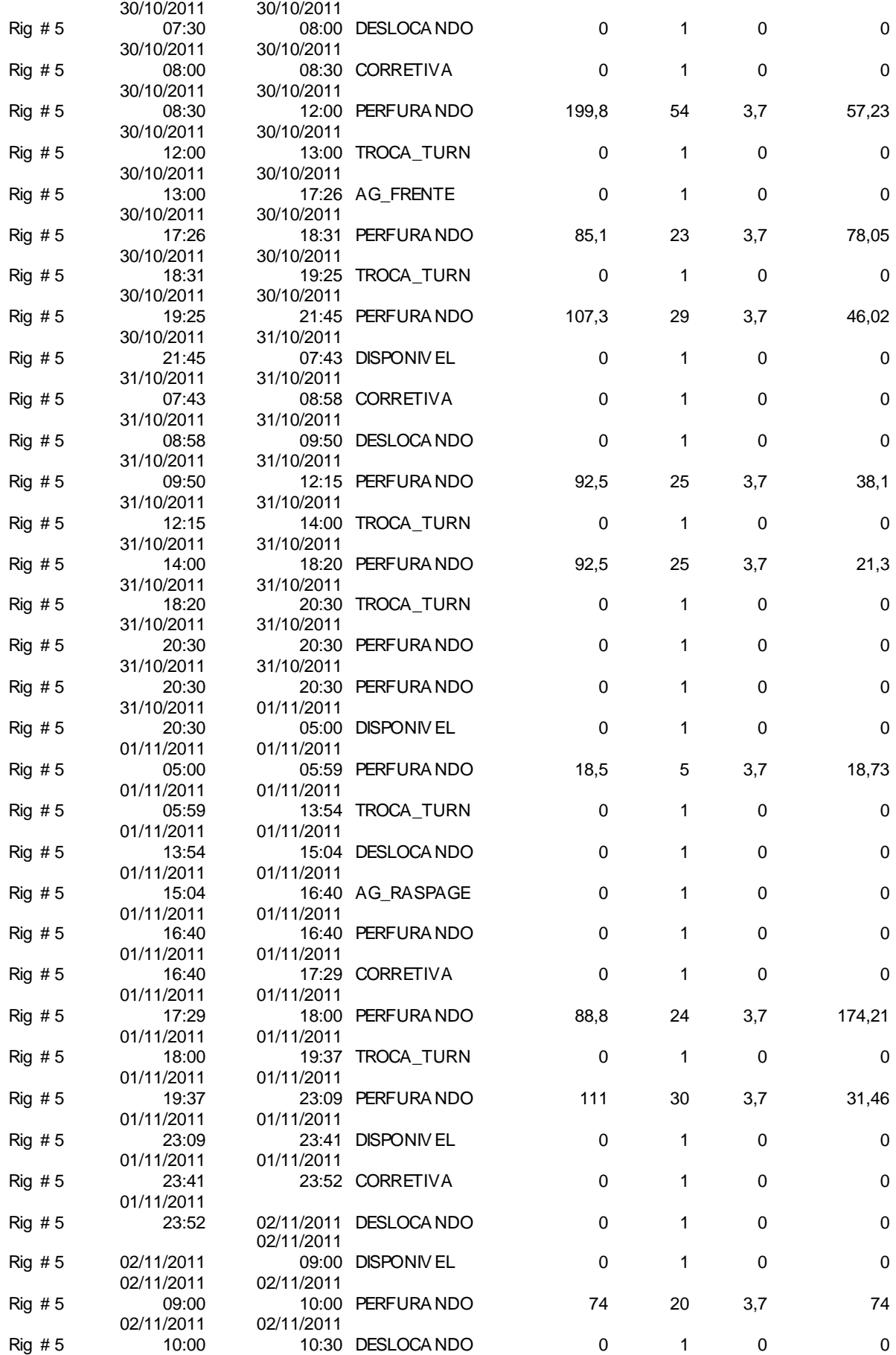

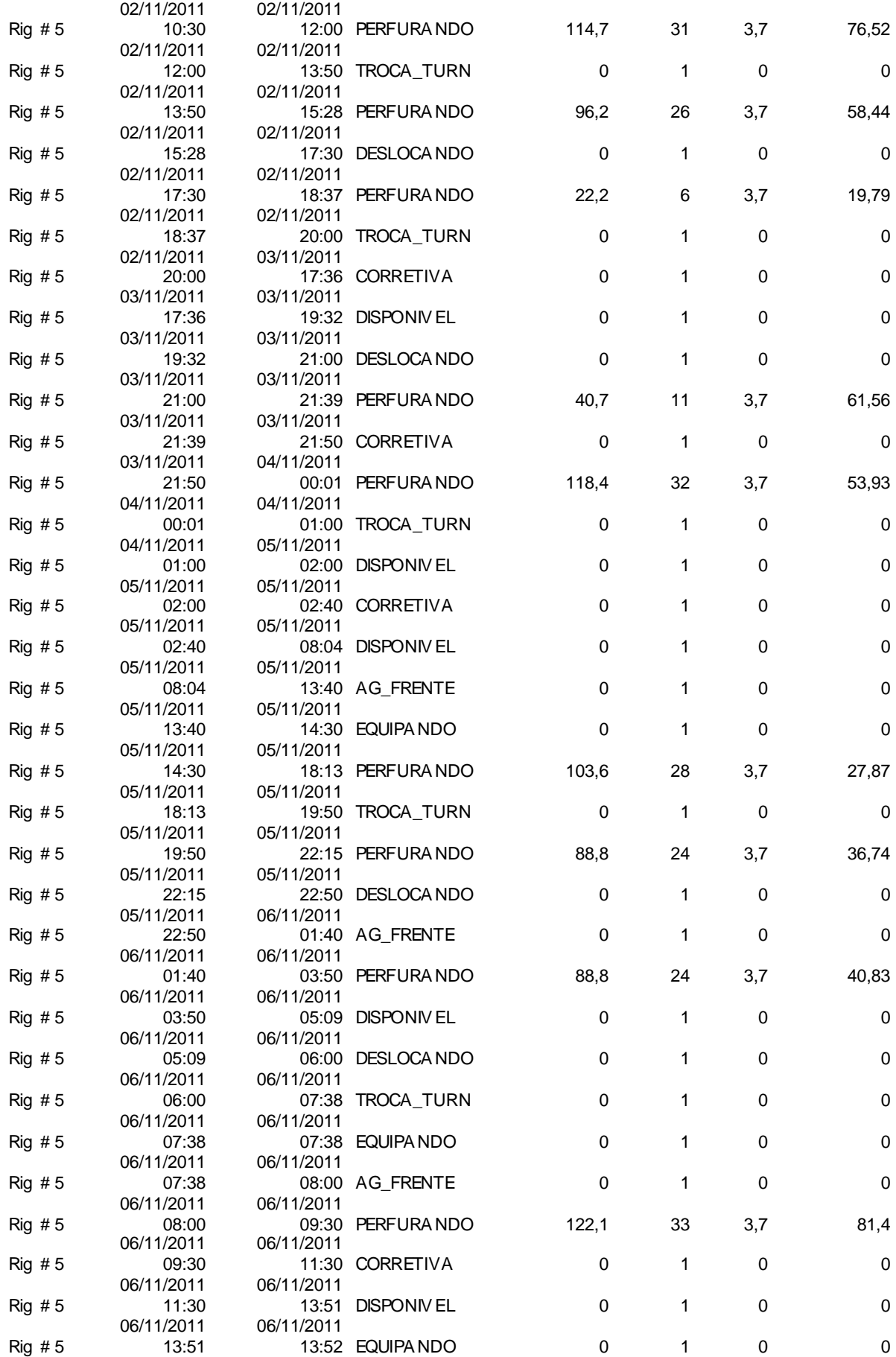

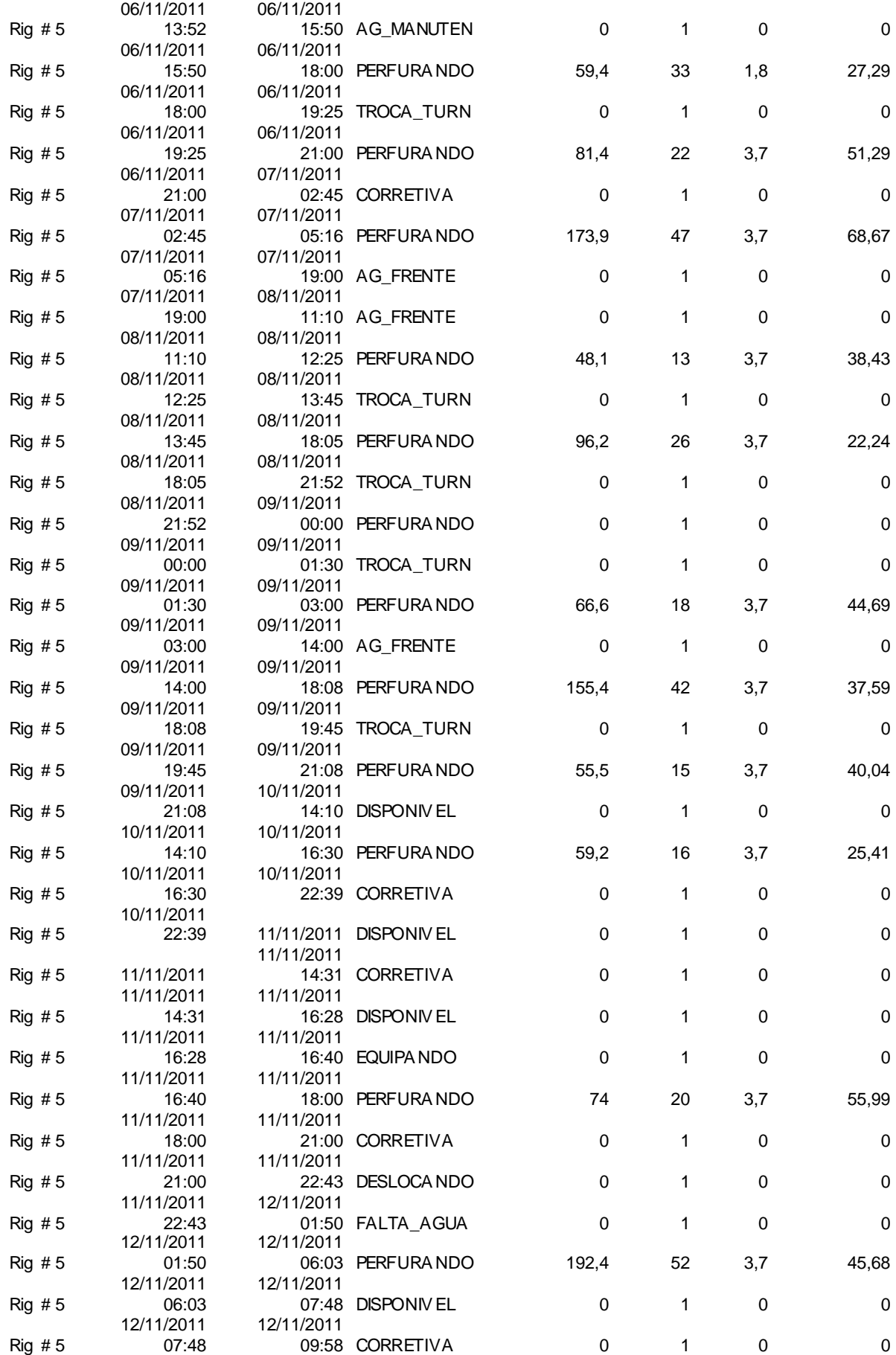

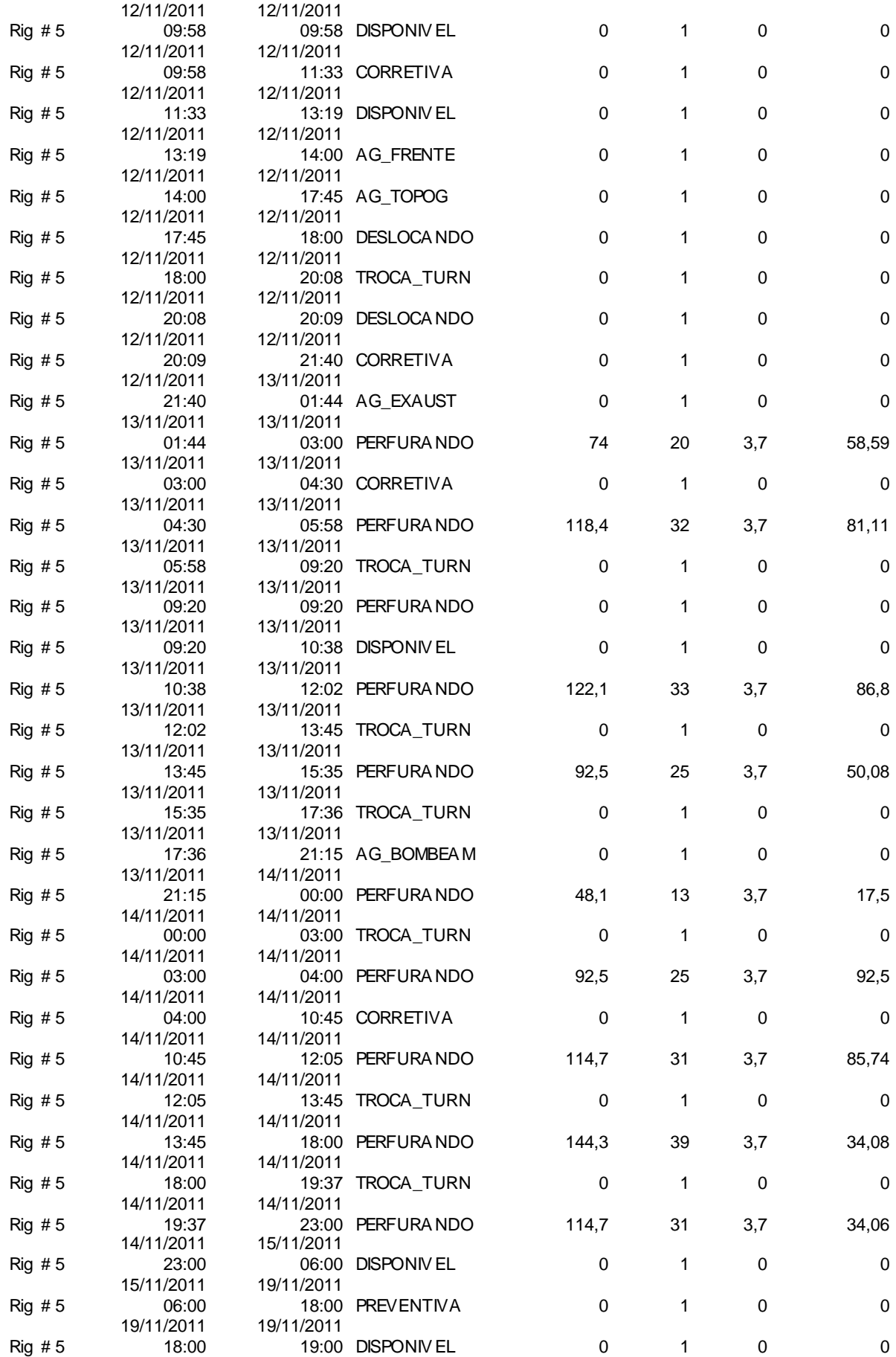

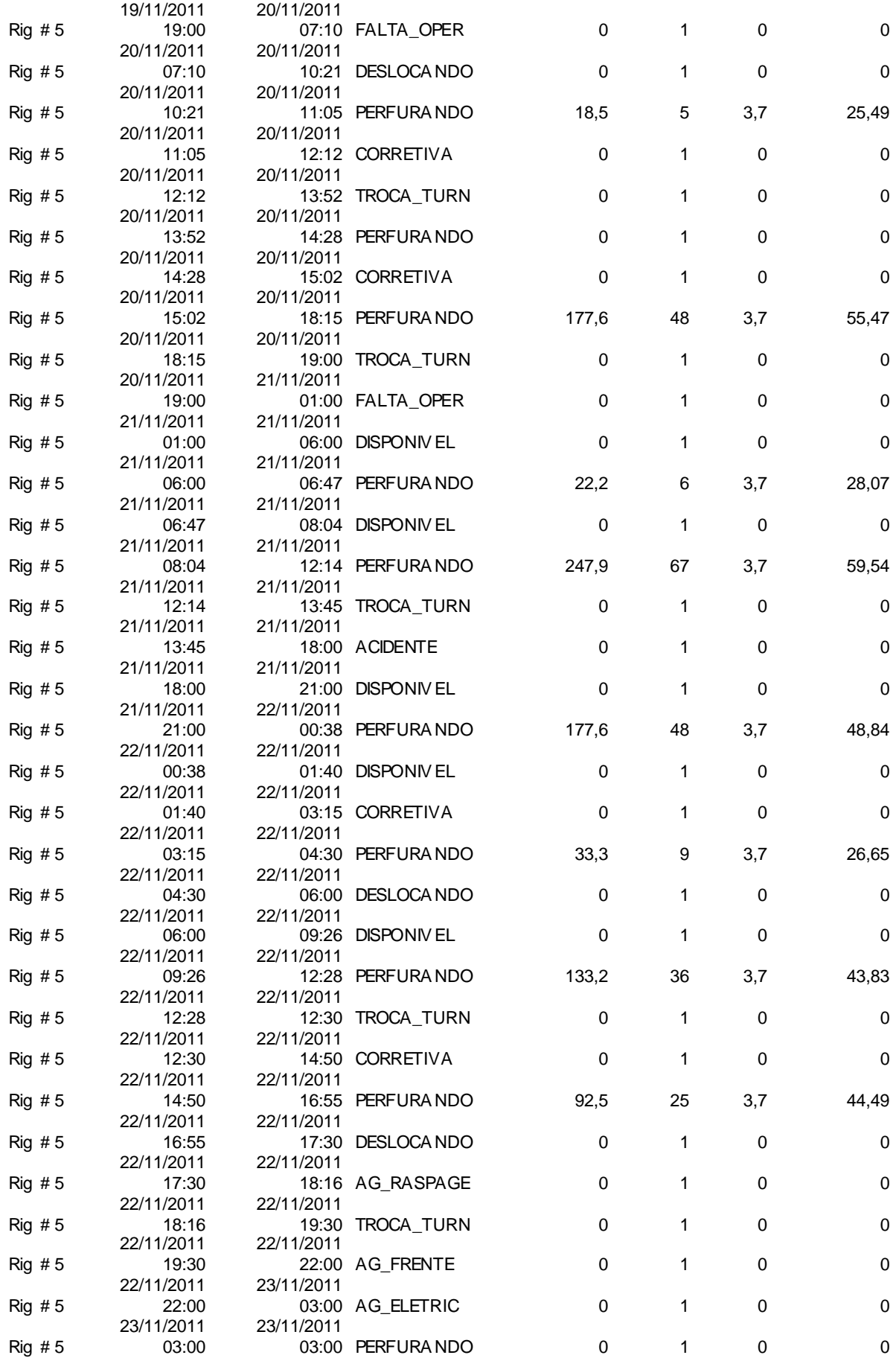

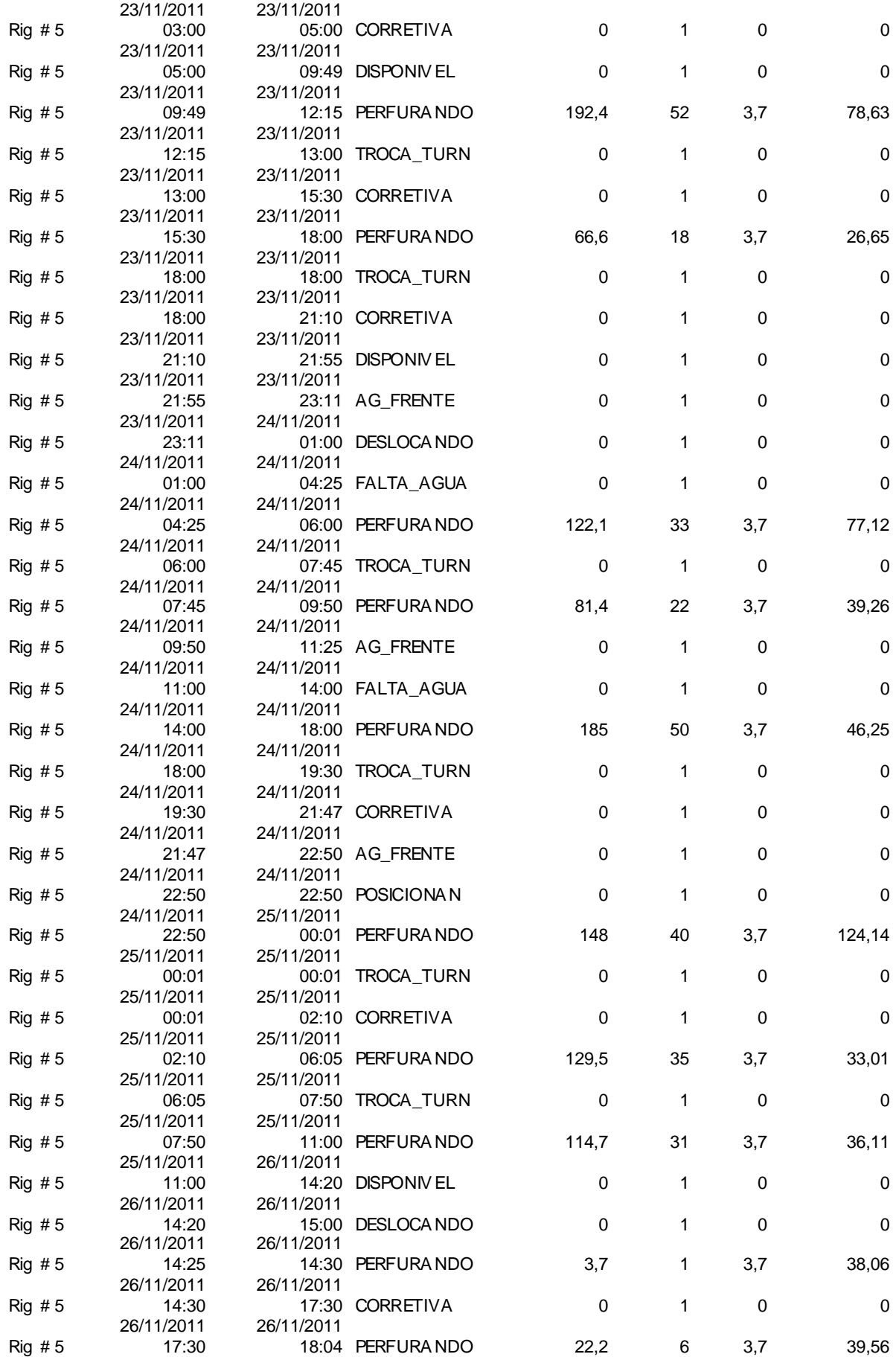

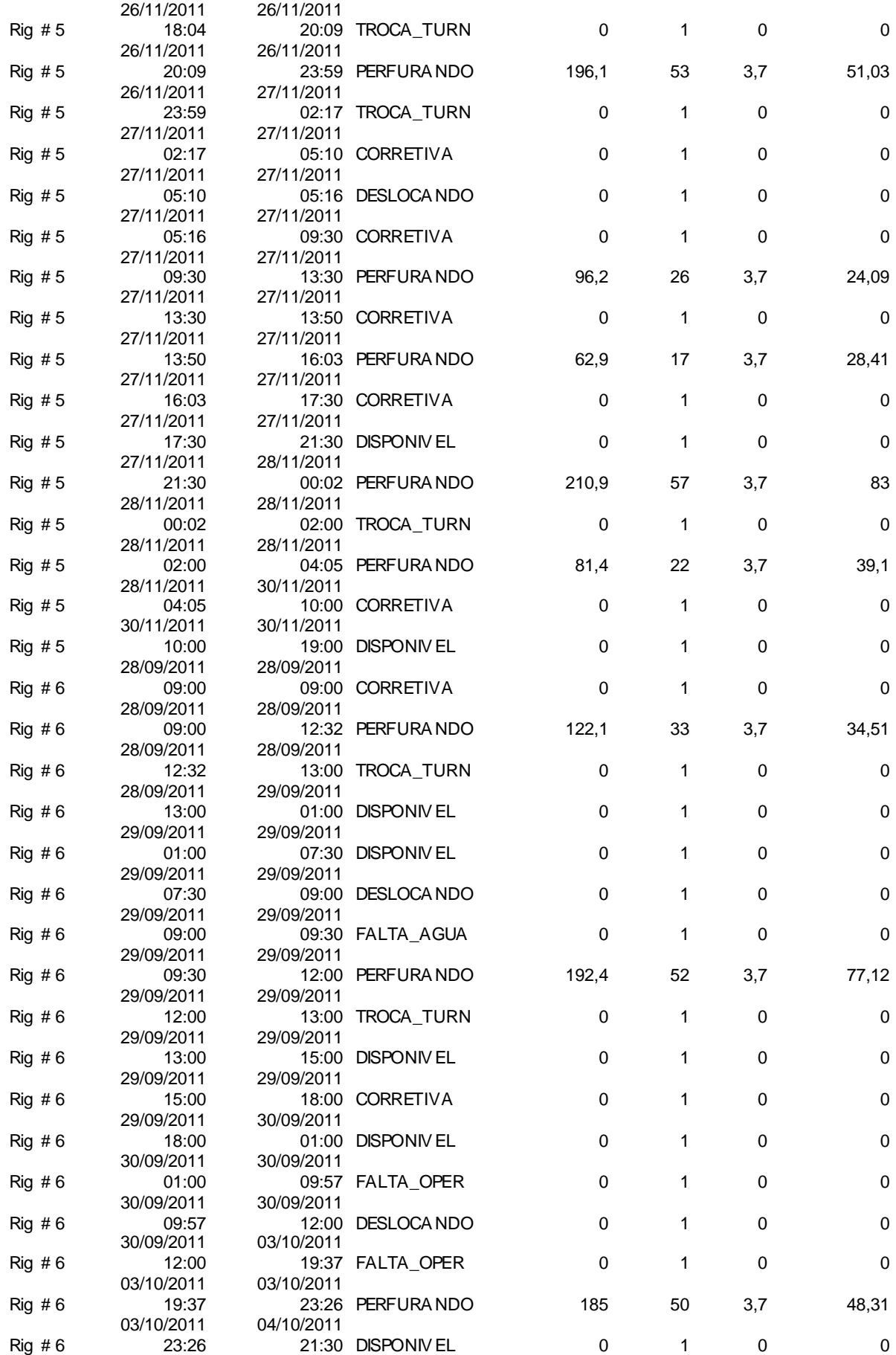

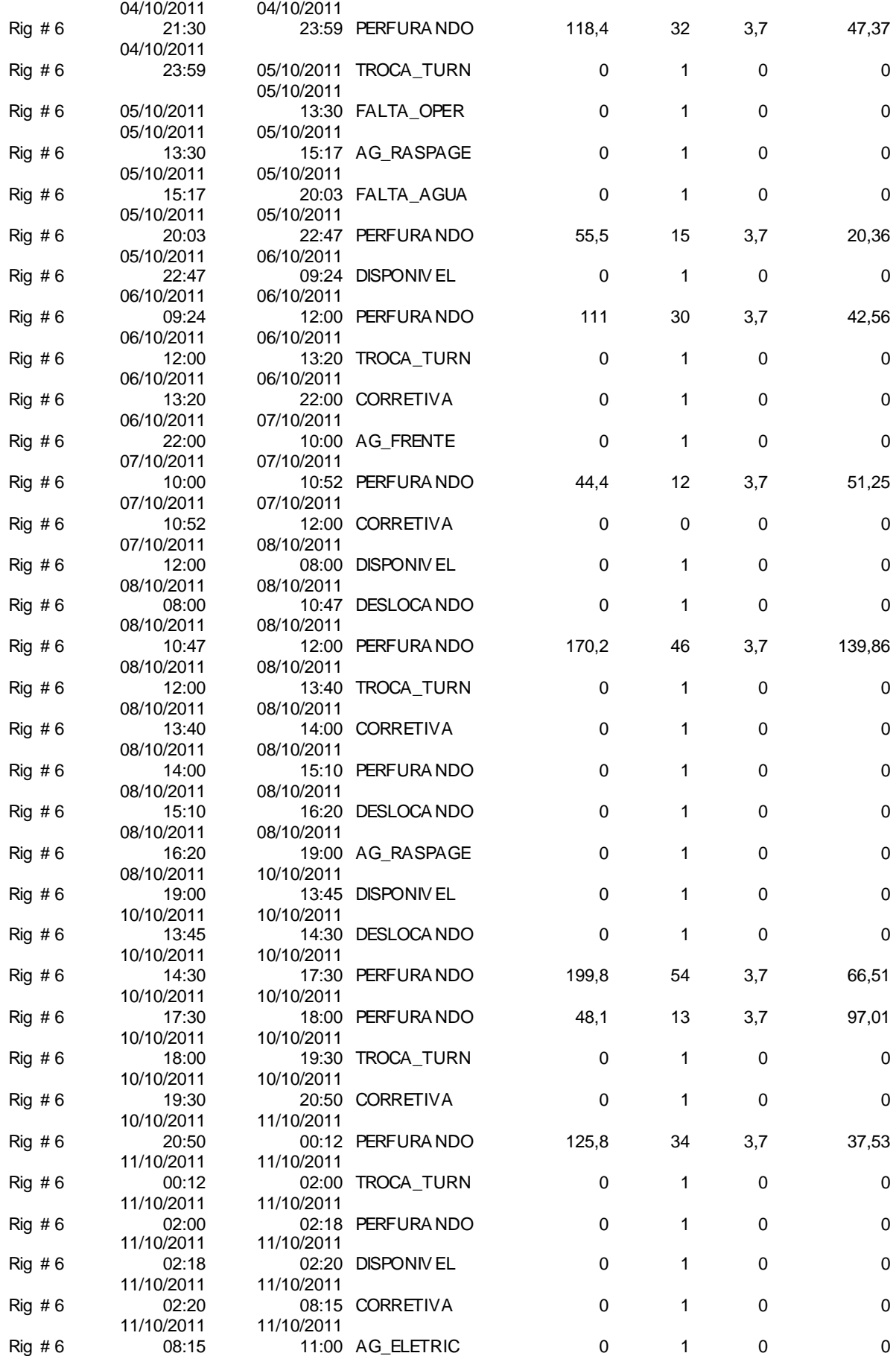

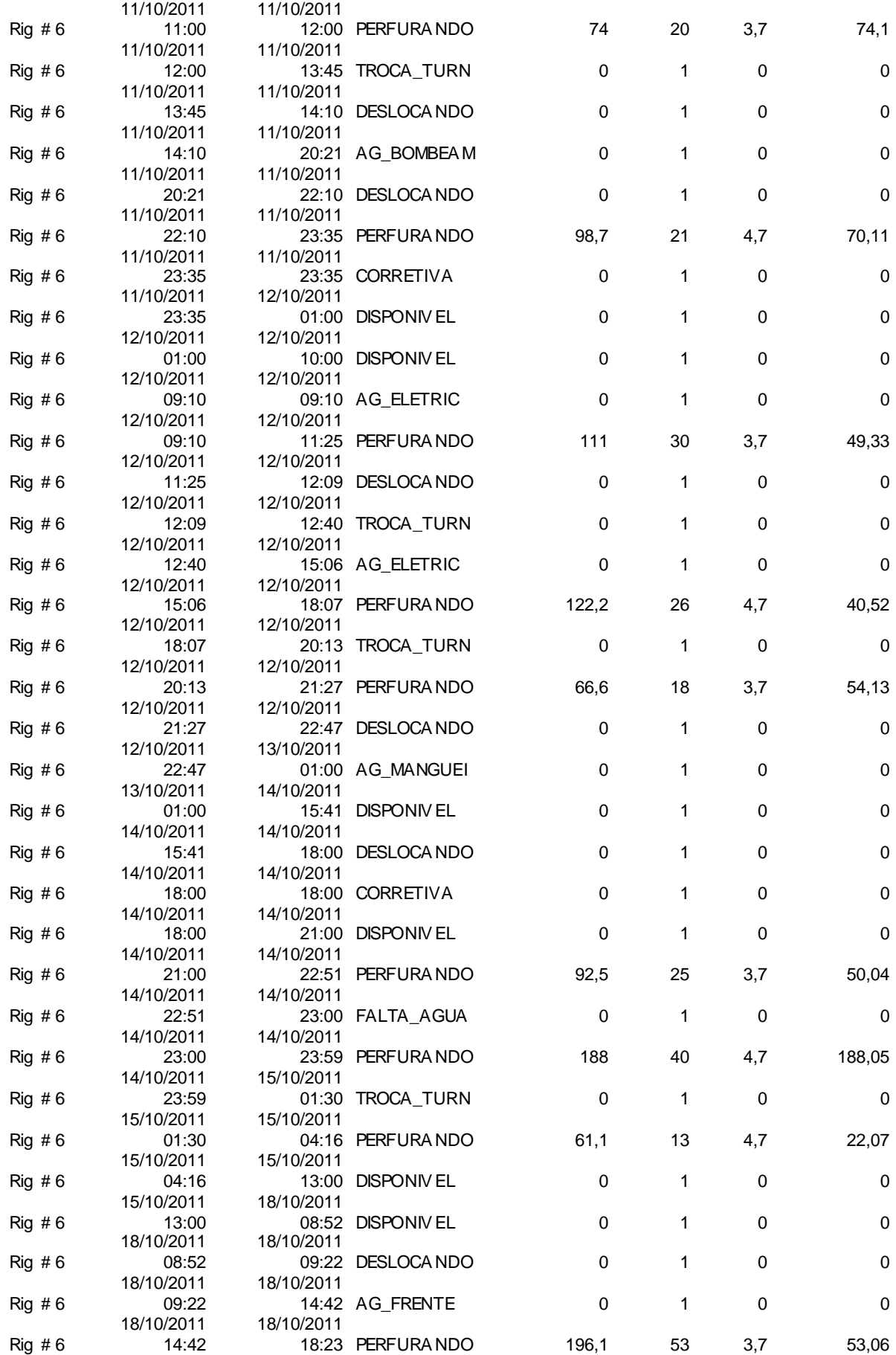
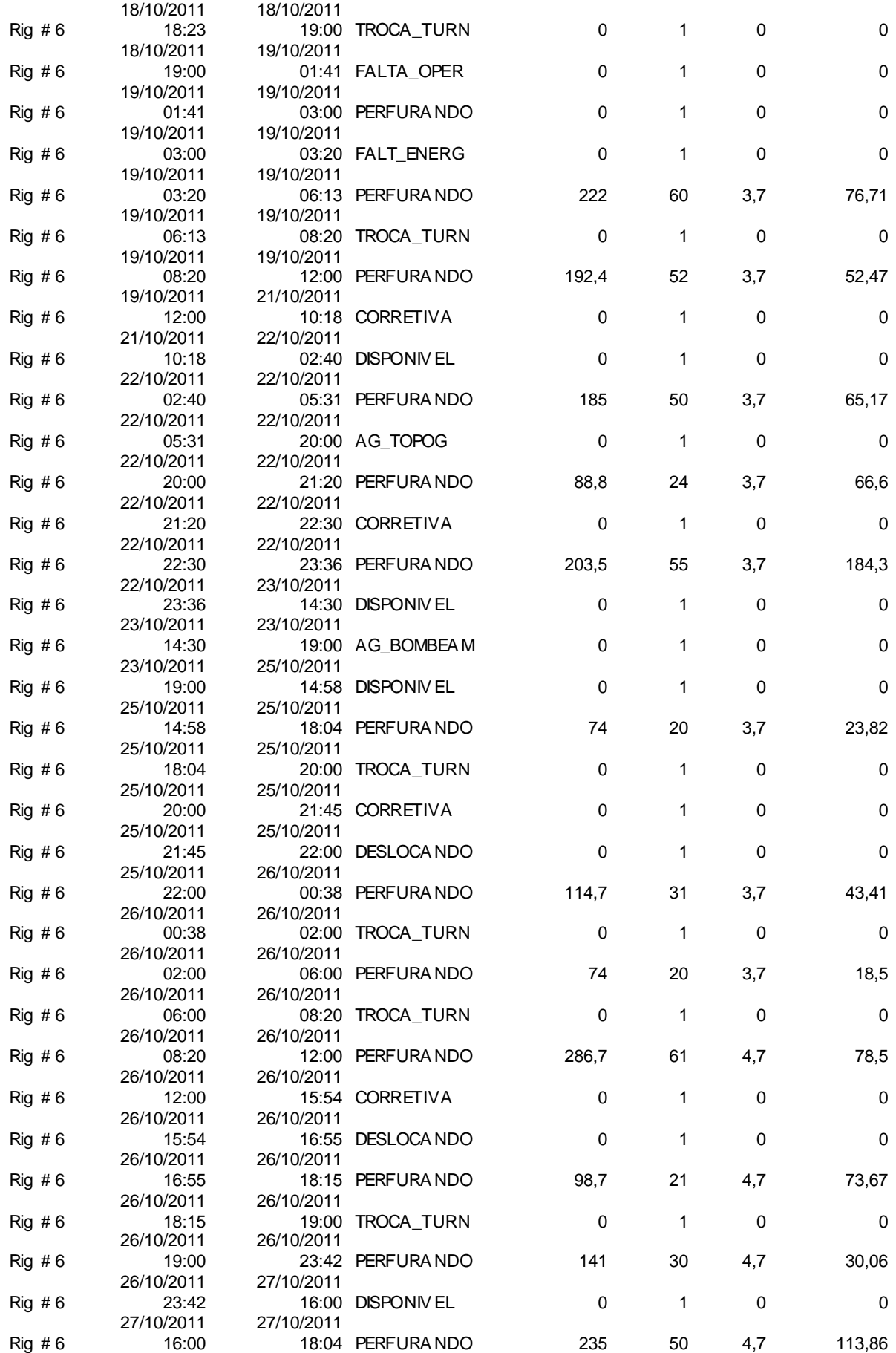

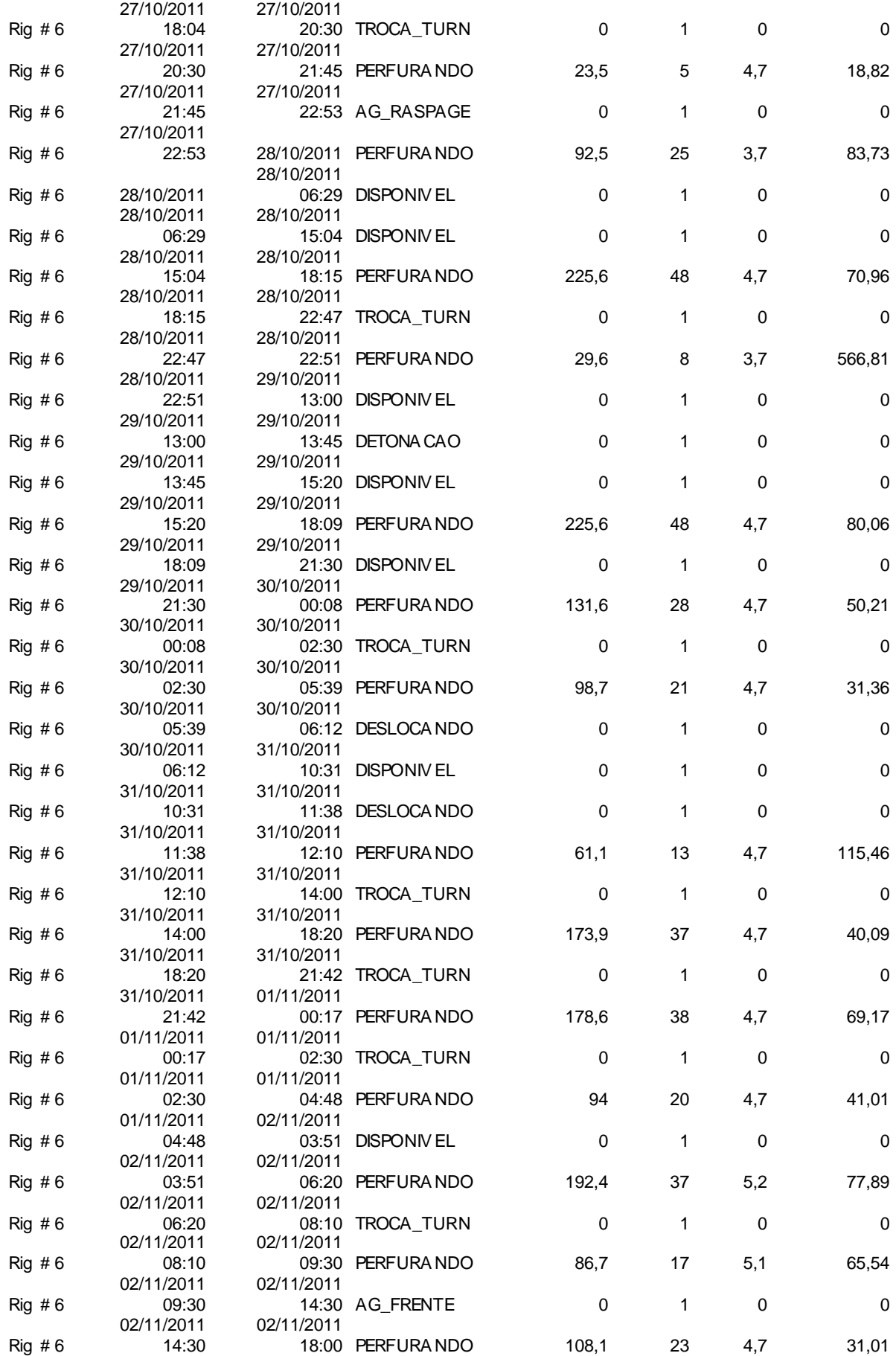

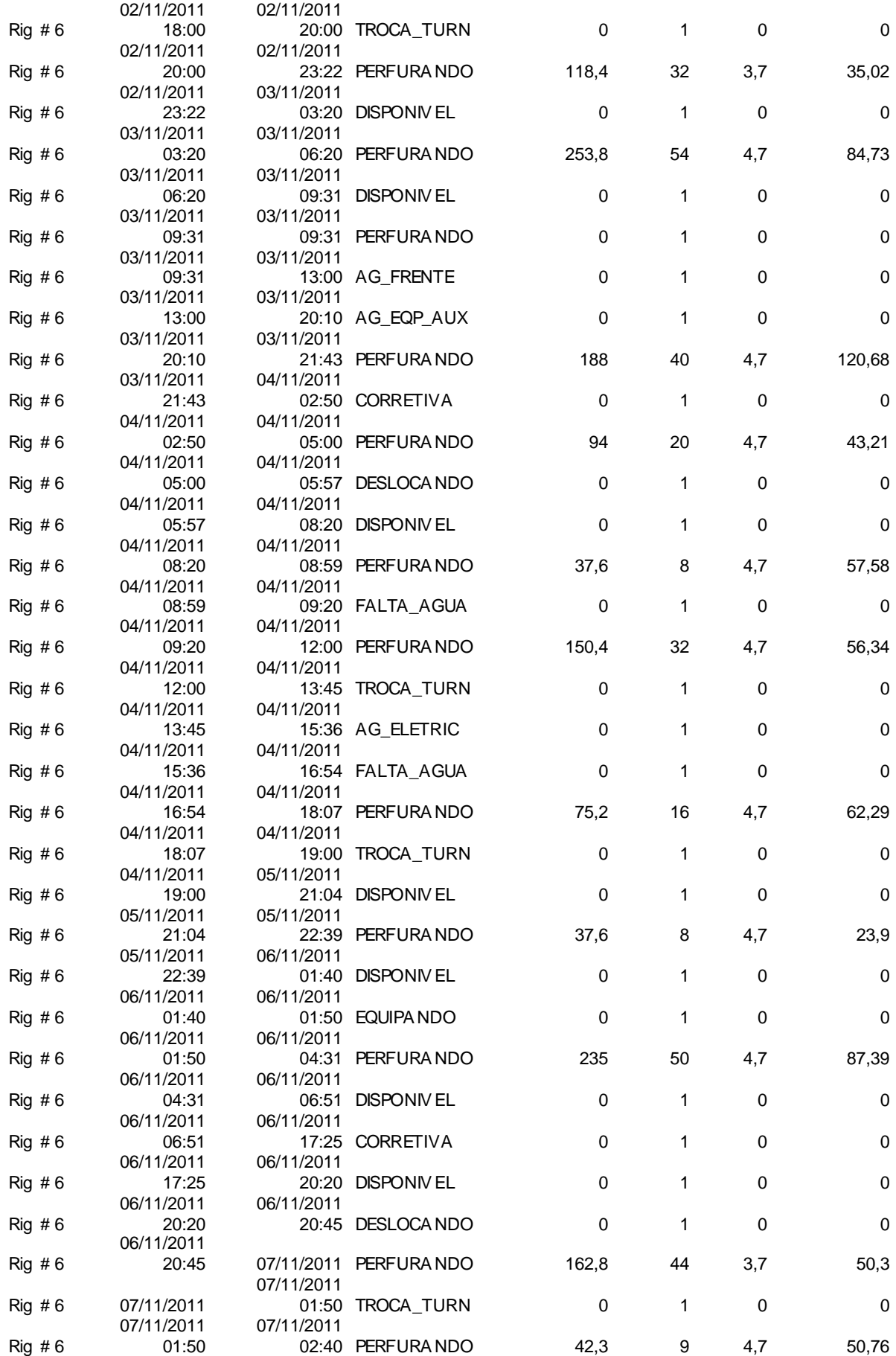

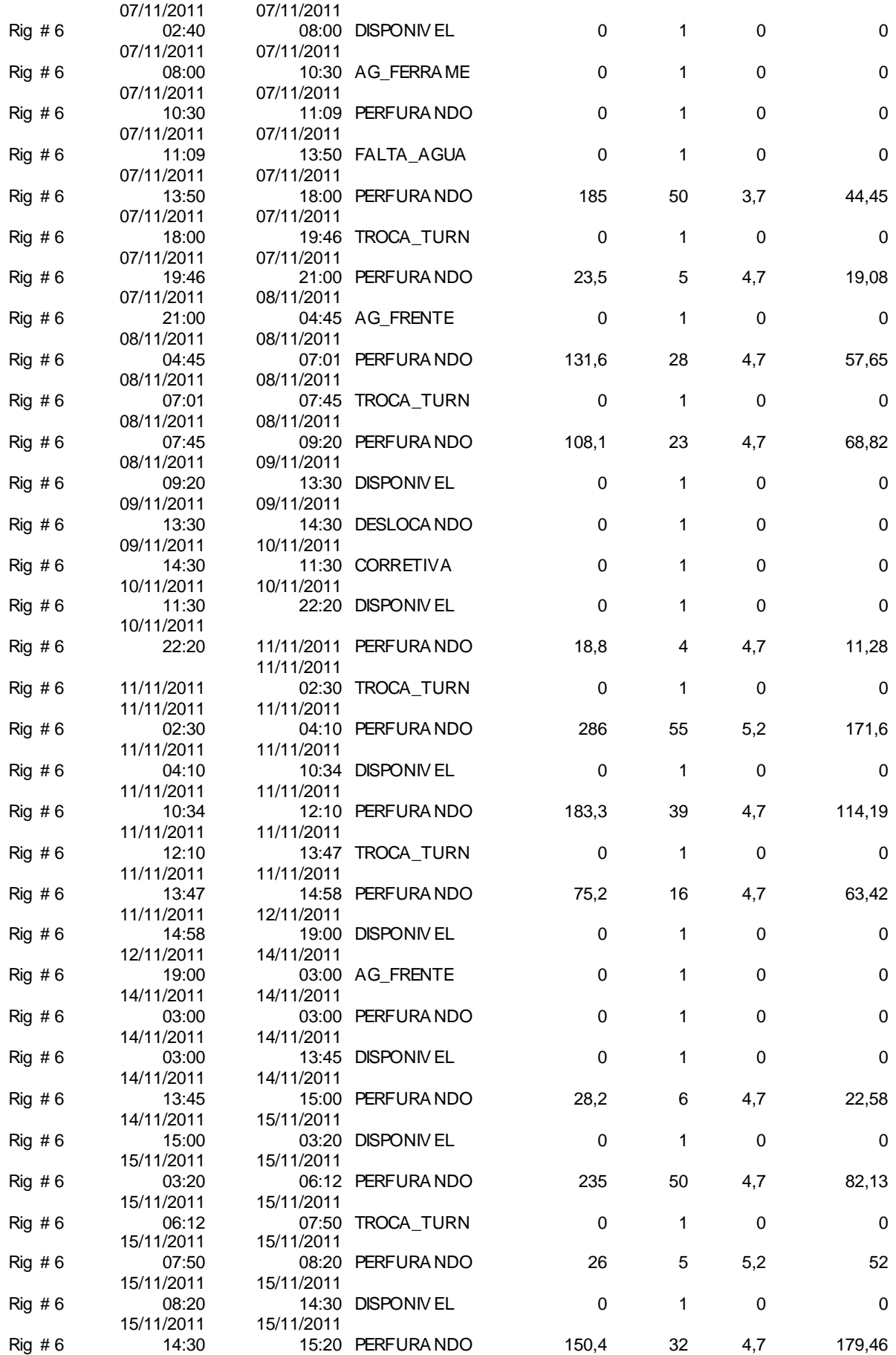

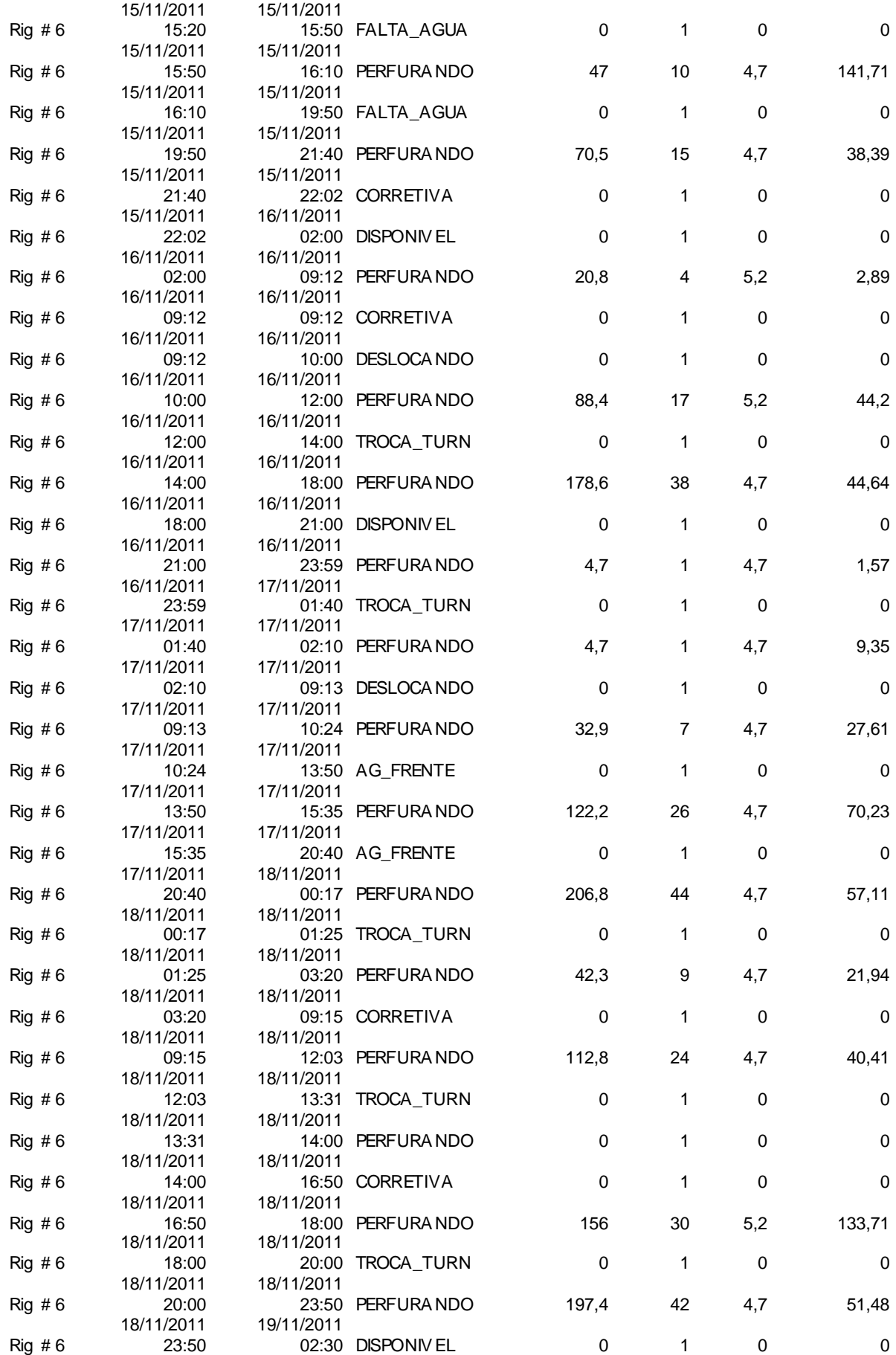

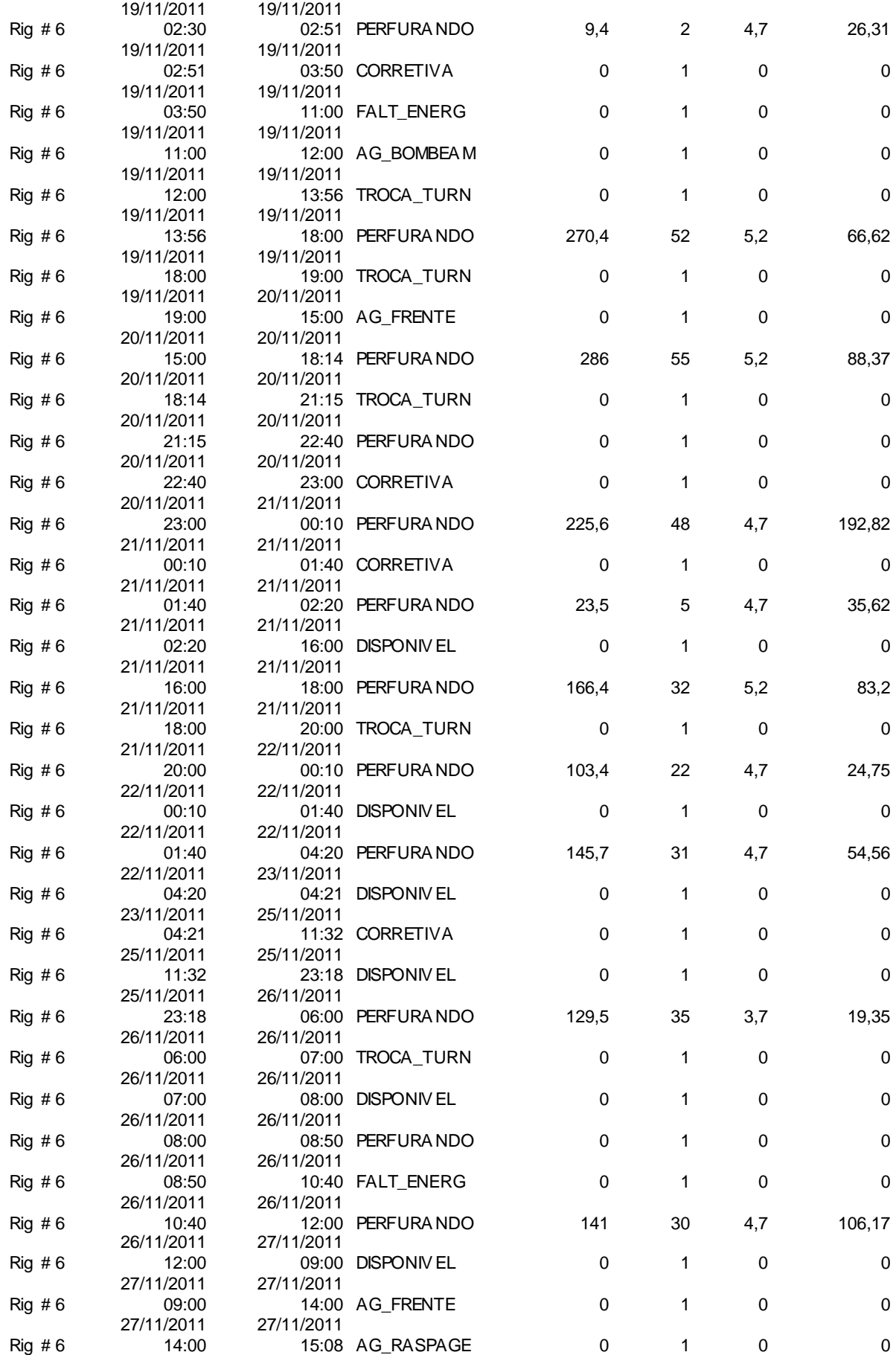

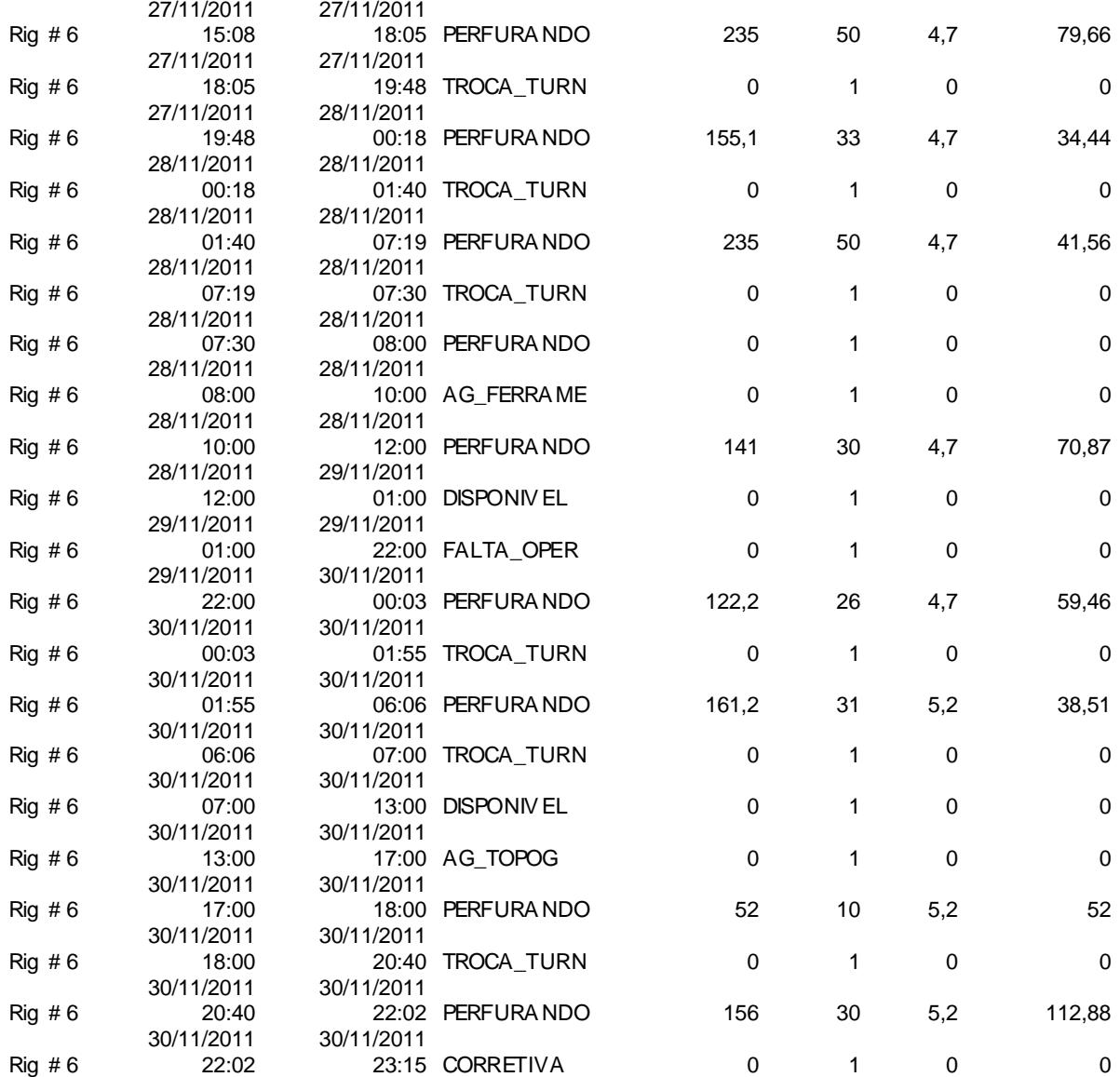

Fonte: Software de planejamento da Mineradora de minerais metálicos, 2011